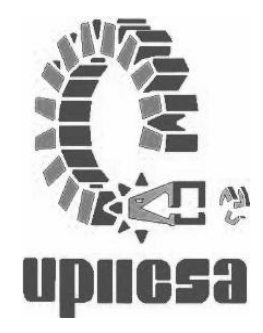

# **INSTITUTO POLITÉCNICO NACIONAL**

### **UNIDAD PROFESIONAL INTERDISCIPLINARIA DE INGENIERÍA Y CINECIAS SOCIALES Y ADMINISTRATIVAS**

## **"PROPUESTA DE UN SISTEMA DE DISTRIBUCIÓN DE MERCANCÍAS PARA LA PEQUEÑA Y MEDIANA EMPRESA"**

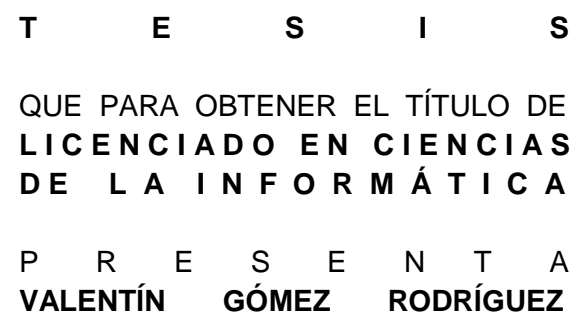

# Índice

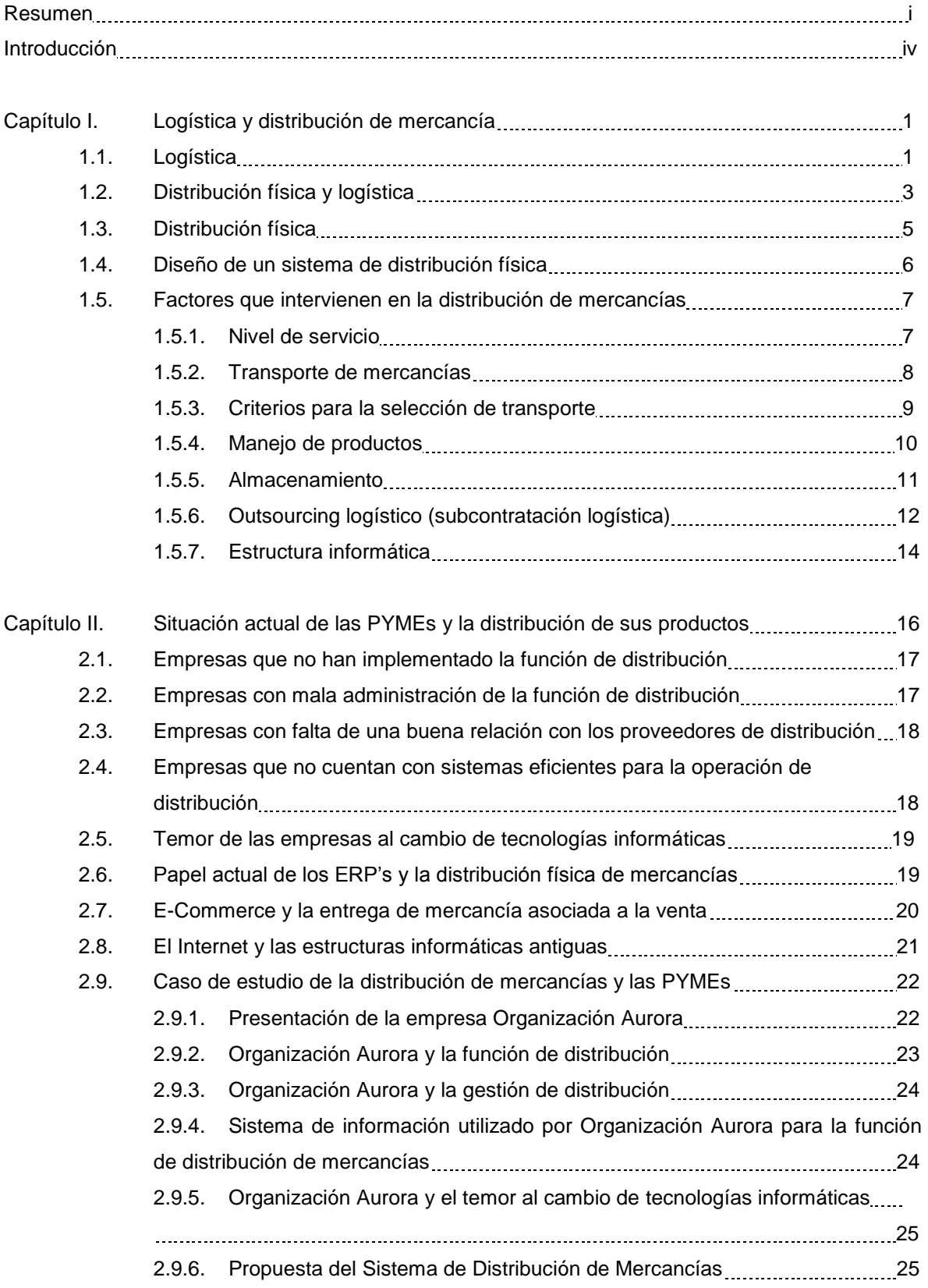

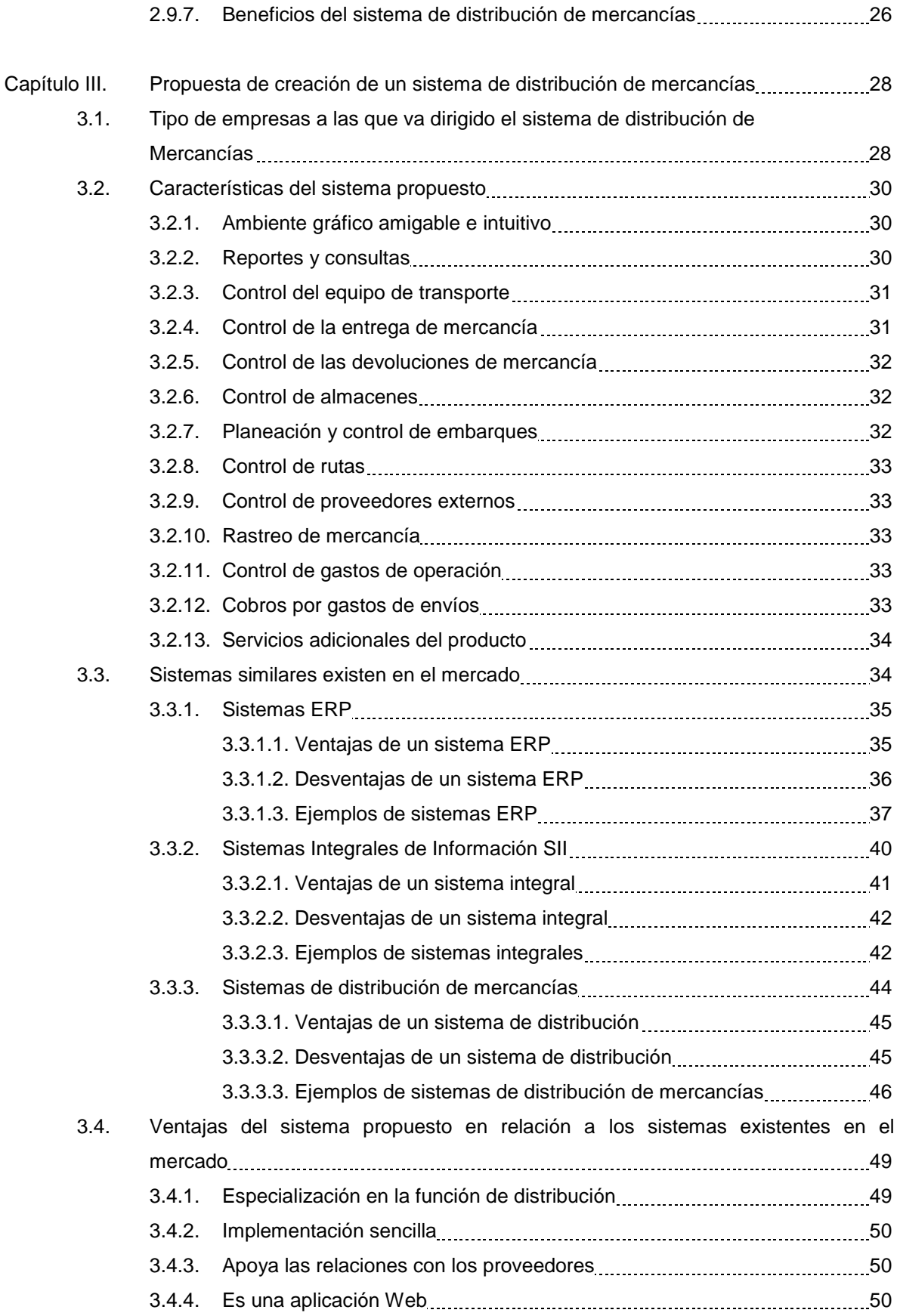

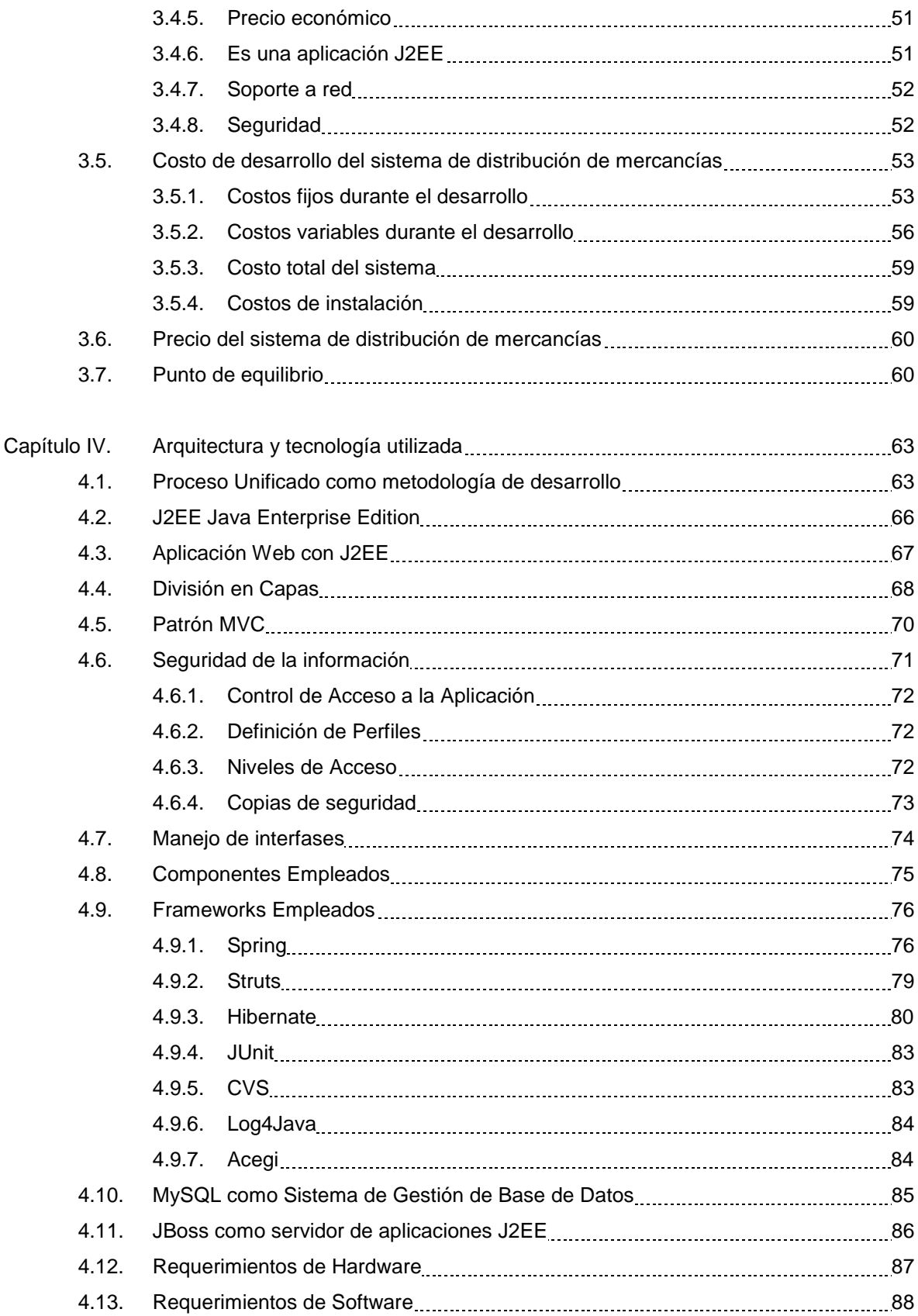

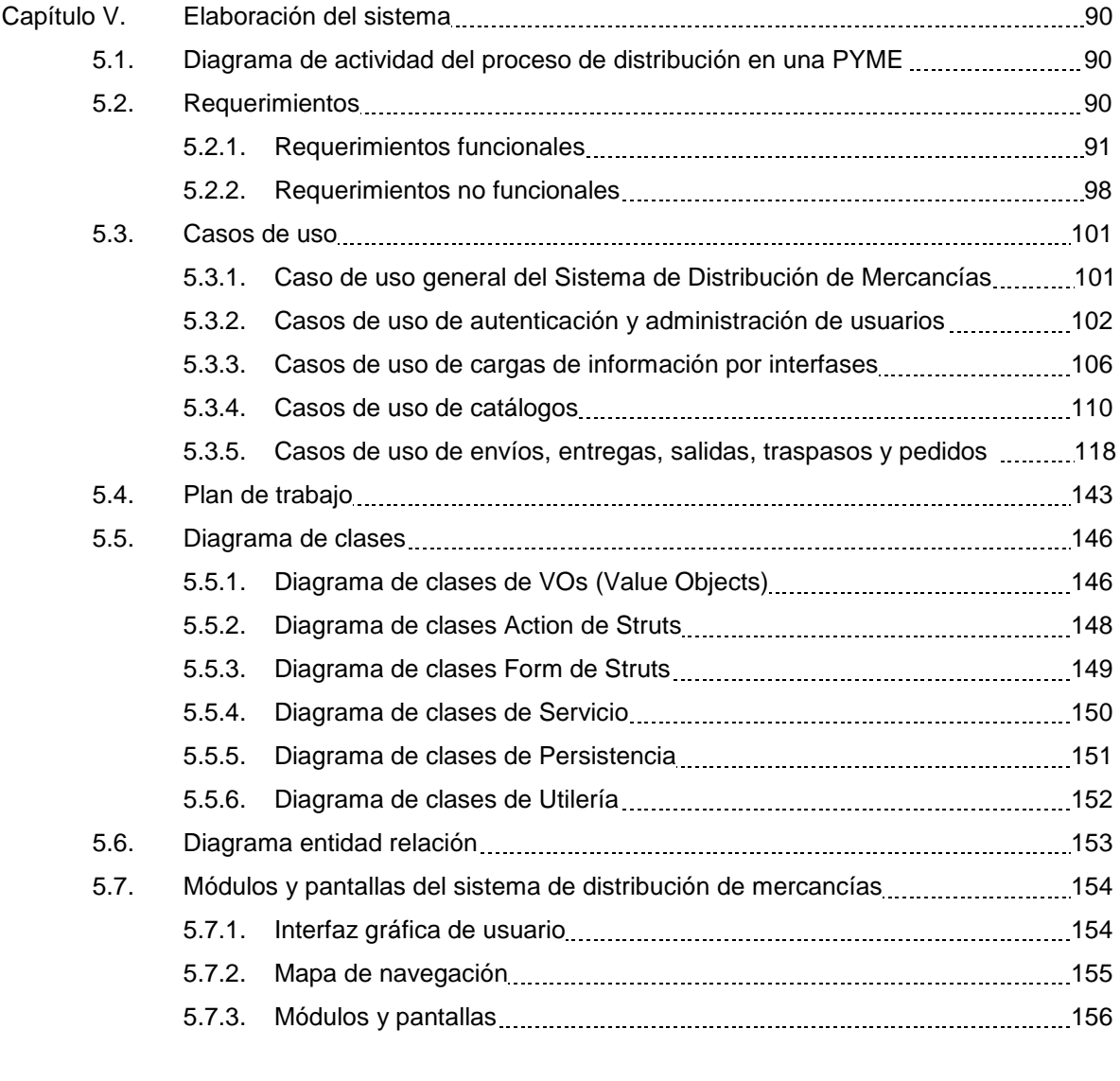

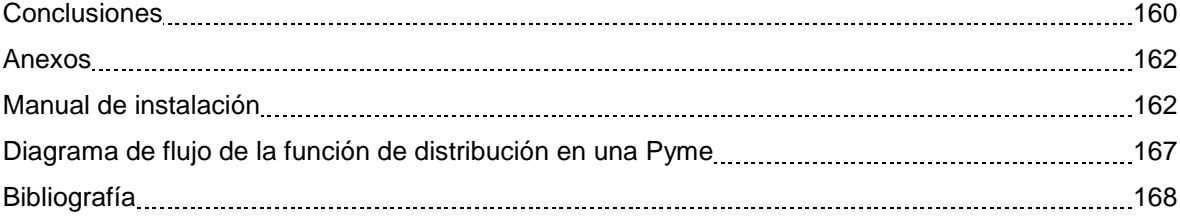

## **Resumen**

El objetivo del trabajo es el desarrollo de una solución informática dedicada a la distribución de mercancías, dirigida a las PYMEs<sup>1</sup>, cuya actividad económica es la comercialización de productos.

Es importante tener en cuenta los conceptos que engloban la solución informática, debido a que no puede ser construida y utilizada correctamente, si desde su concepción no se ha tenido en cuenta su completa integración con los objetivos de negocio del sistema.

Muchas veces se llega a confundir los conceptos de logística y de distribución física. Es necesario realizar esta diferenciación debido a que el sistema de distribución propuesto se enfocará solamente a la función de distribución, al mismo tiempo se buscará ampliar el conocimiento sobre la distribución física, describiendo los factores que intervienen dentro de la misma.

Se realiza un estudio de los factores que intervienen en la distribución física de mercancías, con el fin de poder realizar un buen diseño de la propuesta de sistema, estos factores son:

- Nivel de servicio
- Transporte de mercancías
- Criterios para la selección de transporte
- Manejo de productos
- Almacenamiento

 $\overline{a}$ 

- Estructura informática
- *Outsourcing* logístico (subcontratación logística)

Toda vez, que se conoce el alcance de la aplicación se realiza un estudio de la situación actual de las PYMEs, específicamente en su función de distribución física de los productos. Algunos de los problemas detectados son los siguientes:

- Las empresas no han implementado la función de distribución.
- Mala administración de la función de distribución.
- Falta de una buena relación con los proveedores de distribución.
- Las empresas no cuentan con sistemas eficientes para la operación de distribución.
- Temor de las empresas al cambio de tecnologías informáticas.

<sup>&</sup>lt;sup>1</sup> Acrónimo de pequeña y mediana empresa. Empresa mercantil, industrial, etc., compuesta por un número reducido de trabajadores, y con un moderado volumen de facturación. Real Academia Española, Diccionario de la lengua española, Vigésima segunda edición. http://www.rae.es/.

Se efectúa un estudio dentro de la empresa Organización Aurora, debido a que en esta empresa se puede implementar el sistema propuesto. El estudio se enfoca en las actividades del área de distribución, así como de aquellas áreas que interactúan con esta. Dicho estudio busca identificar los problemas existentes, proponer soluciones y al mismo tiempo encontrar ventajas competitivas, todo esto con el fin de reducir costos y aumentar la utilidad.

Una vez cumplida la investigación de campo dentro de la empresa modelo, se realiza la propuesta para el desarrollo de un sistema de distribución de mercancías señalando los beneficios que se obtienen al adquirirlo.

Se realiza una investigación de los sistema existentes dentro del mercado que pueden competir con el sistema de distribución propuesto, señalando por cada uno las ventajas y desventajas que muestran en comparación al nuestro. Dentro de este punto, se incluyen cuadros comparativos, que muestran los módulos, funcionalidades, plataforma, precio de venta, principales ventas y desventajas. La finalidad de esta investigación y comparación es demostrar que el sistema propuesto puede ser vendido. Algunas de las ventajas competitivas que se encontraron son las siguientes:

- Especialización en la función de distribución
- Implementación sencilla
- Apoya las relaciones con los proveedores
- Es una aplicación Web
- Precio económico

En base a las observaciones realizadas sobre las características de los sistemas existentes y el estudio de campo realizado en la PYME seleccionada se definen las características del sistema, describiendo de forma breve los beneficios, funcionalidades y características de cada módulo contenido en el sistema, así como de los procesos del sistema.

Se efectúa un estimado de los costos fijos y variables, utilizando una metodología simple de determinación de costos, esto con la finalidad de encontrar el costo total. El costo total del sistema es de \$321,556.00 pesos más \$15,800.00 por cada vez que se instale.

Una vez finalizada la estimación del costo también se crea una gráfica que muestre el punto de equilibrio, debido a que es uno de los factores más importantes para verificar si el precio de venta es adecuado en función de no perder.

El precio del sistema de distribución de mercancías se determina en base a la aproximación al costo total, el punto de equilibrio y los precios de productos similares existentes en el mercado. Se considera que el precio razonable para el sistema de distribución es de \$70,000.00. Como se puede observar el costo total del sistema de distribución propuesto es de \$321,556.00, y supera el precio de venta, por tal motivo es necesario que el sistema de distribución deberá ser vendido por lo menos a 6 clientes para cubrir el costo del sistema y encontrar un punto de equilibrio.

El sistema propuesto se desarrolla como una aplicación Web, de esta forma se facilita la instalación y el acceso al mismo.

La arquitectura del sistema muestra una visión global que permite entender el mismo, organizar su desarrollo, planear la reutilización de software, lograr un buen rendimiento de la aplicación, reducir costos, entre otros aspectos.

Para el desarrollo del sistema se utilizan patrones de diseño, ya que estos permiten capturar buenas prácticas que nos permiten mejorar la calidad del diseño.

Se decide obtener una aplicación empresarial J2EE totalmente modular, conformada por *frameworks* especializados (Struts, Spring, Hibernate, etc.), con una arquitectura que facilita el desarrollo por medio de la división en capas. Para lograr la división en capas se optó utilizar el patrón MVC (Modelo-Vista-Crontrolador)<sup>2</sup>.

Para la capa de persistencia<sup>3</sup> se elige como Sistema de Gestión de Base de Datos a MySQL, de esta forma se obtiene una base de datos segura que permite el acceso simultaneo por varios sistemas y/o usuarios, así como la manipulación de grandes cantidades de datos.

Las herramientas que se utilizan para el desarrollo cumplen con la característica de ser software libre y gratuito, ya que se intenta minimizar costos en cuanto a software. Para el desarrollo de la aplicación se utiliza Eclipse y para la gestión de base de datos MySQL.

Para el diseño de la base de datos se crea un diagrama de entidad relación. Se utiliza el *framewok* Hibernate como soporte para el mapeo de los atributos de la Base de Datos y el modelo de Objetos de Java.

La documentación del sistema es indispensable ya que sirve como guía para el personal técnico, programadores y administradores del sistema. Mediante la utilización de documentos adecuados se pueden medir resultados y parámetros de las actividades realizadas para alcanzar los objetivos.

 $\overline{a}$ 

<sup>&</sup>lt;sup>2</sup> RAMIREZ FLORES, Jorge. Apuntes curso J2EE, Emerk2 Desarrollos, 2005.

 $3$  Capa donde se almacena los datos de la aplicación.

## **Introducción**

El presente trabajo tiene como objetivo realizar la propuesta de una solución informática dedicada a la distribución de mercancías, dirigida principalmente a la pequeña y mediana empresa, cuya actividad económica es la comercialización de productos. El sistema propuesto busca controlar y administrar los procesos de distribución para el transporte de mercancías, optimizando costos y mejorando el cumplimiento en los tiempos de entrega. La solución debe cumplir con las expectativas de funcionamiento y al mismo tiempo permitir a las empresas que lo adquieran recuperar en un corto plazo la inversión realizada.

Para poder realizar la propuesta del sistema, se debe tener en claro el objetivo y la función del sistema, por tal razón es necesario definir los términos de logística y de distribución de mercancías, ya que frecuentemente se llegan a confundir dichos términos.

Toda vez, que se entiende la definición y el alcance de la distribución de mercancías, se identificarán los factores que intervienen en la distribución física, esto con el fin de realizar el diseño de la propuesta del sistema.

El punto de partida para el diseño del sistema es el estudio de lo que desean los consumidores y lo que ofrecen los competidores.

El consumidor principal del sistema propuesto son las PYMEs, para realizar un estudio más cercano a la realidad y poder definir las dificultades y las posibles soluciones, se toma como ejemplo a la empresa: Organización Aurora.

Es necesario realizar un estudio de los posibles competidores del sistema propuesto. El estudio debe mostrar las características (precio, tipo de clientes, plataforma tecnológica, etc.) de los sistemas competidores, así como las ventajas y desventajas en relación al sistema propuesto.

Posteriormente, es necesario demostrar la viabilidad tecnológica para el desarrollo del sistema de distribución de mercancías. Lo ideal para el desarrollo es tomar una metodología simplificada, donde todas sus fases se puedan adaptar al sistema propuesto, por tal motivo se elige como metodología de desarrollo al proceso unificado.

El sistema de distribución de mercancías tendrá la característica de ser implementado para la Web, por tal razón se optó por obtener una aplicación empresarial J2EE, integrada por *frameworks* especializados. La tecnología y herramientas que se utilizan para el desarrollo deben ser software libre y gratuito, ya que se intenta minimizar costos.

La propuesta del sistema debe incluir el precio de venta del sistema, para definirlo se debe realizar la estimación del costo total del sistema, así mismo se debe tomar en cuenta el precio de venta de los sistemas similares existentes en el mercado. Posteriormente se graficará el punto de equilibrio, el cual nos refleja la viabilidad económica y comercial del desarrollo del sistema de distribución.

Por último se integra la documentación de la propuesta del sistema de distribución de mercancías. La documentación ha de ser la estrictamente necesaria y gestionada de la forma más sencilla y práctica posible, a fin de ser de fácil consulta para el usuario.

## **Capítulo I. Logística y distribución de mercancía**

En muchas ocasiones se llega a confundir los conceptos de logística y de distribución física. Se puede decir que la distribución de mercancías es parte de la logística. Es necesario realizar esta diferenciación debido a que el sistema de distribución propuesto se enfocará solamente a la función de distribución.

La solución informática propuesta no puede ser construida y utilizada correctamente si desde su concepción no se ha tenido en cuenta su completa integración con los objetivos de negocio del sistema. Por esta razón es importante conocer los conceptos que engloban la solución informática.

En este capítulo se busca ampliar el conocimiento sobre la distribución física, describiendo los factores que intervienen dentro de la función.

## **1.1. Logística**

 $\overline{a}$ 

Existen múltiples definiciones de logística, algunos la definen como la administración de inventarios, otros piensan en ella como el transporte de bienes y algunos más que la logística se encarga del sistema de entrega de mercancías. Entre las definiciones más destacadas se tienen:

Según Martin Christopher la logística "es el proceso de administrar estratégicamente el movimiento y almacenaje de los materiales, partes y producto terminado desde el proveedor a través de la empresa hasta el cliente"<sup>4</sup>.

Para el profesor Ronald H. Ballou la logística "es todo movimiento y almacenamiento que facilite el flujo de productos desde el punto de compra de los materiales hasta el punto de consumo, así como los flujos de información que ponen el movimiento en marcha, con el fin de dar los niveles adecuados de servicio al consumidor a un coste razonable"<sup>5</sup>.

<sup>4</sup> CHRISTOPHER, MARTIN, Logística. Aspectos estratégicos, 3ª edición, Editorial Limusa, S.A de C.V., Grupo Noriega Editores, México, 2002.

<sup>&</sup>lt;sup>5</sup> BALLOU, RONALD H., Logística: administración de la cadena de suministros, 5a edición, Pearson Educación, México, 2004.

Otra acepción utilizada por la Asociación Francesa de Logística (ASLOG) la define como "el conjunto de actividades que tienen por objeto colocar al mínimo costo una cantidad determinada de producto en el lugar y momento que es demandada"<sup>6</sup>.

El concepto de logística que se maneja en el presente trabajo, es el siguiente:

Es el sistema que integra las funciones para la producción, comercialización y distribución física, para la gestión del inventario de insumos y productos terminados con el flujo de información requerida en una operación de comercio.

De la definición se desprenden cuatro elementos importantes:

 $\overline{a}$ 

- El producto, en el cual se consideran sus características (en función del mercado y del consumidor), valor agregado, peso, caducidad, volumen, entre otros.
- La función que integra la producción, la comercialización y la distribución física.
- El mercado, el cual está formado por origen, destino y tránsito.
- La información, elemento fundamental en todo el sistema de logística con el fin último de monitorear la ubicación y el estado del producto en cada momento.

De lo anterior se puede decir que la logística tiene como elemento base el producto y se encarga de la gestión de tres funciones claves: la producción, la comercialización y la distribución del producto. Estas tres funciones son vinculadas por la satisfacción del cliente. Esto es, cada una de las funciones deberá hacer que la calidad sea aceptable y que el precio sea el adecuado, por medio del uso eficiente del diseño, la adaptación del producto al mercado y un proceso productivo óptimo en tiempo y espacio.

De esta forma, todas aquellas actividades que involucran el movimiento de materias primas, materiales y otros insumos forman parte de los procesos logísticos, al igual que todas aquellas tareas que ofrecen un soporte adecuado para la transformación de dichos elementos en productos terminados: las compras, el almacenamiento, la administración de los inventarios, el mantenimiento de las instalaciones y maquinarias, la seguridad y los servicios de planta (suministros de agua, gas, electricidad, combustibles, aire comprimido, vapor, etc.).

Las actividades logísticas deben coordinarse entre sí para lograr mayor eficiencia en todo el sistema productivo. Por dicha razón, la logística no debe verse como una función aislada, sino

<sup>6</sup> ÓSCAR ARMANDO RICO GALEANA, Síntesis del documento: Antún Callada, Juan Pablo. Logística: Una visión sistémica. http://imt.mx/Español/Notas/index.html#36, consultado 3 de Julio de 2009.

como un proceso global de generación de valor para el cliente, esto es, un proceso integrado de tareas que ofrezca una mayor velocidad de respuesta al mercado, con costos mínimos.

Para que el proceso sea exitoso, como se mencionó con anterioridad, se requiere de una estrecha comunicación entre las partes involucradas dentro de la empresa, pero de igual forma se requiere una estrecha comunicación con los oferentes de los servicios que se contraten en forma externa.

La logística empresarial cubre la gestión y la planificación de las actividades de los departamentos de compras, producción, transporte, almacenaje, manutención y distribución.

La logística surge como un aspecto clave en las empresas, especialmente en las de tipo comercial, al satisfacer la necesidad de hacer llegar productos al mercado en las cantidades y condiciones correctas, al lugar exacto y en el tiempo y costo adecuado. La logística constituye un elemento clave en la diferenciación y colocación exitosa de un producto en cualquier mercado, ya sea interno o externo.

En tiempos actuales se han observado importantes variaciones en los flujos de comercio, que han traído consigo nuevos modelos de comercialización. Esto, a su vez, ha dado lugar a modificaciones significativas en las características de los productos, haciéndolos de mayor calidad, con un mayor valor agregado y más atractivos.

Al mismo tiempo, se ha hecho necesario desarrollar mecanismos apropiados para la distribución de los productos, de manera que se logre que el producto llegue al cliente en el momento oportuno y bajo las características acordadas de calidad.

Logística es un término que frecuentemente se asocia con la distribución y transporte de productos terminados; sin embargo, ésa es una apreciación parcial de la misma, ya que la logística se relaciona con la administración del flujo de bienes y servicios, desde la adquisición de las materias primas e insumos en su punto de origen, hasta la entrega del producto terminado en el punto de consumo.

## **1.2. Distribución física y logística**

Como ya se mencionó, con frecuencia los términos "distribución física" y "logística" son confundidos entre sí. La distribución física describe la unificación de cinco subsistemas (transporte, almacenaje, embalaje, carga, descarga y distribución) y un sistema de apoyo e información. Así mismo se dice que la logística está ligada al área de obtención, producción y ventas.

En los párrafos anteriores se ha visto que la logística es un proceso relacionado con la administración eficiente del flujo de bienes y servicios y que su operación afecta el desenvolvimiento de muchas áreas de la organización. Por dicha razón, se pude hablar de un sistema logístico que mediante la sincronización de sus funciones componentes, permite lograr un flujo ágil para responder rápidamente a una demanda cambiante y cada vez más exigente.

Generalmente un sistema logístico es dividido en los siguientes subsistemas:

- Logística de abastecimiento, está compuesta por las funciones de compras, recepción, almacenamiento y administración de inventarios, e incluye actividades relacionadas con la búsqueda, selección, registro y seguimiento de los proveedores.
- Logística de planta, incluye las actividades de mantenimiento y los servicios de planta (suministros de agua, luz, combustibles, etc.), como así también la seguridad industrial y el cuidado del medio ambiente.
- Logística de distribución, que comprende las actividades de expedición y distribución de los productos terminados a los distintos mercados, constituyendo un nexo entre las funciones de producción y de comercialización.

De lo anterior se pude ver a la distribución física como un punto particular de la logística (ver figura 1).

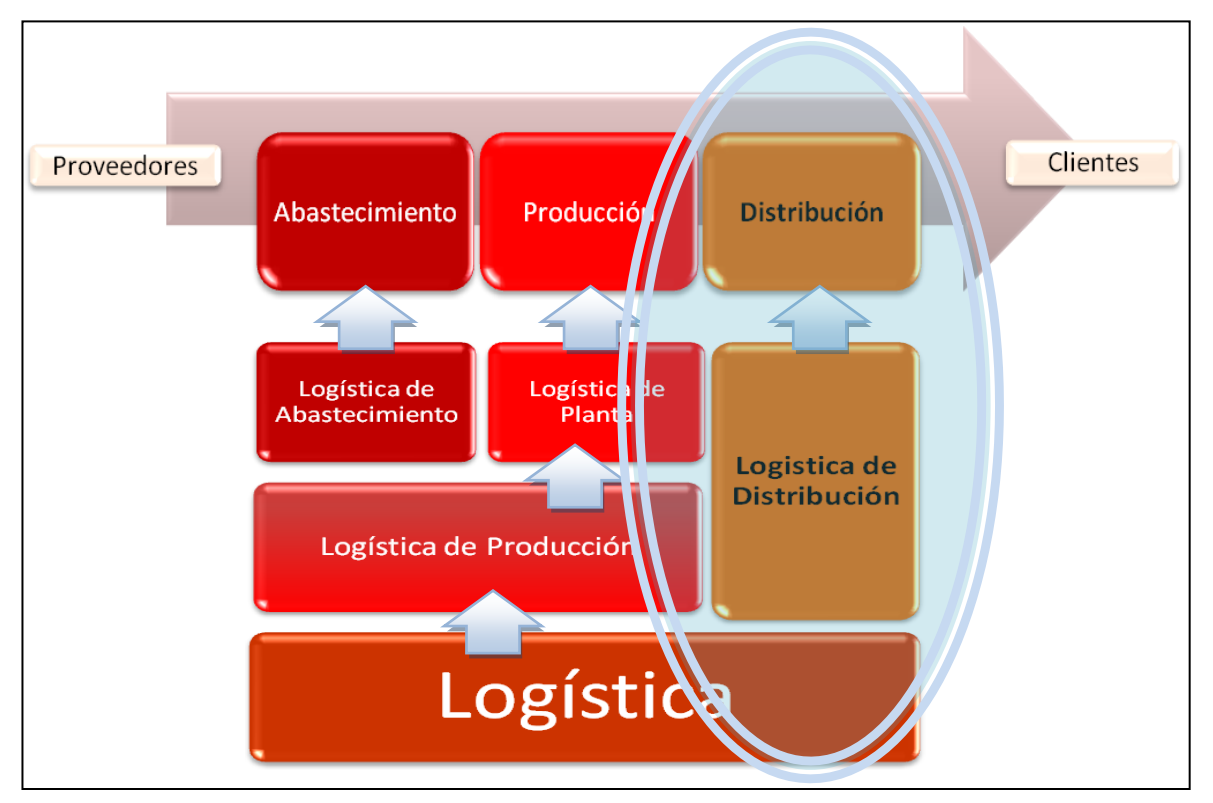

Figura 1. Relación de Logística y Distribución

MONTERROSO, ELDA, El proceso logístico y la gestión de la cadena de abastecimiento, 2000[,www.ope20156/unlu.edu.ar,](http://www.ope20156/unlu.edu.ar) consultado en junio de 2009.

## **1.3. Distribución física**

 $\overline{a}$ 

Una vez realizada la diferencia entre logística y distribución física y logística, se debe encontrar la definición de distribución física.

La primera definición de distribución se tomó de Fundamentos de MKT de William J. Stanton, "es el diseño de los arreglos necesarios para transferir la propiedad de un producto y transportarlo de donde se elabora a donde finalmente se consume"<sup>7</sup>.

Para Robert W. Frye de su libro Estrategias básicas de MKT, "es un sistema que mueve físicamente los productos desde donde se producen al sitio en que se pueden tomar posesión de ellos y utilizarlos"<sup>8</sup>.

Entonces se puede decir que la distribución física, es el sistema o conjunto de operaciones que permiten el desplazamiento físico del producto desde su lugar de fabricación o producción hasta el lugar del cliente o destinatario, utilizando para esto una ejecución secuencial denominada cadena de distribución física, con una duración total que se llama tiempo de tránsito, que involucra costos, tiempo y calidad; para el cumplimento de la orden solicitada.

La distribución física involucra no sólo que la mercancía haya sido transportada, sino su preparación, es decir, el embalaje, el paletizado, la manipulación, el almacenaje, la selección del transporte de carga, el seguro de la carga, la documentación, la tramitación aduanera, trámites bancarios, agentes de transporte y por último la administración o gestión de toda la distribución física.

Dependiendo del tipo de producto la distribución física será más o menos compleja. Al igual los costos variarán considerablemente, tratándose de uno u otro. No es lo mismo distribuir físicamente productos perecederos o no perecederos, líquidos o sólidos, inflamables o inocuos, gaseosos o no gaseosos, pequeños de tamaño o muy grandes.

En cuanto a los costos de distribución física estos pueden llegar a representar una cantidad considerable que afectan directamente el valor del producto, por esa razón es indispensable tener una buena administración de la función de distribución.

<sup>&</sup>lt;sup>7</sup> STATON, WILLIAM J.; ETZEL, MICHAEL J. y WALKER, BRUCE J., Fundamentos de Marketing, 24<sup>a</sup> edición, McGraw Hill, México, 2007.

<sup>&</sup>lt;sup>8</sup> FRYE, ROBERT W. Estrategias básicas de mercadotecnia, 1ª edición, 2ª reimpresión, Trillas, México, 1999.

La distribución física es no sólo un costo, sino una poderosa herramienta de creación de demanda. Las compañías pueden atraer más clientes otorgándoles mejor servicio o precios más bajos por medio de una mejor distribución física. En cambio, pierden clientes cuando no logran suministrarles los bienes o productos a tiempo.

Cuando una empresa tiene altos estándares de eficiencia se entiende en relación con la distribución que:

- La mercancía se entrega a la hora, fecha y lugares indicados.
- Las empresas deben entregar productos sin fallas o defectos y con el empaque correcto.
- Una empresa debe tener la capacidad de producir todo el producto que ofrece a sus clientes en los plazos que ofrece.

Si la empresa combina adecuadamente sus políticas de distribución con el servicio al cliente elevado a un alto estándar de calidad conseguirá el éxito total de operaciones.

### **1.4. Diseño de un sistema de distribución física**

El punto de partida para el diseño del sistema es el estudio de lo que desean los consumidores y lo que ofrecen los competidores. Los primeros piden varias cosas de sus proveedores: entregas puntuales, inventarios lo bastante amplios, la capacidad de satisfacer necesidades de emergencia, un manejo cuidadoso de la mercancía, un buen servicio después de la venta, y la disposición de tomar a devolución o canje los artículos defectuosos. Una compañía tiene que investigar la importancia de estos servicios para sus consumidores.

Las empresas también deben examinar los niveles de servicio de la competencia, antes de fijar los suyos. Por lo general, buscan ofrecer al menos el mismo nivel que los demás. Pero su objetivo es maximizar las ganancias, no las ventas, y por ello debe analizar los costos que representa otorgar un mayor nivel de servicios. Así, algunas compañías ofrecen menos servicio, pero cobran un precio menor; en cambio, otras dan mayor servicio que sus competidores y cobran precios más altos para cubrir costos mayores.

En última instancia, la compañía debe establecer objetivos para la distribución física, con el fin de que éstos guíen la planificación. Por ejemplo, Coca Cola desea "colocar una Coca donde baste con estirar el brazo para alcanzar su deseo". Otras compañías van más lejos y definen niveles para cada factor del servicio.

Así, un empresa dedicada a la venta de productos no perecederos como aparatos eléctricos ha definido las reglas de servicio siguientes: entregar por lo menos el 95 por ciento de los pedidos dentro de los siete días de recibidos, satisfacer el pedido del distribuidor con una exactitud del 99%, responder sus preguntas sobre la situación de su pedido en un máximo de tres horas y asegurarse de que la mercancía dañada durante el transporte no exceda del 1 %.

Ya con un conjunto de objetivos, se puede continuar con el diseño del sistema de distribución física que minimice el costo de alcanzarlos. Los puntos principales son los siguientes:

- ¿Cómo deben manejarse los pedidos (procesamiento de pedidos)?
- ¿Dónde deben situarse las existencias (almacenamiento)?
- ¿Qué cantidad debe tenerse a mano (inventario)?
- ¿Y, cómo deben enviarse los bienes (transporte)?

## **1.5. Factores que intervienen en la distribución de mercancías**

Para tener un conocimiento más profundo sobre el objetivo del sistema se deben considerar los factores que determinan el éxito de la solución informática dedicada la función de distribución de mercancías que se propone.

### **1.5.1.Nivel de servicio**

El nivel de servicio se puede definir, como el nivel de satisfacción o de insatisfacción del cliente con el servicio global recibido. Se determina principalmente por el número de días que pasan desde el momento en que se realiza el pedido hasta la entrega de mercancía, además se puede incluir más elementos que sirven como patrón de medida del nivel de servicio al cliente como son:

- Disponibilidad de productos.
- Proporción de existencia agotada.
- Frecuencias de la entrega.
- Seguridad de las entregas.

Cada empresa tiene una forma diferente de determinar su nivel de servicio al cliente, pero en muchas ocasiones es determinada con base en las pautas que marca la competencia. Es decir, si ofrece un nivel de servicio inferior, está en peligro de perder a su clientela, al menos que en alguna forma haya un elemento compensador en su combinación de mercadotecnia. Al contrario, si ofrece un nivel de servicio mayor, la competencia puede también mejorar su nivel de servicio, lo que elevaría los costos para todas las empresas.

El valor que le dan los consumidores al servicio que se les presta es uno de los factores más difícil de medir dentro de sistema de canales de distribución pero con un poco de habilidad es posible hacerlo aunque el proceso de decisión pueda verse modificado.

## **1.5.2.Transporte de mercancías**

Es un elemento de mucha importancia dentro de la distribución física. Para transportar productos de una ciudad a otra se utiliza las diferentes vías de comunicación. Los principales medios para el transporte de mercancía son:

- Vehículos automotores.
- Ferrocarriles.
- Vías fluviales.
- Tuberías.
- Líneas aéreas.
- Transporte multimodal.

Se puede decir que los principales medios de transportes utilizados por las empresas en México son los siguientes:

#### **Camiones y camionetas**

Los camiones han ido aumentando constantemente su participación en el transporte, siendo el principal medio en México. Se encargan de la mayor parte del transporte dentro de las ciudades. La gran ventaja de este medio es que estos pueden llevar productos de puerta a puerta, lo cual ahorra a los compradores la necesidad de transferir sus productos de un lugar a otro lo cual en ocasiones es una pérdida de tiempo.

#### **Ferrocarriles**

Es uno de los medios más eficientes con relación a su costo para enviar grandes volúmenes de productos como: carbón arena, minerales o productos agrícolas. Se han diseñado un nuevo equipo para el manejo de categoría especiales de productos, proporcionan vagones planos para transportar remolques por ferrocarril y servicios de tránsito, como la desviación de los productos enviados a otros destinos. Principalmente este medio de transporte es utilizado por grandes empresas cuyos volúmenes de mercancías son demasiado altos.

#### **Motocicletas**

Son utilizadas para enviar productos o paquetes cuyas dimensiones son muy pequeñas. Debido a su habilidad para moverse dentro de las grandes ciudades, donde el tráfico y los caminos reducidos son muy comunes, este transporte reduce significativamente los tiempos y costos de transporte. Principalmente este medio es utilizado por empresas de mensajería.

#### **Ductos**

Los ductos son medios especializados para enviar petróleo, gas natural y productos químicos desde sus puntos de origen hasta los mercados. El enviar el petróleo cuesta menos que por tren, pero más que por barco. La mayor parte de los ductos son utilizados por sus propios dueños para enviar sus propios productos. En nuestro país este medio es utilizado por Pemex y actualmente en la distribución de gas natural.

### **1.5.3.Criterios para la selección de transporte**

El sistema de transporte implica un aprovechamiento de la tecnología del mismo. El costo y la capacidad de transporte no son los únicos factores que deben ser tomados en cuenta en el transporte de los productos, es decir, para la selección del transporte; la seguridad también cuenta y es muy importante ya que crea beneficios de tiempo y lugar para sus productos y tiene una repercusión directa en la disponibilidad del mismo producto.

#### **Confiabilidad**

Se refiere a la integridad tanto en la seriedad como en la consistencia del servicio que ofrezca el medio de transporte. El tiempo y la confiabilidad afectan los costos de exigencia del vendedor además de las posibles ventas que, por no tener disponible la mercancía no se puede realizar.

#### **Capacidad**

Es el espacio que tiene el transporte para dar un servicio adecuado a cada tipo de mercancía, ya que existen productos diferentes y por tanto existirá un trato diferente. El medio de transporte debe estar en condiciones para transportar la mercancía.

#### **Tiempos en tránsito**

Es el tiempo total en el cual las mercancías se encuentran en poder del transportista.

#### **Costos**

Se evalúa si el medio de transporte en realidad equivale lo que cuesta; en comparación con los demás medios.

#### **Asequibilidad**

Es el conocimiento, por parte del transportista, de la ruta o red específica para llevar las mercancías.

#### **Seguridad**

La mercancía debe de llegar en óptimas condiciones al lugar especificado por el cliente, generalmente la empresa transportista se hace responsable de todas las pérdidas y daños de la mercadería.

## **1.5.4.Manejo de productos**

Es necesario que los productos se encuentren colocados en forma conveniente para hacer accesible su manejo cuando se necesite. Este adecuado desplazamiento y colocación es una responsabilidad que recae en un buen manejo de materiales. Es indispensable contar con sistemas de transportación, vehículos, elevadores de carga, etc., para que el manejo del producto sea lo suficientemente eficiente.

Para lograr la eficiencia requerida es necesario desarrollar recipientes grandes, estandarizados y fáciles de manejar, en los que se podrán manejar paquetes pequeños para su fácil envío.

El empaque de protección será el que evite su maltrato ya que los artículos al dañarse pierden posibilidad de satisfacer las necesidades del cliente, al mismo tiempo que pierden utilidad.

En el manejo de productos, muchas veces las características de estos determinarán condiciones de manejo; por ejemplo, en el caso de líquidos y gases, sus características determinan como deberán ser transportados y almacenados. De otra manera podrían cambiar hasta las propias características de los productos.

Por eso es preciso contar con equipos especiales para la manipulación de los productos y tomar en cuenta las características del producto cuando se diseña el sistema de manejo de materiales.

La distribución física en este aspecto ha ido evolucionando, pues por medio de los embalajes y empaques los embarques han superado su capacidad de transportar, ocasionando que esta sea más amplia y el transporte se realice con la mayor rapidez y sobre todo seguridad.

## **1.5.5.Almacenamiento**

Se requiere de un lugar para guardar los productos se mantiene un inventario. Aquí se toma en cuenta el tamaño, cantidad y ubicación de las instalaciones para almacenarlos.

#### **Funciones del Almacén**

- Recibir mercancías. Se responsabiliza de las mercancías que recibe de transportistas externos o provenientes de una fábrica o centro de distribución cercano.
- Identificar mercancías. Se registran y se anotan las cantidades recibidas de cada artículo. A veces es necesario marcar los artículos mediante una clave, el código de barras, etc.
- Clasificar mercancías. Como su nombre lo indica, se clasifican las mercancías en las áreas apropiadas.
- Enviar las mercancías al almacén. Tiene identificado el lugar donde se encuentra las mercancías.
- Conservar mercancías. Protege las mercancías hasta que se necesite.
- Retirar, seleccionar o escoger mercancías. Los artículos deben seleccionarse en forma eficaz del lugar donde se encuentran adecuadamente almacenados para el siguiente paso.
- Ordenar el embarque. Los artículos que integran el embarque se agrupan y revisan para comprobar que estén completos o determinar la causa de los faltantes.
- Despachar el embarque. El pedido se empaca de forma apropiada, se lleva el vehículo de transporte correspondiente y se preparan los documentos necesarios.
- Levantar periódicamente el inventario físico de activo fijo y de existencias en el almacén, conciliando con las áreas administrativas los resultados obtenidos.

#### **Tipos de Almacén**

El gasto de las instalaciones físicas del almacenaje es importante dentro del costo de distribución física. Existen dos tipos de almacenes:

 Almacenes privados. Son propiedad de una empresa que los opera con objeto de distribuir sus propios productos.

 Almacenes públicos. Son organizaciones mercantiles, cuya principal actividad es proporcionar almacenaje para la distribución física de los productos de otras empresas sobre la base del alquiler. Estos almacenes llegan a ofrecer productos, transporte, mano de obra, etc. La diferencia entre unos y otros estriba en que los privados el gasto es un costo variable y en los públicos el gasto es un costo fijo como seguros, impuestos e intereses.

En ocasiones las empresas no cuentan con el transporte suficiente o el adecuado para realizar el envío de sus productos, así como con los almacenes apropiados que garanticen el acopio y el abastecimiento de la mercancía, por tal razón las empresas acuden a la contratación de empresas especializadas en logística y distribución.

## **1.5.6.***Outsourcing* **logístico (subcontratación logística)**

El *outsourcing*, trata de la subcontratación por parte de una empresa del servicio, total o parcialmente (operadores logísticos), para ahorrarse las inversiones necesarias en técnicas logísticas y aprovecharse de la organización, infraestructura, economía de escala y el potencial nivel de introducción del operador logístico consiguiendo mejores prestaciones de servicio a un precio aceptable.

El *outsourcing* es un factor para alcanzar la innovación y el crecimiento utilizando la especialización de otros enfocándonos en lo que la empresa sabe hacer y dejar los otros aspectos a los otros expertos.

Es también una decisión estratégica para mejorar la eficiencia en costos y la productividad de la estructura organizacional mediante la transparencia de funciones específicas a un proveedor de servicios externos cuando una tarea puede ser completada por alguien con mayor experiencia y cuando el tiempo del personal interno no puede dedicarse a esta tarea.

El *outsourcing*, ha sido cada vez más utilizados, e incluso en "Estados Unidos el 90% de las empresas han decidido dejar esta área en manos de los Operadores", la realidad en México es diferente, pero con la misma tendencia, ya que cada día más empresas buscan esta opción.

El *outsourcing* logístico permite a las empresas ahorrar dinero y tiempo, ya que se puede distribuir diferentes pedidos o cargas, en diferentes unidades de transporte de acuerdo a las rutas y características de los productos transportados. De esta forma se ahorra en gasolina, refacciones, mantenimiento.

Así, se pueden distinguir los siguientes tipos de operadores:

#### **a) Operadores de transporte por carretera**

Responsables de la ejecución física de transporte de mercancías por carretera y por cuenta ajena, para lo que cuenta con una flota propia o subcontrata en muchos casos, de vehículos de carretera, respondiendo de la carga ante el cargador.

#### **b) Courier**

Transporte urgente para "puerta a puerta" de paquetes y documento, nacional e internacional. Engloba el recoger la mercancía en el domicilio del expedidor y la entrega en el domicilio del destinatario, además de los diferentes tramos de transporte, en los que puede utilizarse más de un modo, con la finalidad de minimizar el plazo de tiempo de todo el proceso. Suelen ser muy competitivos a nivel nacional.

#### **c) Operadores de logística integral**

Operador que abarca el transporte, tracción, almacenamiento, servicios auxiliares del transporte, tránsito, aduana, funciones de distribución física, la manutención, fraccionamiento y grupaje, etiquetaje, embalaje y preparación de cargas, organización de los sistemas de información y la gestión de los flujos, llegando a operaciones de carácter comercial como la facturación , el fletamento y otros servicios de ingeniería logística.

#### **d) Operadores de transporte intermodal**

Es aquel que utiliza la combinación de dos o más medios de transporte, habilitándose un documento de transporte por cada tramo efectuado.

El Transporte Intermodal utiliza dos modos diferentes de transporte por lo menos, en virtud de un contrato de transporte intermodal, desde un lugar situado en un país en el que operador de transporte intermodal toma las mercancías bajo su custodia hasta otro lugar designado para su entrega situado en un país diferente.

El desarrollo de los sistemas de información ha estado íntimamente ligado, en el transcurso del tiempo, con las tendencias administrativas, siempre buscando dar soporte a la alta gerencia en el manejo de los recursos. Para dar soporte a la función de distribución de mercancía (incluyendo la administración de los diferentes factores que intervienen en esta como son: equipo de trasporte,

almacenes, empleados, clientes, proveedores logísticos, entre otros.) es de gran utilidad contar con herramientas informáticas que den soporte a las actividades de la función de distribución.

## **1.5.7.Estructura informática**

Con el paso del tiempo, a medida que evolucionan las teorías administrativas, han evolucionan los sistemas de información, tanto en su aplicación como en su concepción. Inicialmente se tenía aplicaciones completamente independientes y con funciones específicas. Luego se incorporó el concepto de interacción entre las diferentes aplicaciones y ahora por último se tiene una multiplicidad de puntos de relación con los socios de negocios y clientes que requieren aplicaciones más orientadas al manejo de estas nuevas relaciones.

Estos factores relacionados con la tecnología informática afectan directamente en la operación de distribución de mercancías. La correcta elección de la estructura informática proporcionará beneficios en la planificación de pedidos, en la elección del transporte correcto, en la medición de tiempos de entrega, entre otros múltiples beneficios que se pueden obtener con el manejo adecuado de la información.

Con el paso del tiempo, las empresas han tenido que realizar una gran inversión para adaptar las antiguas estructuras informáticas a las actuales, principalmente por la inclusión del Internet y las nuevas formas de realizar transacciones como: e-Commerce o B2C Bussines to Consumer, el comercio electrónico dirigido al consumidor final; el B2B Bussines to Bussines, relaciones comerciales entre empresas, por ejemplo son sólo algunos de los importantes cambios que se están produciendo en el mundo empresarial.

Estas nuevas relaciones imprimen un dinamismo antes desconocido en los negocios, pudiendo conectar proveedores, clientes y consumidores en tiempo real, permitiendo de esta forma un mayor intercambio de información y una agilización en las transacciones.

Internet y todas las oportunidades de negocio que trae consigo, ha supuesto un gran problema en este sentido ya que se necesitan potentes equipos informáticos que conceda una importante velocidad a la hora de trabajar, realizar transacciones y otro tipo de operaciones para ello se ha de contar con un servidor con tecnología Cliente-Servidor<sup>9</sup>, lo que permite tener reportes de control de inventarios, movimientos internos y externos en tiempo real.

 $\overline{a}$ 

<sup>&</sup>lt;sup>9</sup> Software especialmente dirigido a los clientes que realizan los pedidos desde Internet.

Además del Internet, existen diversas herramientas informáticas que permiten una mayor eficiencia desde el punto de vista de los procesos de distribución de mercancías como son:

- Códigos de barra, tecnología para la captura de datos utilizada tanto para la identificación de los materiales y materias primas en las etapas de producción y almacenamiento, como para el seguimiento en la fase de distribución y en el comercio minorista.
- APS -*Advanced Planning and Scheduling*, Planeamiento y Programación Avanzada, este tipo de sistema da soporte para las decisiones de una cadena de suministros, más que un sistema transaccional.
- MRP *Materials Requirements Planning*, Sistema de Requerimiento de Materiales y MRP II -*Manufacture Resource Planning*, Planificación de Recursos de Manufactura, sistemas informáticos que optimizan la programación de las compras y de la producción.
- Sistemas ERPs *Enterprise Resource Planning* Planeamiento de los Recursos de la Empresa, tales como el "SAP", que permiten integrar las operaciones a través de módulos interconectados de planificación, gestión y control de todas las áreas de la compañía.
- Programas de simulación (*What If*) y optimización, específicos o de diseño personal (por ejemplo con Excel), como programación lineal, conformación de escenarios, métodos heurísticos, teoría de las restricciones, etcétera.
- Sistemas de seguimiento satelital: permite conocer la ubicación exacta de camiones, trenes y barcos (y, por lo tanto, de los pedidos que transportan) dentro de la cadena de abastecimiento.
- Sistemas de radio frecuencia: equipos de transmisión de datos en vehículos de transporte, utilizados con el mismo fin que los sistemas de rastreo satelitales.
- Diseños especiales para vehículos de transporte de carga: por ejemplo, aquéllos que disponen de compartimentos separados para el transporte de distinto tipo de mercaderías, con diferentes exigencias de temperatura que son reguladas por termostatos individuales.
- Otro *software*: programas de procesamiento de órdenes de compra y/o despacho, de detección de cuellos de botella dinámicos, de control de inventarios y almacenes, etc.

Toda vez, que se conoce el alcance de la aplicación propuesta se realiza un estudio de la situación actual de las PYMEs, específicamente en su función de distribución física de los productos.

# **Capítulo II. Situación actual de las PYMEs y la distribución de sus productos**

En la actualidad las empresas que quieren sobresalir de las demás, serán las que definan y desarrollen su eficiencia sobre la base de la velocidad de respuestas a todas sus necesidades tanto internas, como externas, las que conozcan y dominen su plataforma de información, las que sean capaz de flexibilizar e integrar cada situación (nuevas resoluciones, regulaciones, emisión de información empresarial, emisión de información estadística, entre otras), las que sean capaces de integrar las distintas áreas operativas.

Las empresas deciden implementar sistemas de información, ya que estos servirán como manual o guía de trabajo de la empresa, además de ser proveedores de información para la toma de decisiones de la alta gerencia.

Las empresas que optaron por implementar un sistema de información se han visto beneficiadas por las ventajas competitivas que estos les han proveído, pero existen problemas en cuanto a la automatización de la información relacionada a la función de distribución de mercancías. Estos problemas van desde retrasos en las entregas de productos a sus clientes, el impacto al costo final del producto debido a los altos costos de la distribución, el mal manejo del equipo de transporte, entre otros. Todos estos problemas se ven reflejados en el crecimiento de la empresa.

De igual forma existen empresas que aún no han integrado a sus sistemas de información un módulo dedicado a la tarea de distribución, muy probablemente estas empresas administren esta función de manera empírica, por medio de reportes hechos a mano e incluso por medio de órdenes verbales, poniendo en riesgo el servicio y la imagen de la empresa ante sus clientes.

La logística y distribución de mercancías son consideradas funciones claves para que las empresas sean eficientes, pero por razones diversas en las pequeñas y medianas empresas aún no ha sido posible cumplir esta con esta función, lo cual significa un retraso de éstas, en la carrera por la competitividad y la eficiencia.

En la actualidad, la gestión eficaz de la logística y distribución no será ya una opción, sino una necesidad para toda empresa que quiera sobrevivir en el mercado.

## **2.1. Empresas que no han implementado la función de distribución**

Algunas PYMEs enfrentan la dificultad de no tener especialistas en cada tarea o función, ya que muy probablemente es una sola persona la que asume diferentes roles en la organización.

Este tipo de empresas debido a sus dimensiones o capacidades no han implementado la función de distribución de productos, éste es un problema en la actualidad, ya que limita el crecimiento de la empresa.

La función de distribución y logística es tan importante porque hace una diferencia competitiva para las empresas, dado que hoy día, los productos de diferentes marcas son prácticamente iguales comparables en calidad y en precio. Significa un aporte para cubrir las necesidades propias de los consumidores, los cuales se vuelven cada vez más exigentes, y pretenden los productos en el momento en que los necesitan.

Los riesgos al no tener una política de distribución y logística en las empresas, pueden llevar a la pérdida de ventas, acumulación de existencias de productos innecesarios, y faltante de productos que sí son imprescindibles para el consumo, y esto afecta directamente al negocio o empresa.

## **2.2. Empresas con mala administración de la función de distribución**

Muchas empresas en la actualidad, especialmente las pequeñas y medianas empresas no han dado la importancia debida a la función de distribución y logística, de igual forma las empresas que ya han implementado en muchas ocasiones cuentan con una mala administración de la misma.

En primer plano se puede decir que la o las personas asignadas como encargadas de la logística en materia de distribución de la mercancía, debe tener ante todo, plena autoridad en la administración de un centro de distribución o de un depósito en caso de que se trate de un negocio más chico, lo que implica administrar el inventario, preparar los pedidos y su respectivo transporte, a fin de que los mismos lleguen a destino en tiempo y forma.

Pero esto no es tarea sencilla, tener todas las materias primas necesarias, el equipo de transporte y el personal adecuado se vuelve complejo a veces, por lo que día a día, se está comenzando a jerarquizar esta posición dentro de las organizaciones, ya sean éstas chicas, medianas o grandes, y esto hace que haya profesionales más capacitados.

## **2.3. Empresas con falta de una buena relación con los proveedores de distribución**

Muchas empresas cuentan con proveedores para la operación de distribución de mercancías, estos proveedores son vistos como aliados estratégicos para el desarrollo de sus negocios.

Las empresas muchas veces no cuentan con información suficiente para hacer una buena elección de sus proveedores en materia de distribución de mercancías, muy probablemente existan múltiples alternativas en cuanto a costo y calidad del servicio que estas prestan.

El éxito de esta relación con los proveedores se basa en establecer comunicación directa, creando una relación especifica con cada proveedor. Para que esta relación tenga éxito es necesario que las empresas escojan adecuadamente a sus proveedores, para lo cual deben previamente seleccionarlos y evaluarlos cuidadosamente. Para el caso de las pequeñas y medianas empresas esto supone en muchas ocasiones un elevado coste de comunicación y de organización, por tal razón optan por seguir con métodos tradicionales.

## **2.4. Empresas que no cuentan con sistemas eficientes para la operación de distribución**

Como se mencionó con anterioridad las empresas tienen la necesidad de automatizar sus operaciones. Muchas de estas operaciones ya cuentan con sistemas de información, tal es el caso del área comercial, administrativa, contable, producción, recursos humanos, servicios a clientes, entre otras. Pero sus departamentos encargados de la distribución y logística aún no han implementado un sistema que pueda cubrir dicha operación, generando así problemas que afectan a otros departamentos.

Por ejemplo, en el caso de que una empresa cuente con un buen sistema que optimice el proceso de ventas, este beneficiara trayendo más ventas o posiblemente la captación de pedidos sea más rápida, esto implicara que el departamento de distribución y logística tenga que distribuir la mercancía vendida de una forma ágil, cumpliendo siempre con las exigencias del cliente y de las

áreas comerciales. Pero en el caso de que la empresa no cuente con un sistema de distribución o que éste no sea el adecuado, obstaculizará el proceso de venta.

De lo anterior se puede decir que no tiene caso tener buen sistema de ventas, si el objetivo de la venta no será realizado.

## **2.5. Temor de las empresas al cambio de tecnologías informáticas**

Particularmente la tecnología informática evoluciona permanentemente. Es común oír hablar de la resistencia natural que presenta el ser humano al cambio, esto mismo sucede con las empresas. En tecnología, esta resistencia se ve representada por la conocida frase "lo que funciona no se toca". De igual forma se sabe que el cambio no se puede imponer, debe ser voluntario y por convencimiento propio.

Si bien optar por no cambiar la tecnología actual garantiza mantener un estado estable y confiable de los procesos y de la información, también podría provocar la pérdida de ventajas competitivas y mayores costos de mantenimiento, para al final tener que afrontar proyectos de ajuste de mayor envergadura y complejidad.

Una vez que la alta gerencia de la empresa decide cambiar de tecnología se puede suscitar nuevamente la resistencia al cambio, ahora por parte del personal que será involucrado.

La realización de un proyecto que requiera la aplicación de nuevas destrezas, una modificación de la forma habitual de trabajo o, en general, implique cierto cambio interpretado como riesgo, siempre provocará resistencia en algunas personas.

De acuerdo al caso particular del que se trate, será conveniente tomar unas u otras acciones tendientes a minimizar el efecto negativo que se suscite durante la implantación de nuevas tecnologías, ya que se corren riesgos que pueden afectar la continuidad del negocio.

## **2.6. Papel actual de los ERP's y la distribución física de mercancías**

Un sistema ERP (*Enterprise Resources*) consiste en una aplicación informática que gestiona todos los aspectos de una empresa, desde la administración de los empleados hasta las actividades de atracción de clientes, pasando por el control de producción o por la gestión de los servicios que la compañía preste. Pueden existir tantos ERP como empresas, ya que cada empresa dispone de sus propios departamentos y procesos de gestión.

La principal característica de un sistema ERP es que integra la información de todos los aspectos de la compañía en una sola aplicación, desde la cual se puede obtener informes para conocer en cualquier momento la situación real de la empresa y tomar así las mejores y más rentables decisiones. Ventas, existencias de almacén, vacaciones de los empleados, material de producción, transporte y logística de la empresa, etc., todo en un mismo sistema.

Actualmente, muchos de los sistemas ERP existentes se les están añadiendo las funciones de comercio electrónico que van surgiendo. De igual forma, la función de distribución implica la necesidad de poder obtener información de los productos en tránsito. Una de las opciones es la de conectar la página Web de la empresa al ERP, de modo que un cliente o persona autorizada puede entrar a consultar cosas por medio de la Web.

Así mismo, se están integrando nuevas modalidades para la gestión de distribución como es el rastreo de los pedidos, monitoreo de existencias en los diferentes almacenes, creación de formatos de devolución de mercancías, captura de encuestas de satisfacción del cliente sobre el servicio prestado, la reducción de costos por medio de reportes comparativos en base a datos históricos, entre otras innovaciones.

## **2.7. E-Commerce y la entrega de mercancía asociada a la venta**

En la época actual, el Internet ha sido utilizado por las empresas como otro punto o método de venta (*e-Commerce*), de igual forma Internet no ha quedado al margen en la gestión logística y distribución de mercancías, y es una herramienta más a la hora de optimizar el servicio y sincronizar las cadenas de suministros de los agentes proveedores y minoristas. Así, la compañía, las empresas proveedoras y la clientela tienen una relación más cercana, y todos salen beneficiados, especialmente los consumidores finales, cuyas demandas son resueltas mejor y más rápidamente.

El Internet ha provocado que las empresas utilicen este medio para vender sus productos. Muchas veces las empresas cuentan con sistemas de ventas muy atractivos para nuestros clientes, tal es el caso de las ventas por Internet (*e-Commerce*), este tipo de ventas poco a poco van incrementando, rompiendo con muchos miedos de los clientes como la desconfianza en el medio de pago o el temor a utilizar la computadora por su complejidad como dispositivo de acceso. Ambas cosas están

cambiando rápidamente, ahora hay que romper con la incertidumbre de la entrega de la mercancía asociada a la venta.

La logística electrónica (*e-Logistic*) es uno de los desafíos hoy en día de los profesionales del comercio electrónico ya que en muchas ocasiones suele ser la rama del proceso que falla y donde se producen las aglomeraciones conocidas como cuellos de botella. Hoy por hoy no es fácil solucionar algunos de los problemas que se generan si no se aumentan las inversiones. Sin embargo, como se habrá podido comprobar la correcta implantación en las empresas ahorra muchas horas de trabajos además de que reduce errores que se producen muchas veces por malentendidos.

Otro aspecto, la distribución de los productos, debe tomar otro camino para su mejora además del comercio electrónico. Hoy en día existen ciertos estudios de optimización de los repartos. El *e-Commerce* ha dado algunas posibilidades inimaginables hasta hace poco, como la posibilidad que ofrecen ciertas empresas de reparto de conocer donde se encuentra el pedido.

Las empresas deberán tomar acciones en la gestión de la operación de distribución con la aplicación de la tecnología con el objetivo de crear un modelo de organización digital (plataforma web) que simplifique las actividades de estos procesos, a partir de la fluidez, flexibilidad de la información y la comunicación entre todas las áreas tanto internas como externas de la empresa.

Desde el punto de vista de expertos en *e-Commerce*, el *e-Logistic* hoy en día no se le ha dado la importancia debida como avance tecnológico, pero en un futuro cercano toda pequeña y mediana empresa deberá de tenerlo implantado si desea ser competitiva en su sector.

### **2.8. El Internet y las estructuras informáticas antiguas**

Las empresas han tenido que realizar una gran inversión para adaptar las antiguas estructuras informáticas a Internet. Internet ha supuesto un gran problema en este sentido ya que se necesitan potentes equipos informáticos que conceda una importante velocidad a la hora de trabajar, realizar transacciones y otro tipo de operaciones para ello se ha de contar con un servidor con tecnología Cliente-Servidor lo que permite tener reportes de control de inventarios, movimientos internos y externos en tiempo real.

Pero pese a todos los problemas que causa el cambio de tecnología, las ventajas que obtendrán las empresas son muchos mayores. Internet facilita el logro del principal objetivo de la función distribución logística que es el de satisfacer la demanda al menor coste, ya que, por una lado,

permite personalizar el servicio al cliente, tanto antes de la venta como después de la misma, y por otro lado, permite un ahorro de costes en la cadena logística al eliminar intermediarios (el cliente se puede poner en contacto directo con el fabricante) y al optimizar el flujo de información.

Como bien se sabe, las PYMEs suelen tener mayor dificultad en la administración y operación de la función de distribución. Toda vez que se han identificado los problemas que tienen las PYMEs en su área de distribución, se describe a continuación un ejemplo real de una empresa con necesidad alta de reorganizar esta función.

## **2.9. Caso de estudio de la distribución de mercancías y las PYMEs**

Para ejemplificar la situación actual de las empresas pequeñas y medianas y su relación con la distribución de mercancías, se utiliza como caso de estudio la situación actual de Organización Aurora, S.A. de C.V.

### **2.9.1.Presentación de la empresa Organización Aurora**

Organización Aurora, S.A. de C.V. es una empresa mexicana que se dedica a la compra, venta, representación, distribución, comisión, consignación y el comercio en general de todo tipo de abarrotes y mercancías que estén dentro del comercio. Es una empresa que cuenta con un amplio historial en la distribución de abarrotes y productos complementarios.

La empresa cuenta con una historia de aproximadamente de 26 años de estar operando en el mercado. Actualmente cuenta con cinco puntos de ventas, dos de ellos ubicados dentro de la misma Central de Abasto, uno en Ciudad Netzahualcóyotl, en el Estado de México, en la Ciudad de México se cuenta con dos más uno ubicado en el sur y otro en la zona centro. Para satisfacer sus necesidades de abastecimiento y distribución de mercancías cuenta con un centro de distribución ubicado a las afueras de la Central de Abastos.

Es una empresa con un gran potencial debido a la ubicación y reconocimiento de sus clientes, competencia, proveedores, etc. Atiende un amplio mercado conformado principalmente por clientes mayoristas, medio mayoristas y detallistas que participan en el canal tradicional de abarrotes.

La empresa es de tipo familiar, por lo que el papel de director general es llevado por el padre y fundador de la empresa, la administración es dividida en base a las principales áreas de la empresa; como son administración, ventas y compras, y son dirigidas por los hijos.

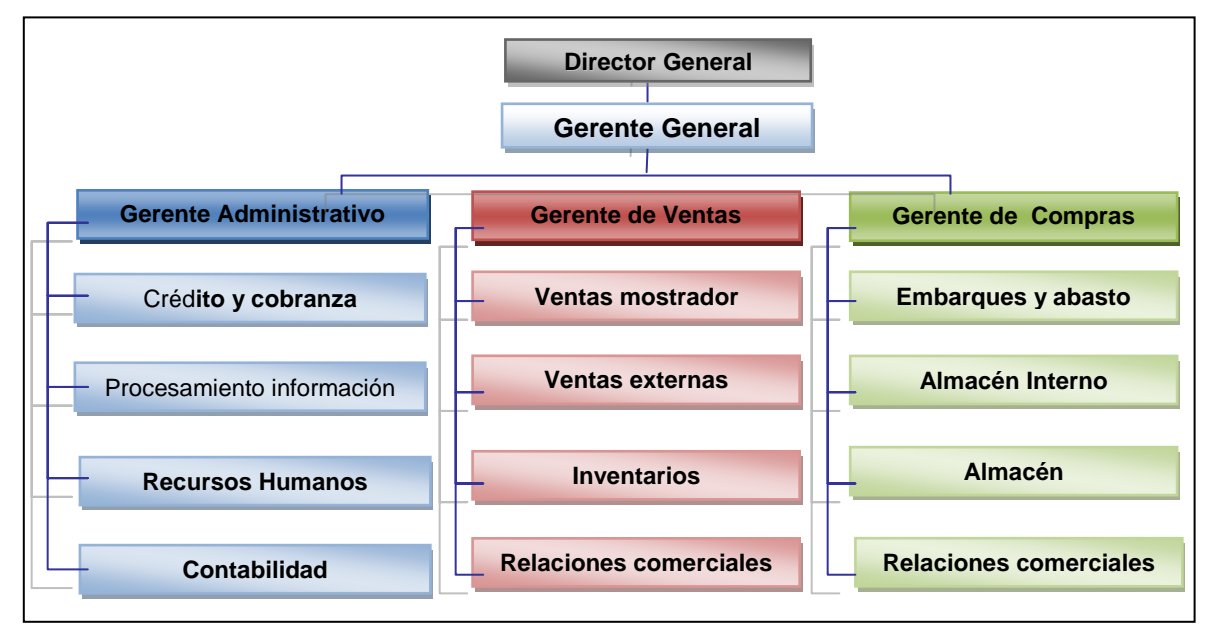

La organización jerárquica y funcional se articula en base al organigrama funcional (ver figura 2).

Figura 2. Organigrama funcional de Organización Aurora, S.A. de C.V. ORGANIZACION AURORA, Manual de Gestión de la Calidad, México, 2005.

## **2.9.2.Organización Aurora y la función de distribución**

Organización Aurora para satisfacer sus necesidades de abastecimiento y distribución de mercancías decide manejar un centro de distribución, el cual es localizado a las afueras de la Central de Abastos de la Ciudad de México.

La ubicación del centro de distribución juega un papel importante, ya que permite disminuir los tiempos de entrega de mercancías a los puntos de ventas ubicados dentro de la Central de Abastos.

La empresa cuenta con ocho unidades de transporte de carga, distribuidas de la siguiente forma:

- 2 camiones tipo tortón de 20 toneladas.
- 6 camionetas de tres y media toneladas.

Principalmente los camiones son utilizados para abastecer los almacenes de cada una de sus tiendas.

Las camionetas son utilizadas para las entregas de mercancías a los domicilios de sus clientes.

De alguna forma la función de distribución de mercancías está claramente definida en la empresa, pero esto no garantiza el manejo óptimo de los recursos. En base a una visita a la empresa y a mi experiencia laboral dentro de la misma, noté que la información de los embarques no está disponible en tiempo, esto provoca re procesos continuos, así como una mala planeación y falta de estandarización de la función.

## **2.9.3.Organización Aurora y la gestión de distribución**

Debido a las reducidas dimensiones de la empresa no cuenta con personal exclusivamente dedicado a funciones de la distribución de mercancías, estando éstas repartidas entre los responsables de la organización. En esta empresa la función de distribución es manejada por el gerente de ventas y el de compras, esto provoca problemas de falta de comunicación y de tomas de decisiones.

La falta de autoridad dentro de la administración del centro de distribución es notoria, por lo que es recomendable responsabilizar a una persona para dicha función. Una vez asignado el responsable, es necesario realizar un rediseño en los procesos de recepción de mercancía, almacenamiento y despacho de los productos, atendiendo tanto de las necesidades del área de ventas y compras.

## **2.9.4.Sistema de información utilizado por Organización Aurora para la función de distribución de mercancías**

Actualmente la empresa cuenta con un sistema integral, que cumple con las funciones de venta, compras y traspasos de mercancías entre almacenes.

Para la distribución de la mercancía es utilizado principalmente el módulo de "Traspasos entre almacenes". Este módulo permite registrar la salida de mercancía de un almacén, señalando el destino de la misma. Este módulo sólo es utilizado para registrar el movimiento de inventario de un lugar a otro, pero no cuenta con algún proceso que permita registrar la salida de mercancía en base a los pedidos realizados por los clientes, por lo que la función de distribución no es ejecutada de forma completa. De igual manera no cuenta con un módulo que ayude a la planeación de los embarques, integrando las unidades de transporte y personal encargado de la distribución.

El sistema integral permite capturar pedidos de clientes, señalando la dirección destino del pedido. Este módulo cuenta con el gran inconveniente de no poder elegir el almacén de donde se proveerán los pedidos, afectando únicamente el inventario de la tienda donde se capturó el pedido.

Las salidas de productos del centro de distribución son registradas de forma manual, y posteriormente son descargadas al sistema, esto complica aún más el funcionamiento de la función, ya que no se cuenta con información actual de los inventarios.

## **2.9.5.Organización Aurora y el temor al cambio de tecnologías informáticas**

Actualmente Organización Aurora, cuenta con un sistema de información, que hasta el día de hoy es funcional en determinadas áreas como son, ventas e inventarios. La empresa no ha invertido en tecnología dedicada a la función de distribución y sólo ocupan registros manuales para atender las necesidades de ésta. Los documentos creados, suelen tener información poco confiable o en su caso poco útil y legible.

Una forma evidente de participar en la rentabilidad de la compañía es tener un centro de distribución sin formatos que llenar, sin esperas que seguir y oportuno en el servicio. Se debe implementar un componente tecnológico que permita lograr los objetivos de la función de distribución, se requiere de mucho cuidado, porque la tecnología por sí sola no es una solución, debido a que antes se debe concienciar a la empresa de la importancia de una buena administración de la función.

### **2.9.6.Propuesta del Sistema de Distribución de Mercancías**

El sistema de distribución de mercancías propone soluciones a los problemas que enfrenta la empresa Organización Aurora, en base a algunas características y módulos propuestos en el sistema.

#### **a) Información centralizada de los almacenes y pedidos**

Como se mencionó anteriormente la empresa Organización Aurora, cuenta con un sistema integral que apoya a la administración de sus ventas e inventarios de los distintos almacenes. Cada punto de venta o sucursal cuenta con una instalación independiente del sistema, de esta forma solo se puede acceder a la información del inventario y ventas propia de la sucursal.

Se deberá crear una interfase por cada base de datos que contenga información del inventario y de las ventas. Las interfases se encargarán de alimentar la base de datos del sistema de distribución de mercancías propuesto.

El sistema de distribución de mercancías puede ser visto y manipulado desde cualquier sucursal debido a que es una aplicación Web, teniendo la ventaja de poder ver información del inventario de todos los almacenes, así como las ventas realizadas.

#### **b) Utilización eficiente de las unidades de transporte**

El control de las unidades de trasporte será más eficiente, debido a que el sistema de distribución por medio del módulo de envíos, medirá la capacidad de cada unidad, de esta forma se explotará al máximo la capacidad de cada unidad. Por otra parte, al dividir los pedidos en base a rutas, se ahorrara tiempo y dinero.

#### **c) Control de pedidos pendientes de entregar**

El sistema permitirá elegir los pedidos cuyo tiempo promesa de entrega sea el más próximo, o aquellos que cuenten con algún atraso, cumpliendo así con las expectativas de servicio hacia los clientes de la empresa.

#### **d) Disminución de tiempos para la creación de envíos**

El sistema automatizará el proceso antiguo para planear los envíos, esto gracias a la reorganización de la función de distribución de la empresa. No obstante, el sistema permitirá cierta flexibilidad para modificar el proceso, en base a las necesidades que puedan surgir.

## **2.9.7.Beneficios del sistema de distribución de mercancías**

El tiempo estimado para la creación de la orden de entrega de un envío de forma manual es de aproximadamente de 1 hora.

Con el sistema de distribución de mercancía se reducirá a 40 minutos.

El tiempo aproximado para surtir los pedidos pendientes de entregar en las diferentes unidades de transporte va de 1 hora a 3 horas, dependiendo del tipo y ubicación de los productos a surtir en cada pedido.
El sistema garantizará reducir dicho tiempo en un 40%.

Las unidades tendrán menos desgaste, debido a que cada unidad podrá ser cargada de acuerdo a sus capacidades de volumen y peso. Con esta medida se busca obtener el máximo beneficio por unidad, además reducir posibles gastos innecesarios de mantenimiento.

Se observa que la empresa evaluada no cumple con las fechas promesas de entrega de los pedidos, por tal razón se garantizará que al implementar el sistema de distribución, se podrá eliminar gradualmente este problema hasta el punto de eliminarlo. Al eliminar el problema de informalidad en cuanto a las fechas promesa de entrega, se obtendrá la satisfacción de sus clientes y la probable obtención de nuevos clientes.

Frecuentemente existen rechazos o devoluciones provocadas por el mal surtimiento de los pedidos, provocando con esto varios problemas como insatisfacción del cliente, re uso de las unidades de transporte, así como del personal que realizará dicha tarea. La cantidad de devoluciones o rechazos van de 1 a 5 devoluciones por cada 50 pedidos entregados. Con la implementación efectiva del sistema se busca reducir estas a solo 1 por cada 50 pedidos.

Ante los problemas que enfrentan las PYMEs en la distribución de sus productos, surge la idea de proponer un sistema de distribución de mercancía. El sistema propuesto tiene como objetivos apoyar a las empresas en la función de distribución, solventando los problemas mencionados, además de crear beneficios adicionales que permitan el crecimiento de las empresas que lo implementen.

# **Capítulo III. Propuesta de creación de un sistema de distribución de mercancías**

La finalidad del proyecto es crear un sistema dedicado a la distribución de mercancías. El sistema va dirigido principalmente a las pequeñas y medianas empresas, cuya actividad económica es la comercialización de productos.

El sistema permitirá controlar y administrar los procesos de distribución y logística de transporte de mercancías, optimizando costos y mejorando el cumplimiento en los tiempos de entrega. Con lo cual se pueden detectar los factores que generan devoluciones, medir el servicio de transporte y tener estadísticas para la toma de decisiones.

El sistema pretende resolver de manera integral la problemática existente en materia de distribución de mercancías en las PYMEs mediante la incorporación de tecnología informática. Adicionalmente el sistema propuesto integrará tecnología Web, con esto se busca aprovechar los beneficios que esta tecnología proporciona como es accesibilidad, movilidad, rapidez, reducción de costes, personalización, entre otros.

## **3.1. Tipo de empresas a las que va dirigido el sistema de distribución de mercancías**

El sistema va dirigido principalmente a empresas de tipo comercial, aunque puede ser utilizado por empresas de otro giro, tales como: manufactura, almacenadoras, transporte, y todas aquellas que utilizan equipos de transporte de carga para el envío de mercancías y que requieren automatizar sus procesos de transporte de mercancías a través de una solución de *software* de distribución y logística.

Para las empresas comerciales, el sistema les permitirá tener el control desde la salida del almacén hasta comprobar su entrega al cliente. Se pretende que el sistema tenga una gran adaptabilidad a la operación de este tipo de empresas, de igual forma hacerla más eficiente y así obtener una reducción en tiempos de entrega y costos.

Existen empresas de tipo comercial que limitan la oportunidad de ampliar su mercado, debido a que centran sus ventas únicamente en puntos de ventas (ventas de mostrador, tiendas departamentales), el sistema de distribución de mercancías permitirá a este tipo de empresas hacer llegar sus productos a un mercado más amplio.

Cabe mencionar que muchas veces las empresas comerciales cuentan con sistemas integrales que cumplen con funciones administrativas y de ventas, pero no cuentan con un sistema que soporte la operación de distribución de mercancías.

En nuestra ciudad existen grandes cadenas comerciales, este tipo de empresas debido a su gran poder económico ya cuentan con un sistema ERP que les ayude a la administración de todas las áreas operativas, incluyendo la distribución, por tal razón se descarta este tipo de empresas, caso contrario para las PYMEs. Estas empresas en un principio no implementaron un sistema de información para la operación de distribución y ahora debido a su crecimiento y posicionamiento en el mercado necesitan adaptar uno a los sistemas ya existentes.

El sistema puede ser utilizado por empresas que se especializan en proveer transporte de mercancía, en la actualidad el mercado para este tipo de proveedores está creciendo rápidamente. Por esta razón, el panorama de clientes que puedan tener es bastante estable.

En la actualidad las empresas transportistas permiten a sus clientes ahorrar inversiones en técnicas logísticas y aprovecharse de la organización, infraestructura, economía de escala y el potencial nivel de introducción con que estas empresas cuentan consiguiendo mejores prestaciones de servicio a un precio aceptable. A pesar de todos los beneficios que traen las empresas proveedoras de transporte a sus clientes, muchas compañías prefieren seguir usando recursos propios para dichas áreas.

De esta forma el sistema puede ser utilizado tanto para empresas especializadas en el transporte de mercancías, como para empresas donde la distribución de mercancías sólo es vista como una operación o área más.

Por otra parte debido a la amplitud del sistema este va dirigido para las PYMEs. El sistema pretende entender las necesidades particulares de este sector, proporcionándoles una herramienta útil y de fácil adaptación para sus procesos actuales. Para lograr que las PYMEs sean realmente eficientes en la tarea de distribución, se analizarán entre otros factores los ciclos y la información que arrojan los procesos de toma de pedidos, producción de productos, de venta, esto para hacer más eficiente la distribución de los productos.

El sistema propuesto es diseñado para empresas mexicanas. Por el momento el producto se distribuirá a empresas ubicadas en la Ciudad de México, con la posibilidad de ampliar dicho mercado a todo el país.

### **3.2. Características del sistema propuesto**

La principal característica del sistema de distribución de mercancías es llevar el control de las mercancías o productos vendidos desde la salida del almacén hasta comprobar la entrega al cliente.

### **3.2.1.Ambiente gráfico amigable e intuitivo**

El diseño del sistema pretende presentar al usuario una interfaz amigable e intuitiva muy fácil de operar para una persona con el conocimiento básico de manejo de Windows. Esto con la finalidad de optimizar el tiempo requerido para su operación.

Los objetivos de la interfaz gráfica del sistema son los siguientes:

- Comprensibilidad y capacidad de aprendizaje. Se puede esperar que los usuarios puedan entender la interfaz a primera vista. Los usuarios podrán encontrar información a características adicionales sin ayuda de otros usuarios o documentación, y serán capaces de recapitular lo que han aprendido.
- Soporte a tareas y eficiencia. La interfaz gráfica del usuario encaja con las tareas del usuario realizará y puede ser usada con un número razonable de clics y pulsaciones del teclado.
- Seguridad. Los usuarios no podrán ser capaces de producir un resultado no deseado (por ejemplo, borrar información, o enviar correos incompletos).
- Consistencia y familiaridad. Los usuarios podrán aplicar sus conocimientos de interfaces similares o interfaces estándar a este sistema.

### **3.2.2.Reportes y consultas**

El sistema contará con una amplia gama de reportes y consultas durante el proceso que permite dar seguimiento a los embarques y saber en qué etapa del proceso se encuentran. La principal funcionalidad de los reportes y las consultas es ayudar a incrementar la eficiencia del personal administrativo y operativo involucrado.

Los reportes permiten llevar un registro posterior a la entrega, donde se confirma la buena entrega y una evaluación donde se califica al transportista, el tiempo de entrega, el trato, las unidades, entre otras.

Clasifica las facturas, remisiones, pedidos o transferencias en órdenes de embarque.

La consulta de los reportes se puede realizar por medio de diferentes criterios de búsqueda como fecha de promesa esta próxima a vencer, por clientes, por ruta, por destinos, entre otros.

Los reportes generados por la aplicación serán exportados en formato de Excel, esto para que se pueda manipular fácilmente la información contenida en los mismos.

Algunos de los reportes y consultas con que contará la aplicación son los siguientes:

- Reporte de pedidos y estatus de los mismos (por surtir, surtidos, con faltantes, en autorización de crédito y cancelados).
- Salida de almacén.
- Ticket de salida de mercancía para su embarque.
- Mercancía existente en el área de tráfico.
- Reporte de mercancía (comprobante).
- Viajes entregados por cliente.
- Viajes con devolución (causas de no entrega).
- Entregas diarias.
- Rutas más utilizadas.
- Productividad de operadores de transporte (chóferes).
- Reporte de pedidos asignados a proveedores externos.

### **3.2.3.Control del equipo de transporte**

Tener un control del equipo de transporte y de sus operadores desde su salida, entregas y regreso al almacén. Esto con la finalidad de optimizar tiempos de entrega y obtener una mayor rentabilidad del equipo de transporte. De igual forma mantener un vínculo cercano con el personal responsable de la unidad y así detectar posibles deficiencias del servicio y proponer mejoras al mismo.

El sistema contará con un módulo que permita el manejo de citas para que se le especifique al transportista la fecha y horario de arribo a la planta para cargar la mercancía.

### **3.2.4.Control de la entrega de mercancía**

El sistema es flexible en cuanto a la forma de entrega de la mercancía, esta puede ser enviada por medio de unidades de transporte propias, por contratación de proveedores externos, por contratación de un servicio de mensajería o el cliente recoge la mercancía con su propio transporte. De igual forma las entregas de mercancías pueden ser enviadas a la dirección del cliente o en su caso puede ser enviada a otra dirección indicada por los mismos clientes.

#### **3.2.5.Control de las devoluciones de mercancía**

El sistema tendrá la capacidad de registrar las devoluciones de mercancía, por diferentes causas como: entregas fuera de horario, mercancía dañada, adeudos pendientes, pedido incompleto, cantidades diferentes, confusión de producto, inconformidad del cliente, entre otras las cuales pueden ser definidas por el usuario. En caso de que la mercancía se encuentre disponible por devoluciones, ajustes y cancelaciones inmediatamente se encuentra disponible para la venta.

### **3.2.6.Control de almacenes**

El sistema soporta múltiples almacenes. El sistema cuenta con una interfaz que se conectará a los inventarios de los diferentes almacenes. De esta forma se puede elegir el almacén de donde saldrá la mercancía, en base a existencia y cercanía del lugar de entrega.

### **3.2.7.Planeación y control de embarques**

El sistema de distribución de mercancías, indica las características del embarque en base al destino de entrega y la ruta correspondiente. El sistema asigna a cada embarque generado el viaje correspondiente, de acuerdo a la ruta y la capacidad de carga de las unidades disponibles.

Permite la planeación de embarques en base a órdenes de venta (facturas, remisiones, pedidos o traspasos entre almacenes propios), tomando en cuenta fechas de promesa.

El sistema ayudará a administrar la capacidad de las unidades permitiendo la carga de varios pedidos de diferentes clientes en un solo viaje.

#### **3.2.8.Control de rutas**

El usuario puede definir las rutas, adaptándolas a las características de las entregas. El sistema permitirá manejar mejores rutas de envíos, lo cual permitirá disminuir gastos como: cobro de peajes, combustible, mantenimiento del equipo de transporte, ahorro de mano de obra, entre otros.

#### **3.2.9.Control de proveedores externos**

Permite controlar a los proveedores de transporte externos (*outsourcing*), de tal forma que se pueda seleccionar el más adecuado en base a criterios como ruta, tarifa, tiempos de entrega, evaluaciones de comportamiento, etcétera.

#### **3.2.10. Rastreo de mercancía**

Controla el flujo de la mercancía desde su recolección, embarque, despacho hasta la comprobación de su recepción. Este rastreo se lleva a través de los reportes generados, el sistema permitirá consultar dichos reportes a clientes y a personal de la empresa.

Para la mercancía que se transfiere entre sucursales, se mantiene en tránsito hasta que se registra como recibido en la sucursal de destino.

#### **3.2.11. Control de gastos de operación**

Permite llevar el control de gastos que implican los viajes como: combustibles, casetas, viáticos, contratación de mano de obra indirecta, entre otros gastos. Controla la autorización de pago de viajes a proveedores externos.

### **3.2.12. Cobros por gastos de envíos**

En caso de que la empresa cobre gastos de envió de la mercancía, el sistema permite definir las tarifas base y de convenio.

### **3.2.13. Servicios adicionales del producto**

El sistema propuesto adicional al software pretende dar otros servicios como:

#### **Capacitación**

El sistema pretende ayudar a acelerar, mejorar e incrementar la eficiencia en la función de distribución de mercancías, este pretende lograr ventajas competitivas al adoptarlo. La capacitación proporciona a los usuarios del sistema las habilidades que necesitan para realizar su trabajo y operar el sistema. De esta forma la empresa podrá generar un valor agregado y contribuir a la mejora continua del mismo.

#### **Instalación, configuración y puesta a punto.**

El sistema de distribución de mercancías será instalado y configurado en los equipos propios del cliente, así mismo el compromiso adquirido con el cliente termina hasta la puesta a punto.

#### **Soporte técnico y mejoras al sistema.**

Una vez realizada la puesta a punto del sistema, se ofrece a los clientes la posibilidad de mantener el sistema de distribución de mercancías para que este siempre actualizado y pueda ser adaptado a nuevas necesidades que responden a las exigencias de la constante demanda del mercado donde día a día los requerimientos se incrementan por lo general debido a los avances de la tecnología (*hardware y software*), a nuevos estándares, a nuevas formas de hacer las cosas.

El soporte técnico y actualización, en caso de requerirlo se realizará su contratación por medio de una Póliza de Actualización Anual y Soporte Técnico.

### **3.3. Sistemas similares existen en el mercado**

Para fines prácticos se optó por dividir en tres grupos los sistemas con los cuales puede competir el sistema de distribución de mercancías propuesto:

- Sistemas ERP que incluyen un módulo de distribución de mercancías.
- Sistemas integrales que incluyen un módulo de distribución de mercancías.
- Sistemas de distribución de mercancías.

#### **3.3.1.Sistemas ERP**

Los ERP (*Enterprise Resource Planning*), son sistemas compuestos por un conjunto de módulos funcionales estándar y que son susceptibles de ser adaptados a las necesidades de cada empresa.

Es una forma de utilizar la información a través de toda la organización en áreas claves como fabricación, compras, administración de inventario y cadena de suministros, control financiero, administración de recursos humanos, logística y distribución, ventas, marketing y administración de relaciones con clientes.

### **3.3.1.1. Ventajas de un sistema ERP**

Es importante mencionar que las diferentes marcas creadoras de *software* ERP (SAP, Oracle, etc.) tiene sus beneficios característicos. Sin embargo existen tres razones fundamentales por las cuales una empresa se interesa en implantar una solución ERP: aumentar su competitividad, controlar mejor sus operaciones e integrar su información. En el mercado existen ERP de *software* libre, estos son una opción en cuanto costos, aunque su puesta en marcha si necesita de personal especializado.

Además de lo que se mencionó, existen otras ventajas de los sistemas ERP como:

- Proveen acceso en tiempo real a operaciones y datos financieros, dando como resultado una mejor administración financiera.
- Definición de un solo flujo de trabajo, acelerando los procesos del negocio.
- Definición de las reglas del negocio.
- Sistema para manejo de diferentes tipos de industria, los sistemas ERP pueden ser adaptados en base a los procesos y necesidades de las empresas.
- Sistema con tecnología de punta, establece las bases para el comercio electrónico, entre otras necesidades que exige el mercado actual.
- El manejo de información actual permite tener un mejor control de los procesos que son críticos para el negocio, los ejecutivos pueden hacer decisiones bien informadas y a su vez los empleados evitan re-trabajos por compartir la misma base de datos.
- El mantenimiento es más simple que el de los sistemas tradicionales debido a que la programación y el diseño de base de datos están basados en tecnología estándar.

#### **3.3.1.2. Desventajas de un sistema ERP**

Como se puede observar este tipo de sistemas ofrecen muchas ventajas, pero también exigen grandes retos y costos antes de poder obtenerlos. Esto se vuelve especialmente importante cuando se habla de la pequeña y mediana empresa donde los recursos económicos y humanos son mucho más limitados comparados con las grandes empresas. Por estas razones, antes de iniciar un proyecto de tan amplios alcances, es necesario hacer un buen estudio de todas las alternativas en el mercado.

El problema más crítico se presenta en la implementación de un ERP, debido a la complejidad de integrar los diferentes módulos, la estandarización de los datos, el adoptar lo más relevante del actual modelo de negocios, la agenda de implementación limitada, y el involucramiento de un gran número de personas.

Las grandes compañías creadoras de sistemas ERP como Baan, Peoplesoft, así como SAP calculan que los clientes gastan entre 3 y 7 veces más dinero en la implementación del ERP y los servicios asociados, comparados con la compra de la licencia del *software*. Bajo sus propias experiencias, validan que la razón entre los esfuerzos de implementación del ERP y la compra del software es aproximadamente de 5 a 1<sup>10</sup>.

El buen uso de un sistema ERP depende directamente de las habilidades y la experiencia de los empleados que lo manejaran. Muchas compañías reducen costos reduciendo entrenamientos. Los propietarios de pequeñas empresas están menos capacitados, lo que significa que el manejo del sistema ERP es operado por personal que no está capacitado para el manejo del mismo. Además, la rotación del personal es muy común es este tipo de empresas.

Los ERP son vistos como sistemas muy rígidos, y difíciles de adaptarse al flujo específico de los trabajadores y el proceso de negocios de algunas compañías, este punto se cita como una de las principales causas de falla.

Los sistemas pueden sufrir problemas causados por la ineficiencia en uno de los departamentos o en uno de los empleados, provocado una reacción negativa en la productividad de los otros participantes. Muchas veces esta ineficiencia se da por la resistencia en compartir la información interna entre departamentos provocando la reducción de eficiencia del software.

 $\overline{a}$ 

<sup>10</sup> PLANCARTE SANCHEZ, FEDERICO, Planeación de recursos empresariales, http://www.gestiopolis.com/recursos4/docs/ger/planerp.htm, consultado el 18 de Agosto de 2009.

Los costos de mantenimientos o cambios en funcionalidad son muy elevados, reduciendo la flexibilidad y las estrategias de control.

El costo de las licencias para utilizar estos sistemas muchas veces no va acorde con el tamaño del ERP implementado en la compañía o de las ganancias obtenidas después de haberlo implementado.

Por último, para la pequeña y mediana empresa los sistemas pueden tener excesiva ingeniería respecto a las necesidades reales de la empresa.

### **3.3.1.3. Ejemplos de sistemas ERP**

Algunos sistemas ERP existentes en el mercado que implementan módulos para la operación de distribución de mercancías son:

#### **a) MERKSYST**

Desarrollado por: Grupo TCA, Canadá #415, Col. Vista Hermosa, Monterrey, N. L. C.P.64620, Tel. 52(81) 8288 1130. Correo electrónico [ventas@grupotca.com,](mailto:ventas@grupotca.com)

Página web<http://www.merksyst.com/es/>

Plataforma: multimodal

Base de datos: múltiples DBMS (Sistema de Gestión de Base de Datos)

Descripción: MERKSYST es un sistema de información para la administración, el comercio y la distribución. Es un ERP que cuenta con los módulos de comercio electrónico, ventas, piso de ventas, abastecimiento, administración y finanzas, nómina y recursos humanos.

Dentro del módulo de abastecimiento existe el subsistema de embarques que cubre con la función de distribución de mercancías desde el almacén de la empresa hasta la entrega al cliente.

El sistema realiza diversas consultas en el módulo de embarques como: consulta de pedidos por embarcar, consulta de clientes con órdenes en Back-Order, o con pedidos de transferencia, consulta de todos los pedidos que no se han surtido, consulta de pedidos que están pendientes por autorización de crédito.

MERKSYST sugiere el acomodo de los productos en cada uno de los camiones de acuerdo a la secuencia de entrega de los pedidos.

Administración de hojas de ruta, desglosada por chofer, detalla los clientes, facturas, bultos, cajas que se tienen que entregar y dinero, cheques, o comprobantes que se tienen que recoger, el sistema permite efectuar cortes de valores para cada chofer.

Permite a los usuarios consultar las guías de embarque y el medio por el cual se le envió el producto, así como la fecha, hora, lista de embarques, número de pedido, clave de embarque, medio de transporte, chofer que lleva los productos, etcétera.

#### **b) SAP Business One**

Desarrollado por: SAP México S.A. de C.V, Prolongación Paseo de la Reforma # 600 Piso 2, Col. Peña Blanca, Sta. Fe, C.P. 01210 México D.F. México, Tel. (52)55 5257 7500.

Página web http://www.sap.com/mexico/solutions/sme/index.epx

Arquitectura: cliente-servidor de 2 niveles y basada en Win32, SAP Business One

Base de datos: Microsoft SQL Server e IBM DB2 Universal Database Express Edition

Descripción: es un software de gestión empresarial, pensado específicamente para pequeñas y medianas empresas. Este software controla funciones de las áreas de ventas, distribución y finanzas, todo en un único sistema integrado.

Cumple con la función de operación y distribución, por medio del módulo de ventas y entrega, se pueden generar cotizaciones, ingresar pedidos, establecer entregas, actualizar niveles de stock, generar informes sobre los actuales saldos de los clientes y gestionar toda su facturación y sus cuentas por cobrar.

#### **c) Sistemas ERP de Software Libre**

**OpenXpertya**, es un ERP de [código abierto](http://es.wikipedia.org/wiki/C%C3%B3digo_abierto) en español, especialmente adaptado para la legislación y el mercado español e hispanoamericano. Incluye solución de CRM y comercio electrónico a tres niveles [\(B2B,](http://es.wikipedia.org/wiki/B2B) [B2C,](http://es.wikipedia.org/wiki/B2C) [EDI\)](http://es.wikipedia.org/wiki/EDI) así como de todos los módulos necesarios para su consideración como un ERP, incluyendo gestión de proyectos, gestión de campañas, marketing, Puntos de Venta remotos y descentralizados, utilización por todos los niveles de una franquicia, etc. OpenXpertya es una aplicación ERP de [Software Libre.](http://es.wikipedia.org/wiki/Software_Libre) Todo el código de OpenXpertya está desarrollado en [J2EE](http://es.wikipedia.org/wiki/J2EE) por lo que es [multiplataforma](http://es.wikipedia.org/wiki/Multiplataforma) (independiente del sistema operativo a nivel de servidor y de cliente) y está desarrollado en tres capas. La capa de la base de datos es independiente desde la versión 2.0, anteriormente estaba limitada a trabajar sobre [Oracle.](http://es.wikipedia.org/wiki/Oracle) Todo el código de OpenXpertya es libremente descargable y está basado en la licencia propia [LPO,](http://es.wikipedia.org/wiki/LPO) traducción legal de la [CDDL](http://es.wikipedia.org/wiki/CDDL) (original de SUN) al español, y con posibilidades de re licenciamiento bajo virtualmente cualquier otra licencia de software libre y expresamente bajo [LGPL.](http://es.wikipedia.org/wiki/LGPL)

**Compiere**, es un ERP realizado para el mercado anglosajón, se encuentra en fase plenamente funcional, sin embargo no encaja en muchas de las necesidades hispanoamericanas.

**Openbravo**, es un sistema de gestión empresarial integrado (ERP) en software libre y basado íntegramente en web. Dispone de soporte para bases de datos [PostgreSQL](http://es.wikipedia.org/wiki/PostgreSQL) y [Oracle.](http://es.wikipedia.org/wiki/Oracle)

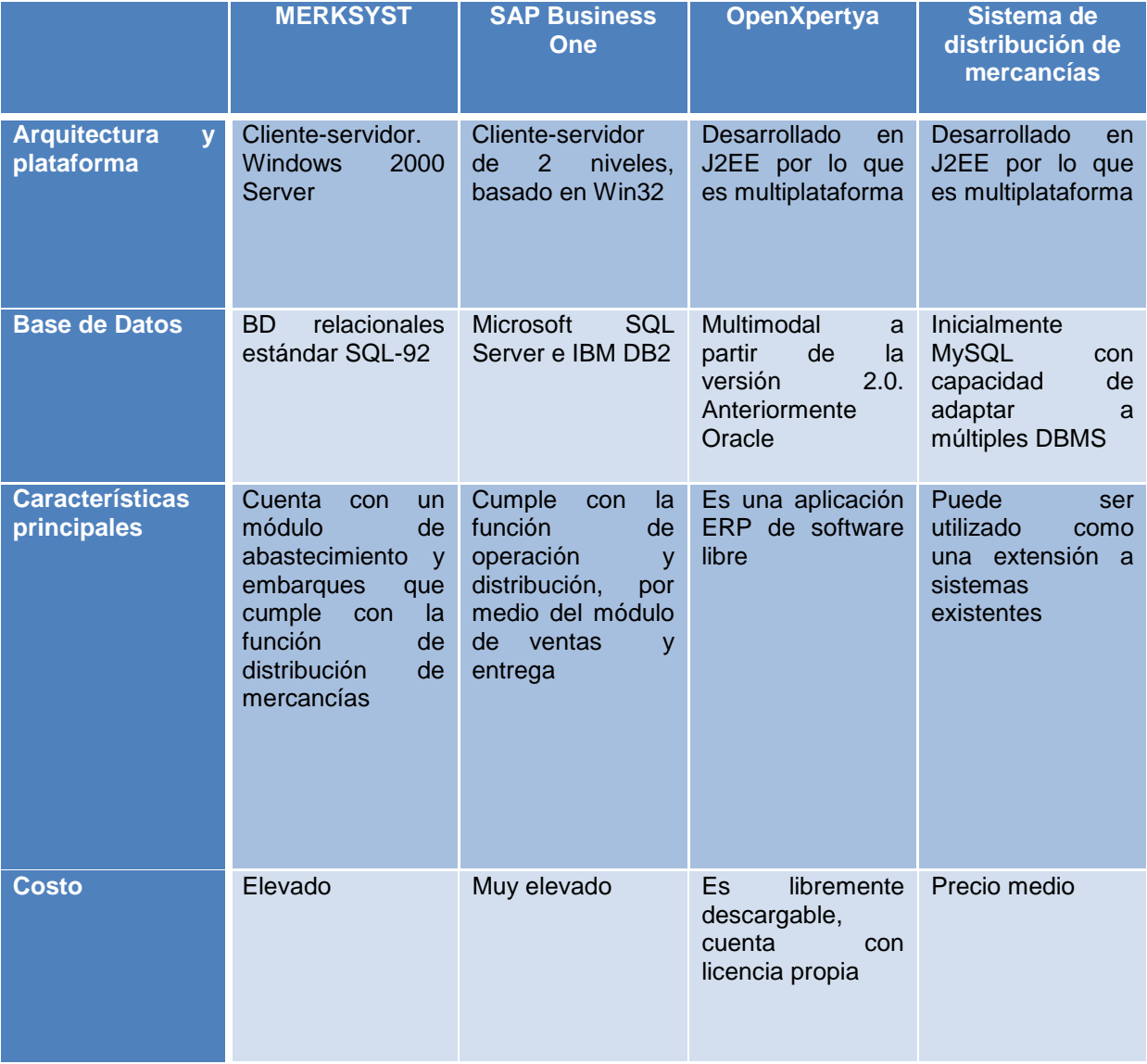

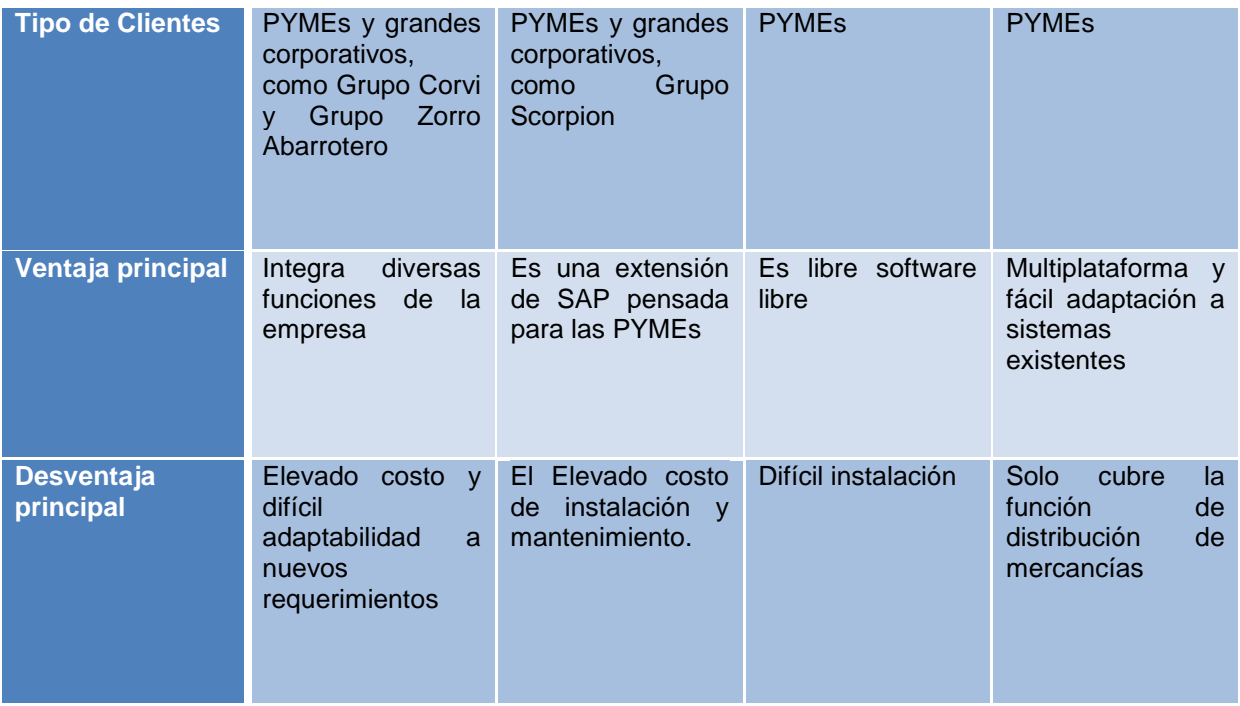

### **3.3.2.Sistemas Integrales de Información SII**

En el mercado se puede encontrar sistemas que integran la información de las diversas funciones de las empresas como son: comercial, producción, finanzas, administración, entre otras, donde cada una de las diferentes funciones cuentan con subsistemas, por ejemplo el área o función comercial tiene subsistemas para estudio de mercado, ventas, control de clientes, inventarios de productos terminados, comisiones a vendedores, compras de productos terminados y distribución. A este tipo de sistemas se les llama "sistemas integrales", cuya función es englobar la mayor parte de la operación de la empresa.

Para fines prácticos se dividirá los Sistemas Integrales de Información en dos tipos:

- Sistemas hechos a la medida.
- Sistemas empaquetados (comerciales).

Los sistemas a la medida es software diseñado para dar solución a problemas específicos, permitiendo así optimizar los recursos y automatizar las tareas habituales, esto permite agilizar los procesos de administración y producción. Este tipo de sistemas suelen implementarse en empresas con tareas altamente especializadas, donde la empresa posee prácticas muy específicas y no completadas por los sistemas comerciales estándar.

Los sistemas empaquetados es *software* dirigido a soluciones genéricas donde la forma de trabajo es simple y semejante para muchos tipos de empresas y en el cual no hay muchos secretos del negocio, un ejemplo claro son los sistemas integrales dirigidos a empresas comerciales, donde se utiliza un subsistema dedicado al punto de venta y otro a los inventarios. A este tipo de software no se pueden incorporar modificaciones especiales, ni a solicitud. Esto se debe al manejo de una estricta política comercial de manera que, sobre una base de miles de clientes instalados, todos los usuarios estén usando el mismo sistema y no cada uno, una versión propia o especialmente modificada para sí. Esto redunda en una mayor estabilidad del software y en coherencia en las relaciones entre cliente y proveedor del producto. Los sistemas ganan en años de experiencia, correcciones y mejoras, incorporando las sugerencias de los propios clientes.

Los sistemas ERP o CRM pueden ser considerados como sistemas integrales de información.

#### **3.3.2.1. Ventajas de un sistema integral**

Cada empresa genera sus propias necesidades de acuerdo a su forma de trabajo. Los sistemas integrales de información ofrecen soluciones a gran parte de las situaciones posibles.

Generalmente estos sistemas permiten la comunicación de cada área funcional de la empresas, manteniendo información integra y en tiempo real.

Satisfacen principalmente la función administrativa y comercial de la empresa.

Los sistemas integrales ofrecen optimizar los recursos y automatizar las tareas habituales, minimizando la posibilidad de error, y a su vez buscando agilizar los procesos de administración y producción.

Para el caso de los sistemas a la medida se diseña exclusivamente para quien lo necesita abarcando todas las situaciones de su propio negocio y adaptándose 100% a su forma de trabajo.

Ante cualquier eventualidad o cambio en cualquier situación que implique un cambio en el sistema, al contar con la gente que lo desarrolló, podrá agilizarse la modificación y será menos costosa.

Un software correctamente diseñado, es una solución invaluable para cualquier empresa y a largo plazo, el costo final de una forma de trabajo ineficiente, es enormemente mayor al del desarrollo de un sistema a medida.

Para el caso de los sistemas integrales empaquetados, su costo puede ser bastante económico, caso contrario para los sistemas hechos a la medida.

#### **3.3.2.2. Desventajas de un sistema integral**

La mayoría de estos sistemas integrales aplican mayor atención en operaciones como: ventas, compras, inventarios, entre otras, haciendo de lado la distribución de mercancías. Este tipo de sistemas son buenos sistemas integrando las funciones y recursos de una empresa sobre el núcleo contable, pero no se concibieron para las capacidades requeridas para el área de distribución y logística, de igual forma no se diseñaron para la colaboración con los proveedores de distribución.

Al paso del tiempo, se pueden suscitar costumbres de trabajo que el sistema no puede resolver. En ciertos casos, ciertas empresas grandes, permiten modificarlo pero dicha modificación tendrá valores muy altos, relacionados al costo inicial del producto. Esto sin contar las veces en que se tendrá que modificar la forma de trabajo para que el sistema sirva, sabiendo que el sistema es el que se debería modificar respecto a la forma de trabajo, además, teniendo en cuenta que mejorar los procesos internos, implica gastar menos y aumentar la productividad.

El costo para el desarrollo y la implementación de este tipo de aplicaciones suele ser demasiado alto, esto sin contar el costo por cambios y mantenimiento del sistema.

El tiempo para implementarlo es demasiado largo debido a las costumbres existentes entre los empleados de la empresa.

### **3.3.2.3. Ejemplos de sistemas integrales**

Algunos sistemas integrales de información que incluyen módulos que se especializan en la operación de distribución y logística de mercancías, existentes en el mercado se describen a continuación.

#### **a) SIA, Sistema Integral Administrativo**

Desarrollado por: Desarrollos de Tecnologías de Información S.A. de C.V., Urbina #5, Fraccionamiento, Parque Industrial Naucalpan, Estado de México. C. P. 53489,

Contacto: teléfono (55)5300 0925 y correo electrónico webMasterDTI@desarrollosti.com.mx.

Página web<http://www.desarrollosti.com.mx/>

Plataforma: multimodal

Base de datos: múltiples DBMS (Sistema de Gestión de Base de Datos)

Descripción: es una solución informática robusta que está diseñada para ofrecer una logística de operación y control probada para empresas comercializadoras al mayoreo y menudeo.

SIA es la herramienta de gestión administrativa, que le permite controlar de manera integral, las operaciones financieras, de logística, operaciones contables y estadísticas de su negocio en Internet.

Los aspectos más importantes de la solución son:

- Manejo en el proceso de venta
- Seguimiento de pedidos
- Optimización y control de inventarios
- Integración de costos de importación
- Control de pedimentos
- Manejo de Backorders
- Administración de cartera y tesorería
- Cálculo y registro del reporte de gestión diaria
- Registro contable automático y en línea

El Sistema Integral Administrativo cuenta con un módulo de almacén y envíos, para nuestro caso esta parte del SIA será la competencia directa de nuestro sistema a desarrollar:

Módulo de almacén y envíos

- Recepción y registro de mercancía nacional, de importación y consignación en base a órdenes de compra al proveedor.
- Generación opcional de un número de entrada único al artículo.
- Control de entradas y salidas de artículos por número de serie.
- Registro de la ubicación del artículo recibido dentro del almacén.
- Registro y control de movimiento del inventario.
- Devoluciones a proveedor.
- Salidas de mercancía (ajuste, ensamble, defectuoso, merma, uso interno).
- Entradas de mercancía (ajuste, ensamble, retorno de proveedor, devolución).
- Manejo de traspasos Inter-sucursales e Inter-almacenes.
- Registro y administración de tráficos (envíos).
- Impresión de etiqueta con código de barras.

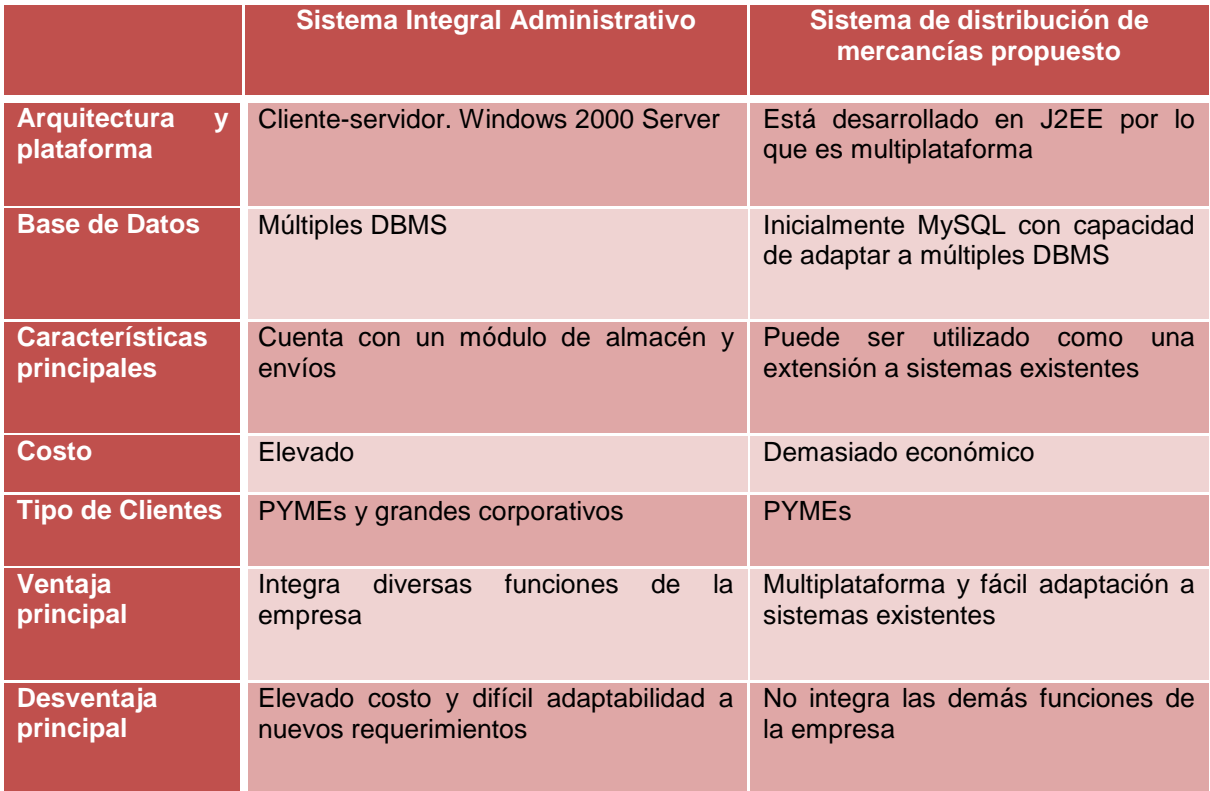

### **3.3.3.Sistemas de distribución de mercancías**

La función principal de este tipo de sistemas es llevar el control de las mercancías desde la salida del almacén hasta comprobar su entrega al cliente.

En el mercado existe un número reducido de empresas que venden un sistema de distribución de mercancías. Por lo general los sistemas de distribución de mercancías son desarrollados para empresas cuya actividad es específicamente la distribución de productos y la logística.

Este tipo de sistemas pretenden integrar la función de distribución a sistemas integrales de información que no contemplan dicha función o en su caso el módulo dedicado a esta función es deficiente.

Para el caso de que otra empresa no se dedique a este giro los sistemas de distribución son vistos como una ampliación de un sistema existente en la empresa.

### **3.3.3.1. Ventajas de un sistema de distribución**

Su función específica hace que la función de distribución de mercancías sea eficiente, debido a que corrige malos hábitos de trabajo.

Proporcionan información de mucho valor para otras áreas de la empresa, incluyendo la alta gerencia que toma como referencia la información proporcionada para la toma de decisiones.

La principal ventaja de los sistemas de distribución, es que permiten obtener un contacto directo con los clientes, de esta forma se puede obtener información valiosa para mejorar el servicio de esta función y otras de la empresa.

Al especializarse en la distribución física de productos, se puede mejorar el nivel de servicio en la actividad de distribución, de esta forma se puede mejorar la satisfacción de los clientes. Para las empresas que ya cuentan con un sistema integral o un ERP, este tipo de sistemas puede ser la opción para cubrir y ampliar las capacidades de la función de distribución.

El costo de este tipo de sistemas suele ser mucho más económico en cuanto a instalación y mantenimiento, en comparación a los sistemas ERP.

### **3.3.3.2. Desventajas de un sistema de distribución**

Los sistemas de distribución de mercancías dependen de información proveniente de otros sistemas existentes, lo cual provoca que pueda funcionar de forma incorrecta en el caso de que la información fuente no sea consistente y oportuna.

Muchas empresas prefieren manejar un solo proveedor para las tecnologías de información, por lo cual deciden implementar una sola solución que cubra todas las áreas funcionales de la empresa. Aunque esto implica muchas veces que no se tomen en cuenta algunas necesidades primordiales de alguna área, provocando con un cuello de botella que afecta en lo sucesivo a las otras áreas.

La mayoría de los sistemas que se especializan en la distribución y logística, son aplicaciones dirigidas a empresas dedicadas a la distribución y logística (transportistas, paqueterías, etc.), por tal motivo el poder adecuar un sistema de este tipo a empresas cuya actividad económica es diferente, suele ser complejo.

### **3.3.3.3. Ejemplos de sistemas de distribución de mercancías**

Algunos de los sistemas que se especializan en la operación de distribución y logística de mercancías existentes se describen a continuación. Cabe mencionar que algunos de estos sistemas específicamente fueron creados para determinados giros (comercio, carga, almacenaje, mensajería y paquetería, proveedor de transporte externos).

#### **a) DEALER, Sistema de información para distribución y ventas**

Desarrollado por: Datasur [Informática, S.R.L](javascript:win())

Descripción: sistema de información para distribución y ventas, cubre todas las instancias tradicionales de la gestión comercial para la distribución de todo tipo de productos, en un ambiente multi-distribución y multi-empresa. Fue diseñado además, de forma de optimizar puntos claves de dicha gestión.

Versión: Magic 7.11a, próximamente 8.3

Cantidad de usuarios: Mono/Multi

Plataforma: A elección

Base de datos: Btrieve, Oracle, Informix, SQL Server, DB2

Soporte ofrecido: En función de la modalidad contratada (E-mail, telefónico, o personalizado). Curso básico de operación. Curso avanzado de uso y aprovechamiento de las herramientas de competitividad.

#### **b) VISUAL DCMS, Sistema de Administración del Centro de Distribución**

Desarrollado por: Lilly Software Associates, [Visual Knowledge, Inc.](http://visualk.com/) 7765 NW 48th street, Suite 300. Miami, FL 33166. Tel: 305-436-6650 Fax: 305-436-6620.

Descripción: sistema de administración de almacén completo, comprende el control de inventarios, almacén, personalización, distribución y planeación de la demanda en un sistema integrado. El sistema está basado en la ejecución que emplea la recopilación de datos reales y tecnología de bases de datos relacionales para administrar el inventario a lo largo de todo el ciclo de distribución. Su arquitectura, basada en manejo de parámetros, proporciona a las empresas el soporte a toma de decisiones para el ruteo y el despliegue de inventarios en una forma oportuna y al menor costo.

Plataforma: multimodal

Base de datos: múltiples DBMS (Sistema de Gestión de Base de Datos)

Versión: Visual DCMS 2.1.5

#### **c) Sistema de Tráfico y Logística (TyL)**

Desarrollado por: Sistemas de Procesamiento Digital, S.A. de C.V., SPD Software, Pestalozzi No. 1158-5B Col. Del Valle, Del. Benito Juárez, México, D.F. C.P. 03100, Tel. (55) 5688-8978.

Descripción: sistema para el control y la administración de los procesos de distribución y logística de transporte de mercancías.

El sistema está dirigido a empresas de manufactura, comerciales y de transportes. TYL es una solución de software de distribución y transporte de mercancía muy robusta y flexible para comunicarse con los sistemas de facturación para recibir la información de la mercancía a ser embarcada.

Plataforma: multiplataforma, modo cliente-servidor

Servidor: licencia en el servidor de Progress ver 8.2x o Superior.

Cliente: Progress Client Networking ver 8.2x o Superior.

Base de Datos: Progress

#### **d) TractoSoft**

Desarrollado por: TractoSoft, Sierra Vista No. 744 Loc. 4. Col. Lomas 4a. Sección. San Luis Potosí, S.L.P. México. C.P. 78230. Tel. +52 01 (444) 825 03 49

Descripción: es un software integral, el cual ayuda a las empresas de transporte tener un control global de todos sus movimientos administrativos y de mantenimiento. Permite a los clientes consultar vía Internet es estado de cuenta y el estado de entrega de la carta porte en tiempo real.

Plataforma: multiplataforma, modo cliente-servidor

Servidor: PC con Windows 2000, 2000 server, 2003 server, XP home, XP professional.

Cliente: PC con Windows 2000, XP home, XP profesional o vista solo como cliente.

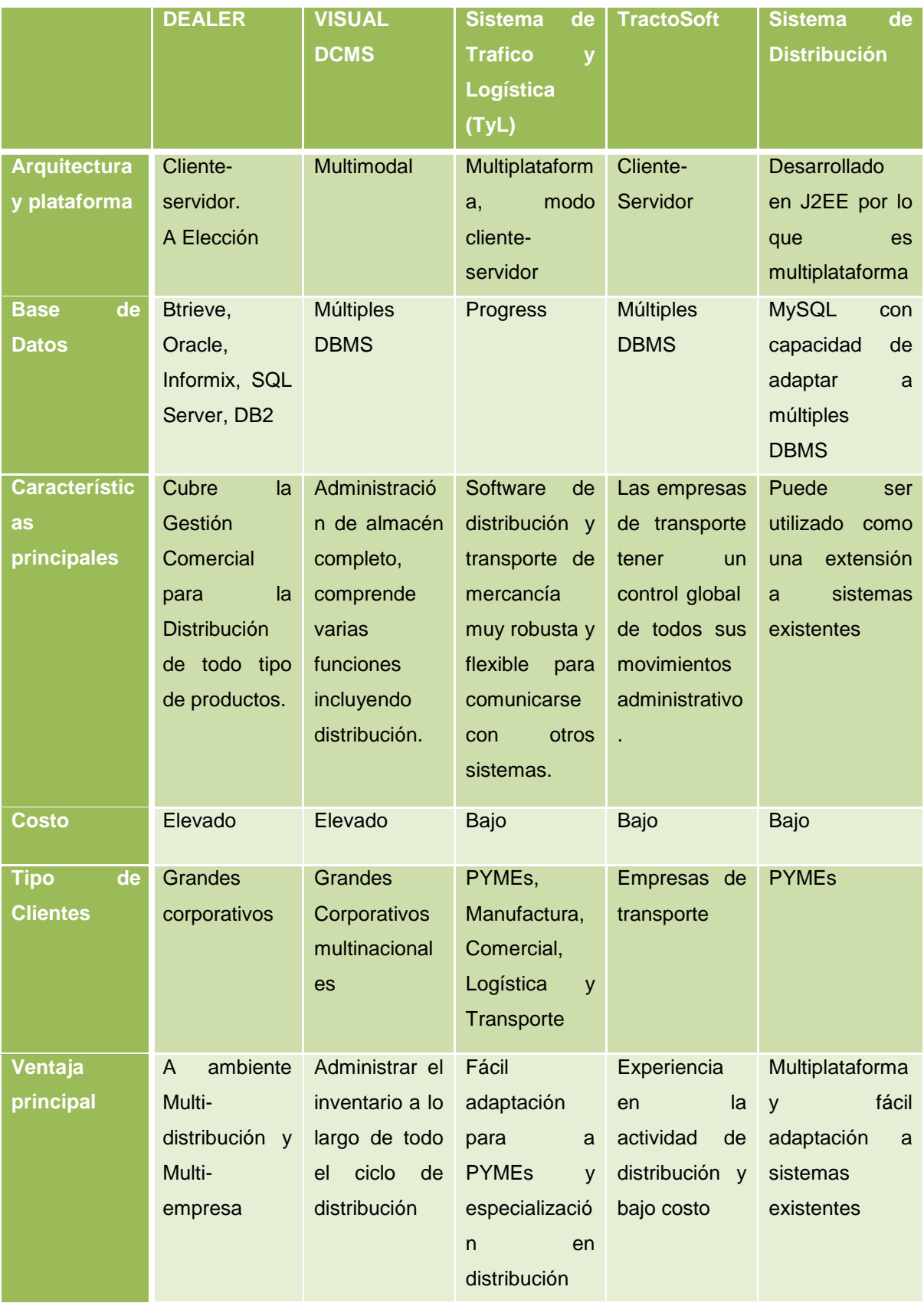

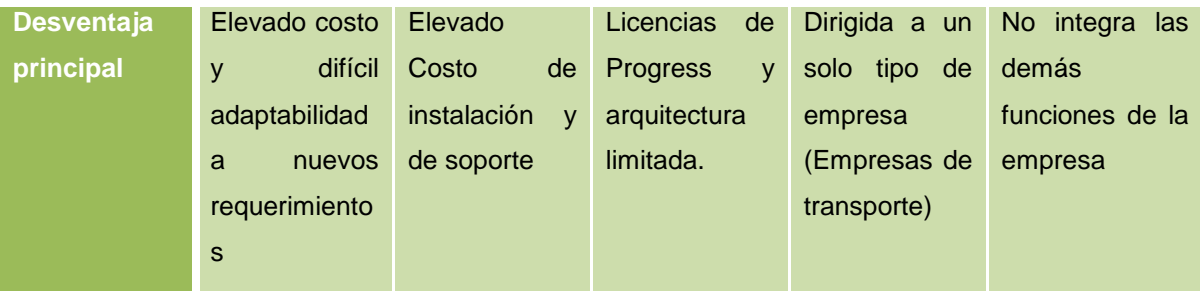

## **3.4. Ventajas del sistema propuesto en relación a los sistemas existentes en el mercado**

El sistema de distribución de mercancías propuesto pretende tener ventajas competitivas, lo que permitirá ser un producto líder en el mercado de sistemas de distribución para las PYMEs.

### **3.4.1.Especialización en la función de distribución**

Como se puede observar existen sistemas que integran todas las funciones de la empresa como son los ERP, los cuales suelen ser demasiados costos y su implementación muy compleja. Existen también sistemas integrales de tipo empaquetado, que garantizan la estabilidad, pero no todos los sistemas empaquetados cubren sus requerimientos de información. La otra alternativa es obtener un sistema a la medida que se adapte a las necesidades de la empresa, pero el problema que existe es que resulta sumamente costoso, demora demasiado tiempo en su construcción, período de prueba y puesta a punto, y no posee el soporte técnico adecuado.

El sistema de distribución de mercancías cubre tanto sus expectativas de información como de costos, debido a que es un programa especializado en una determinada tarea, lo que le permite cubrir ampliamente con los requerimientos del área de distribución, además de proveer de servicios y de información a otras áreas funcionales de la empresa.

El sistema de distribución de mercancías debido a su especialización trae entre otros, los siguientes beneficios:

- Mejorar tiempos de entrega.
- Optimizar gastos de transporte.
- Información en tiempo real del estado en que se encuentran los documentos para servicio a clientes.
- Detección de factores que generan devoluciones.
- Autorizar pago de proveedores.
- Medir el servicio de transportistas.
- Estadística para toma de decisiones.
- Optimizar gastos de transporte.
- Medir productividad de operadores.

#### **3.4.2.Implementación sencilla**

El sistema será una implementación demasiado sencilla con el fin de aumentar el número de usuarios potenciales, facilitar su integración a otros sistemas y minimizar su mantenimiento. Además deberán ser flexibles ya que en un ambiente tan dinámico como la distribución de mercancías, es necesario evolucionar y modificar los sistemas a medida de que cambia algún proceso dentro de ella.

#### **3.4.3.Apoya las relaciones con los proveedores**

El sistema permite mantener una buena relación con las empresas proveedoras con la ayuda de información oportuna brindada por el sistema de distribución. De esta forma ayuda a elegir a los mejores proveedores, garantizar la calidad del bien o del servicio recibido, programar adecuadamente su abastecimiento disminuyendo al máximo los inventarios, obtener precios razonables, lograr entregas oportunas y disminuir los gastos administrativos de generar varias órdenes de compra a diversos proveedores en periodos cortos de tiempo. Todo esto permitirá una gestión logística exitosa con el consiguiente beneficio para toda la organización.

#### **3.4.4.Es una aplicación Web**

Un buen sistema de distribución de mercancías permite reducir inventarios, disminuir los costos, aumentar las ventas y satisfacer plenamente a los clientes. Para brindar las eficiencias en costos y la calidad de servicio demandadas se decidió emplear Internet.

El sistema de distribución de mercancías será desarrollado como una aplicación Web, de esta forma podrá ser accedido desde cualquier punto, siempre y cuando se cuente con una conexión a Internet. Al ser implementado como una aplicación Web se puede decir que el sistema cuenta con las teóricas ventajas de las nuevas tecnologías como:

- Accesibilidad
- Movilidad
- Rapidez
- Reducción de costos
- Personalización

#### **3.4.5.Precio económico**

Como se pudo observar los sistemas ERP suelen ser demasiados costosos, por tal motivo las pequeñas y medianas empresas no cuentan con los recursos económicos necesarios para obtener uno, además de que una solución ERP suele tener capacidades muy amplias las cuales difícilmente pueden ser explotadas al máximo debido a la estructura, negocio y dimensión de una PYME. De igual forma si alguna empresa cuenta con un sistema integral o un ERP y necesita una adecuación al módulo destinado a la función de distribución y logística, esta modificación puede ser muy costosa en su desarrollo e instalación.

En comparación con otros sistemas dedicados a la distribución de mercancías existentes en el mercado, el sistema propuesto promete ser más económico debido a que las herramientas de desarrollo son gratuitas, de la misma forma se podrá utilizar el sistema gestor de base de datos utilizado por los sistemas ya existentes o en su caso se sugerirá obtener un sistema gestor de base de datos cuyo costo de sea muy bajo o gratuito.

#### **3.4.6.Es una aplicación J2EE**

El sistema al ser desarrollado con una plataforma J2EE trae consigo una serie de ventajas competitivas:

#### **Permite la portabilidad y escalabilidad**

 $\overline{a}$ 

J2EE, Java 2 Enterprise Edition es una especificación acordada entre proveedores para crear, tanto aplicaciones empresariales como las plataformas que las soportan. De tal modo que exista libertad en la selección del proveedor de la plataforma y a la vez se asegure su portabilidad<sup>11</sup>.

La portabilidad de un software se define como su dependencia de la plataforma (hardware, sistema operativo, sistema manejador de base de datos y otro software requerido) en la que corre. La portabilidad es mayor cuanto menor es su dependencia del software de plataforma.

Las aplicaciones que se pueden desarrollar en J2EE están fuertemente basadas en arquitecturas distribuidas, lo que permite escalabilidad<sup>12</sup> además de su aplicación al Web, Cliente-Servidor, integración a sistemas legados, ERP's, aplicaciones basadas en mensajes y B2B.

#### **Es una implementación multiplataforma**

Debido a que será desarrollado como una aplicación J2EE, es independiente del sistema operativo a nivel de servidor y de cliente y está desarrollado en tres capas.

Java como capa de abstracción permite que el mismo lenguaje de programación, las mismas herramientas y sobre todo el mismo *know-how* (saber hacer) pueda ser utilizado para desarrollar servicios destinados a un gran ordenador de millones de pesos o a una pequeña tarjeta inteligente, lo que lo hace útil para todo tipo de empresas, incluidas las PYMEs.

#### **3.4.7.Soporte a red**

Como se mencionó con anterioridad el sistema será desarrollado como una aplicación Web, de esta forma Java cumple con esta expectativa debido a que Java nace en y para la Red. Como cualquier otro producto de *Sun Microsystems* no es más que una manifestación del principio que ha inspirado a la compañía desde el primer día: "*the network is the computer*" (la red es el ordenador).

#### **3.4.8.Seguridad**

 $\overline{a}$ 

Si el sistema va a estar en la red interactuando e intercambiando datos y código con otros sistemas es necesario que se implementen mecanismos robustos que impidan a esos programas actuar como virus, troyanos o cualquier otro comportamiento adverso. Es enorme el coste que las empresas pueden sufrir en pérdidas de datos y de productividad por la puesta en red de sistemas que ni por diseño ni por implementación resisten el menor análisis. La respuesta de Java es un modelo de seguridad, los filtros de seguridad y sus mecanismos asociados de autenticación y verificación de código. De esta forma se reduce importantemente la posibilidad de un manejo de información.

 $12$  Escalabilidad, es la capacidad del sistema informático de cambiar su tamaño o configuración para adaptarse a las circunstancias cambiantes.

## **3.5. Costo de desarrollo del sistema de distribución de mercancías**

El análisis del costo del sistema es sumamente importante, principalmente desde el punto de vista práctico, puesto que su desconocimiento puede acarrear riesgos para la creación de dicho sistema, e incluso un mal cálculo del costo nos puede llevar a la cancelación de dicho proyecto.

Esencialmente el cálculo del costo nos ayudará a realizar las siguientes tareas:

- Calcular el precio adecuado del sistema de distribución propuesto.
- Conocer que actividades o herramientas pueden reducir el costo de desarrollo, de esta forma planear medidas de racionalidad.
- Controlar el impacto de las medidas de racionalidad realizadas.
- Elegir entre proveedores o herramientas alternativas, para reducir costos durante el desarrollo y comercialización del sistema propuesto.
- Negociar con los clientes el precio, en base a las características del sistema, la calidad, las condiciones de entrega y el servicio a satisfacer.

Es necesario clasificar los costos de acuerdo a su grado de variabilidad para poder realizar los cálculos, el análisis y presentar la información que puede ser utilizada para la toma de decisiones. Debido a la naturaleza de la actividad de creación de sistemas serán mucho mayores los costos variables que los costos fijos.

El costo de desarrollo del sistema de distribución de mercancías se realiza en base a la estimación de los tiempos que se requirieren para la creación de dicho sistema. El tiempo total para la creación del sistema es de 4 meses, este cálculo se puede observar en el Plan de trabajo (ver plan de trabajo, página 143).

#### **3.5.1.Costos fijos durante el desarrollo**

Son aquellos costos cuyo importe permanece constante, independiente del nivel de actividad de la empresa. Este tipo de costos deben ser solventados de manera tal que se realice o no la venta del sistema de distribución, dichos costos deben ser solventados por el equipo de trabajo o la persona que se dedicará a realizar el sistema.

Principalmente los costos fijos del desarrollo del sistema de distribución son los siguientes:

#### **a) Gastos administrativos**

Los gastos administrativos considerados durante el desarrollo del sistema son:

- Contabilidad, es necesario considerar los gastos derivados de un control contable el cual generará información medible en términos monetarios, presentándola en forma estructurada y sistemática para reflejar las operaciones derivadas de la contratación de recursos materiales (equipo de cómputo, licencias), proveedores (teléfono, internet, energía eléctrica, etc.), personal (desarrolladores, arquitectos, administrador, etc.).
- Administración, son gastos relacionados con la dirección y manejo de las operaciones, incluye el sueldo del coordinador del proyecto, del personal de contabilidad, de ventas, etcétera.

Se estima pagar por dichos servicios a un despacho contable la cantidad de \$500.00 mensuales, ascendiendo estos a \$2,000.00 por los cuatro meses estimados de desarrollo (ver plan de trabajo, página 143).

#### **b) Equipo de cómputo con licencias de software**

Para el desarrollo del sistema de distribución de mercancías no es necesario comprar un equipo nuevo, por tal motivo se calcula la renta mensual de 3 equipos en base a la depreciación y el uso, durante 4 meses, tiempo estimado para el desarrollo del sistema. La renta de la laptop tiene un costo aproximado de \$500.00 mensuales (incluyendo licencias). El costo total por la renta del equipo de cómputo es de \$6,000.00 por los 4 meses de estimados de desarrollo (ver plan de trabajo, página 143).

El equipo de cómputo necesario para desarrollar la aplicación será una laptop con las siguientes capacidades:

- Procesador Intel de 2.40 GHZ
- Memoria RAM de 2.00GB
- Disco duro de 80GB

Las licencias de software necesarias son las siguientes:

Windows XP profesional, ya viene incluida en la renta de la Laptop

- Microsoft Office, ya viene incluida en la renta de la Laptop
- Eclipse, se distribuye bajo la licencia Eclipse Public License. La licencia EPL permite usar, modificar, copiar y distribuir nuevas versiones del producto licenciado.
- JBoss, servidor de aplicaciones J2EE Open Source (Código Abierto), utiliza las licencias GPL/LGPL, se puede descargar el software de Internet y usarlo sin pagar por ello. Lo único por lo que se paga es soporte, el cual por el momento no es necesario.
- MySQL, es el servidor de base de datos relacionales que utilizará, de igual forma que JBoss esta herramienta es Open Source (Código Abierto).

#### **c) Otros costos fijos**

- Hospedaje Web, si la empresa ya cuenta con este servicio, sólo se haría la actualización de la aplicación ya existente, y en caso contrario se contrataría este servicio, el costo aproximado es de \$120.00 mensuales.
- Energía eléctrica, tendrá un costo aproximado de \$220.00 mensuales.
- Gastos de transportación, se consideran dentro de este rubro aquellos gastos derivados por el consumo de gasolina, estacionamientos y transporte público. El transporte es necesario para realizar las visitas a asesores especialistas, proveedores, entre otros. Se cree gastar aproximadamente 40 litros de gasolina al mes dando un costo aproximado mensual de \$360.00, en estacionamientos gastar no más de \$300.00 mensuales y por transporte público gastar no más de \$500.00 mensuales. Lo anterior nos da un total de \$1,160.00 al mes.
- Conexión a Internet y gastos telefónicos, se contempla contratar un paquete de telefonía con un costo de \$389.00 mensuales. Dicho paquete incluye conexión a Internet y tiempo para llamadas locales. Adicionalmente se contempla para realizar llamadas a celulares comprar una tarjeta de prepago por mes con un precio de \$300.00. De esta forma se estima gastar \$689.00 al mes por este rubro.
- Ancho de banda y conectividad. Se contempla que la empresa ya cuente con una red interna, en caso contrario, se contratará una empresa externa para esta tarea.

De esta forma el total de otros costos fijos durante 4 meses de desarrollo (ver plan de trabajo, página 143) es de \$8,756.00.

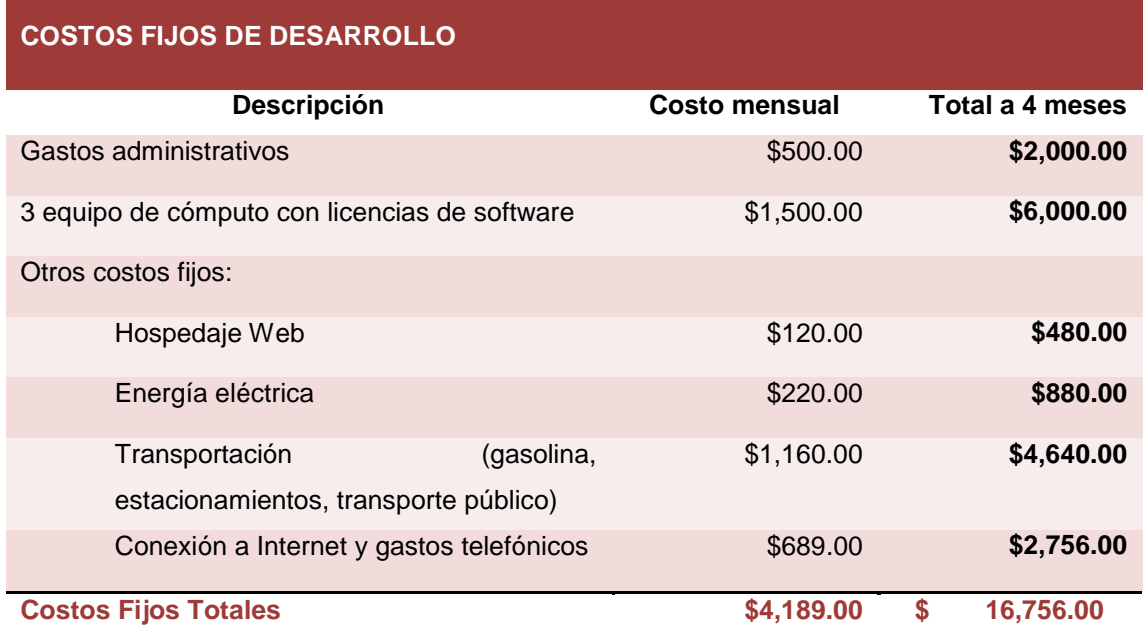

### **3.5.2.Costos variables durante el desarrollo**

Este tipo de costos son los más frecuentes debido a que estos van dirigidos de a la actividad que se va a realizar, muchas veces estos costos son llamados costos por producir o vender.

La lista de costos variables a considerar es:

 Horas hombre que se ocupen durante las diferentes fases de análisis, diseño, desarrollo, pruebas e implementación del sistema. Estos costos serán reflejados en base a un plan de trabajo y diagrama de Gantt donde se listaran las diferentes actividades que componen las fases de creación del sistema y el tiempo durante el cual se desarrollarán esas actividades (ver plan de trabajo, página 143).

Entre las tareas que se contemplan están:

- Levantamiento de requerimientos.
- Creación de documentación (diagrama de casos de uso, de clases, entidadrelación, etcétera.)
- Desarrollo del sistema.
- Pruebas y solución de errores propios del sistema.
- Creación de plan de instalación.
- Parametrización e implementación del sistema.
- Capacitación a usuarios finales, instructores y administradores.
- Integración con sistemas existentes.
- Nuevos requerimientos o necesidades que surjan a futuro.
- Entre otros.
- Consultoría de un tercero con experiencia en sistemas de distribución de mercancías. Los asesores deberán dar su punto de vista crítico, el cual derivara en eficiencia de uso de recursos, reducción de costos, mejoras en la calidad y funcionalidad de la aplicación a desarrollar, entre otros beneficios. Estos costos pueden ser relativamente bajos, este costo será reducido ampliamente si la empresa donde se pretende implementar el sistema cuenta con personal con experiencia en este rubro, quien puede ayudar a dar ideas sobre mejoras en el sistema. Se estima utilizar un aproximado de 16 horas durante la fase 1 del desarrollo del sistema en la etapa de análisis y diseño (ver plan de trabajo, página 143).
- Consultoría de un tercero con experiencia en arquitecturas de sistemas, este costo se verá afectado en base al número de asesorías que se soliciten. Se pretende tomar asesorías durante la fase de análisis y diseño (ver plan de trabajo, página 143).
- Horas que trabajará el coordinador o líder del proyecto de desarrollo. La misión del líder de proyecto es la de dirigir y coordinar el desarrollo y mantenimiento del sistema, supervisando las funciones y los recursos, con el fin de satisfacer los requerimientos y casos de uso descritos en la unidad 5 (ver requerimientos página 90 y casos de uso página 102). Para el coordinador de proyecto se considera que trabajará 4 horas diarias durante los 4 meses (92 días) que dura el desarrollo del sistema, esto da un total de 368 horas.

Para el cálculo de las horas hombres necesarios para el desarrollo del sistema de distribución de mercancías es necesario definir las funciones o tareas que el sistema será capaz de realizar (ver requerimientos funcionales, página 92 y requerimientos no funcionales, página 99), posteriormente realizar el plan de trabajo incluyendo todas las actividades necesarias para la realización del sistema, incluyendo las etapas de análisis, desarrollo, pruebas e implementación (ver plan de trabajo, página 102).

Cabe mencionar que para el desarrollo del sistema de distribución de mercancías se considera dividir el desarrollo del sistema en dos etapas. La primera etapa contempla el desarrollo de los módulos de envíos y traspasos (órdenes de embarque), autenticación y acceso al sistema y la funcionalidad para la carga de información en el sistema por medio de interfases. El objetivo principal del trabajo de tesis es la propuesta de un sistema de distribución de mercancías, por tal razón se inclinó en dividir el desarrollo en dos etapas. Durante la primera etapa se busca demostrar que es posible desarrollar el sistema de distribución con las características y ventajas

competitivas descritas en el capítulo 3 (ver página 50) y utilizando la arquitectura y tecnologías descritas en la capítulo 4 (ver página 64).

#### **COSTOS VARIABLES (Mano de obra)**

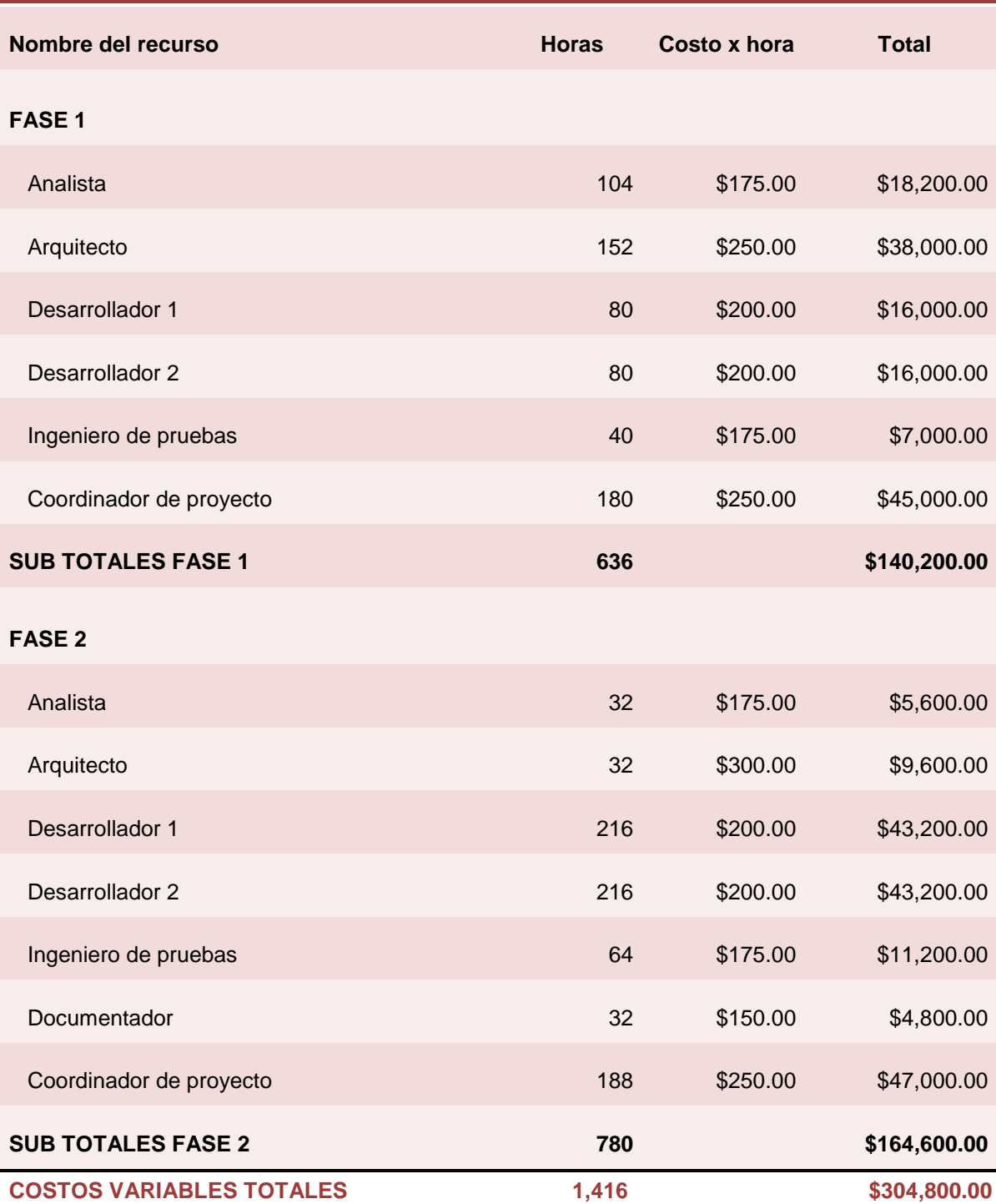

### **3.5.3.Costo total del sistema**

Una vez obtenidos los costos fijos y variables, se puede realizar el cálculo del costo total del sistema de distribución de mercancías:

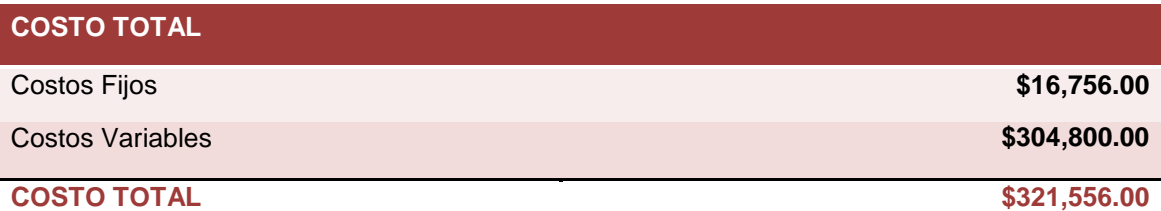

### **3.5.4.Costos de instalación**

Es necesario tomar en cuenta los gastos que se generan por cada ocasión en que se instala una versión del sistema. Estos gastos incluyen mano de obra (para instalación, adecuaciones y capacitación), transporte, equipo de instalación, entre otros.

Adicionalmente se realizará una estimación de los gastos administrativos que se generen cada vez que instalamos una versión del sistema, así como los gastos que se generaron para la comercialización del sistema. Estos gastos incluyen sueldos, prestaciones, gastos de oficina, viáticos, comisiones sobre ventas, promoción y publicidad, entre otros.

Cabe mencionar que el costo de instalación en un futuro pueda subir debido al incremento en el costo de cada uno de los gastos mencionados.

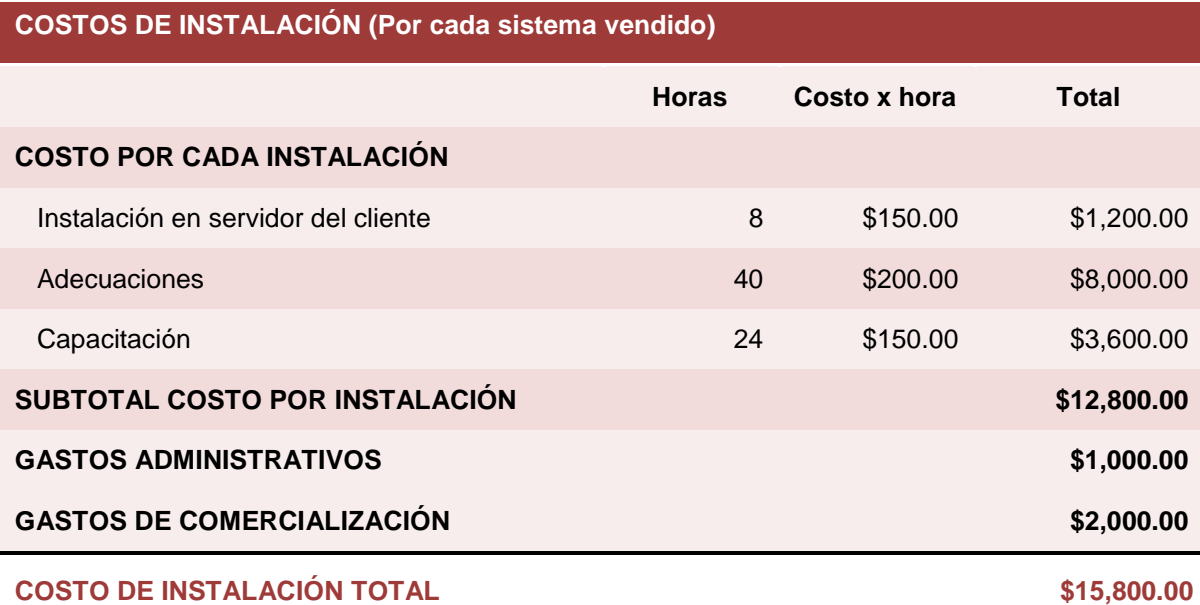

#### **3.6. Precio del sistema de distribución de mercancías**

La determinación del precio de venta es sumamente importante y un tanto compleja para el caso de vender un sistema de información, el cual utiliza mano de obra profesional y que por tal motivo se debe calcular principalmente en base a las horas trabajadas y la complejidad de las tareas realizadas.

En el punto anterior se realizó una aproximación del costo total del sistema en base a costos fijos más los costos variables, en base en el costo total y los precios de productos similares existentes en el mercado se puede determinar el precio del sistema de distribución de mercancías.

Nuestro principal competidor es la empresa TractoSoft con su producto TractoSoft Corporativa, el cual tiene un precio de venta que va desde 45,500.00 hasta 75,000, más IVA y la empresa Sistemas de Procesamiento Digital, S.A. de C.V. con su producto Sistema de Trafico y Logística (TyL), el cual tiene un precio aproximado de \$60,000.00 más IVA. Cabe señalar que cualquier adaptación al sistema se debe agregar costos adicionales al precio de venta del software.

En base a los precios de venta de los sistemas similares existentes en el mercado, se considera que un precio razonable para el sistema de distribución es de \$70,000.00 más IVA.

Como se puede observar el costo total del sistema propuesto es de \$321,556.00 más \$15,800.00 por cada instalación, y supera el precio de venta, por tal motivo es necesario que el sistema de distribución deberá ser vendido por lo menos a 6 clientes para cubrir el costo del sistema y encontrar una utilidad.

### **3.7. Punto de equilibrio**

Es necesario realizar el cálculo del punto de equilibrio, debido a que es uno de los factores más importantes para verificar si nuestro precio de venta es adecuado en función a no perder.

Del mismo modo el punto de equilibrio sirve para saber las unidades que se deben vender para no obtener pérdidas. El punto de equilibrio sirve para determinar el volumen mínimo de ventas que se deben realizar para no perder ni ganar.

Además puede mostrar la magnitud de las utilidades o pérdidas de la empresa cuando las ventas excedan o caigan por debajo de este punto, de manera que éste viene a ser un punto de referencia a partir del cual un incremento en los volúmenes de venta generará utilidades, sin embargo un decremento ocasionará pérdidas.

Para determinar el punto de equilibrio es necesario conocer los costos fijos y variables y los costos de instalación y administración. También, se debe conocer el precio de venta, así como el número de unidades que se tiene planeado vender.

La siguiente tabla muestra el comportamiento de la recuperación de la inversión en base al número de veces que se vende e instala el sistema:

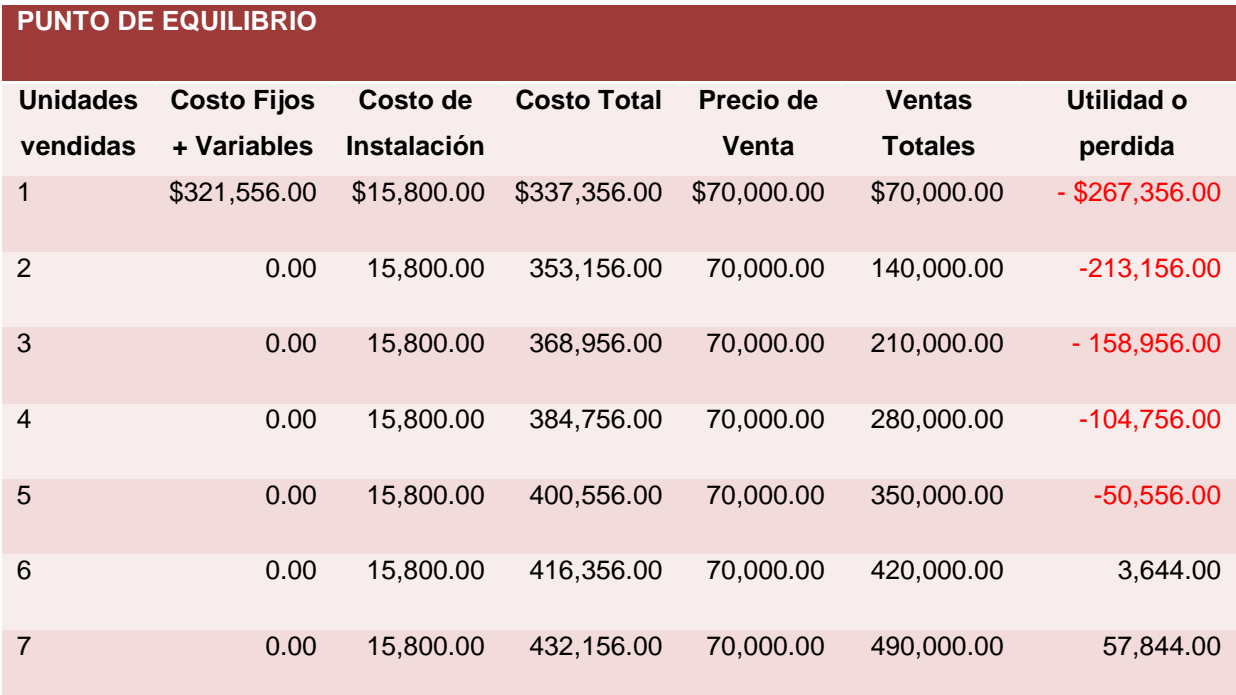

Para ejemplificar la tabla anterior se pueden observar en la siguiente gráfica los costos totales por unidad vendida (línea azul) y las ventas totales del sistema (línea roja), (ver figura 3).

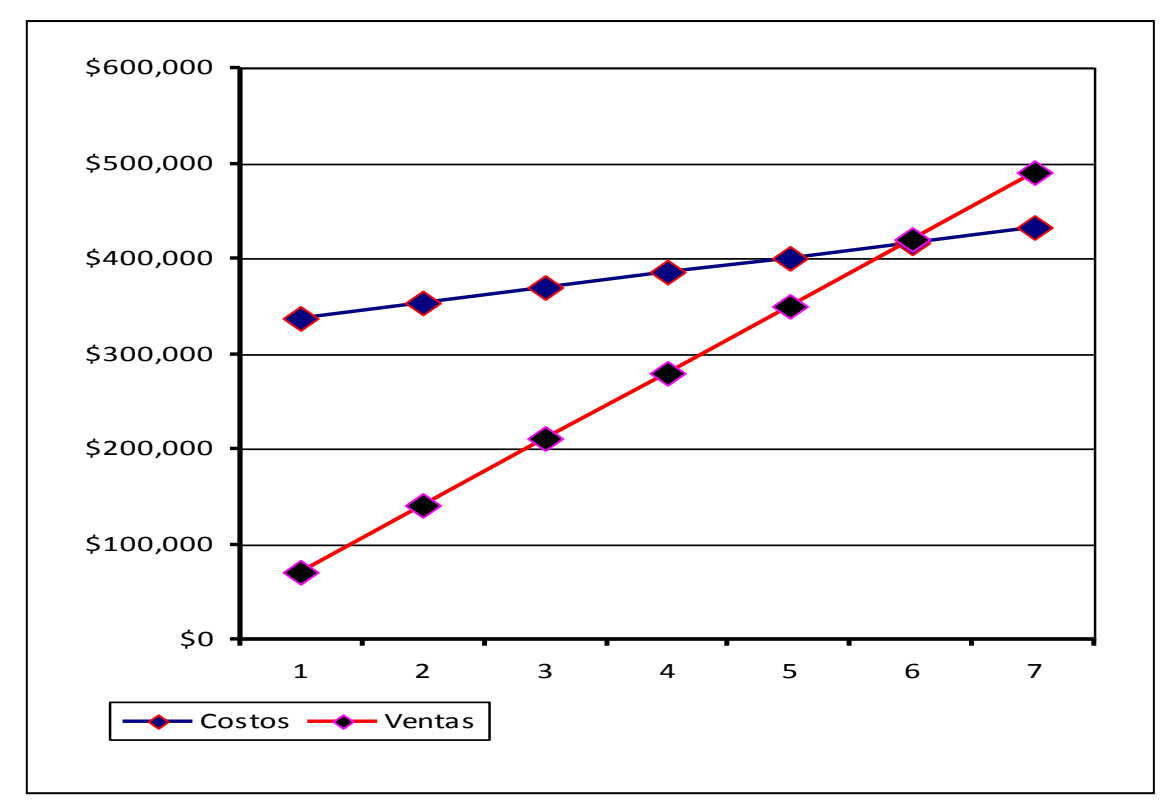

Figura 3. Punto de equilibrio

Como se puede ver en la gráfica y en la tabla es necesario vender por lo menos el sistema a 6 clientes, de esta forma podrá recuperar la inversión y generar una utilidad aproximada de \$3,644.00.

Para maximizar las ganancias se debe considerar aumentar el número de clientes para el producto, para poder encontrar dichos clientes se deben considerar gastos para la operación de comercialización.

Es necesario considerar un plan de mejoras al sistema el cual implicará otros costos, pero de igual forma conforme el producto se conozca en el mercado se podrá obtener una utilidad extra que soporte dichos costos.

Durante este capítulo, se identificaron las características, ventajas y desventajas competitivas del sistema propuesto en comparación con productos similares existentes en el mercado, así como el costo total y el precio del sistema, de esta forma se puede decir que es factible el desarrollo y comercialización del sistema propuesto. Una vez, que se definió la factibilidad de creación del sistema se debe establecer la arquitectura y tecnología que se utilizará durante la creación del sistema.
# **Capítulo IV. Arquitectura y tecnología utilizada**

Es necesario definir una metodología o un proceso de desarrollo de software, esto con el fin de tener un marco de referencia sobre el cual el proyecto se apoyará, de esta forma se podrá definir las tareas a realizar para lograr los objetivos propuestos y mitigar los factores que afecten la obtención de los mismos. Lo ideal para el desarrollo es tomar una metodología simplificada, donde todas sus fases se puedan adaptar al sistema propuesto. Por tal razón se decide utilizar el Proceso Unificado el cual permite desarrollar software, mediante un proceso continuo de pruebas y retroalimentación.

El sistema de distribución de mercancías utilizará como lenguaje de programación a Java. Uno de los aspectos más interesantes de Java es la velocidad a la que evolucionan tanto sus tecnologías como las arquitecturas diseñadas para soportarlas. En lapsos reducidos de tiempo aparecen nuevas librerías, herramientas, componentes, *frameworks*, patrones, etcétera, y se hace muy difícil elegir entre ellos y, sobre todo, combinarlos de una manera eficiente que aproveche toda su flexibilidad y potencia. Por tal razón es necesario elegir una arquitectura fuerte que permita integrar componentes y tecnologías útiles y actuales.

Se pretende obtener una aplicación empresarial J2EE totalmente modular, conformada por *frameworks* especializados líderes en su área (Struts, Spring, Hibernate, entre otros), con una arquitectura que facilita un desarrollo conducido por el modelo y con una separación limpia en capas (ver página 68). Permitiendo además introducir tecnologías existentes (EJB's, Web-Services, JMS, etcétera) de una forma limpia y sin tener que tocar el código existente.

### **4.1. Proceso Unificado como metodología de desarrollo**

Para el desarrollo del sistema de distribución de mercancías se busca tener una metodología de desarrollo que permita la adaptación rápida a los cambiantes requerimientos que puedan suscitarse durante el desarrollo, por tal razón se decide utilizar Proceso Unificado como metodología de desarrollo.

Durante mucho tiempo se ha utilizado para el desarrollo de software el modelo tradicional de cascada, el cual provocaba diversos problemas derivados de la estructura de este modelo, definido por la división en fases o etapas muy grandes las cuales necesitan alcanzar hitos que deben ser concluidos antes de continuar con la siguiente fase.

Para solucionar el problema, se optó por utilizar modelos iterativos e incrementales, de esta forma el sistema parte de un diseño general y en forma iterativa va creando y entregando liberaciones de software en etapas tempranas; tal es el caso de Proceso Unificado, el cual incluye prácticas y aspectos relacionados a la planeación estratégica y administración de riesgos.

El Proceso Unificado es una metodología de desarrollo de sistemas. Su diagramación está basada en el Lenguaje Unificado de Modelado (UML). El Proceso Unificado ofrece flexibilidad al elegir sólo los diagramas necesarios que justifique la realización en tiempo y no constituye una serie de pasos concretos, por tal razón es necesario adaptarse a las condiciones particulares de cada proyecto a desarrollar.

Las características generales del proceso unificado son $^{13}$ :

 $\overline{a}$ 

- Dirigido por casos de uso. "Un caso de uso especifica una secuencia de acciones, incluyendo variantes, que el sistema puede llevar a cabo, y que producen un resultado observable de valor para un actor concreto". Al documentar todos los casos de uso, se están reflejando en forma automática todos los requerimientos funcionales del sistema. Para el desarrollo del sistema de distribución de mercancías se identificarán los casos de uso y se especificaran aquellos que se desarrollaran en la primera fase del desarrollo del sistema.
- La documentación obligatoria de las etapas de requerimientos y análisis será el diagrama detallado de casos de uso.
- Centrado en la arquitectura. Después de detectar los requerimientos funcionales, se debe demostrar que el sistema se puede construir bajo las características arquitectónicas planteadas, lo cual disminuye drásticamente la posibilidad de que el sistema falle.
- Por medio de la arquitectura de software se pueden definir las diferentes vistas del sistema: estructural, funcional, dinámico, etc. También sirve para elegir la plataforma en la que va a operar y determina la forma del sistema.
- La documentación de la parte de diseño será el diagrama de clases y el diagrama de secuencias, además de otro tipo de diagramas cuando el caso lo amerite.
- Iterativo e incremental. El método de cascada tradicional lleva las pruebas hasta el final. Los errores críticos se suelen detectar en esta etapa, cuando cualquier replanteamiento del proyecto, tanto administrativo como técnico, es sumamente difícil.

<sup>&</sup>lt;sup>13</sup> JACOBSON IVAR, BOOCH GRADY, RUMBAUGH JAMES, El proceso unificado de desarrollo de software, Enfoque sintetizado, Editorial Addison Wesley, México, 2004.

La metodología de Proceso Unificado plantea que se trabaje sobre iteraciones controladas (llamadas fases), cada una de ellas llevada por todos los flujos de trabajo (desde el análisis detallado hasta las pruebas). Las primeras iteraciones (fases) deben demostrar la viabilidad del proyecto y de la arquitectura del sistema; las siguientes, deberán ir incorporando funcionalidades. Al término de cada iteración se debe replantear el análisis de riesgos, la estimación de tiempos y el plan de trabajo en general. De esta forma se pueden detectar tempranamente los riesgos.

Este proceso provee una guía para la construcción eficiente de sistemas de calidad y consiste de 4 fases principales: Incepción, Elaboración, Construcción y Transición, las cuales se descomponen en proyectos pequeños que se van desarrollando en iteraciones. Estas iteraciones consisten de: 1) Requerimientos, 2) Análisis, 3) Diseño, 4) Implementación y 5) Pruebas, de tal manera que en cada iteración se entrega una versión del software que resuelve parte del problema, ver figura 4.

|       | Fases          |            |  |             |   |              |               |                  |                                                          |
|-------|----------------|------------|--|-------------|---|--------------|---------------|------------------|----------------------------------------------------------|
|       |                | Incepción  |  | Elaboración |   | Construcción |               | Transición       |                                                          |
| Pasos | Requerimientos |            |  |             |   |              |               |                  |                                                          |
|       | Analysis       |            |  |             |   |              |               |                  | Iteración en<br>$\rightarrow$ la fase de<br>construcción |
|       | Diseño         |            |  |             |   |              |               |                  |                                                          |
|       | Implementación |            |  |             | ı | H            |               |                  |                                                          |
|       | Pruebas        |            |  |             |   |              |               |                  |                                                          |
|       | Documentación  |            |  |             |   |              |               |                  |                                                          |
|       | Iteraciones    | 1:2:3:4:5: |  |             |   | $$ $$ $$     | ÷<br>$\cdots$ | $\cdots$ $n-1$ n |                                                          |
|       |                |            |  |             |   |              |               |                  |                                                          |

Figura 4. Disciplinas a través de las iteraciones.

JACOBSON, BOOCH, RUMBAUGH, El proceso unificado de desarrollo de software, Enfoque sintetizado, Editorial Addison Wesley, México, 2004.

Con el apoyo del proceso unificado es posible crear sistemas:

- Útiles y de fácil uso para encontrar soluciones a los problemas planteados.
- Confiables, es decir, contiene pocos errores.
- Flexibles, esto es que sea fácil y económico realizar cambios durante el desarrollo del sistema o después de la primera versión (durante el mantenimiento).
- Accesibles económicamente para obtenerlo y mantenerlo.
- Disponibles en los diferentes sistemas de cada usuario.

Otra alternativa como metodología de desarrollo de software evaluada fue la programación extrema. Es una de las metodologías llamadas "ágiles", para el desarrollo de proyectos de software. Se basa en los principios de la simplicidad, la comunicación, la retroalimentación y el coraje para implicar a todo el equipo (y a los usuarios o clientes) en la gestión del proyecto<sup>14</sup>.

Las metodologías ágiles proponen una implicación total del cliente en el proyecto, y llevan al límite el modelo de desarrollo evolutivo en espiral. La Programación Extrema puede dividirse en cuatro principios sobre los que se va iterando hasta que el proyecto finalice. Estas fases son:

- Planificación del proyecto
- Diseño
- Codificación
- Pruebas

 $\overline{a}$ 

Se descartó Programación Extrema (XP) como metodología de desarrollo debido a que se observaron mayores beneficios en Proceso Unificado, como es la documentación, la cual servirá de soporte para realizar cambios y corrección de errores durante el desarrollo, además de apoyar en el desarrollo de futuras versiones del sistema.

### **4.2. J2EE Java Enterprise Edition**

Las aplicaciones empresariales son caracterizadas por sus grandes dimensiones, sus constantes modificaciones de mejora y crecimiento, por tal motivo deben ser diseñadas, construidas y producidas por menos dinero, con más velocidad y con los menos recursos posibles.

El sistema pretende reducir costos, acelerando el diseño y desarrollo de la aplicación, la tecnología de la Plataforma Java 2, *Enterprise Edition* (J2EE) proporciona una aproximación basada en

Gilbert Ginestá, Marc; Peña González, Álvaro; Ingeniería del software en software libre; Universitat Oberta de Catalunya; 1ª edición, España, 2005.

componentes de diseño, desarrollo, ensamblaje y despliegue de aplicaciones empresariales. La plataforma J2EE ofrece un modelo de aplicaciones distribuidas multicapas, tiene la capacidad de reutilizar componentes, la integración del intercambio de datos basado en *Extensible Markup Language* (XML), un modelo de seguridad unificado y un control de transacciones flexible.

Las aplicaciones J2EE son sistemas empresariales implementados en múltiples capas distribuidas. La lógica de la aplicación se divide en componentes dependiendo de la funcionalidad, y cada componente puede estar instalado en una máquina diferente dependiendo de la capa del ambiente distribuido en la que se encuentre.

Las soluciones empresariales basadas en componentes J2EE independientes de la plataforma no están ligadas a ningún producto o interfaz de programación de aplicaciones (APIs) de cualquier vendedor. Los vendedores y clientes disfrutan de la libertad de elegir los productos y componentes que mejor se adaptan a sus negocios y requerimientos técnicos.

## **4.3. Aplicación Web con J2EE**

Para comprender la aplicación es necesario comprender el funcionamiento de una aplicación Web con J2EE.

Una aplicación Web es una extensión dinámica de la Web o de un servidor de aplicaciones. En la plataforma J2EE, los componentes son quienes proveen de la parte dinámica a estas aplicaciones.

El siguiente diagrama ilustra la interacción entre el cliente y la aplicación Web. Ver figura 6.

- 1. El cliente envía una petición *HTTP* al servidor Web. El servidor Web implementa la tecnología de *Servlets* y *JSPs*.
- 2. La petición del cliente es convertida a un objeto de tipo *HTTPServletRequest*.
- 3. Este objeto es entregado a un componente Web, para que este interactué con los componentes *JavaBeans* o con una base de datos y así crear contenido dinámico.
- 4. El componente Web puede generar un objeto de tipo *HTTPServletResponse* o puede pasar la petición a otro componente.
- 5. Eventualmente un componente Web puede crear un objeto *HTTPServletResponse*.
- 6. El servidor Web convierte este objeto a una respuesta *HTTP* y la regresa a al cliente.

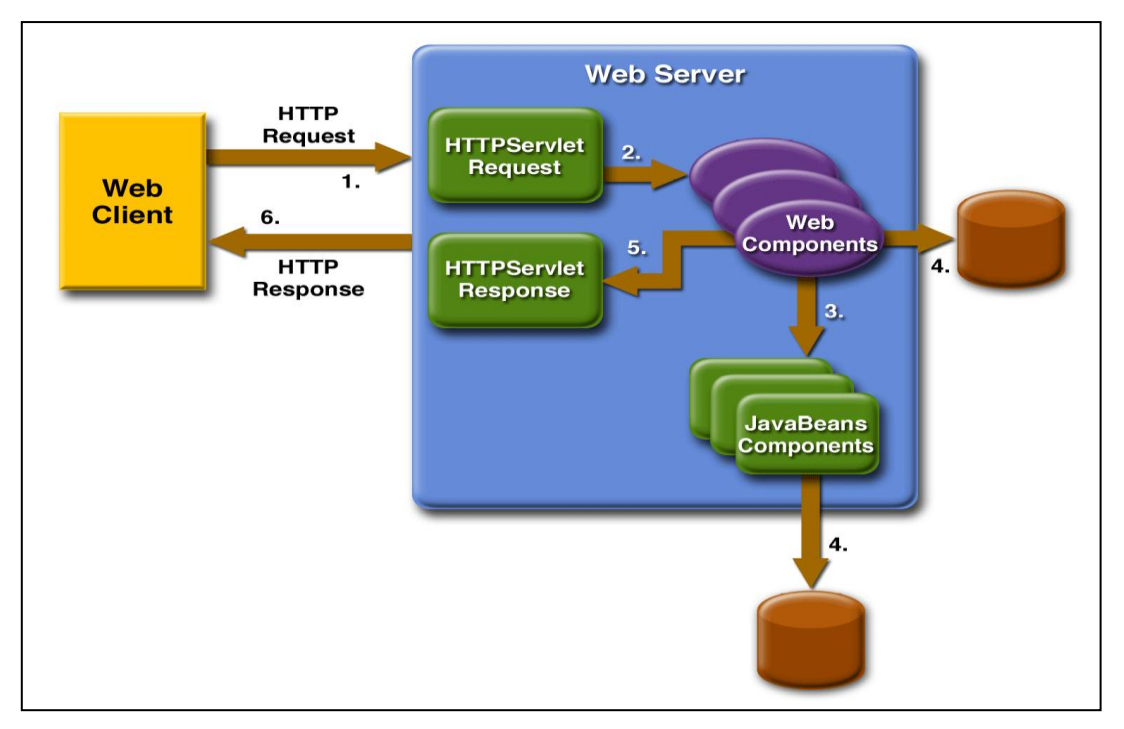

Figura 6. Interacción entre el cliente y una aplicación Web, ARMSTRONG, BALL, BODOFF, The J2EE 1.4 Tutorial, Edición 8.2., 2005.

Una aplicación Web está compuesta por componentes Web, archivos con contenido estático como imágenes, y clases y librerías de ayuda. El contenedor provee de diversos servicios de soporte que realza las capacidades de los componentes y permite un fácil desarrollo de los mismos. El proceso de crear y correr una aplicación Web es distinto al proceso de una aplicación independiente (*standalone*) con clases Java. El proceso es el siguiente:

- 1. Desarrollo del código de los componentes Web.
- 2. Desarrollo de los descriptores de despliegue.
- 3. Compilación de los componentes Web de la aplicación y de las clases de ayuda a las que hacen referencia los componentes.
- 4. Opcionalmente empaquetar la aplicación en una unidad desplegable (*deploy*).
- 5. Subir la aplicación a un contenedor Web.
- 6. Acceder a las *URLs* (*Uniform Resource Locator*) que hacen referencia a la aplicación.

## **4.4. División en Capas**

El objetivo principal de la arquitectura es separar, de la forma más limpia posible, las distintas capas de desarrollo, con especial atención para permitir un modelo de domino limpio y a la facilidad de mantenimiento y evolución de las aplicaciones. Otros elementos importantes han sido la facilidad del despliegue y el empleo de las mejores tecnologías disponibles en la actualidad.

Se desea una arquitectura que permita trabajar en capas y que sirva tanto para las aplicaciones en la intranet como en Internet, así como disponer de la flexibilidad necesaria para poder emplear un cliente ligero (navegador web). Es fundamental no tener que rescribir ningún código y que las capas comunes sean reutilizadas sin cambios en ambos casos.

Para lograr esto se eligió el patrón MVC (Modelo-Vista-Controlador) que permite una separación limpia entre las distintas capas de una aplicación.

Para la capa de presentación (la vista) se busca un *framework* que proporcione una mayor facilidad en la elaboración de pantallas, mapeo entre los formularios y sus clases en el servidor, la validación, conversión, gestión de errores, traducción a las diversos idiomas y, de ser posible, que facilitase también el incluir componentes complejos (menús, árboles, Ajax, etcétera) de una forma sencilla y sobre todo de fácil de mantenimiento. Para esta capa se ha elegido utilizar *Struts* (ver página 80).

En la capa de negocio y persistencia, se decidió desde el primer momento no emplear EJB's por su elevado coste de desarrollo y mantenimiento así como su falta de flexibilidad y coste en tiempo para los cambios. Se optó por una solución basada en servicios (no necesariamente servicios web, aunque permitiendo su integración de forma limpia) que trabajaban contra un modelo de dominio limpio.

La persistencia de las clases se sustenta en DAO's (Objetos de Acceso a Datos), manteniendo aislada la capa de persistencia de la capa de negocio. Tanto los servicios como los DAO's así como el propio modelo son realmente POJO's<sup>15</sup> (*Plain Old Java Object*, clases simples de Java), con la simplicidad que conllevan y sin dependencias reales con ningún *framework* concreto. Para realizar esta integración se ha elegido Spring (ver página 77).

Para la capa de persistencia se pensó en utilizar alguna herramienta ya existente, que permitiese realizar el mapeo objeto-relacional de una forma cómoda pero potente, sin tener que implementarlo directamente mediante JDBC. Esto último conllevaría, por ejemplo, un esfuerzo importante en un caso de cambio de base de datos, en la gestión de la caché, la utilización de carga perezosa, etc. La herramienta elegida es Hibernate. Ver figura 7.

 $\overline{a}$ 

<sup>&</sup>lt;sup>15</sup> POJO (Plain Old Java Object), es una clase u objeto Java simple.

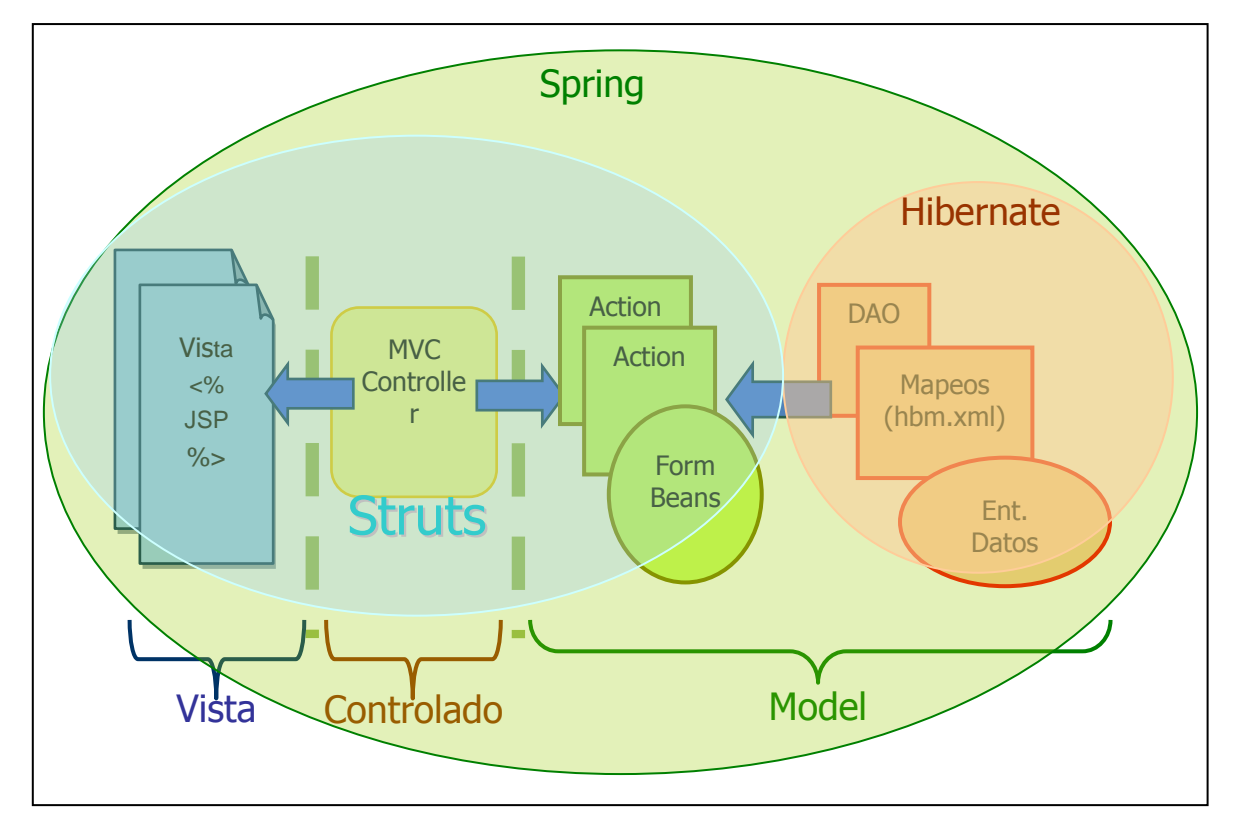

Figura 7. División en capas e interacción con Frameworks.

## **4.5. Patrón MVC**

Para comprender como trabajan los *frameworks* Web existentes es útil conocer el patrón MVC.

El patrón Modelo-Vista-Controlador es una guía para el diseño de arquitecturas de aplicaciones que ofrezcan una fuerte interactividad con usuarios.

Este patrón organiza la aplicación en tres modelos separados, el primero es un modelo que representa los datos de la aplicación y sus reglas de negocio, el segundo es un conjunto de vistas que representa los formularios de entrada y salida de información, el tercero es un conjunto de controladores que procesa las peticiones de los usuarios y controla el flujo de ejecución del sistema. Ver figura 8.

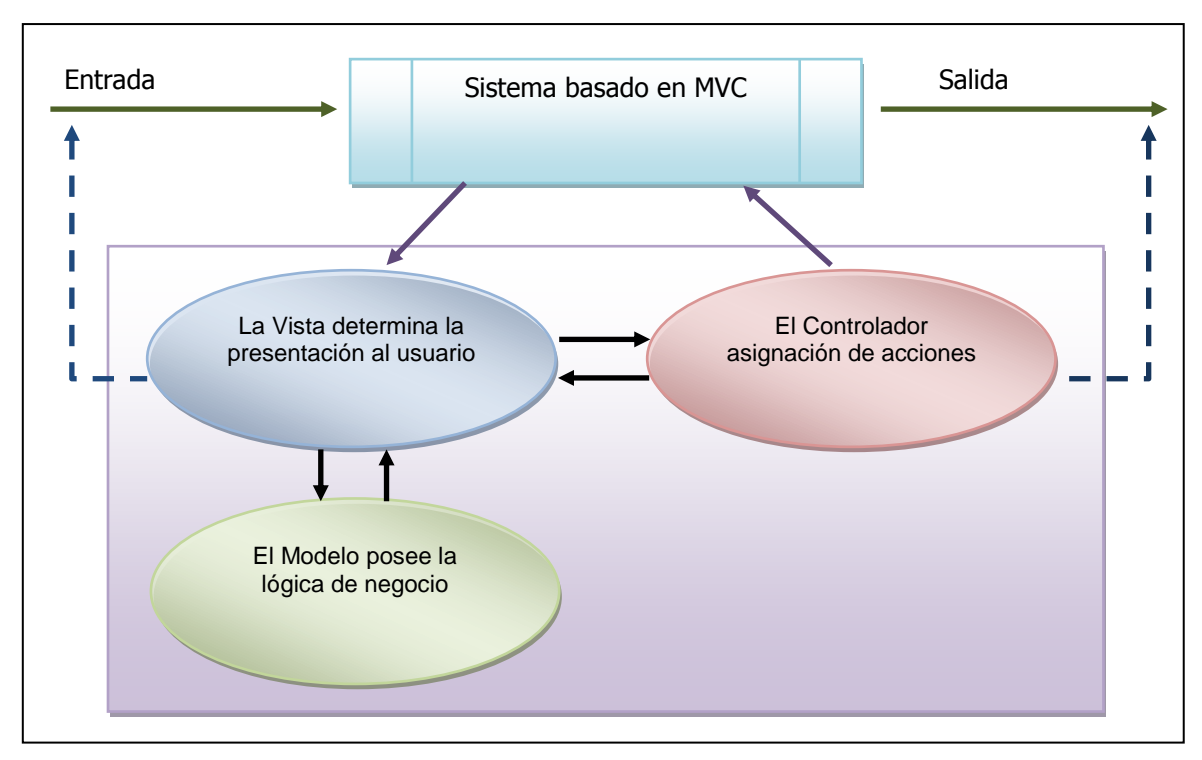

Figura 8. MVC, Patrón Modelo-Vista-Controlador.

La mayoría de los *framewroks* para Web implementan este patrón. Una aplicación de este patrón en entornos Java para programación Web es lo que se conoce con el nombre de arquitectura Modelo 2.

Esta arquitectura consiste, a grandes rasgos, en la utilización de *Servlets* para procesar las peticiones (controladores) y páginas *JSP* para mostrar la interfaz de usuario (vistas), implementando la parte del modelo mediante *JavaBeans* o *POJO's*.

## **4.6. Seguridad de la información**

La seguridad de la información es necesaria para mantener la confidencialidad, integridad y confiabilidad de la información; así como resguardar los activos tecnológicos de una organización.

El sistema de distribución de mercancías implementará diferentes mecanismos para garantizar la seguridad de la información.

Para implementar la seguridad de la información se utilizará el componente Acegi, el cual se describe más adelante (ver página 84).

## **4.6.1.Control de Acceso a la Aplicación**

Se deben considerar dos casos para acceder a la aplicación, en el primer caso se da cuando el sistema de distribución de mercancías es considerado como una ampliación o módulo de algún sistema ya existente dentro de la empresa y este cuenta además con algún módulo que garantice el acceso a la aplicación, este mismo mecanismo de control de acceso puede ser adaptado y utilizado para acceder a nuestro sistema de distribución de mercancías.

Y el segundo caso es si se desea que el sistema de distribución de mercancías sea operado de forma independiente a los sistemas existentes en la empresa. Para este caso el sistema de distribución logística cuenta con un módulo para controlar el acceso al mismo.

El módulo de control de acceso del sistema de distribución de mercancías tendrá tareas como:

- Validación de claves de acceso (contraseñas).
- Impedir el acceso después de dos fallas al intentar ingresar la clave de acceso.
- Solicitar la actualización periódica de claves de acceso.

## **4.6.2.Definición de Perfiles**

Los perfiles controlan el acceso a los módulos, ventanas, tareas y reportes. De esta forma los usuarios de la aplicación solo podrán ver y manipular información de acuerdo al rol que desempeñan en la empresa.

En primera instancia se definirán perfiles en base a las tareas soportadas por el sistema de distribución, asignándole a cada una de ellas el cargo o cargos responsables de la ejecución.

### **4.6.3.Niveles de Acceso**

El sistema deberá identificar a los usuarios autorizados a usar determinados módulos del sistema de distribución de mercancías, con su correspondiente nivel de acceso. Las distinciones que existen en los niveles de acceso están referidas a la lectura o modificación en sus diferentes formas.

De acuerdo a ello se tienen los siguientes niveles de acceso a la información:

- Nivel de consulta de la información no restringida o reservada.
- Nivel de mantenimiento de la información no restringida o reservada.
- Nivel de consulta de la información incluyendo la restringida o reservada.
- Nivel de mantenimiento de la información incluyendo la restringida.
- a) Nivel de consulta de la información

El privilegio de lectura está disponible para cualquier usuario y sólo se requiere un conocimiento de la estructura de los datos, o del Sistema de otro usuario para lograr el acceso.

La autorización de lectura permite leer pero no modificar la base de datos.

b) Nivel de mantenimiento de la información

El concepto de mantenimiento de la información consiste en:

- Ingreso. Permite insertar datos nuevos pero no se modifica los ya existentes.
- Actualización. Permite modificar la información pero no la eliminación de datos.
- Borrado. Permite la eliminación de datos.

Un usuario puede tener asignados todos, ninguno o una combinación de los tipos de autorización anteriores. La forma fundamental de autoridad es la que se le da al usuario administrador de la empresa.

## **4.6.4.Copias de seguridad**

El sistema contará con un módulo que permita realizar copias de seguridad de la información, esto para reducir el riesgo de que en caso de alguna contingencia se pierda la totalidad de la información vital generada por el sistema.

El sistema enviará periódicamente avisos en la consola principal para que el usuario administrador del sistema realice las copias de seguridad.

## **4.7. Manejo de interfases**

El sistema contará con interfases con los sistemas comerciales existentes dentro de la empresa. Las interfases realizaran la carga de información necesaria para crear los embarques, tales como facturas, remisiones, pedidos y traspasos, así como de catálogos de clientes, transportistas y productos, vía archivos planos o en línea.

El sistema contará con una interfase con módulo de compras de sistemas comerciales para la generación de la orden de compra o la recepción de compra de los vales de embarque a pagar.

Debe de existir una interfase con los sistemas o repositorios que suministraran información actual del inventario, esta interfase además de leer las existencias deberá de actualizar dicha información constantemente de acuerdo a la naturaleza de los movimientos que se realicen durante los procesos la de distribución de mercancías.

El sistema tendrá flexibilidad para la captura manual de (Facturas, Remisiones, Pedidos, Traspasos) en caso de que no se cuente con interfases. De igual forma en caso de no existir catálogos (clientes, transportistas, productos, unidades de transporte, etcétera.) el usuario podrá darlos de alta en el sistema de distribución de mercancías.

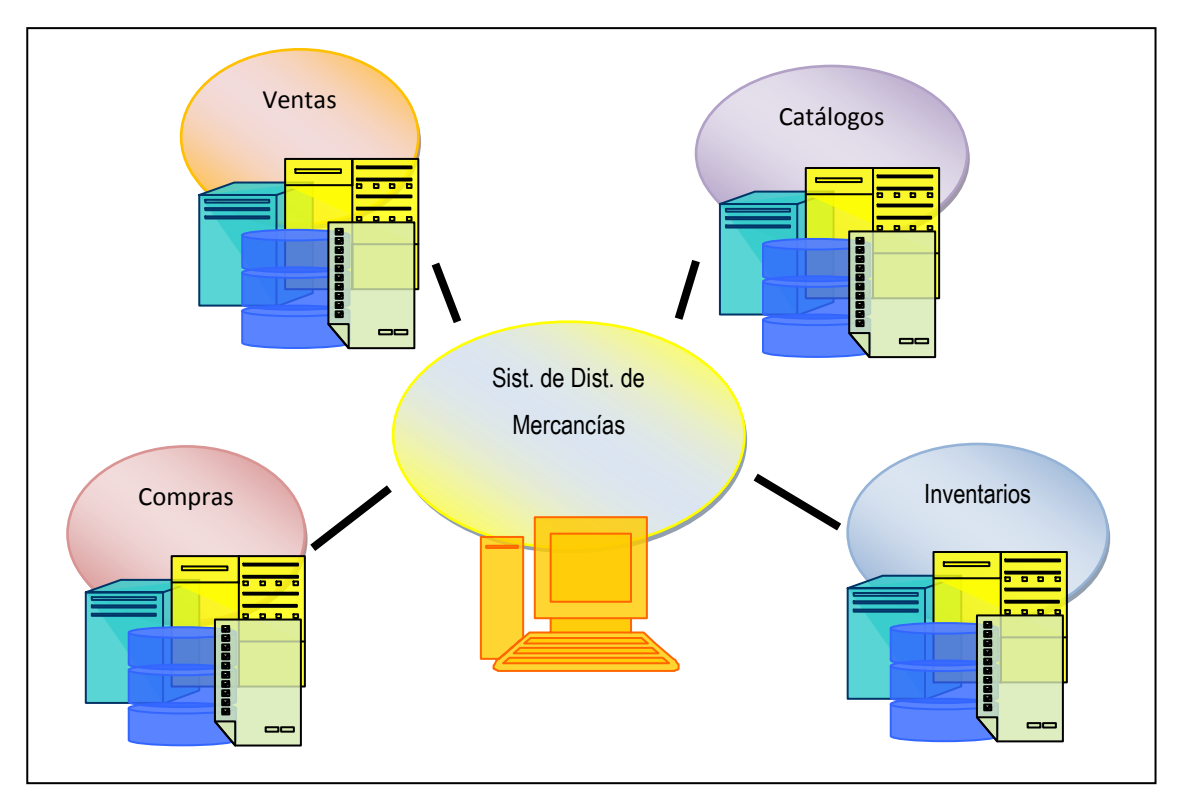

Figura 9. Sistema de distribución de mercancías e interfases con otros sistemas.

## **4.8. Componentes Empleados**

 $\overline{a}$ 

Las aplicaciones J2EE están conformadas por componentes. Tomando la definición dada por los participantes de la WCOP'96, Szyperski y Pfister, un componente es:

"Una unidad de composición, con interfaces especificadas contractualmente (definidas y especificadas por el lenguaje de programación), y solo con dependencias contextuales explícitas. Un componente de software puede ser desplegado independientemente, y es sujeto de composición y de reestructuración por terceras partes".

Se puede decir que un componente J2EE es una unidad de software funcional, modular, específico y reusable que se ensambla en una aplicación con sus clases y ficheros relacionados y que puede comunicarse con otros componentes.

La especificación J2EE soporta un modelo de aplicación distribuida multinivel basado en los siguientes componentes:

- Componentes cliente: las aplicaciones de cliente y los applets $^{16}$ .
- Componentes Web: las tecnologías de Java Servlet y JavaServer Pages (JSP).
- Componentes de negocio: Los Enterprise JavaBeans EJB (Enterprise JavaBean)

Además de estos componentes principales, J2EE incluye servicios estándar y tecnologías de soporte como:

- Java Database Connectivity (JDBC) tecnología que proporciona acceso a sistemas de bases de datos relacionales.
- Java Transaction API (JTA) o Java Transaction Service (JTS) proporciona soporte para transacciones a los componentes J2EE.
- Java Messaging Service (JMS) para comunicación asíncrona entre componentes J2EE.
- Java Naming y Directory Interface (JNDI) proporcionan accesos a nombres y directorios.

Los componentes J2EE están escritos en lenguaje Java y se compilan de la misma forma que cualquier otro programa de este lenguaje. La diferencia cuando se trabaja con los componentes

<sup>&</sup>lt;sup>16</sup> Un applet es un componente de una aplicación que se ejecuta en el contexto de otro programa, por ejemplo un navegador web.

J2EE y clases estándar de Java, es que los J2EE son desplegados en entornos de producción donde son ejecutados y manejados por el servidor J2EE.

## **4.9. Frameworks Empleados**

El concepto *framework* se emplea en muchos ámbitos del desarrollo de sistemas software, no solo en el ámbito de aplicaciones Web. Se pueden encontrar *frameworks* para el desarrollo de aplicaciones médicas, de visión por computador, para el desarrollo de juegos, y para cualquier ámbito que pueda ocurrírsenos.

En general, con el término *framework*, se hace referencia a una estructura software compuesta de componentes personalizables e intercambiables para el desarrollo de una aplicación. En otras palabras, un *framework* se puede considerar como una aplicación genérica incompleta y configurable a la que se puede añadir las últimas piezas para construir una aplicación concreta.

Los objetivos principales que persigue un *framework* son: acelerar el proceso de desarrollo, reutilizar código ya existente y promover buenas prácticas de desarrollo como el uso de patrones.

Un *framework* Web, por tanto, se puede definir como un conjunto de componentes (por ejemplo clases en java, bibliotecas, descriptores y archivos de configuración en XML, entre otros) que componen un diseño reutilizable que facilita y agiliza el desarrollo de sistemas Web.

## **4.9.1.Spring**

Spring es un *framework* contenedor liviano basado en la técnica Inversión de Control (IoC) y una implementación de desarrollo según el paradigma de Orientación a Aspectos (AOP).

Para simplificar la definición antes dada, Spring es un conjunto de librerías *Open Source* de entre las que se pueden escoger aquellas que faciliten el desarrollo de nuestra aplicación. Entre sus posibilidades más potentes está su contenedor de Inversión de Control (Inversión de Control, también llamado Inyección de Dependencias, es una técnica alternativa a las clásicas búsquedas de recursos vía JNDI. Permite configurar las clases en un archivo XML y definir en él las dependencias. De esta forma la aplicación se vuelve muy modular y a la vez no adquiere dependencias con Spring), la introducción de aspectos, plantillas de utilidades para Hibernate, iBatis y JDBC así como la integración con Struts.

Es uno de los proyectos más atractivos en el panorama actual en Java en el grado en que ayuda a que los diferentes componentes que forman una aplicación trabajen entre sí, pero no establece apenas dependencias consigo mismo. Esta es la primera característica de este *framework*. Sería posible retirarlo sin prácticamente cambiar líneas de código. Lo único que sería necesario es, lógicamente, añadir la funcionalidad que provee, ya sea con otro *framework* similar o mediante nuestro código.

Es interesante el uso de programación orientada a aspectos (IoC). Tiene plantillas que permiten un más fácil uso de Hibernate, iBatis, JDBC, etcétera, se integra fácilmente con Quartz, Struts, Webwork2 y tienen un *plugin* para eclipse. Ofrece un ligero contenedor de bean para los objetos de la capa de negocio, DAOs y repositorio de *Datasources* JDBC y sesiones Hibernate. Mediante un XML se define el contexto de la aplicación siendo una potente herramienta para manejar objetos Singleton o "factorías" que necesitan su propia configuración.

El objetivo de Spring es no ser intrusito, aquellas aplicaciones configuradas para usar *beans* mediante Spring no necesitan depender de interfaces o clases de Spring, pero obtienen su configuración a través de las propiedades de sus *besan*. Este concepto puede ser aplicado a cualquier entorno, desde una aplicación J2EE a un applet.

Como ejemplo se puede pensar en conexiones a base de datos o de persistencia de datos, como Hibernate, la gestión de transacciones genérica de Spring para DAOs es muy interesante.

La meta a conseguir es separar los accesos a datos y los aspectos relacionados con las transacciones, para permitir objetos de la capa de negocio reutilizables que no dependan de ninguna estrategia de acceso a datos o transacciones.

Spring ofrece una manera simple de implementar DAOs basados en Hibernate sin necesidad de manejar instancias de sesión de Hibernate o participar en transacciones. No necesita bloques "trycatch", innecesario para el chequeo de transacciones. Se puede crear un método de acceso simple a Hibernate con una sola línea.

El objetivo central de Spring es permitir que objetos de negocio y de acceso a datos sean reutilizables, no atados a servicios J2EE específicos. Estos objetos pueden ser reutilizados tanto en entornos J2EE (Web o EJB), aplicaciones "*standalone*", entornos de pruebas, etc.… sin ningún problema.

La arquitectura en capas de Spring ofrece mucha de flexibilidad. Toda la funcionalidad está construida sobre los niveles inferiores. Ver figura 10.

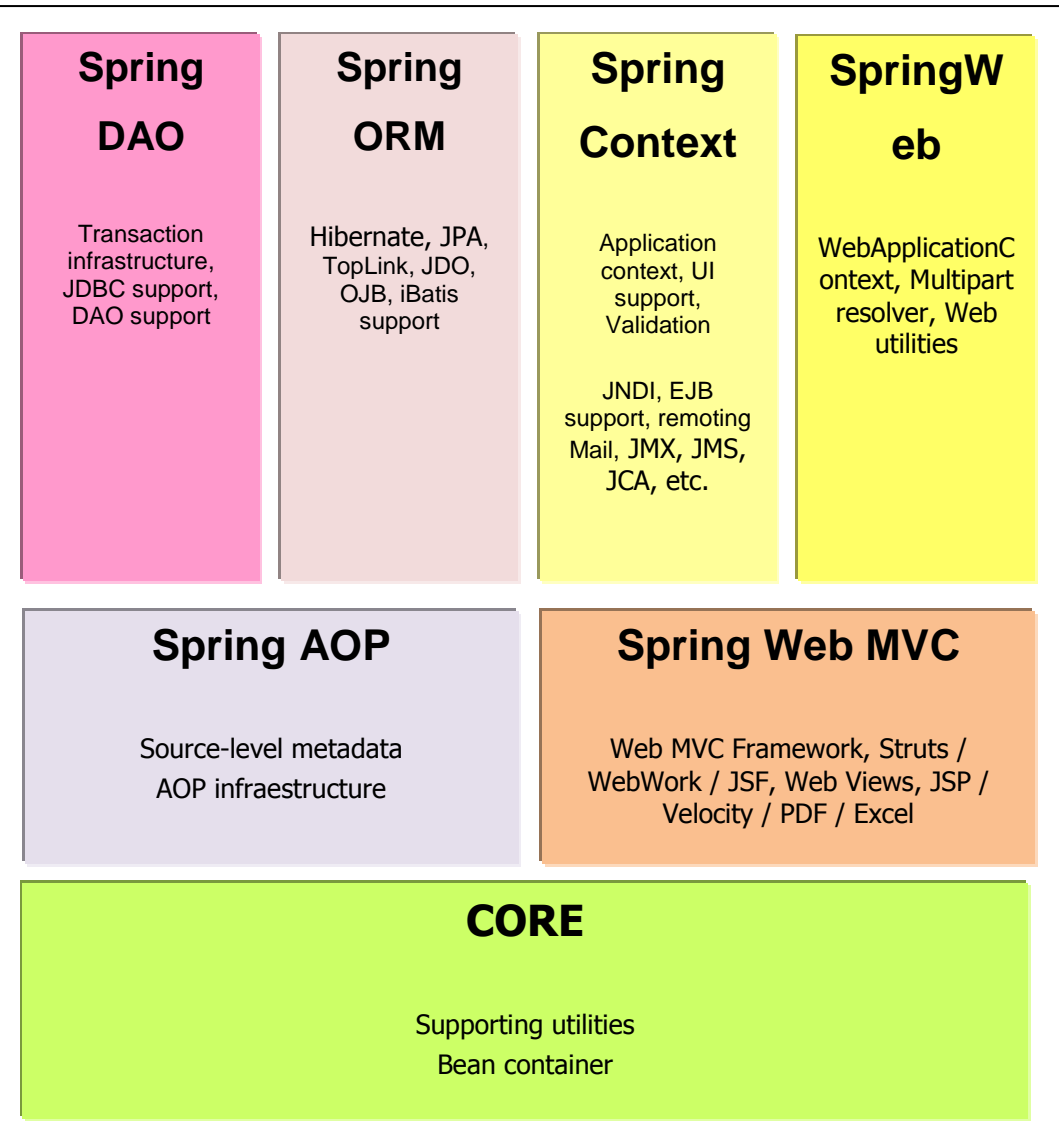

Figura 10. Spring, Arquitectura en capas.

Spring Framework 1.2. Reference Manual.

http://static.springsource.org/spring/docs/1.2.x/reference/introduction.html.

A nivel de soporte de la comunidad, Spring es uno de los proyectos con más actividad, con desarrollos dentro y fuera del propio *framework* (de hecho Acegi, el sistema de seguridad empleado, fue realizado por colaboradores ajenos al *framework*).

Actualmente dispone de soporte comercial a través de Interface21, la empresa creadora, así como otros fabricantes que dan soporte en su área.

Otras alternativas que fueron descartadas como contenedor IoC.

### **4.9.2.Struts**

Struts es un *framework Open Source*<sup>17</sup> que ayuda a los desarrolladores a implementar aplicaciones usando una arquitectura MVC (Modelo-Vista-Controlador).

Struts originalmente fue creado por Craig R. McClanahan y donado al proyecto Jakarta de Apache Software Foundation (ASF) en el año 2000. En Junio de 2001 se libera la primera versión la cual es la 1.0, desde entonces muchos desarrolladores han participado en la mejora continua de este Framework.

Apache Struts es un framework diseñado para ayudar a los desarrolladores a crear de aplicaciones Web utilizando la arquitectura MVC, en el que todas las peticiones son procesadas por el controlador que realiza todo el control y despacha las peticiones a los componentes de la aplicación apropiados, basándose en los identificadores lógicos que reducen el acoplamiento entre capas. Ver figura 11.

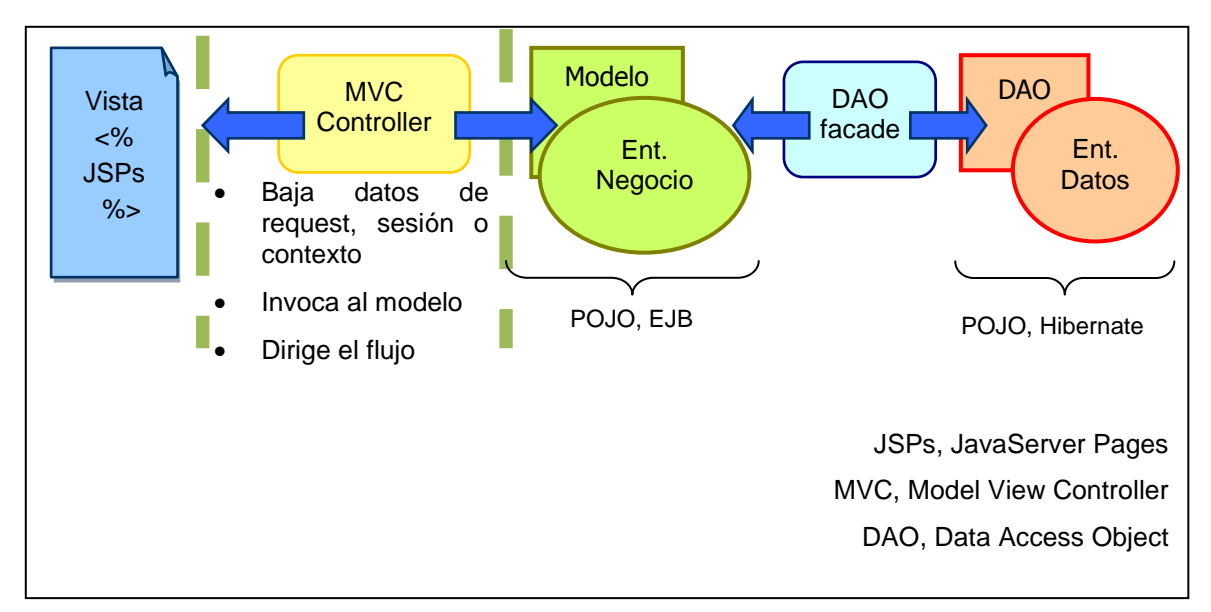

Figura 11. Arquitectura con Struts.

 $\overline{a}$ 

RAMIREZ FLORES, Jorge. Apuntes curso J2EE, Emerk2 Desarrollos, 2005.

Struts aplica el patrón de Front Controller, donde utiliza como controlador al archivo o grafo de navegación, Struts-config.xml que acepta todos los requerimientos de un cliente y los direcciona a

 $17$  Código abierto es el software desarrollado y distribuido libremente.

manejadores apropiados. Y como Application Controller a los actions, ya que estos gestionan la interacción entre el usuario y la aplicación, dirigiendo el flujo de navegación y controlando el estado de la sesión.

Struts provee capacidades de manejo de formularios, como el JavaBean ActionForm que representa el estado del lado del servidor de los campos de entrada de un formulario, y un marco de trabajo de validación que externaliza la configuración de un conjunto de chequeos de exactitud que se aplican a los valores de los campos de entrada, además implementa estos chequeos tanto en el lado del cliente como en el lado del servidor

El marco de trabajo Tiles que proporciona Struts para el control de la distribución de componentes, soporta la creación de sofisticadas plantillas que se pueden reutilizar entre varias páginas, esto permite una fácil modificación del aspecto y comportamiento general de toda la aplicación.

Struts posee un conjunto de etiquetas JSP personalizadas que simplifican el proceso de crear las etiquetas HTML de la aplicación para la capa "Vista", y que trabaja conjuntamente con las capacidades de manejo de formularios y la arquitectura general del controlador. La interacción de los diferentes componentes utilizados por Struts se pueden observar en la figura 12.

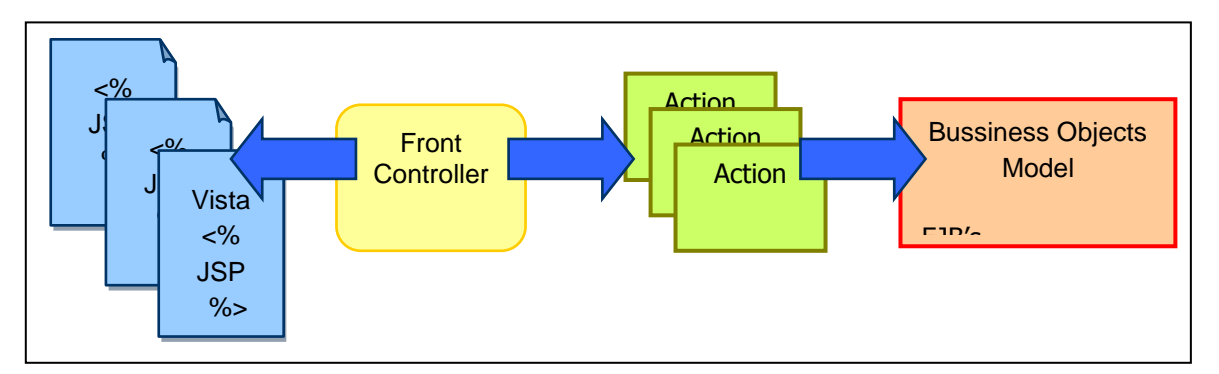

Figura 12. Componentes de Struts.

RAMIREZ FLORES, Jorge. Apuntes curso J2EE, Emerk2 Desarrollos, 2005.

## **4.9.3.Hibernate**

Hibernate es un *framework* que tiene como objetivo facilitar la persistencia de objetos Java en bases de datos relacionales y al mismo tiempo la consulta de estas bases de datos para obtener objetos.

Es muy común en el desarrollo de aplicaciones empresariales trabajar con programación orientada a objetos y utilizar bases de datos relacionales. Existen grandes diferencias entre estos dos modelos. El modelo relacional trata con relaciones, tuplas y conjuntos, y es muy matemático por naturaleza. Mientras tanto que el modelo orientado a objetos, trata con objetos, sus atributos y relaciones entre objetos.

Lo que comúnmente se hace para convertir los objetos comunes a persistentes es abrir una conexión JDBC, crear una sentencia SQL y copiar todos los valores de las propiedades sobre un *PreparedStatement* <sup>18</sup>o en la cadena SQL que se está construyendo. Esto puede resultar sencillo para un objeto de tipo valor o VO<sup>19</sup> (*value object*) de pequeño tamaño, pero se puede considerar esto para un objeto más complejo el cual tiene muchas propiedades y múltiples relaciones, además considerar la forma en cómo se almacenará, y también que se hará con las claves ajenas que este tenga.

Como se puede observar existen grandes dificultades al tratar de persistir los objetos Java en bases de datos relacionales, es por eso que se planea utilizar una herramienta ORM (Object Relacional Mapping). Una ORM intenta hacer todas estas tareas pesadas por nosotros. Con una buena ORM, basta con definir la forma en la que se establecerá la correspondencia entre las clases y las tablas una sola vez (indicando qué propiedad se corresponde con qué columna, qué clase con qué tabla, etc.). Después de lo cual se pueden crear los POJO's (Plain Old Java Objects) de nuestra aplicación y decirle a nuestra ORM que los haga persistentes. Es decir una herramienta ORM puede leer o escribir en la base de datos utilizando los VOs directamente.

Actualmente es considerado líder indiscutible de la persistencia. Desde su versión 1.0, el motor no ha parado de evolucionar, incorporando todas las nuevas ideas que se iban incorporando en este campo.

Hoy en día, en su versión 3.1, ya soporta el estándar EJB 3 (su autor es uno de los principales integrantes del JCP que está definiendo esta especificación) por lo que ya se puede elegir desarrollar aplicaciones empleando EJB 3 o aplicaciones independientes.

En la figura 13 se muestra la arquitectura abstracta de una aplicación utilizando los APIs de JDBC/JTA y los roles de las interfaces Hibernate más importantes en las de una aplicación J2EE. La capa de negocio está situada sobre la capa de persistencia, ya que la capa de negocio actúa como un cliente de la capa de persistencia.

 $\overline{a}$ 

<sup>&</sup>lt;sup>18</sup> PreparedStatement. Es un objeto Java que representa una sentencia SQL pre compilada.

<sup>&</sup>lt;sup>19</sup> VO (Value Object). Es un objeto que contiene información de negocio estructurada en grupos de items de datos, también recibe el nombre de transferobject object.

Las interfaces mostradas pueden clasificarse de la siguiente forma:

- Interfaces llamadas por la aplicación para realizar operaciones básicas (inserciones, borrados, consultas, modificaciones, etc.): Session, Transaction y Query.
- Interfaces llamadas por el código de la infraestructura de la aplicación para configurar Hibernate. La más importante es la clase Configuration.
- Interfaces callback que permiten a la aplicación reaccionar ante determinados eventos que ocurren dentro de la aplicación, tales como Interceptor, Lifecycle y Validatable.
- Interfaces que permiten extender las funcionalidades de mapeado de Hibernate, como por ejemplo: UserType, CompositeUserType, e IdentifierGenerator.

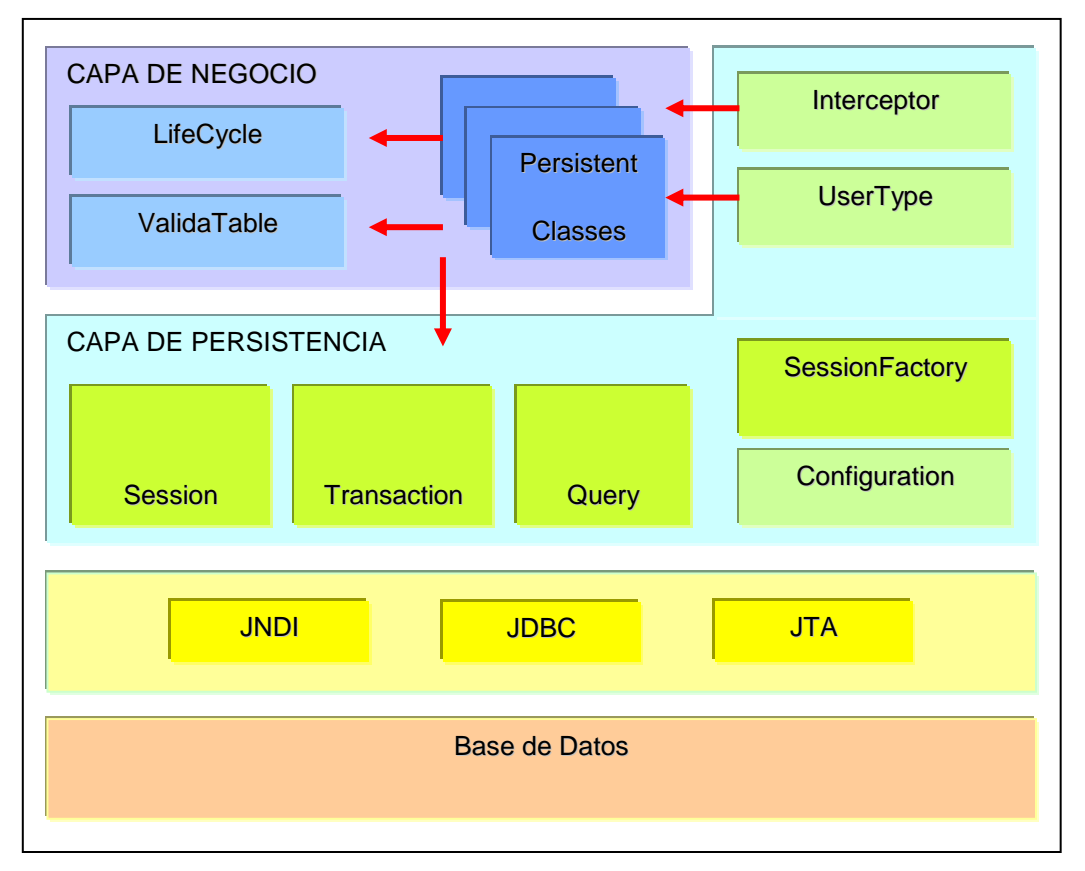

Figura 13. Vista de alto nivel del API de Hibernate en una arquitectura por capas. BAUER CHRISTIAN, KING GAVIN, Hibernate in action, EUA, 2005 Sesion 3, Depto. CC1A.

Además, Hibernate hace uso de APIs de Java, tales como JDBC, JTA (Java Transaction API) y JNDI (Java Naming Directory Interface).

Otra opción valorada fue iBatis. IBatis no es exactamente un mapeador objeto-relacional, o al menos en el sentido puro del término. Es un sistema para mapear objetos contra una base de datos relacional mediante DAO's en donde todo el código en SQL debe ser escrito (no dispone de los mapeos que ofrecen a Hibernate la potencia que le ha hecho famoso). Es más sencillo que Hibernate y parece un proyecto muy interesante cuando hay que trabajar contra un modelo de base de datos ya existente si esta es muy compleja o si tiene mucha peculiaridades o defectos de diseño.

### **4.9.4.JUnit**

Es un *framework* en Java que sirve para diseñar, construir y ejecutar pruebas unitarias. Es el estándar actual en Java en código abierto para la creación de pruebas unitarias. Su limpieza de diseño, la amplia documentación existente y lo estandarizado de su uso lo hace la mejor opción para este tipo de pruebas.

Una prueba unitaria es aquella que comprueba la corrección de un módulo de software en cuanto a funcionalidades que ofrece. En el caso de Java, las pruebas unitarias comprueban la corrección de cada uno de los métodos de una clase.

JUnit propone codificar las pruebas en clases separadas, basándose en un *framework* construido a partir de varios patrones:

- Composite
- Command
- Decorator
- Factory Method

## **4.9.5.CVS**

Es un software *Open Source* que permite administrar los cambios realizados en el código fuente ("Source Code") de cualquier archivo ya sea en: C, C++, Java, HTML, XML e inclusive hasta diferentes versiones de archivos ejecutables.

Una de las ventajas que ofrece CVS es que no requiere guardar cada versión completa del archivo, esto es, se mantiene un depósito donde son administradas las distintas versiones maestras de cada archivo. Este depósito no puede ser accedido directamente, los archivos son actualizados a través de una copia de este depósito Cada usuario que desee acceder a cierto archivo genera una copia de trabajo a partir del depósito, realiza los cambios pertinentes al archivo y una vez finalizado, actualiza el depósito.

Aunque en la actualidad se está comenzando a sustituir por Subversion, sigue siendo la opción de referencia y la más probada para gestionar un repositorio de código.

CVS es el sistema casi universal para guardar código concurrente (aunque en la esfera de Microsoft se use sobre todo SourceSafe) y hasta que el Subversión adquiera su madurez sigue siendo la opción de referencia.

### **4.9.6.Log4Java**

Log4Java, es una librería de código abierto de Apache, es utilizada para gestionar todos los aspectos de los logs de desarrollo. Aunque se ha visto reemplazada en el API de Java por las nuevas funcionalidades del log en el JDK 1.5 su uso y su probado comportamiento en grandes aplicaciones la mantienen todavía como la más usada.

Log4Java es empleado de forma casi universal como gestor de logs. Si bien ya se comienza a emplear el API para logs de Java, su funcionalidad es muy similar a Log4Java.

## **4.9.7.Acegi**

Acegi es un gestor de seguridad que está diseñado fundamentalmente para ser usado con Spring, el cual proporciona una fácil implementación y ligereza al implementar la seguridad en sistemas. Acegi proporciona una capa que envuelve diversos estándares de seguridad presentes en Java y ofrece una forma unificada de configuración a través del mismo descriptor en XML utilizado por Spring.

Cubre la capa web y la de negocio. A nivel Web captura todas las peticiones mediante la implementación de un filtro y a nivel de métodos mediante interceptación a través de AOP. En ambos casos permite aplicar los criterios de seguridad que trae de serie o añadir nuevas opciones de forma sencilla implementando los interfaces diseñados a tal fin.

Acegi se ha elegido como opción frente a los sistemas propietarios de los diferentes vendedores por su universalidad de uso, no es necesario cambiar nada si se cambia de proveedor en los servidores, así como por su potencia que engloba los API's de seguridad de Java.

## **4.10. MySQL como Sistema de Gestión de Base de Datos**

Se eligió como Sistema de Gestión de Base de Datos a MySQL. De esta forma se tiene una base de datos muy segura utilizando permisos y privilegios, así determinados usuarios tendrán permiso para consulta o modificación de determinadas tablas. Esto permite compartir datos sin que peligre la integridad de la base de datos o protegiendo determinados contenidos.

MySQL aprovecha la potencia de sistemas multiprocesador, gracias a su implementación multi-hilo, de esta forma permite el acceso a las bases de datos de forma simultánea por varios usuarios y/o aplicaciones.

MySQL utiliza SQL que es un lenguaje muy potente para consulta de bases de datos, usar un motor nos ahorra una enorme cantidad de trabajo. SQL es también un lenguaje estandarizado, de modo que las consultas hechas usando SQL son fácilmente portables a otros sistemas y plataformas. Esto, unido al uso de C/C++ proporciona una portabilidad enorme.

Con MySQL es posible manipular bases de datos enormes, del orden de seis mil tablas y alrededor de cincuenta millones de registros, y hasta 32 índices por tabla.

MySQL, permite conexiones entre diferentes máquinas con distintos sistemas operativos. Es común ver que servidores Linux o Unix, usando MySQL, sirvan datos para ordenadores con Windows, Linux, Solaris, etc. MySQL es multihilo, con lo que puede beneficiarse de sistemas multiprocesador. Adema, permite manejar multitud de tipos para columnas y permite manejar registros de longitud fija o variable.

Otras características técnicas que MySQL proporciona son:

- My SQL, soporta gran cantidad de tipos de datos para las columnas.
- $\bullet$  Dispone de API's<sup>20</sup> para varios lenguajes como Java, C++, C, PHP, etc.
- Gran portabilidad entre sistemas.

 $\overline{a}$ 

- Soporta varios índices por tabla, hasta un máximo de 32 por tabla.
- Buen nivel de seguridad en los datos, por medio de la gestión de usuarios y contraseñas.

<sup>&</sup>lt;sup>20</sup> Application Program Interface programa de aplicación de interfaz, parte del sistema operativo que provee a las aplicaciones una interfaz de uso común o interfaz similar.

## **4.11. JBoss como servidor de aplicaciones J2EE**

Dado que el sistema se ajusta a la especificación J2EE, se podría implementar el sistema bajo cualquier servidor de aplicaciones J2EE, que implemente la especificación EJB 2.1 y utilizando cualquier servidor web que implemente la especificación Servlet 2.2.

Se decidió utilizar como Servidor de aplicaciones a JBoss. La principal razón de esta elección es por ser un producto con licencia de código abierto LGPL<sup>21</sup> sin coste adicional, de esta forma JBoss puede ser descargado, utilizado, incrustado, y distribuido sin restricciones por la licencia.

JBoss es una alternativa de código abierto perfecta para la construcción, despliegue y ejecución de Aplicaciones y Servicios Java para empresas. JBoss integra un servidor de aplicaciones J2EE con soporte de cluster, persistencia de objetos/ datos relacionales y además soporta de forma eficiente los frameworks (Hibernate, Spring y Struts) que se utilizarán para el desarrollo del sistema de distribución.

La seguridad es una parte fundamental de cualquier aplicación empresarial. Es necesario restringir quien está permitido a acceder la aplicación y controlar las operaciones que los usuarios puedan ejecutar. La especificación J2EE define un simple modelo de seguridad para los EJBs y los componentes Web basado en roles. El componente de JBOSS que maneja la seguridad es JBossSX. La seguridad de extensión JBossSX provee soporte para la seguridad declarativa basada en roles del modelo J2EE como también la integración de seguridad especializada a través de una capa de seguridad Proxy.

La seguridad en JBOSS, como indica el modelo J2EE, está basada en roles. Es altamente configurable tiene un gran poder y alcance. Los roles se definen en los descriptores de despliegue de cada módulo Web de la aplicación. Aquí también se definen los dominios de acceso para cada rol y los métodos de autenticación de los usuarios.

A continuación se muestra una tabla con los *componentes y frameworks,* que se utilizarán en el desarrollo del sistema de distribución de mercancías propuesto.

 $\overline{a}$ 

 $21$  LGPL: De sus siglas en inglés Lesser General Public License.

## **COMPONENTES Y** *FRAMEWORKS* **EMPLEADOS**

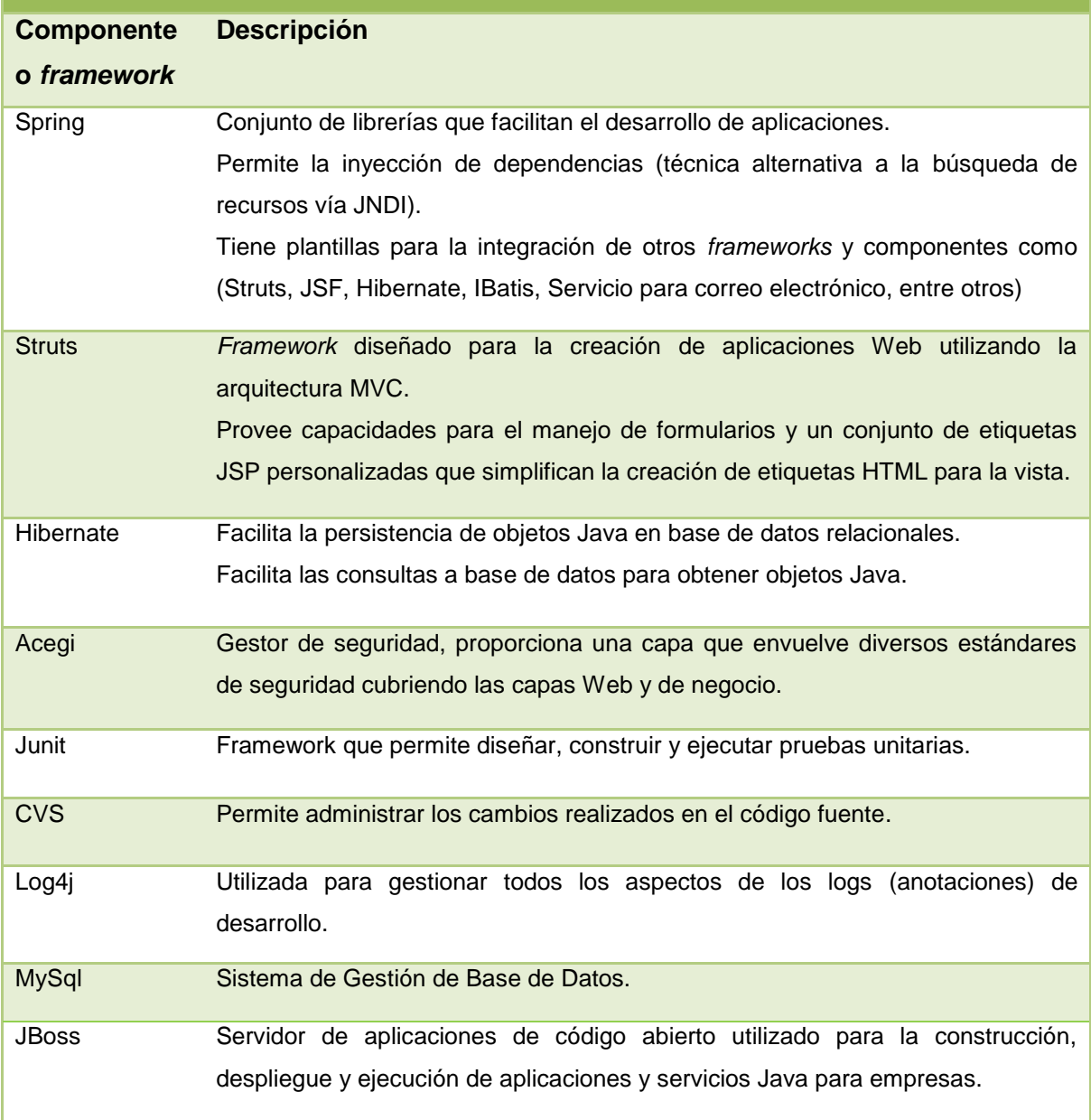

## **4.12. Requerimientos de Hardware**

El sistema de distribución de mercancías se puede instalar en un solo servidor o dividir en diferentes servidores las distintas capas del mismo. Se pasa a detallar los requerimientos de cada capa del sistema.

Los servidores no son de dedicación exclusiva necesariamente, pero siempre que se garantice que en los servidores donde se instale tengan recursos suficientes.

Los requerimientos tanto para el servidor de Base de Datos como para el servidor de Aplicación son los siguientes:

- Procesador 1.58GHz
- Espacio en disco duro disponible de 300 MB mínimo depende del volumen de la Base de Datos
- Memoria RAM mínima de 1 GB y óptima de 2 GB

Los requerimientos para el servidor con el Web Server son los siguientes:

- Procesador 1.58GHz
- Espacio en disco duro disponible de 300 MB mínimo depende del volumen de la Base de Datos
- Memoria RAM mínima de 512 MB y óptima de 1 GB

Para los puestos de trabajo o clientes del sistema los requerimientos mínimos y óptimos están directamente vinculados con los requerimientos del Sistema Operativo utilizado y con el Microsoft Internet Explorer.

Cómo mínimo se incluyen recursos para un buen desempeño, quizás con menos procesador y memoria se logre hacer funcionar un IE sobre el Sistema Operativo. Siempre tener en cuenta los requerimientos mínimos del Internet Explorer solicitado.

- Procesador 300 MHz
- Memoria RAM mínima de 128 MB y óptima de 256 MB

## **4.13. Requerimientos de Software**

Los requerimientos de software para los servidores son los siguientes:

- Sistema Operativo Windows 2000, Windows XP, Windows 2003 (32bits)
- MySQL 5.1
- Drivers OleDB y ODBC
- Microsoft Internet Explorer 5 o superior
- **JBoss**
- Java Virtual Machine 2.

Los requerimientos para los puestos de trabajo o clientes del sistema son los siguientes:

- Sistema Operativo Windows 98, Millennium, 2000, Windows XP, Windows 2003 (32bits) entre otros.
- Microsoft Internet Explorer 6.0 o Mozilla 2.0, cualquiera de estos browser deberá implementar la especificación de la máquina virtual de Java (JavaTM Virtual Machine Specification)
- Acrobat Reader versión 4.0 o superior, para documentación y formatos.
- Microsoft Excel 97 o superior, para salidas estándar y tablas dinámicas.

# **Capítulo V. Elaboración del sistema**

En el presente capítulo se describe la documentación generada para realizar el análisis, diseño, desarrollo e instalación del sistema de distribución de mercancías propuesto. La documentación servirá como una guía para personal técnico, programadores y/o administradores de sistemas que estarán apoyando a los usuarios en el uso desarrollo y mantenimiento del sistema. La documentación ofrece una descripción de la funcionalidad de cada uno de los módulos, menús, pantallas, reportes, tablas, la base de datos del sistema y el esquema de seguridad.

# **5.1. Diagrama de actividad del proceso de distribución en una PYME**

Un diagrama de actividad, es una forma especial de diagrama de estado usado para modelar una secuencia de acciones y condiciones tomadas dentro de un proceso.

Antes de comenzar con el diseño del sistema se debe realizar un estudio de campo en una PYME. El estudio busca ampliar el conocimiento de las actividades realizadas para distribuir productos desde la creación del pedido hasta la entrega al cliente. La empresa Organización Aurora abre sus puertas para dicho estudio.

Se utiliza un diagrama de actividades para demostrar el proceso de distribución de mercancías dentro de una PYME (ver anexo Diagrama de flujo de la función de distribución en una PYME, página 168).

### **5.2. Requerimientos**

Un requerimiento es una condición o necesidad de un usuario para resolver un problema o alcanzar un objetivo. Los requerimientos deben tener una serie de características tanto individuales como de grupo, estas son:

 Necesario: Un requerimiento es necesario si su omisión provoca una deficiencia en el sistema a construir, y además su capacidad, características físicas o factor de calidad no pueden ser reemplazados por otras capacidades del producto o del proceso.

- Conciso: Un requerimiento es conciso si es fácil de leer y entender. Su redacción debe ser simple y clara para aquellos que vayan a consultarlo en un futuro.
- Completo: Un requerimiento está completo si no necesita ampliar detalles en su redacción, es decir, si se proporciona la información suficiente para su comprensión.
- Consistente: Un requerimiento es consistente si no es contradictorio con otro requerimiento.
- No ambiguo: Un requerimiento no es ambiguo cuando tiene una sola interpretación. El lenguaje usado en su definición, no debe causar confusiones al lector.
- Verificable: Un requerimiento es verificable cuando puede ser cuantificado de manera que permita hacer uso de los siguientes métodos de verificación: inspección, análisis, demostración o pruebas.

## **5.2.1.Requerimientos funcionales**

Los requerimientos funcionales, definen las funciones o tareas que el sistema será capaz de realizar. Describen las transformaciones que el sistema realiza sobre las entradas para producir salidas. A continuación se describen los requerimientos funcionales para el sistema de distribución de mercancías.

### **Cargar información por interfases de clientes**

Cargar en el sistema la información de los clientes relacionados a los pedidos pendientes de entregar, a través de archivos planos o en su caso por medio de vistas o tablas de base de datos.

En un inicio el sistema sólo soportará la carga de información a través de archivos planos, los cuales deben tener una estructura previamente definida.

Como entrada se tiene un archivo plano, vista y/o tabla de base de datos. Debido a que el sistema puede ser utilizado por diferentes empresas, la carga por medio de interfases puede variar de acuerdo a la estructura de la información proporcionada.

Como salida se tiene información cargada a la tabla de clientes del sistema de distribución.

### **Cargar información por interfases de pedidos**

Cargar en el sistema la información de los pedidos de entregar, a través de archivos planos o en su caso por medio de vistas o tablas de base de datos.

La ejecución de este proceso debe de realizarse una vez que se haya realizado la carga de clientes en el sistema.

En un inicio el sistema solo soportara la carga de información a través de archivos planos, los cuales deben tener una estructura pre definida.

Como entrada se tiene un archivo plano, vista y/o tabla de base de datos. Debido a que el sistema puede ser utilizado por diferentes empresas, la carga por medio de interfases puede variar de acuerdo a la estructura de la información proporcionada.

Como salida se tiene información cargada a la tabla de pedidos del sistema de distribución.

### **Cargar información por interfases del inventario**

Cargar en el sistema la información del inventario de cada uno de los almacenes de la empresa, a través de archivos planos o en su caso por medio de vistas o tablas de base de datos.

La ejecución de este proceso debe de realizarse una vez que se haya realizado la carga de clientes en el sistema.

En un inicio el sistema solo soportara la carga de información a través de archivos planos, los cuales deben tener una estructura pre definida.

Como entrada se tiene un archivo plano, vista y/o tabla de base de datos. Debido a que el sistema puede ser utilizado por diferentes empresas, la carga por medio de interfases puede variar de acuerdo a la estructura de la información proporcionada.

Como salida se tiene información cargada a la tabla de productos y existencias del sistema de distribución.

### **Verificar y ejecutar los procesos de carga de información por interfases**

Crear un proceso que solicite la ejecución periódica de la carga de información de las diferentes interfases.

Previamente se debe contar con un calendario de ejecución de procesos, además se debe contar con las diferentes interfases.

Como salida se tiene la ejecución exitosa de la carga de interfases, en caso contrario se deberá notificar los errores encontrados.

### **Control de rutas**

Se debe contar con la funcionalidad necesaria para la creación de rutas que definen cada uno de los destinos para los envíos. De la misma forma se debe integrar la funcionalidad para poder consultar, modificar y eliminar rutas.

Como entrada se tiene el nombre de la ruta y los códigos postales que forman la ruta.

Como salida se obtiene el catálogo de rutas.

### **Control de equipo de transporte**

Se debe contar con la funcionalidad necesaria para el registro del equipo de transporte destinado a la distribución de mercancías con el que cuenta la empresa.

De la misma forma se debe integrar la funcionalidad para poder consultar, modificar y eliminar el equipo de transporte.

Como entrada se tiene la matricula o placa, el modelo y la capacidad.

Como salida se obtiene el catálogo de unidades de transporte destinados a la distribución.

### **Control de almacenes**

Se debe contar con la funcionalidad necesaria para el registro de los almacenes con los que cuenta la empresa.

De la misma forma se debe integrar la funcionalidad para poder consultar, modificar y eliminar de almacenes.

Como entrada se tiene el nombre del encargado del almacén, la dirección del almacén, el código postal y el teléfono del mismo.

Como salida se obtiene el catálogo de almacenes.

### **Control de clientes**

Se debe contar con la funcionalidad necesaria para el registro manual de clientes.

De la misma forma se debe integrar la funcionalidad para poder consultar, modificar y eliminar de clientes.

Como entrada se tiene nombre, dirección, teléfono, código postal y observaciones.

Como salida se obtiene el catálogo de clientes.

#### **Control de operadores**

Se debe contar con la funcionalidad necesaria para el registro operadores de las unidades de transporte. Cabe mencionar que el sistema debe ser flexible al momento de asignar las unidades de trasporte a cada uno de los operadores.

De la misma forma se debe integrar la funcionalidad para poder consultar, modificar y eliminar de operadores.

Como entrada se tiene nombre, fecha de contratación y unidades de trasporte asignada.

Como salida se obtiene el catálogo de operadores de las unidades de transporte.

### **Control de proveedores**

Se debe contar con la funcionalidad necesaria para el registro de proveedores.

De la misma forma se debe integrar la funcionalidad para poder consultar, modificar y eliminar proveedores.

Como entrada se tiene nombre de la empresa, costos, nombre del contacto, teléfono y una descripción corta de la evaluación del servicio.

Como salida se obtiene el catálogo de proveedores.

#### **Monitoreo de envíos**

Se requiere de la funcionalidad necesaria para monitorear los envíos existentes, incluyendo la consulta por medio de estatus (en lista de entrega, en almacén, en tránsito, entregado y devuelto), cliente, unidad de transporte, ruta, fecha de creación y fecha de entrega.

Como entrada se tienen los envíos previamente creados y manipulados por el sistema.

Como salida se tiene una consulta por estatus de los envíos, permitiendo exportar la información generada a archivos Excel y PDF para su manipulación.

### **Control de envíos**

Se requiere de la funcionalidad necesaria para crear envíos en base a los pedidos pendientes de atender. De igual forma se debe contar con la funcionalidad necesaria para modificar y eliminar los envíos creados.

Como entrada se tiene los pedidos que integraran el envío, la ruta, la unidad de transporte, el almacén donde se tomara la mercancía y la fecha límite de entrega.

Como salida se tiene envíos listos para ser atendidos.

### **Control de salidas**

Se requiere de la funcionalidad necesaria para monitorear las órdenes de salidas creadas. Así mismo se debe contar con una función para crear las órdenes de salida de mercancías en base a los envíos pendientes de atender. De igual forma se debe contar con la funcionalidad necesaria para modificar y eliminar los órdenes de salida.

Como entrada se tiene los envíos pendientes de atender y la fecha límite para ser atendidos.

Como salida se tiene un envío listo para ser transportado y llevado a su destino.

### **Control de entregas**

Se requiere de la funcionalidad necesaria para monitorear las entregas de mercancías a los diferentes clientes o destinos. Así mismo se debe contar con una función para registrar, modificar y eliminar las entregas.

Como entrada se tiene los envíos entregados a los clientes, almacén o proveedor.

Como salida se tiene un envío atendido con la descripción de la entrega.

#### **Registrar comentarios de entrega**

Se requiere de la funcionalidad necesaria para registrar, modificar y eliminar los comentarios derivados de las entregas de mercancías.

Como entrada se tiene un envío entregado.

Como salida se tiene un envío entregado con comentarios realizados por el cliente o responsable del almacén destino.

#### **Registrar devoluciones**

Se requiere de la funcionalidad necesaria para registrar, modificar y eliminar las devoluciones que se puedan generar de los envíos.

Como entrada se tiene un envío entregado con productos faltantes.

Como salida se tiene un envío entregado con el registro de los productos faltantes.

### **Control de inventarios**

Se requiere de la funcionalidad necesaria para consultar la información actual de la existencia de productos en los diferentes almacenes de la empresa. Así mismo se requiere de la funcionalidad para agregar, modificar y eliminar información del inventario.

Como entrada se tiene el producto, la existencia y el almacén.

Como salida se tiene la tabla de inventarios actualizada.

### **Control de traspasos**

Se requiere de la funcionalidad necesaria para monitorear los traspasos de productos entre almacenes. Así mismo se debe contar con una función para crear, modificar y eliminar traspasos.

Como entrada se tiene los productos, la cantidad, el almacén origen, el almacén destino, la unidad de transporte, la ruta y la fecha límite de entrega.

Como salida se tiene traspasos listos para ser atendidos.

#### **Monitoreo de pedidos**

Se requiere de la funcionalidad necesaria para monitorear los pedidos existentes, incluyendo la consulta por medio de estatus, cliente y fechas de creación.

Como entrada se tienen los pedidos previamente cargados o creados.

Como salida se tiene una consulta de pedidos por estatus, permitiendo exportar la información generada a archivos Excel y PDF para su manipulación.

### **Control de pedidos**

Se requiere de la funcionalidad necesaria para crear, modificar y eliminar pedidos.

Como entrada se tiene el cliente, la fecha de creación, la fecha promesa de entrega, la fecha de entrega, los productos y cantidades de los productos.

Como salida se tienen las tablas de pedidos y detalle de pedidos actualizadas.

#### **Importar a Excel**

Se requiere la funcionalidad para importar a Excel los diversos reportes generados por el sistema.

#### **Importar a PDF**

Se requiere la funcionalidad para importar a PDF los diversos reportes generados por el sistema.

### **Incluir archivos anexos**

Se requiere la funcionalidad para incluir archivos anexos. Esta funcionalidad debe ser incluida en los módulos de envíos, entregas de mercancía y a las salidas de mercancías.

## **5.2.2.Requerimientos no funcionales**

En base a las características que debe cumplir el sistema propuesto, surge la necesidad de definir las características no funcionales que el sistema debe cumplir para su correcto funcionamiento.

Los requerimientos no funcionales hacen relación a las características del sistema de manera general como un todo, más que a rasgos particulares del mismo. Estos requerimientos son adicionales a los requerimientos funcionales que debe cumplir el sistema, y corresponden a aspectos como la disponibilidad, flexibilidad, seguridad, facilidad de uso, entre otros.

### **Manejo de estándares**

El sistema debe de contar con una arquitectura probada que garantice el éxito en el desarrollo de la aplicación. El sistema debe considerar en su arquitectura un modelo en tres capas, donde se definen los componentes lógicos de manera independiente:

- Servicios de presentación
- Servicios de funcionalidad o negocio
- Servicio de datos

### **Características mínimas de los equipos que utilizaran el sistema**

El sistema debe proveer acceso al sistema a todos los usuarios a través de puntos de acceso privado y público. Un cliente de la aplicación para poder acceder a la aplicación debe cumplir con los siguientes requisitos mínimos:

- Procesador 1.0 GHz
- Memoria RAM de 128 MB.
- Disco duro de 10 GB.
- Sistema operativo Windows 98, 2000, XP o para Linux.
- Navegador Internet Explorer 6.0 o superior, Mozilla Firefox 2.X, Netscape Navigator 6.X o posterior con plugins java.
- Conexión a Internet mínimo 56 Kbps

Herramientas de ofimática compatibles con Excel y lector de PDF.

# **Tiempos de respuesta aceptables**

El sistema debe proporcionar niveles aceptables de desempeño, teniendo en cuenta la concurrencia de usuarios y la ejecución de procesos en lote. El sistema debe ser capaz de atender, sin que se deteriore el servicio, a un número finito de usuarios realizando procesos en línea.

# **Restablecer estado del sistema en caso de contingencia**

El sistema debe prever eventualidades que puedan afectar al sistema como son la caída del sistema por sobrecarga de procesos, sobrecarga de transacciones o por el volumen de datos excedido en la base de datos.

# **Aplicación orientada a Web**

El sistema debe ser una aplicación Web que garantice las relaciones con las diferentes infraestructuras tecnológicas y de comunicaciones de los usuarios del servicio.

El sistema debe operar de manera independiente del navegador que se utilice.

La solución debe tener interfaces gráficas de administración y de operación en español.

La información de los formularios que corresponda a listas de selección deberá ser administrable.

# **Prever el crecimiento en el volumen de datos**

El sistema deberá garantizar el soporte en el crecimiento del volumen de la información almacenada que se manejara en la base de datos.

# **Control de acceso al sistema**

El acceso al Sistema debe estar restringido por el uso de claves generadas para cada uno de los usuarios. Sólo podrán ingresar al sistema las personas que estén registradas, estos usuarios serán clasificados en varios tipos de usuarios (o roles) con acceso a las opciones de trabajo definidas para cada rol. El control de acceso implementado debe permitir asignar los perfiles para cada uno de los roles identificados.

# **Cifrar contraseñas**

Se requiere de la funcionalidad para cifrar contraseñas de los usuarios que accederán al sistema.

# **Compatibilidad con navegadores**

El sistema deberá ser compatible con los navegadores de uso común:

- Microsoft Internet Explorer 6.0 o superior,
- Netscape 6.0 o superior.
- Mozilla FireFox

# **Verificar la existencia de autenticación.**

Se requiere de una función para verificar que exista la autenticación del usuario.

# **Cerrar sesión del sistema**

Se requiere de una funcionalidad para salir de la aplicación, eliminando al mismo tiempo la sesión y el acceso a la aplicación.

# **Administración de usuarios**

Se requiere de una función que permita administrar la información de los usuarios del sistema. Así mismo se debe incluir la funcionalidad para el cambio y recuperación de contraseñas.

# **5.3. Casos de uso**

Un caso de uso es una descripción de la secuencia de interacciones que se originan entre un actor y el sistema, cuando el actor usa el sistema para llevar a cabo una tarea específica. En un caso de uso se está diciendo lo que tiene que hacer el sistema y cómo.

# **5.3.1.Caso de uso general del Sistema de Distribución de Mercancías**

Este diagrama representa la funcionalidad completa del Sistema de Distribución de Mercancías, mostrando su iteración con los agentes externos. Esta representación se realiza a través de las relaciones entre actores y los casos de uso dentro del sistema. Los diagramas de casos de uso definen conjuntos de funcionalidades afines que el sistema debe cumplir para satisfacer todos los requerimientos que tiene a su cargo. Estos conjuntos de funcionalidades son representados por casos de uso. Los casos de uso se consiguieron mediante el análisis de los requerimientos funcionales y no funcionales descritos en el subcapítulo anterior.

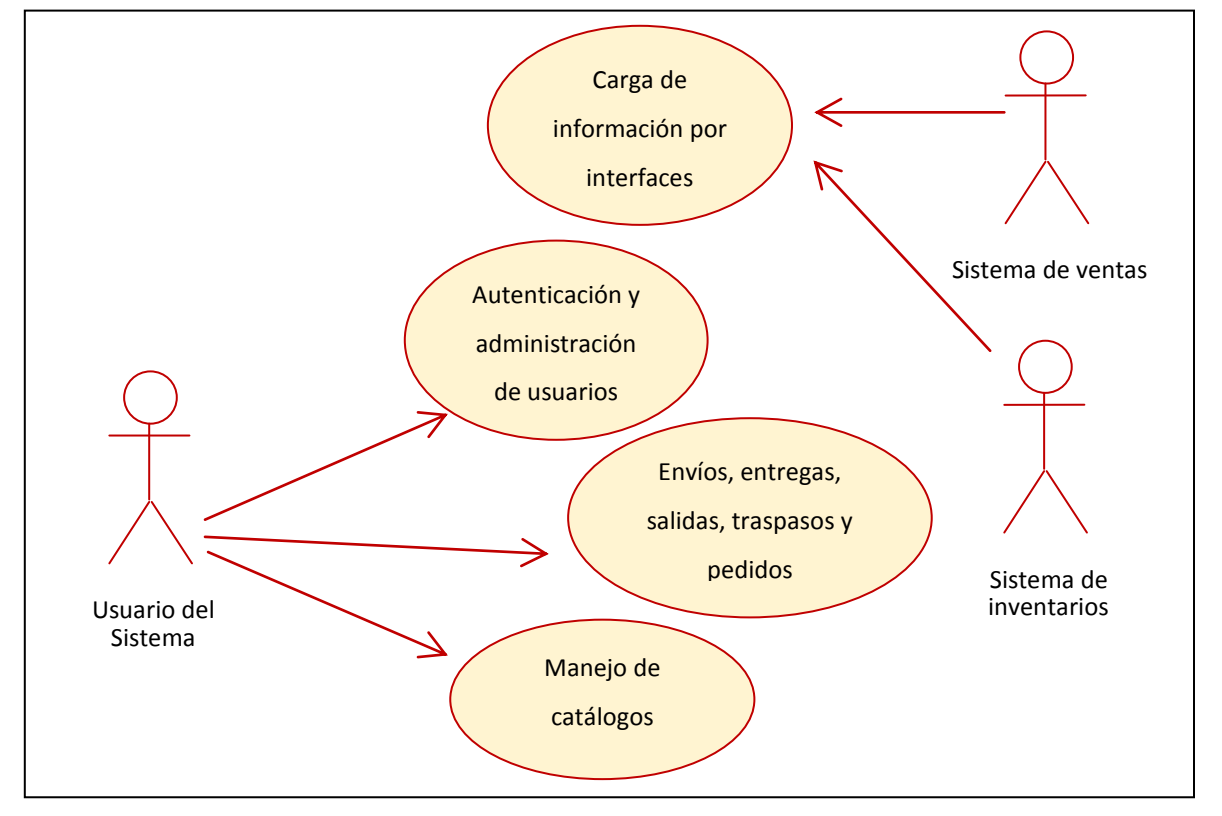

En la siguiente figura se muestra el caso de uso general del Sistema de Distribución (ver figura 15).

Figura 15. Diagrama de caso de uso general del Sistema de Distribución de Mercancías.

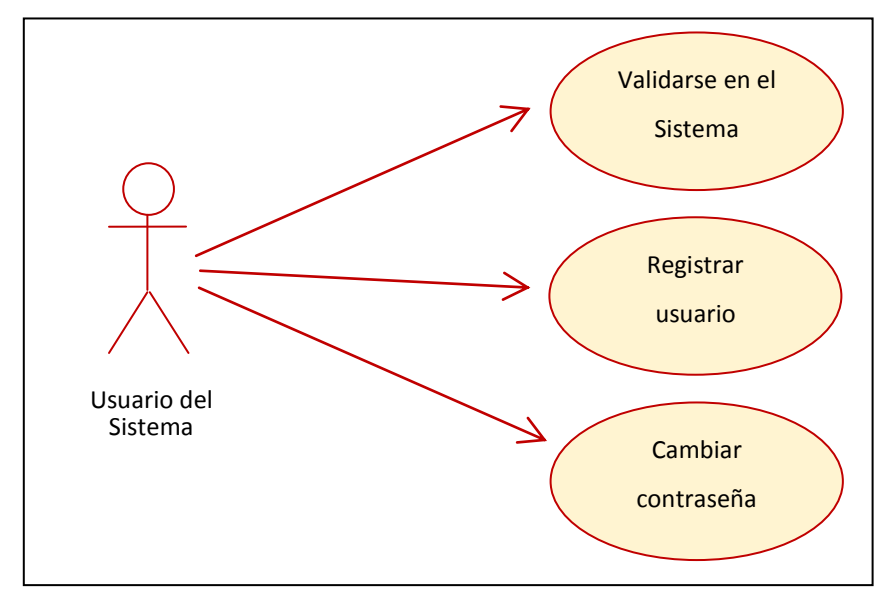

# **5.3.2.Casos de uso de autenticación y administración de usuarios**

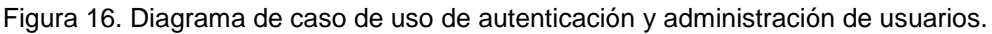

# **Validarse en el sistema**

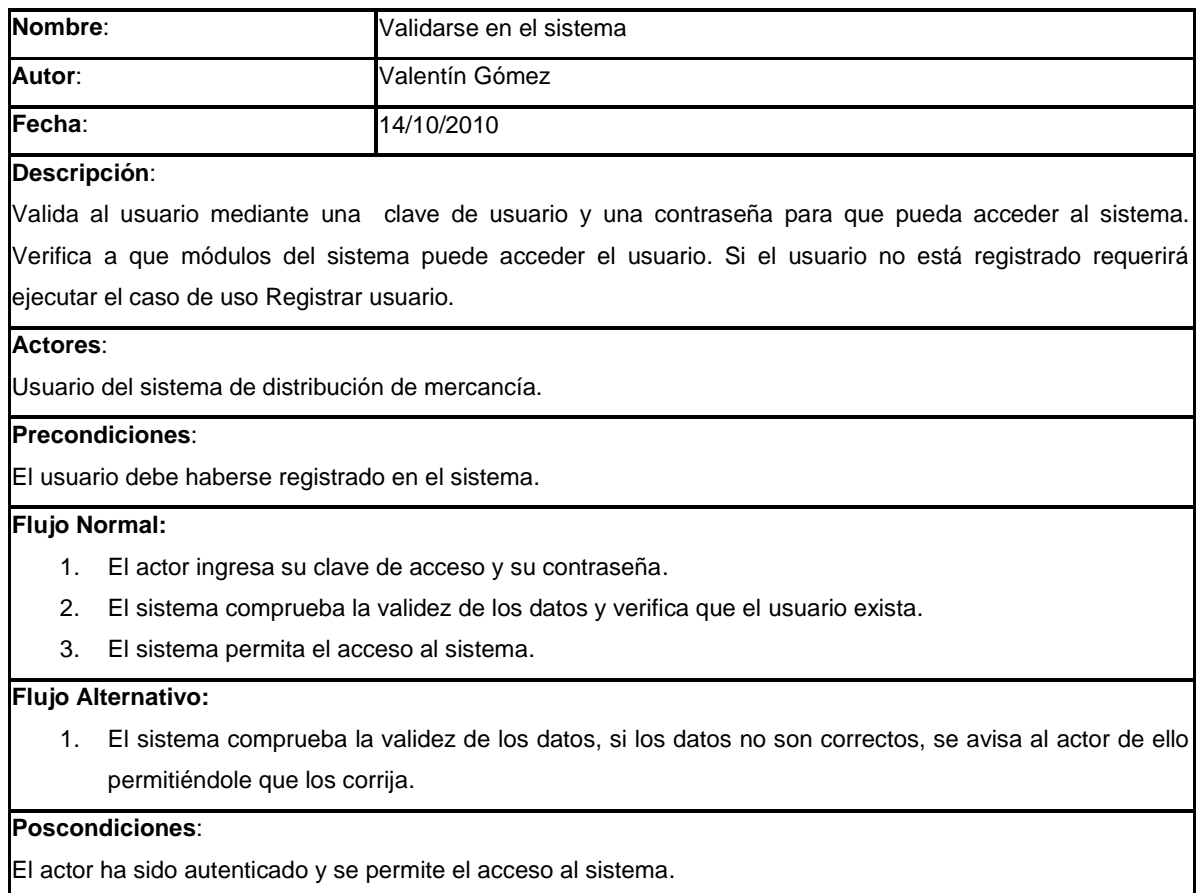

# **Registrar Usuario**

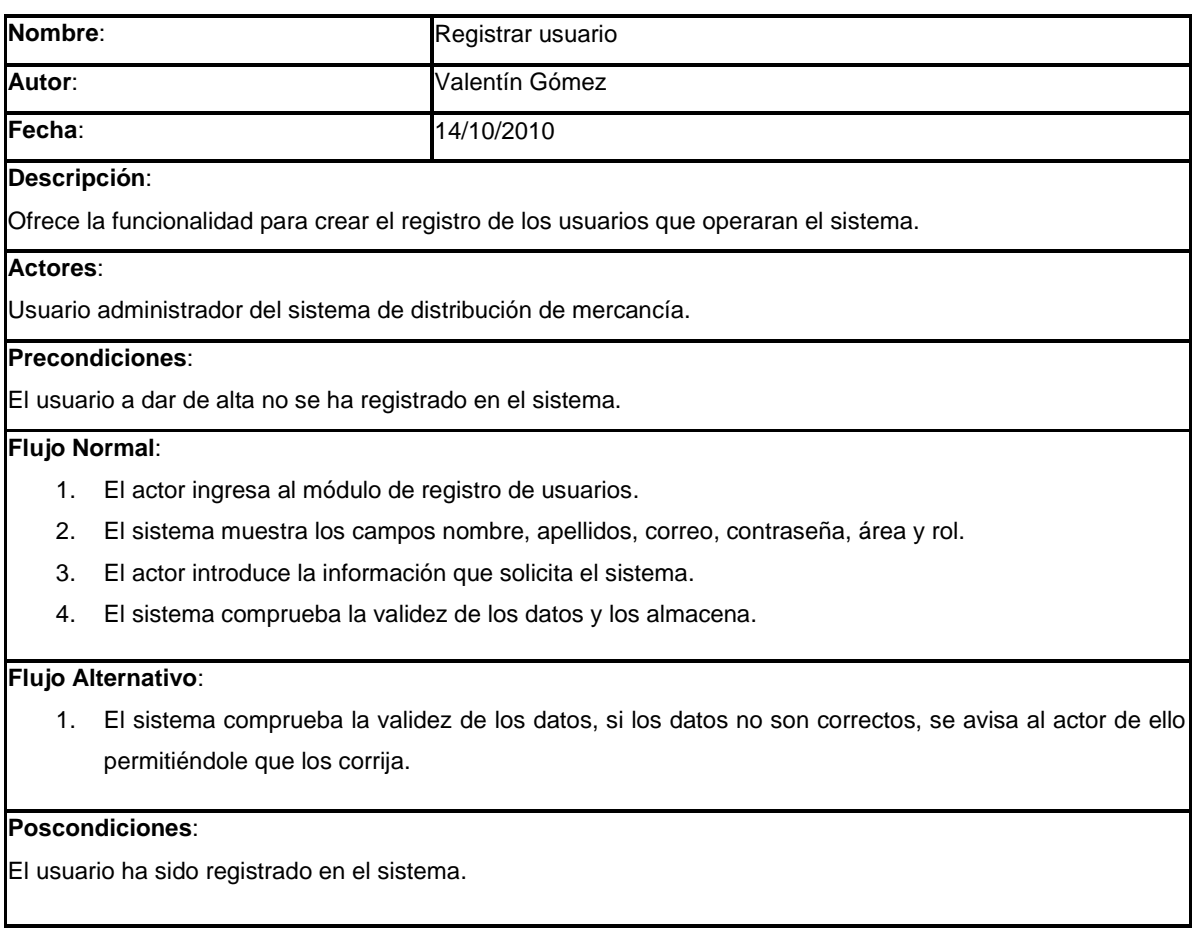

# **Modificar Usuario**

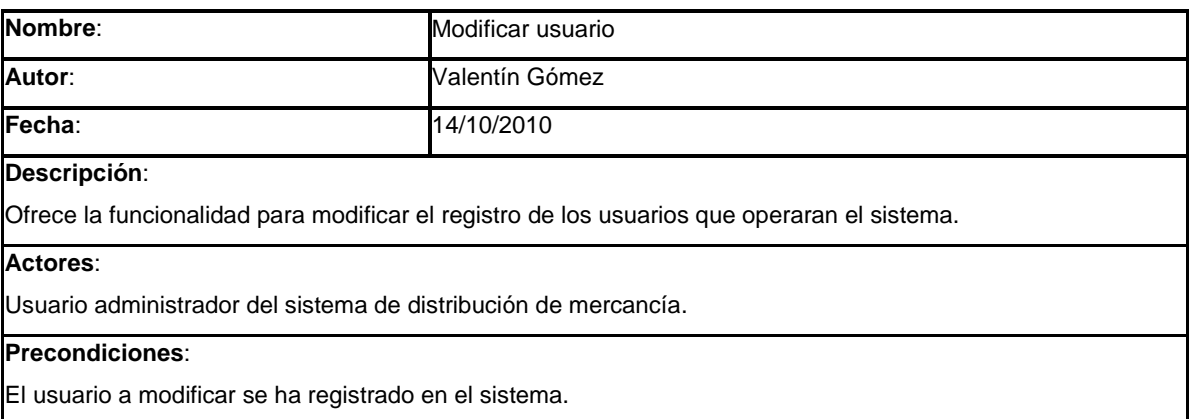

#### **Flujo Normal:**

- 1. El actor ingresa al módulo de usuarios del sistema.
- 2. El sistema muestra los campos (nombre, apellidos, área, rol y fecha de registro) para realizar la consulta de usuarios.
- 3. El actor introduce la información de al menos un campo que solicita el sistema.
- 4. El sistema comprueba la validez de los datos y realiza la consulta mostrando los registros que coinciden con los campos capturados.
- 5. El usuario selecciona un registro y da clic en modificar.
- 6. El sistema muestra los campos nombre, apellidos, correo, contraseña, área y rol.
- 7. El actor introduce la información que solicita el sistema.
- 8. El sistema comprueba la validez de los datos y los almacena.

#### **Flujo Alternativo**:

1. El sistema comprueba la validez de los datos, si los datos no son correctos, solicita la corrección.

#### **Poscondiciones**:

El registro del usuario ha sido modificado.

# **Eliminar Usuario**

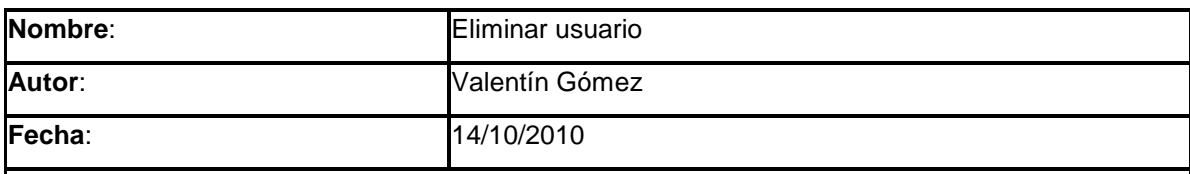

**Descripción**:

Ofrece la funcionalidad para eliminar el registro de los usuarios que operaran el sistema.

#### **Actores**:

Usuario administrador del sistema de distribución de mercancía.

#### **Precondiciones**:

El usuario a eliminar se ha registrado en el sistema.

#### **Flujo Normal**:

- 1. El actor ingresa al módulo de usuarios del sistema.
- 2. El sistema muestra los campos (nombre, apellidos, área, rol y fecha de registro) para realizar la consulta de usuarios.
- 3. El actor introduce la información de al menos un campo que solicita el sistema.
- 4. El sistema comprueba la validez de los datos y realiza la consulta mostrando los registros que coinciden con los campos capturados.
- 5. El usuario selecciona un registro y da clic en eliminar.
- 6. El sistema muestra los campos nombre, apellidos, correo, contraseña, área y rol y

pregunta si desea eliminar el registro mostrado.

- 7. El actor decide autoriza borrar el usuario en el sistema.
- 8. El sistema comprueba la respuesta afirmativa y elimina el registro del usuario.

#### **Flujo Alternativo**:

- 1. El actor decide autoriza no borrar el usuario en el sistema.
- 2. El sistema comprueba la respuesta negativa y no elimina el registro del usuario.

#### **Poscondiciones**:

El registro del usuario ha sido modificado.

# **Cambiar Contraseña**

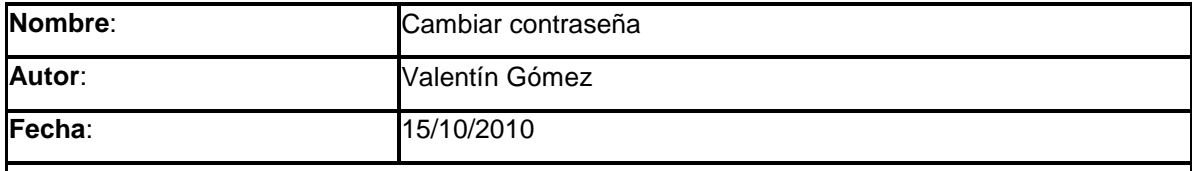

#### **Descripción**:

Ofrece la funcionalidad para actualizar la contraseña del usuario. Así mismo valida que la contraseña ingresada cumpla con las siguientes condiciones de seguridad:

- La contraseña no debe contener el nombre de usuario
- No debe contener más de dos caracteres idénticos consecutivos
- La contraseña debe contener al menos una letra mayúscula y dos números
- La longitud debe ser mayor o igual a 8.

#### **Actores**:

Usuario del sistema de distribución de mercancía.

#### **Precondiciones**:

El usuario se ha registrado en el sistema.

#### **Flujo Normal**:

- 1. El actor ingresa al módulo de cambiar contraseña de acceso.
- 2. El sistema muestra los campos de contraseña y confirmación de contraseña.
- 3. El actor introduce la información que solicita el sistema.
- 4. El sistema comprueba la validez de los datos y los almacena.

## **Flujo Alternativo**:

1. El sistema comprueba la validez de los datos, si los datos no son correctos, se avisa al actor de ello permitiéndole que los corrija.

#### **Poscondiciones**:

La contraseña del usuario ha sido modificada.

# **5.3.3.Casos de uso de cargas de información por interfases**

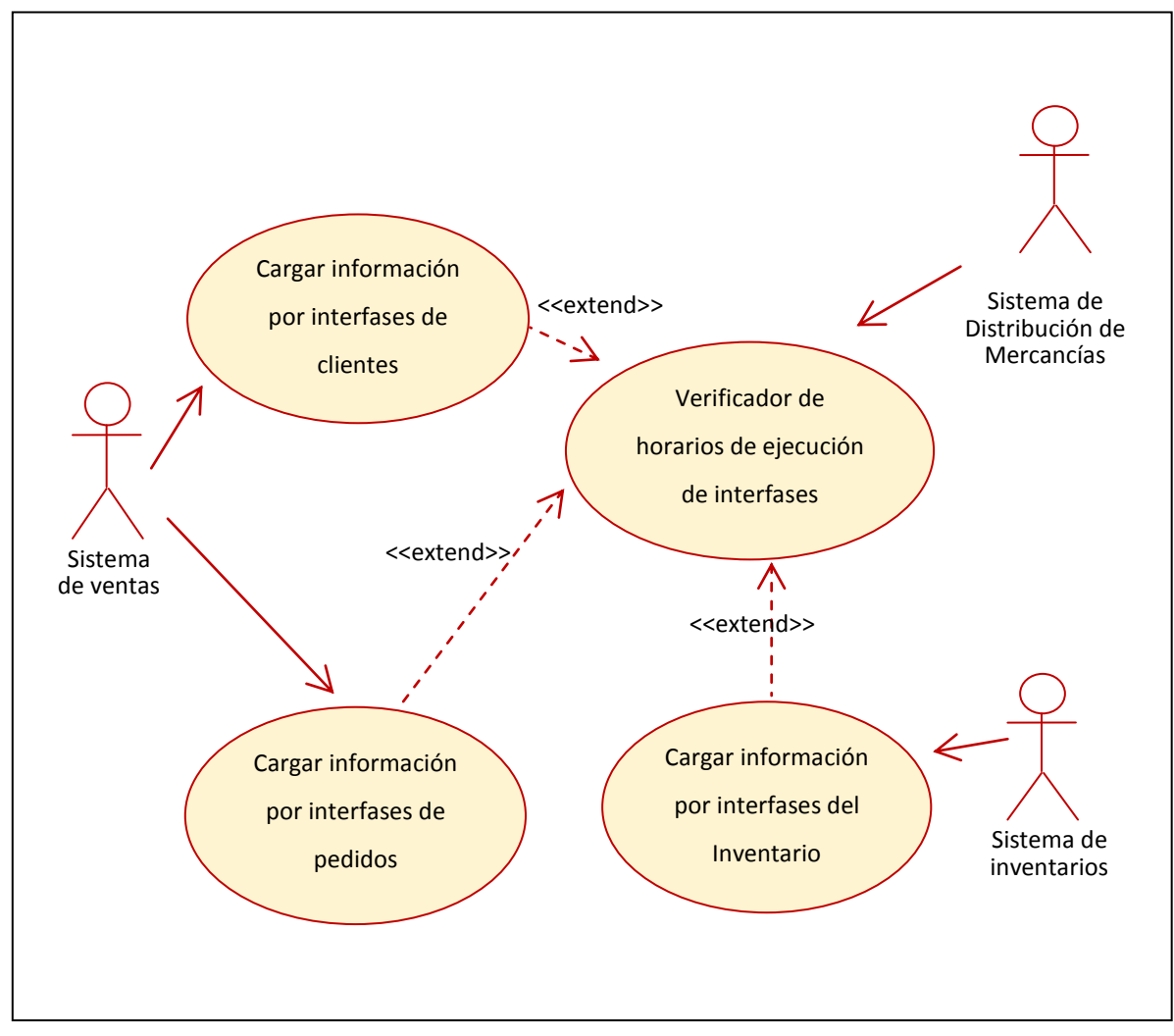

Figura 17. Diagrama de caso de uso de cargas de información por interfases.

# **Cargar información por interfases de clientes**

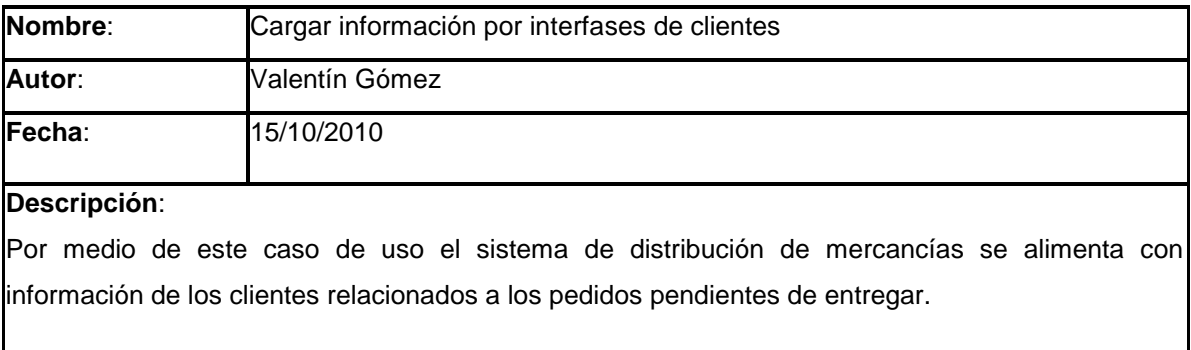

#### **Actores**:

Sistema de ventas o de captación de pedidos y usuario administrador del sistema.

### **Precondiciones**:

Se debe contar con una vista, archivo de texto plano, tabla o archivo  $\text{CSV}^{22}$  con la información actual de los clientes. Se debe establecer el horario para correr el proceso de carga.

#### **Flujo Normal**:

- 1. El sistema invoca periódicamente este caso de uso de forma automática.
- 2. El sistema comprueba que exista la interfase en la ubicación pre-establecida.
- 3. Valida que sea correcta la información proveniente de la interfaz y la carga al repositorio del sistema de distribución de mercancías.
- 4. Si existe interfaz continúa con el flujo de lo contrario ir al flujo alterno.
- 5. El sistema muestra un mensaje indicando que se cuenta con información de clientes actualizada

### **Flujo Alternativo:**

- 1. Si no existe la interfaz en la ubicación pre-establecida, el sistema envía un correo al administrador del sistema.
- 2. El administrador del sistema recibe notificación por correo y proporciona la interfaz.
- 3. El administrador del sistema ordena cargar la interfaz.
- 4. Continúa con el punto 3 del flujo normal.

#### **Poscondiciones**:

 $\overline{a}$ 

El repositorio del sistema, cuenta con información actualizada de los clientes.

# **Cargar información por interfases de Pedidos**

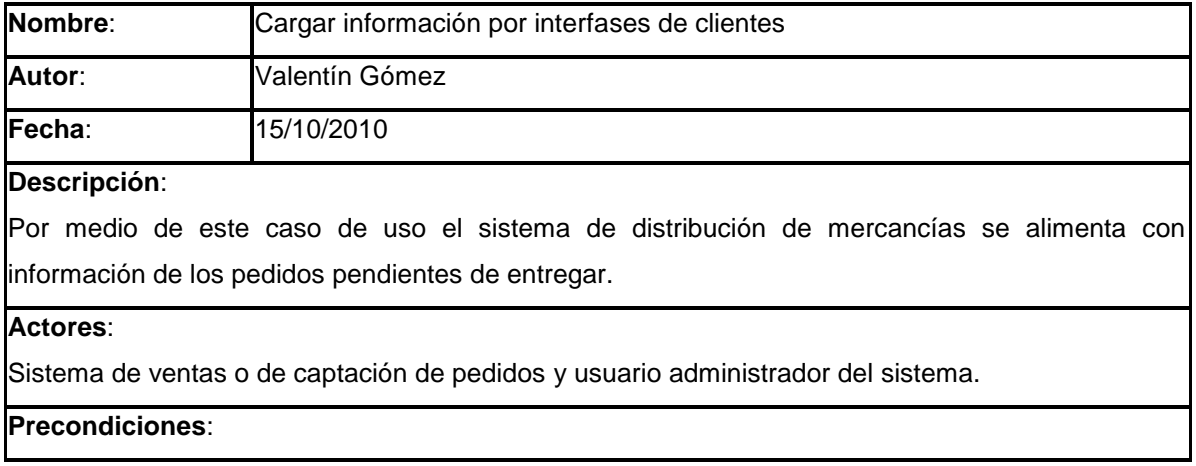

<sup>22</sup> CSV (comma-separated values). Documento en formato abierto sencillo para representar datos en forma de tabla, en las que las columnas se separan por comas y las filas por saltos de línea.

Se debe contar con una vista, archivo de texto plano, tabla o archivo CSV con la información actual de los pedidos pendientes de entregar. Se debe establecer el horario para correr el proceso.

### **Flujo Normal:**

- 1. El sistema invoca periódicamente este caso de uso de forma automática.
- 2. El sistema comprueba que exista la interfaz en la ubicación pre-establecida.
- 3. Valida que sea correcta la información proveniente de la interfaz y la carga al repositorio del sistema de distribución de mercancías.
- 4. Si existe interfaz continúa con el flujo de lo contrario ir al flujo alterno.
- 5. El sistema muestra un mensaje indicando que se cuenta con información de pedidos actualizada.

### **Flujo Alternativo:**

- 1. Si no existe la interfaz en la ubicación pre-establecida, el sistema envía un correo al administrador del sistema.
- 2. El administrador del sistema recibe notificación por correo y proporciona la interfaz.
- 3. El administrador del sistema ordena cargar la interfaz.
- 4. Continúa con el punto 3 del flujo normal.

## **Poscondiciones**:

El repositorio del sistema, cuenta con información actualizada de los pedidos pendientes.

# **Cargar información por interfases del Inventario**

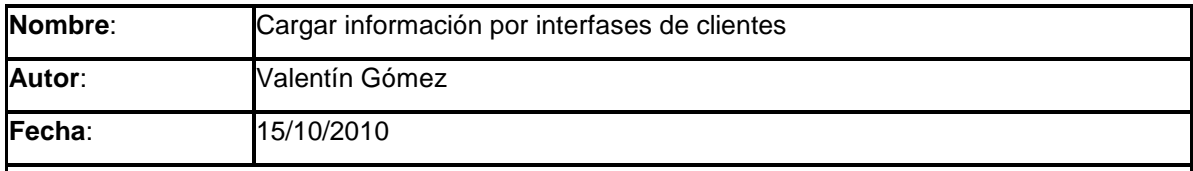

### **Descripción**:

Por medio de este caso de uso el sistema de distribución de mercancías se alimenta con información del inventario de cada uno de los almacenes de la empresa.

#### **Actores**:

Sistema de inventarios y usuario administrador del sistema.

#### **Precondiciones**:

Se debe contar con una vista, archivo de texto plano, tabla o archivo CSV con la información actual

del inventario de cada almacén. Se debe establecer el horario para correr el proceso de carga.

#### **Flujo Normal:**

- 1. El sistema invoca periódicamente este caso de uso de forma automática.
- 2. El sistema comprueba que exista la interfaz en la ubicación pre-establecida.
- 3. Valida que sea correcta la información proveniente de la interfaz y la carga al repositorio

del sistema de distribución de mercancías.

- 4. Si existe interfaz continúa con el flujo de lo contrario ir al flujo alterno.
- 5. El sistema muestra un mensaje indicando que se cuenta con información del inventario de productos actualizada.

#### **Flujo Alternativo:**

- 1. Si no existe la interfaz en la ubicación pre-establecida, el sistema envía un correo al administrador del sistema.
- 2. El administrador del sistema recibe notificación por correo y proporciona la interfaz.
- 3. El administrador del sistema ordena cargar la interfaz.
- 4. Continúa con el punto 3 del flujo normal.

#### **Poscondiciones**:

El repositorio del sistema, cuenta con información actualizada del inventario de cada almacén.

# **Verificador de horarios de ejecución de interfases**

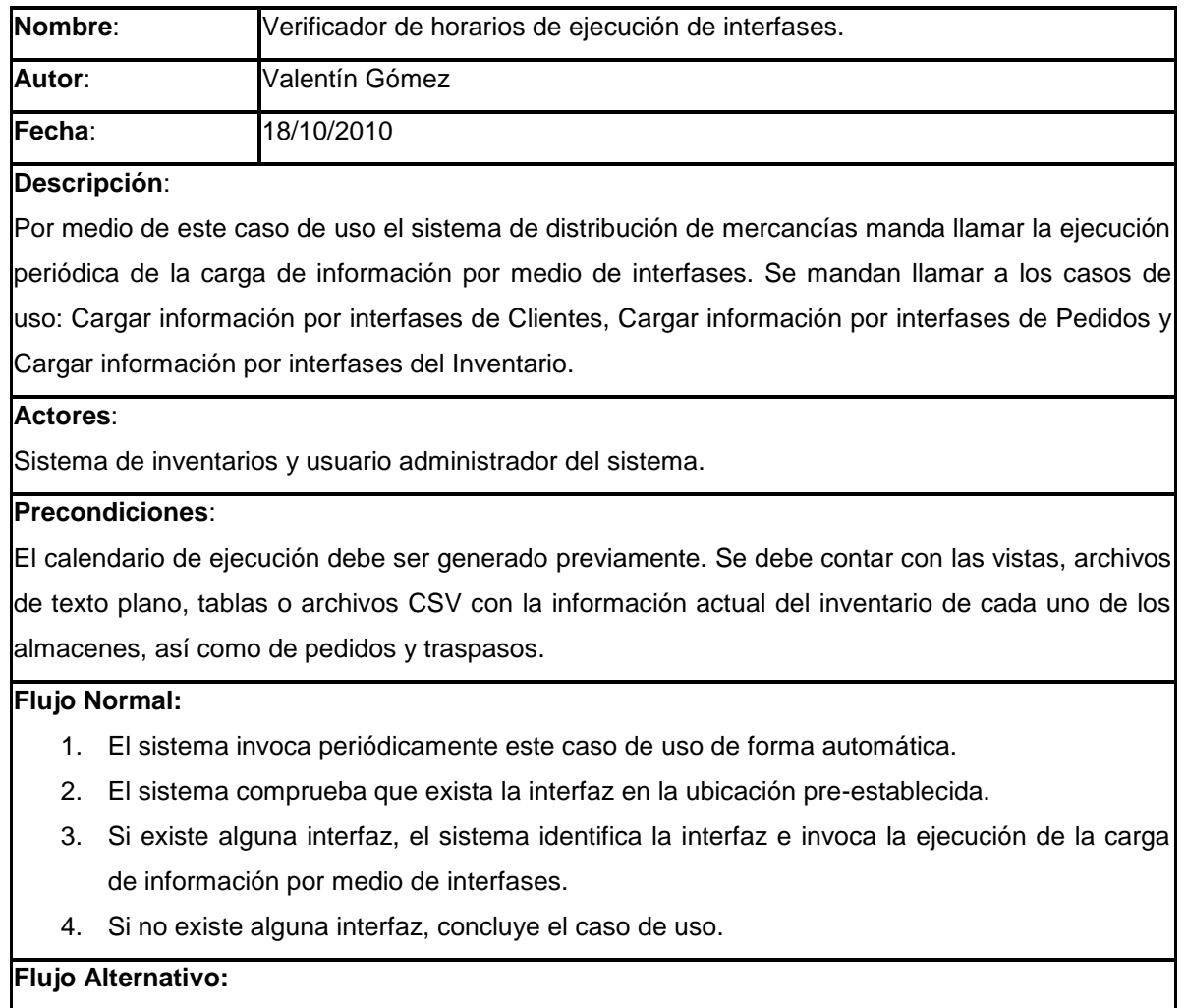

- 1. Si existe la interfaz en la ubicación pre-establecida, el sistema identifica el tipo de la interfaz e invoca la ejecución de uno de los siguientes casos de uso:
	- Cargar información por interfases de Clientes.
	- Cargar información por interfases de Pedidos.
	- Cargar información por interfases del Inventario.
- 2. Continúa con el punto 4 del flujo normal.

Se ejecutan los casos de uso de carga de información por medio de interfases.

# **5.3.4.Casos de uso de catálogos**

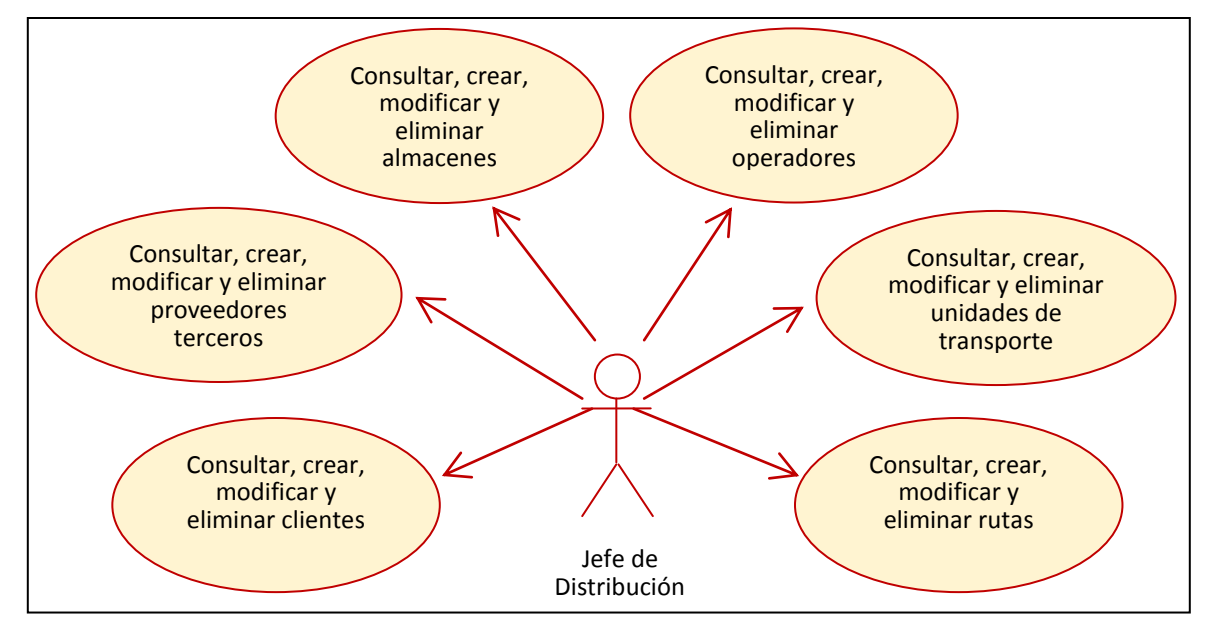

Figura 18. Diagrama de caso de uso de catálogos.

# **Consultar, crear, modificar y eliminar rutas**

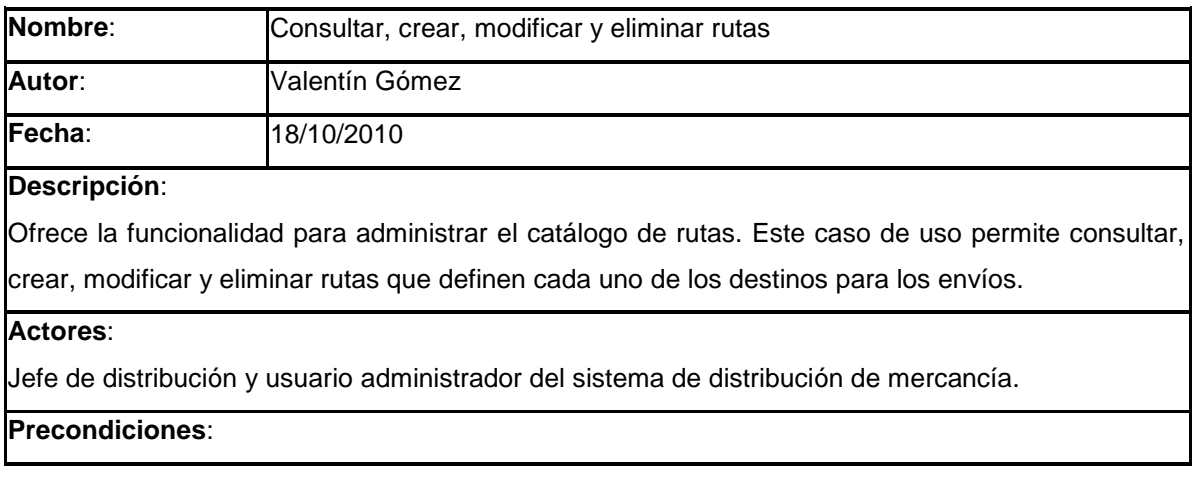

Para modificar y eliminar alguna ruta, previamente debe existir en el catálogo.

# **Flujo Normal**:

- 1. El actor ingresa al módulo de catálogo de rutas.
- 2. El sistema muestra los campos (código postal y nombre de la ruta) para realizar la consulta de rutas.
- 3. El actor introduce la información de al menos un campo que solicita el sistema.
- 4. El sistema comprueba la validez de los datos y realiza la consulta mostrando los registros que coinciden con los campos capturados.
- 5. El sistema muestra la opción de crear una nueva ruta y en cada registro la opción para modificar y eliminar una ruta.
- 6. El usuario selecciona una de las opciones. Ir a los flujos alternos.
- 7. El actor introduce la información que solicita el sistema.
- 8. El sistema comprueba la validez de los datos y almacena el cambio (crear, modificar o eliminar) en el catálogo.

# **Flujo Alternativo**:

- 1. Si el usuario elige crear, el sistema muestra un formulario con la descripción de la ruta y una tabla para agregar códigos postales.
- 2. Regresar al punto 7 del flujo principal.
- 1. Si el usuario elige modificar, el sistema muestra un formulario con la descripción de la ruta y una tabla con los códigos postales, permitiendo modificar la descripción de la ruta, así como agregar o quitar códigos postales.
- 2. Regresar al punto 7 del flujo principal.
- 1. Si el usuario elige eliminar, el sistema verifica que la ruta no tenga información relacionada (envíos, pedidos, etc.) y pregunta si desea eliminar la ruta seleccionada.
- 2. Regresar al punto 7 del flujo principal.

# **Poscondiciones**:

El usuario ha creado, modificado y/o eliminado una ruta en el sistema.

# **Consultar, crear, modificar y eliminar unidades de transporte**

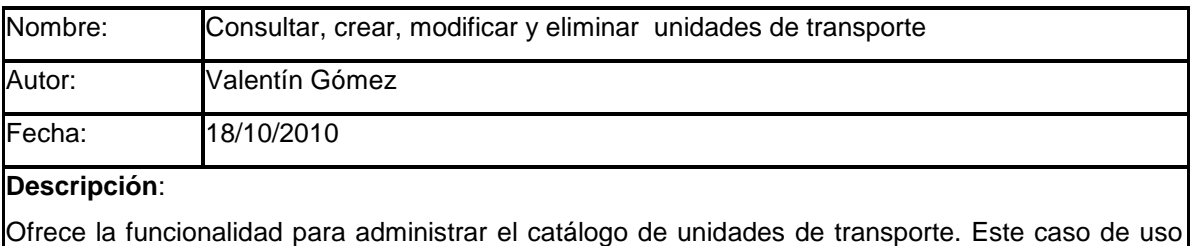

permite consultar, crear, modificar y eliminar el equipo de transporte con el que cuenta la empresa.

**Actores**:

Jefe de distribución y usuario administrador del sistema de distribución de mercancía.

#### **Precondiciones**:

Para modificar y eliminar alguna unidad de transporte, previamente debe existir en el catálogo.

### **Flujo Normal**:

- 1. El actor ingresa al módulo de catálogo de unidades de transporte.
- 2. El sistema muestra los campos (matricula, modelo y capacidad de la unidad) para realizar la consulta de unidades de transporte.
- 3. El actor introduce la información de al menos un campo que solicita el sistema.
- 4. El sistema comprueba la validez de los datos y realiza la consulta mostrando los registros que coinciden con los campos capturados.
- 5. El sistema muestra la opción de crear una nueva unidad de transporte y en cada registro la opción para modificar y eliminar una unidad de transporte.
- 6. El usuario selecciona una de las opciones. Ir a los flujos alternos.
- 7. El actor introduce la información que solicita el sistema.
- 8. El sistema comprueba la validez de los datos y almacena el cambio (crear, modificar o eliminar) en el catálogo.

## **Flujo Alternativo**:

- 1. Si el usuario elige crear, el sistema muestra un formulario con los campos: matricula, modelo y capacidad de la unidad.
- 2. Regresar al punto 7 del flujo principal.
- 1. Si el usuario elige modificar, el sistema muestra un formulario con los campos: matricula, modelo y capacidad de la unidad, permitiendo modificar el modelo y la capacidad.
- 2. Regresar al punto 7 del flujo principal.
- 1. Si el usuario elige eliminar, el sistema verifica que la unidad de transporte no tenga información relacionada (envíos, pedidos, etc.) y pregunta si desea eliminar la unidad de transporte seleccionada.
- 2. Regresar al punto 7 del flujo principal.

#### **Poscondiciones**:

El usuario ha creado, modificado y/o eliminado una unidad de transporte en el sistema.

# **Consultar, crear, modificar y eliminar almacenes**

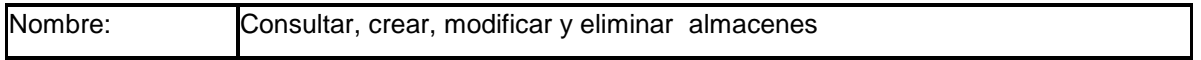

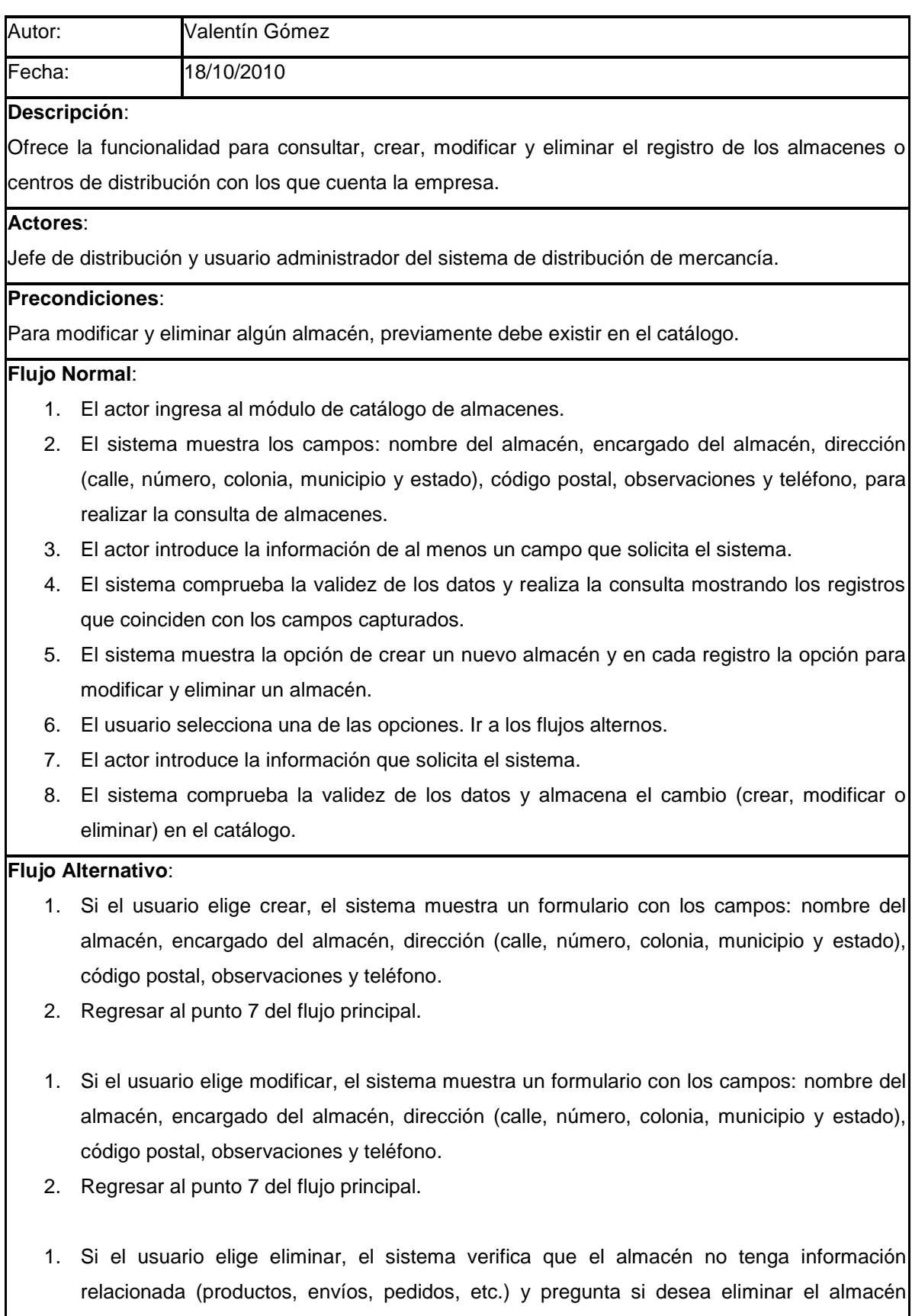

- seleccionado.
- 2. Regresar al punto 7 del flujo principal.

El usuario ha creado, modificado y/o eliminado un almacén en el sistema.

# **Consultar, crear, modificar y eliminar clientes**

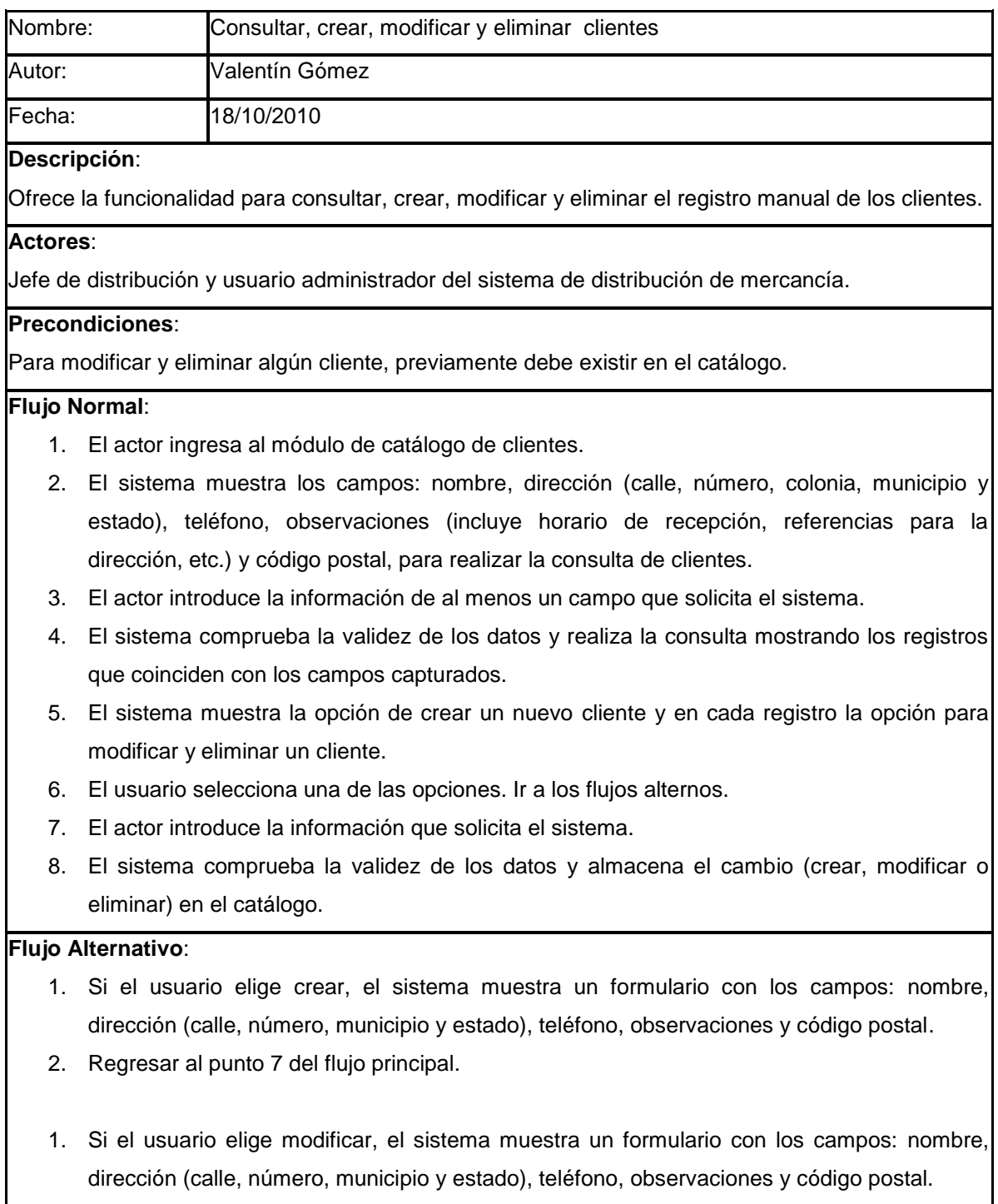

2. Regresar al punto 7 del flujo principal.

- 1. Si el usuario elige eliminar, el sistema verifica que el cliente no tenga información relacionada (envíos, pedidos, etc.) y pregunta si desea eliminar el cliente seleccionado.
- 2. Regresar al punto 7 del flujo principal.

#### **Poscondiciones**:

El usuario ha creado, modificado y/o eliminado un cliente en el sistema.

# **Consultar, crear, modificar y eliminar operadores**

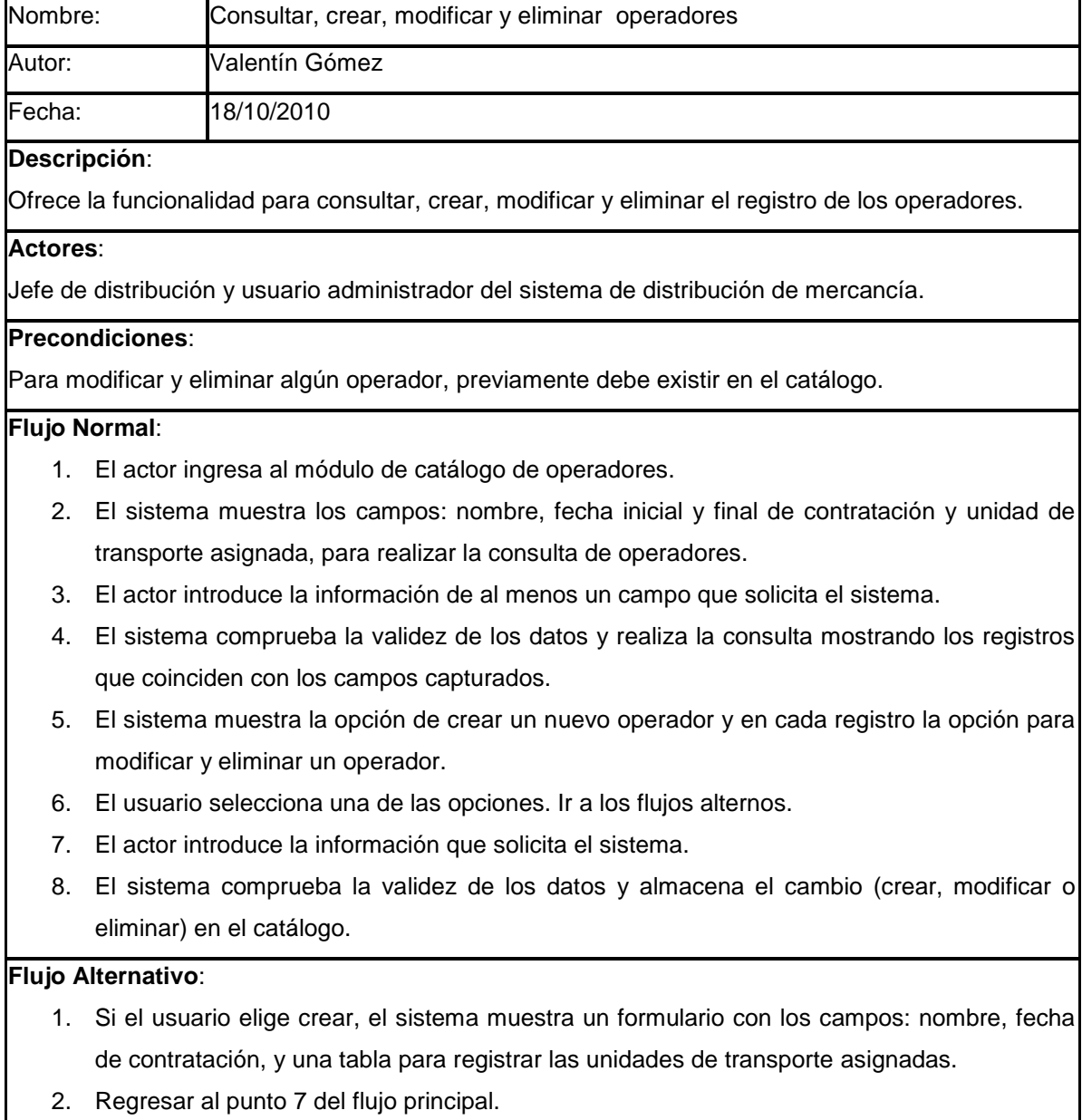

- 1. Si el usuario elige modificar, el sistema muestra un formulario con los campos: nombre, fecha de contratación, y una tabla para registrar las unidades de transporte asignadas.
- 2. Regresar al punto 7 del flujo principal.
- 1. Si el usuario elige eliminar, el sistema verifica que el operador no tenga información relacionada (envíos, pedidos, etc.) y pregunta si desea eliminar el operador seleccionado.
- 2. Regresar al punto 7 del flujo principal.

El usuario ha creado, modificado y/o eliminado un operador en el sistema.

# **Consultar, crear, modificar y eliminar proveedores terceros**

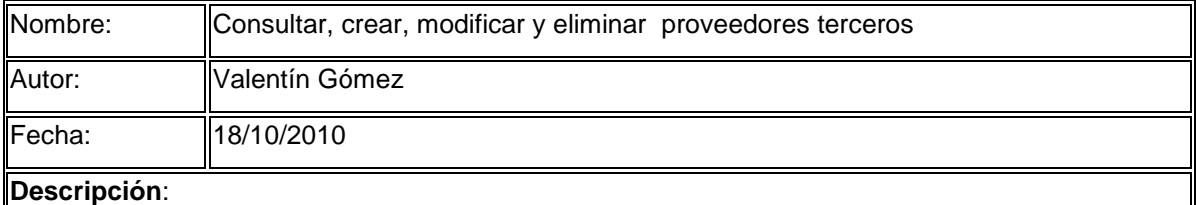

Ofrece la funcionalidad para consultar, crear, modificar y eliminar el registro manual de los proveedores terceros que apoyaran a las actividades de distribución.

#### **Actores**:

Jefe de distribución y usuario administrador del sistema de distribución de mercancía.

#### **Precondiciones**:

Para modificar y eliminar algún proveedor tercero, previamente debe existir en el catálogo.

#### **Flujo Normal**:

- 1. El actor ingresa al módulo de catálogo de proveedores terceros.
- 2. El sistema muestra los campos: nombre de la empresa, contacto, teléfono, nivel de servicio y fecha inicial y final de contratación previa para realizar la consulta de proveedores terceros.
- 3. El actor introduce la información de al menos un campo que solicita el sistema.
- 4. El sistema comprueba la validez de los datos y realiza la consulta mostrando los registros que coinciden con los campos capturados.
- 5. El sistema muestra la opción de crear un nuevo proveedor tercero y en cada registro la opción para modificar y eliminar un proveedor tercero.
- 6. El usuario selecciona una de las opciones. Ir a los flujos alternos.
- 7. El actor introduce la información que solicita el sistema.
- 8. El sistema comprueba la validez de los datos y almacena el cambio (crear, modificar o eliminar) en el catálogo.

#### **Flujo Alternativo**:

- 1. Si el usuario elige crear, el sistema muestra un formulario con los campos: nombre de la empresa, contacto, teléfono y nivel de servicio.
- 2. Regresar al punto 7 del flujo principal.
- 1. Si el usuario elige modificar, el sistema muestra un formulario con los campos: nombre de la empresa, contacto, teléfono y nivel de servicio.
- 2. Regresar al punto 7 del flujo principal.
- 1. Si el usuario elige eliminar, el sistema verifica que el proveedor no tenga información relacionada (envíos, devoluciones, etc.) y pregunta si desea eliminar el proveedor tercero seleccionado.
- 2. Regresar al punto 7 del flujo principal.

#### **Poscondiciones**:

El usuario ha creado, modificado y/o eliminado un proveedor tercero en el sistema.

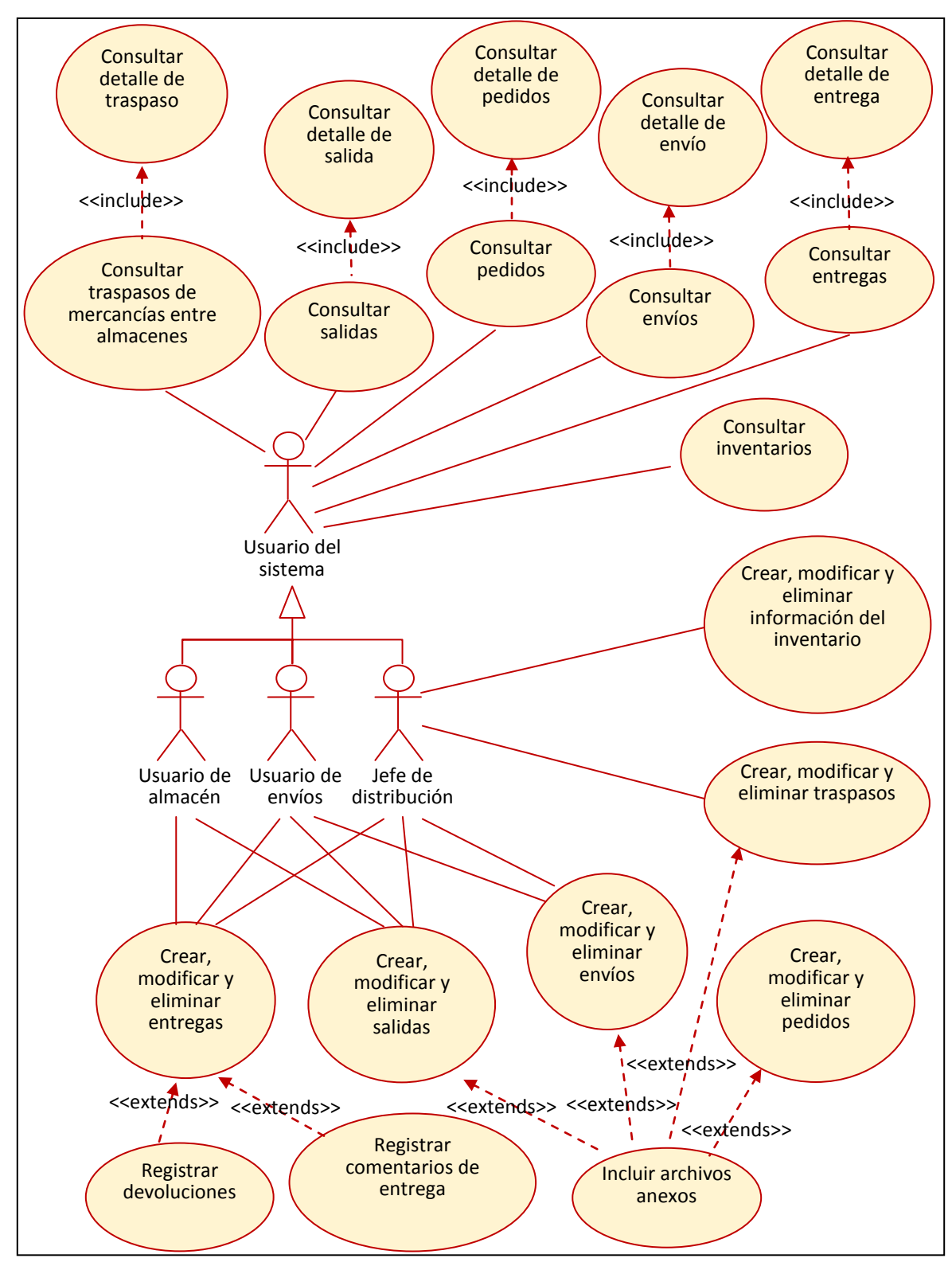

**5.3.5.Casos de uso de envíos, entregas, salidas, traspasos y pedidos**

Figura 19. Diagrama de caso de envíos, salidas, entregas, traspasos y pedidos.

# **Consultar envíos**

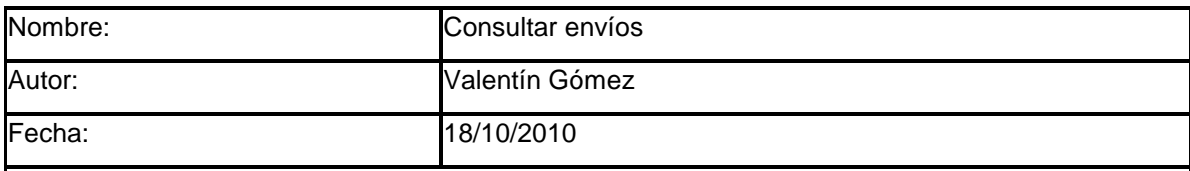

# **Descripción**:

Ofrece la funcionalidad para realizar consultas de los envíos generados en el sistema.

#### **Actores**:

Usuario del sistema de distribución de mercancía.

### **Precondiciones**:

NA.

# **Flujo Normal**:

- 1. El actor ingresa al módulo de envíos.
- 2. El sistema muestra los campos: número de envío, estatus de envío, nombre del cliente, unidad de transporte, ruta, rango de fecha de creación de envío (fecha inicial y fecha final), para realizar la consulta de envíos.
- 3. El actor introduce la información de al menos un campo que solicita el sistema.
- 4. El sistema comprueba la validez de los datos y realiza la consulta mostrando los registros que coinciden con los campos capturados. En caso de que la búsqueda no arroje resultados, se muestra un mensaje indicando que no se encontraron resultados.
- 5. El sistema muestra las opciones de crear un nuevo envío y en cada registro la opción para modificar y eliminar un envío. Además se muestran las opciones para exportar a Excel y salir del módulo.
- 6. El actor selecciona una de las opciones. Ir a los flujos alternos.
- 7. Finaliza el caso de uso.

#### **Flujo Alternativo**:

- 1. Si el actor elige crear, modificar, eliminar un envío, ir al caso de uso Crear, modificar y eliminar envíos.
- 2. Regresar al punto 7 del flujo principal.
- 1. Si el actor elige exportar a Excel, el sistema muestra una ventana para la descarga del archivo, indicando si desea guardar, abrir o cancelar la descarga.
- 2. El actor elige una de las opciones.
- 3. El sistema realiza alguna de las siguientes actividades:
	- 1. Si el actor decide abrir, el sistema muestra el reporte con formato de Excel.
- 2. Si el actor decide guardar, el sistema solicita la ruta donde se almacenaran el reporte con formato de Excel.
- 3. Si el actor decide salir, el sistema muestra la pantalla de inicio.
- 4. Regresar al punto 7 del flujo principal.

El actor ha generado una consulta de envíos en base a criterios.

# **Consultar detalle de envío**

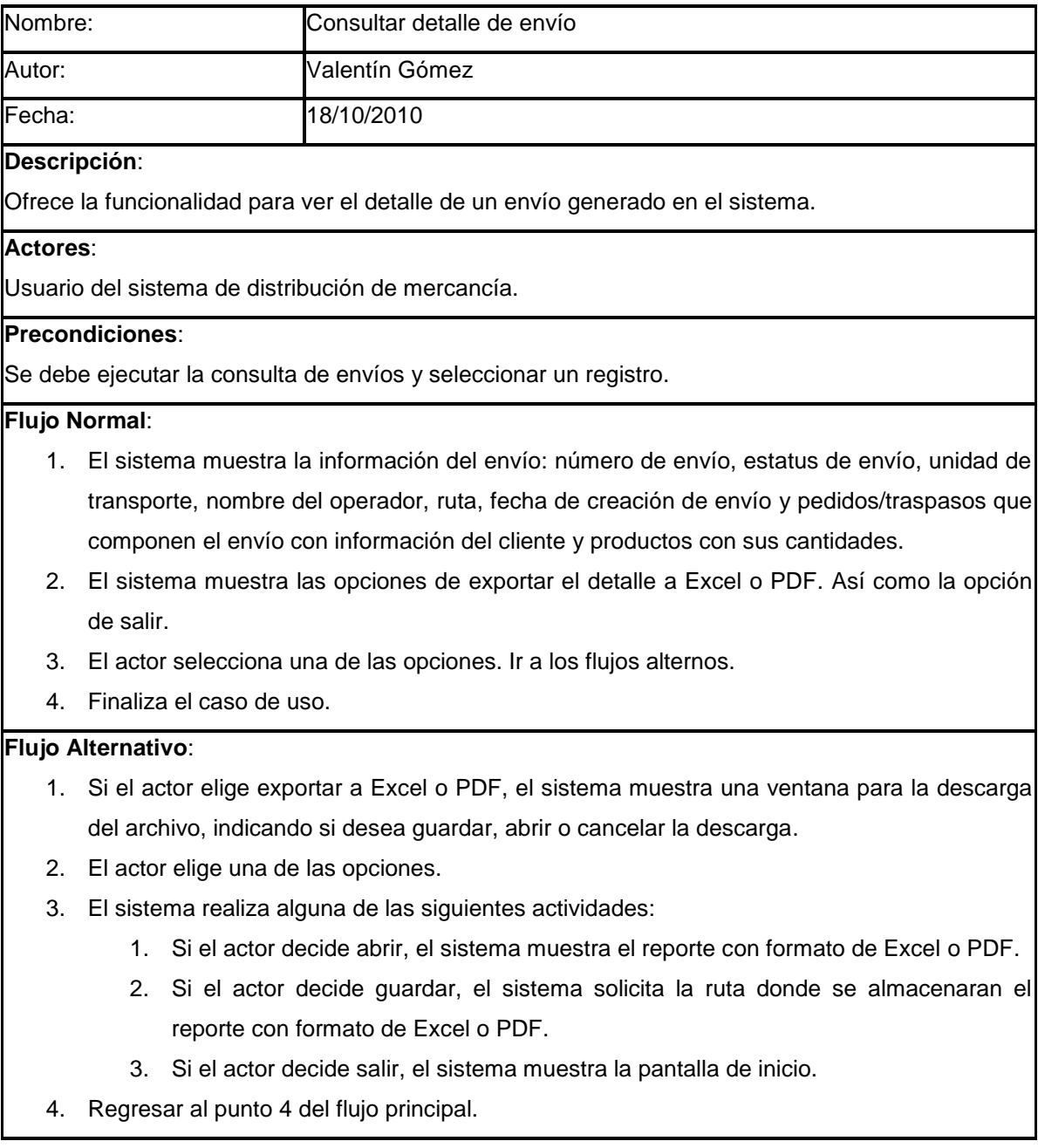

El actor observa el detalle del envío con la posibilidad de exportar.

# **Crear, modificar y eliminar envíos**

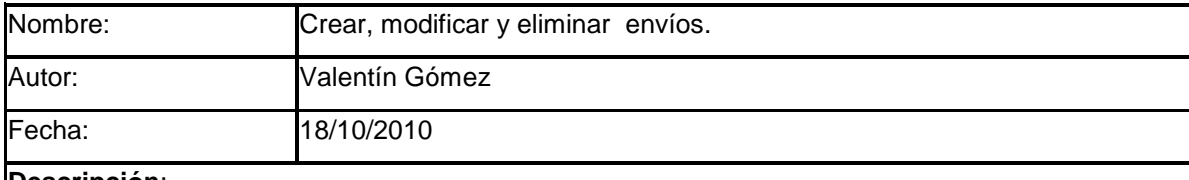

#### **Descripción**:

Ofrece la funcionalidad para crear, modificar y eliminar el registro de envíos.

#### **Actores**:

Jefe de distribución y usuario de envíos del sistema de distribución de mercancía.

#### **Precondiciones**:

Para modificar y eliminar algún envío, debe seleccionar un envío con estatus de pendiente de entregar de la lista generada por el caso de uso consultar envíos.

#### **Flujo Normal**:

- 1. El actor ingresa al módulo de envíos y ejecuta la consulta de envíos (ver caso de uso consultar envíos).
- 2. El sistema realiza la consulta mostrando los registros que coinciden con los campos capturados. Además, muestra la opción de crear un nuevo envío y solo para los envíos con estatus de pendiente de entregar muestra la opción para modificar y eliminar un envío.
- 3. El actor selecciona una de las opciones. Ir a los flujos alternos.
- 4. Finaliza caso de uso.

#### **Flujos Alternativo**:

#### **Flujo crear envío** :

- 1. Si el actor elige crear, el sistema muestra dos formularios. El primero con información general del envío con los campos: fecha límite de atención en el almacén, fecha límite de envío, unidad de transporte y operador. El segundo con los criterios para buscar pedidos/traspasos: número de pedido/traspaso, rango de fechas de pedido, ruta y nombre del cliente.
- 2. El actor introduce la información que solicita el sistema.
- 3. El sistema comprueba la validez de los datos y realiza la consulta de pedidos/ traspasos, que cumplen con los criterios y con las fechas límites.
- 4. Si existe espacio en la unidad de transporte el sistema da la opción para agregar un pedido/traspaso. Si existe al menos un pedido/traspaso agregado al envío se da la opción para eliminar el pedido/traspaso del envío.
- 5. El actor elige una de las opciones.
- 6. El sistema agrega o elimina un pedido/traspaso del envío.
- 7. El sistema verifica si existe espacio en la unidad de transporte para agregar otro pedido/traspaso.
- 8. Si existe espacio el sistema solicita al actor agregar otro pedido/traspaso, posteriormente ir al paso 4, del flujo alternativo. Si NO existe espacio se cierra y guarda el envío con el estatus pendiente de surtir (atender).

#### **Flujo modificar envío** :

- 1. Si el actor elige modificar, el sistema muestra dos formularios. El primero con información general del envío con los campos: fecha límite de atención en el almacén, fecha límite de envío, unidad de transporte y operador. El segundo con los criterios para buscar pedidos/traspasos: número de pedido/traspaso, rango de fechas de pedido, ruta y nombre del cliente. Adicionalmente muestra la tabla con pedidos/traspasos que integran el envío
- 2. El actor modifica la información que muestra el sistema.
- 3. El sistema comprueba la validez de los datos y realiza la consulta de pedidos/ traspasos, que cumplen con los criterios y con las fechas límites.
- 4. Si existe espacio en la unidad de transporte el sistema da la opción para agregar un pedido/traspaso. Si existe al menos un pedido/traspaso agregado al envío se da la opción para eliminar el pedido/traspaso del envío.
- 5. El actor elige una de las opciones.
- 6. El sistema agrega o elimina un pedido/traspaso del envío.
- 7. El sistema verifica si existe espacio en la unidad de transporte para agregar otro pedido/traspaso.
- 8. Si existe espacio el sistema solicita al actor agregar otro pedido/traspaso, posteriormente ir al paso 4, del flujo alternativo. Si NO existe espacio se cierra y modifica el envío asignando con el estatus pendiente de surtir (atender).

#### **Flujo eliminar envío** :

- 1. Si el actor elige eliminar, el sistema muestra el detalle del envío y dos formularios. El primero con información general del envío con los campos: fecha límite de atención en el almacén, fecha límite de envío, unidad de transporte y operador. El segundo con los criterios para buscar pedidos/traspasos: número de pedido/traspaso, rango de fechas de pedido, ruta y nombre del cliente. Adicionalmente muestra la tabla con pedidos/traspasos que integran el envío.
- 2. Si el actor elige eliminar, el sistema verifica que el envío tenga el estatus de pendiente de entregar y pregunta si desea eliminar el envío.
- 3. El actor introduce la información que solicita el sistema.

4. El sistema comprueba la validez de los datos y eliminar el envío.

### **Poscondiciones**:

El actor ha creado, modificado y/o eliminado un envío en el sistema.

# **Consultar salidas**

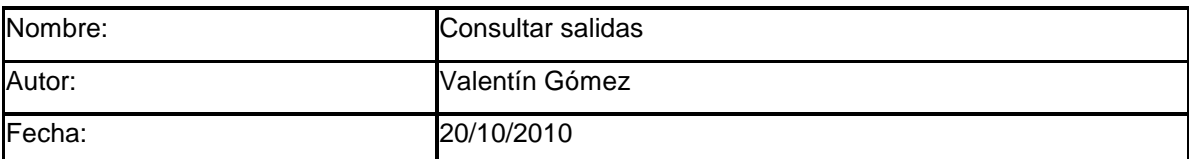

#### **Descripción**:

Ofrece la funcionalidad para realizar consultas de las salidas generadas en el sistema.

#### **Actores**:

Usuario del sistema de distribución de mercancía.

### **Precondiciones**:

NA.

# **Flujo Normal**:

- 1. El actor ingresa al módulo de salidas.
- 2. El sistema muestra los campos: número de orden, unidad de transporte, ruta, almacén, cliente (nombre, apellido paterno, apellido materno), operador (nombre, apellido paterno, apellido materno), rango de fecha de creación de envío (fecha inicial y fecha final) y rango de fecha de salida (fecha inicial y fecha final ) para realizar la consulta de salidas.
- 3. El actor introduce la información de al menos un campo que solicita el sistema.
- 4. El sistema comprueba la validez de los datos y realiza la consulta mostrando los registros que coinciden con los campos capturados. En caso de que la búsqueda no arroje resultados, se muestra un mensaje indicando que no se encontraron resultados.
- 5. El sistema muestra las opciones de crear un nuevo envío y en cada registro la opción para modificar y eliminar un envío. Además se muestran las opciones para exportar a Excel y salir del módulo.
- 6. El actor selecciona una de las opciones. Ir a los flujos alternos.
- 7. Finaliza el caso de uso.

#### **Flujo Alternativo**:

- 1. Si el actor elige crear, modificar, eliminar una salida, ir al caso de uso Crear, modificar y eliminar salidas.
- 2. Regresar al punto 7 del flujo principal.
- 1. Si el actor ver el detalle, ir al caso de uso Consultar detalle de salida.
- 2. Regresar al punto 7 del flujo principal.
- 1. Si el actor elige exportar a Excel, el sistema muestra una ventana para la descarga del archivo, indicando si desea guardar, abrir o cancelar la descarga.
- 2. El actor elige una de las opciones.
- 3. El sistema realiza alguna de las siguientes actividades:
	- 1. Si el actor decide abrir, el sistema muestra el reporte con formato de Excel.
	- 2. Si el actor decide guardar, el sistema solicita la ruta donde se almacenaran el reporte con formato de Excel.
	- 3. Si el actor decide salir, el sistema muestra la pantalla de inicio.
- 4. Regresar al punto 7 del flujo principal.

El actor ha generado una consulta de salidas en base a criterios.

# **Consultar detalle de salida**

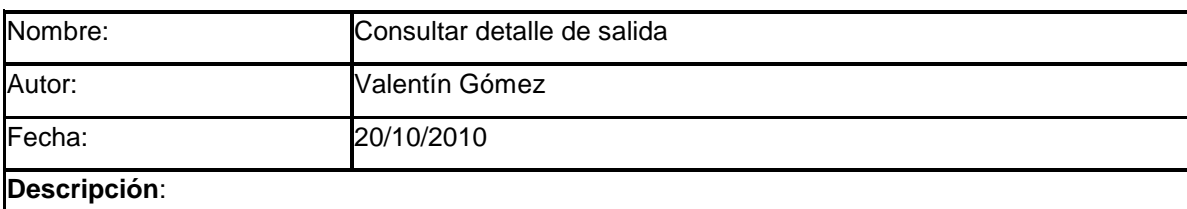

Ofrece la funcionalidad para ver el detalle de una salida generada en el sistema.

#### **Actores**:

Usuario del sistema de distribución de mercancía.

#### **Precondiciones**:

Se debe ejecutar la consulta de salidas y seleccionar un registro.

#### **Flujo Normal**:

- 1. El sistema muestra la información de la salida: número de salida, número de envío, estatus de envío, unidad de transporte, nombre del operador, ruta, almacén, fecha de creación de envío, fecha de salida del almacén y pedidos/traspasos que componen el envío con información del cliente y productos con sus cantidades, además incluye una relación de los productos faltantes del envío.
- 2. El sistema muestra las opciones de exportar el detalle a Excel o PDF. Así como la opción de salir.
- 3. El actor selecciona una de las opciones. Ir a los flujos alternos.
- 4. Finaliza el caso de uso.

#### **Flujo Alternativo**:

1. Si el actor elige exportar a Excel o PDF, el sistema muestra una ventana para la descarga del archivo, indicando si desea guardar, abrir o cancelar la descarga.

- 2. El actor elige una de las opciones.
- 3. El sistema realiza alguna de las siguientes actividades:
	- 1. Si el actor decide abrir, el sistema muestra el reporte con formato de Excel o PDF.
	- 2. Si el actor decide guardar, el sistema solicita la ruta donde se almacenaran el reporte con formato de Excel o PDF.
	- 3. Si el actor decide salir, el sistema muestra la pantalla de inicio.
- 4. Regresar al punto 4 del flujo principal.

El actor observa el detalle de la salida con la posibilidad de exportar.

# **Crear, modificar y eliminar salidas**

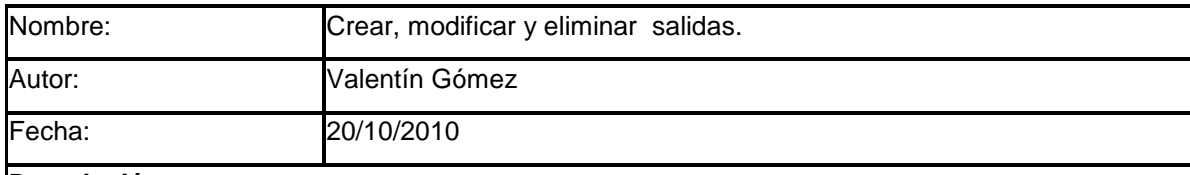

# **Descripción**:

Ofrece la funcionalidad para crear, modificar y eliminar el registro de salidas.

#### **Actores**:

Jefe de distribución, jefe de almacén y usuario de envíos del sistema de distribución.

#### **Precondiciones**:

Para modificar y eliminar alguna salida, debe seleccionar una salida con estatus de pendiente de atender de la lista generada por el caso de uso consultar salidas.

#### **Flujo Normal**:

- 1. El actor ingresa al módulo de salidas y ejecuta la consulta de salidas.
- 2. El sistema realiza la consulta mostrando los registros que coinciden con los campos capturados. Además, muestra la opción de crear una nueva salida y solo para las salidas con estatus de pendiente de atender muestra la opción para modificar y eliminar una salida.
- 3. El actor selecciona una de las opciones. Ir a los flujos alternos.
- 4. Finaliza caso de uso.

#### **Flujos Alternativo**:

#### **Flujo crear salida**:

1. Si el actor elige crear, el sistema muestra un formulario con la información del salida: fecha límite de atención en el almacén, unidad de transporte, operador y el detalle con los pedidos/traspasos (cada pedido/traspaso incluye el número de pedido, cliente y una lista de sus productos y cantidades). El sistema solicita al actor checar que productos serán atendidos en el almacén.

- 2. El actor introduce la información que solicita el sistema.
- 3. El sistema comprueba la validez de los datos y obtiene una lista de los productos que no pudieron ser atendidos en el almacén.
- 4. Si existe espacio en la unidad de transporte el sistema da la opción para agregar un pedido/traspaso. Además, da la opción para concluir la salida.
- 5. El actor elige una de las opciones.
	- 1. Si decide agregar un pedido/traspaso, el sistema muestra los pedidos que pueden ser atendidos en el envío. Además, la opción para concluir la salida.
	- 2. El actor elige una de las opciones.
		- 1. Si decide agregar un pedido/traspaso, ir a paso 3 del flujo alternativo crear salida.
		- 2. Si el actor decide concluir la salida, ir al paso 4 del flujo principal.

### **Flujo modificar salida**:

- 1. Si el actor elige modificar, el sistema muestra un formulario con la información del salida: fecha límite de atención en el almacén, unidad de transporte, operador y el detalle con los pedidos/traspasos (cada pedido/traspaso incluye el número de pedido, cliente y una lista de sus productos y cantidades). El sistema solicita al actor checar que productos serán atendidos en el almacén.
- 2. El actor introduce la información que solicita el sistema.
- 3. El sistema comprueba la validez de los datos y obtiene una lista de los productos que no pudieron ser atendidos en el almacén.
- 4. Si existe espacio en la unidad de transporte el sistema da la opción para agregar un pedido/traspaso. Además, da la opción para concluir la salida.
- 5. El actor elige una de las opciones.
	- 1. Si decide agregar un pedido/traspaso, el sistema muestra los pedidos que pueden ser atendidos en el envío. Además, la opción para concluir la salida.
	- 2. El actor elige una de las opciones.
		- 1. Si decide agregar un pedido/traspaso, ir a paso 3 del flujo alternativo crear salida.
		- 2. Si el actor decide concluir la salida, ir al paso 4 del flujo principal.

#### **Flujo eliminar salida**:

- 1. Si el actor elige eliminar, el sistema muestra el detalle de la salida con el detalle de los pedidos/traspasos con sus productos que serán atendidos en el almacén. Si la salida tiene el estatus de pendiente de atender, pregunta si desea eliminar la salida.
- 2. El actor introduce la información que solicita el sistema.

3. El sistema comprueba la validez de los datos y elimina la salida.

### **Poscondiciones**:

El actor ha creado, modificado y/o eliminado una salida en el sistema.

# **Consultar entregas**

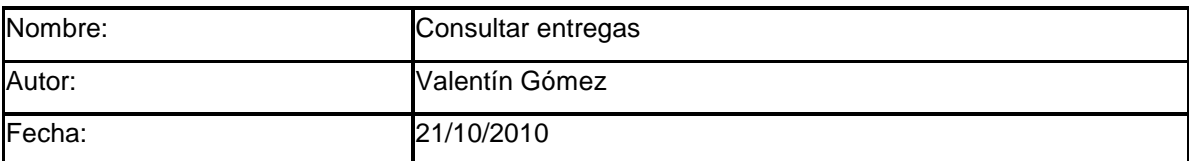

#### **Descripción**:

Ofrece la funcionalidad para realizar consultas de las entregas generadas en el sistema.

#### **Actores**:

Usuario del sistema de distribución de mercancía.

### **Precondiciones**:

NA.

# **Flujo Normal**:

- 1. El actor ingresa al módulo de entregas.
- 2. El sistema muestra los campos: número de envío, número de pedido/ traspaso, nombre del cliente, unidad de transporte, operador, ruta, rango de fecha de entrega (fecha inicial y fecha final), para realizar la consulta de entregas.
- 3. El actor introduce la información de al menos un campo que solicita el sistema.
- 4. El sistema comprueba la validez de los datos y realiza la consulta mostrando los registros que coinciden con los campos capturados. En caso de que la búsqueda no arroje resultados, se muestra un mensaje indicando que no se encontraron resultados.
- 5. El sistema muestra las opciones de crear una nueva entrega y en cada registro la opción para modificar y eliminar una entrega. Además se muestran las opciones para exportar a Excel y salir del módulo.
- 6. El actor selecciona una de las opciones. Ir a los flujos alternos.
- 7. Finaliza el caso de uso.

#### **Flujo Alternativo**:

- 1. Si el actor elige crear, modificar, eliminar una entrega, ir al caso de uso Crear, modificar y eliminar entregas.
- 2. Regresar al punto 7 del flujo principal.
- 1. Si el actor elige exportar a Excel, el sistema muestra una ventana para la descarga del archivo, indicando si desea guardar, abrir o cancelar la descarga.
- 2. El actor elige una de las opciones.
- 3. El sistema realiza alguna de las siguientes actividades:
	- 1. Si el actor decide abrir, el sistema muestra el reporte con formato de Excel.
	- 2. Si el actor decide guardar, el sistema solicita la ruta donde se almacenaran el reporte con formato de Excel.
	- 3. Si el actor decide salir, el sistema muestra la pantalla de inicio.
- 4. Regresar al punto 7 del flujo principal.

El actor ha generado una consulta de entregas en base a criterios.

### **Consultar detalle de entrega**

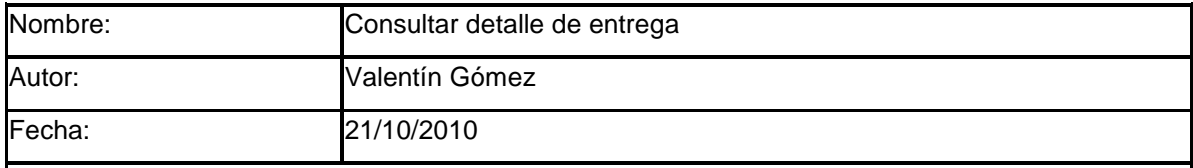

#### **Descripción**:

Ofrece la funcionalidad para ver el detalle de una entrega generada en el sistema.

#### **Actores**:

Usuario del sistema de distribución de mercancía.

#### **Precondiciones**:

Se debe ejecutar la consulta de entregas y seleccionar un registro.

#### **Flujo Normal**:

- 1. El sistema muestra la información de la entrega: número de entrega, número de envío, estatus de entrega (satisfactorio, devolución, etc.), unidad de transporte, nombre del operador, ruta, almacén, observaciones de la entrega, fecha de creación de envío, fecha de salida del almacén, fecha de entrega y pedidos/traspasos que componen el envío con información del cliente y productos con sus cantidades, además incluye una relación de los productos devueltos o faltantes.
- 2. El sistema muestra las opciones de exportar el detalle a Excel o PDF. Así como la opción de salir.
- 3. El actor selecciona una de las opciones. Ir a los flujos alternos.
- 4. Finaliza el caso de uso.

#### **Flujo Alternativo**:

- 1. Si el actor elige exportar a Excel o PDF, el sistema muestra una ventana para la descarga del archivo, indicando si desea guardar, abrir o cancelar la descarga.
- 2. El actor elige una de las opciones.
- 3. El sistema realiza alguna de las siguientes actividades:
	- 1. Si el actor decide abrir, el sistema muestra el reporte con formato de Excel o PDF.
- 2. Si el actor decide guardar, el sistema solicita la ruta donde se almacenaran el reporte con formato de Excel o PDF.
- 3. Si el actor decide salir, el sistema muestra la pantalla de inicio.
- 4. Regresar al punto 4 del flujo principal.

El actor observa el detalle de la entrega con la posibilidad de exportar.

# **Crear, modificar y eliminar entregas**

del flujo normal.

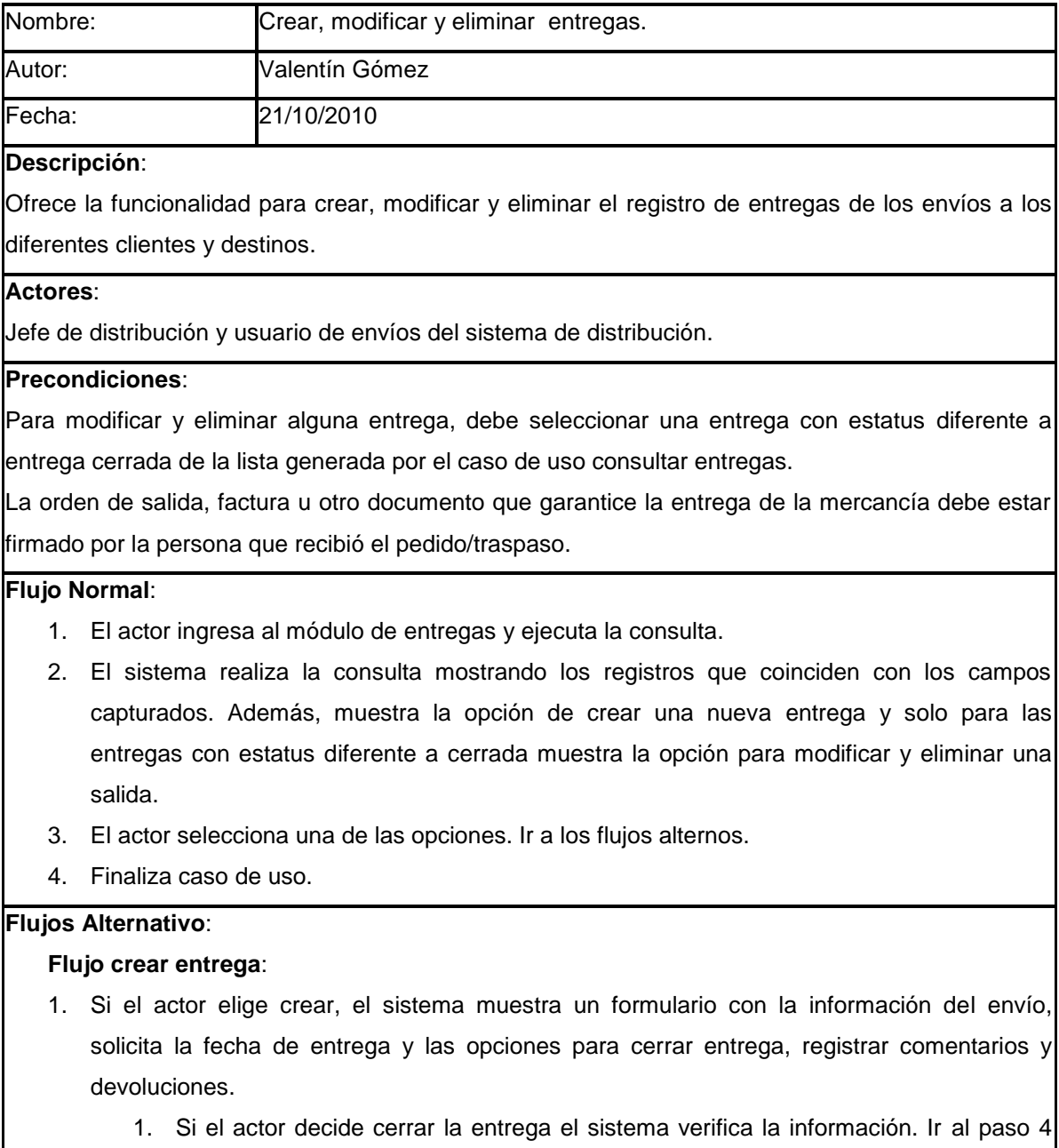

- 2. Si decide registrar comentarios, ir al caso de uso Registrar comentarios de entrega.
- 3. Si decide registrar devoluciones, ir al caso de uso Registrar devoluciones.

#### **Flujo modificar entrega**:

- 1. Si el actor elige modificar, el sistema muestra un formulario con la información del envío, y da la opción para modificar la fecha de entrega, devoluciones y comentarios, adicionalmente muestra la opción para cerrar la entrega.
	- 1. Si el actor decide cerrar la entrega el sistema verifica la información. Ir al paso 4 del flujo normal.
	- 2. Si decide registrar comentarios, ir al caso de uso Registrar comentarios de entrega.
	- 3. Si decide registrar devoluciones, ir al caso de uso Registrar devoluciones.

#### **Flujo eliminar entrega**:

- 1. Si el actor elige eliminar, el sistema muestra el detalle de la entrega. Si la entrega tiene el estatus diferente de cerrar, pregunta si desea eliminar la entrega.
- 2. El actor introduce la información que solicita el sistema.
- 3. El sistema comprueba la validez de los datos y elimina la entrega.

#### **Poscondiciones**:

El actor ha creado, modificado y/o eliminado una entrega en el sistema.

# **Registrar comentarios de entrega**

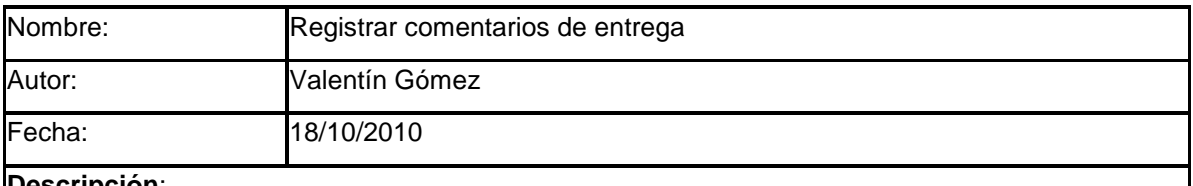

#### **Descripción**:

Este caso de uso extiende del caso de uso crear, modificar y eliminar entregas de mercancía, y sirve para agregar comentarios realizados por los clientes u operadores sobre los pedidos entregados.

#### **Actores**:

Jefe de distribución y usuario de envíos del sistema de distribución.

#### **Precondiciones**:

Para registrar un comentario de entrega debe existir la entrega de mercancía.

#### **Flujo Normal**:

1. El actor ingresa al módulo de registrar comentario de entrega.

- 2. El sistema solicita los comentarios de entrega.
- 3. El actor introduce la información que solicita el sistema.
- 4. El sistema comprueba la validez de los datos y almacena el comentario.
- 5. Finaliza caso de uso.

#### **Flujo Alternativo**:

NA

### **Poscondiciones**:

El actor registrado un comentario de la entrega.

# **Registrar devoluciones**

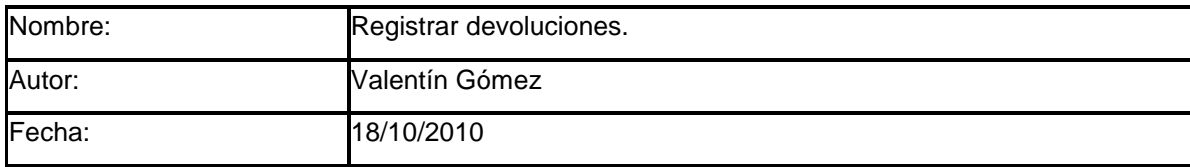

#### **Descripción**:

Este caso de uso extiende del caso de uso crear, modificar y eliminar entregas de mercancía, y sirve para registrar las devoluciones de los pedidos entregados.

#### **Actores**:

Jefe de distribución y usuario de envíos del sistema de distribución.

#### **Precondiciones**:

Para registrar una devolución debe existir la entrega de mercancía.

#### **Flujo Normal**:

- 1. El actor ingresa al módulo de registrar devoluciones.
- 2. El sistema muestra los pedidos que integran el envío y solicita los producto(s) devuelto(s).
- 3. El actor introduce la información que solicita el sistema.
- 4. El sistema comprueba la validez de los datos y almacena la devolución.
- 5. Finaliza caso de uso.

#### **Flujo Alternativo**:

NA

# **Poscondiciones**:

El actor registrado una devolución.

# **Consultar inventarios**

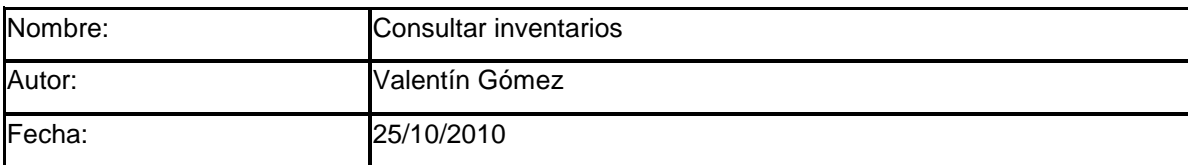

## **Descripción**:

Ofrece la funcionalidad para consultar información del inventario por medio de criterios.

**Actores**:

Cualquier usuario del sistema de distribución de mercancía.

# **Precondiciones**:

NA.

# **Flujo Normal**:

- 1. El actor ingresa al módulo de inventarios.
- 2. El sistema muestra los campos: clave del producto, producto, almacén y estatus de existencia (con y sin existencia).
- 3. El actor introduce la información de al menos un campo que solicita el sistema.
- 4. El sistema comprueba la validez de los datos y realiza la consulta mostrando los registros que coinciden con los campos capturados.
- 5. Fin de caso de uso

## **Flujo Alternativo**:

NA.

### **Poscondiciones**:

El actor ha realizado la consulta de productos y existencias del inventario.

# **Crear, modificar y eliminar información del inventario**

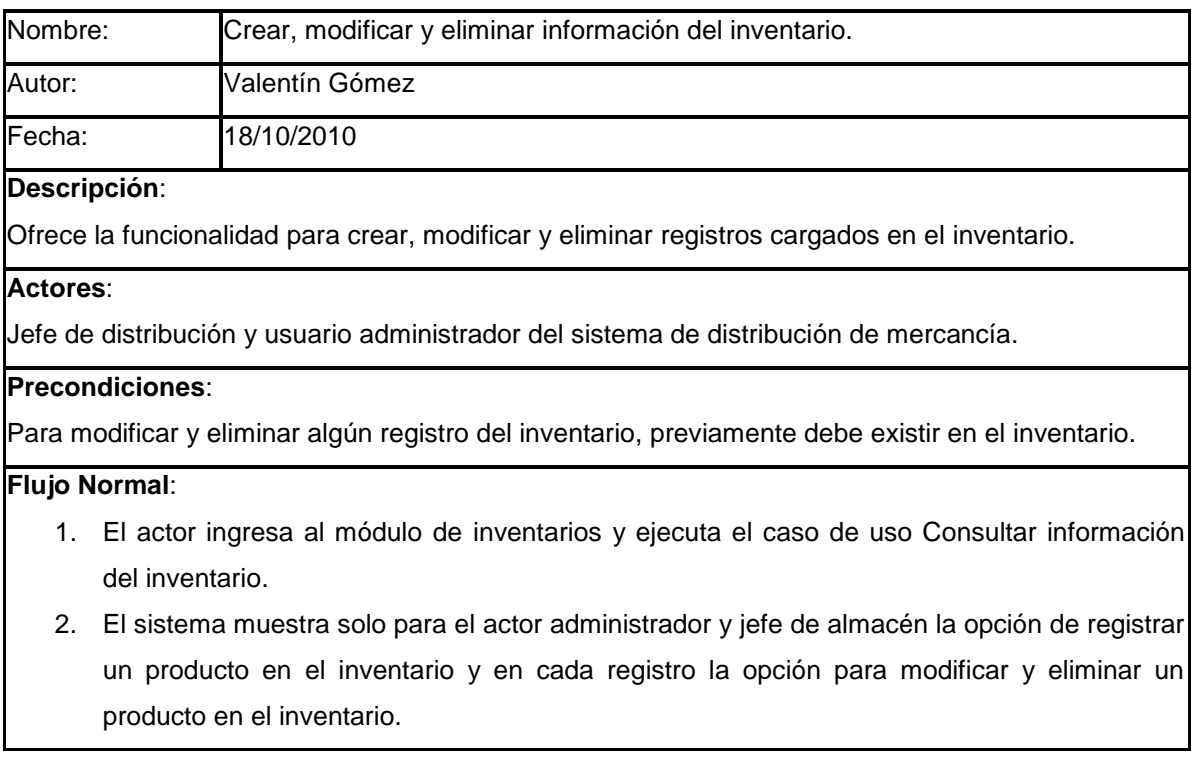

- 3. El actor selecciona una de las opciones. Ir a los flujos alternos.
- 4. El actor introduce la información que solicita el sistema.
- 5. El sistema comprueba la validez de los datos y almacena el cambio (crear, modificar o eliminar) en el inventario.

#### **Flujo Alternativo**:

- 1. Si el actor elige crear, el sistema muestra un formulario con los campos: producto, ubicación y existencia.
- 2. Regresar al punto 7 del flujo principal.
- 1. Si el actor elige modificar, el sistema muestra un formulario con los campos: producto, ubicación y existencia.
- 2. Regresar al punto 7 del flujo principal.
- 1. Si el actor elige eliminar, el sistema verifica que la existencia del producto no haya sido utilizado en envíos, salidas y/o entregas y pregunta si desea eliminar el producto del inventario.
- 2. Regresar al punto 7 del flujo principal.

#### **Poscondiciones**:

El actor ha creado, modificado y/o eliminado información del inventario.

# **Consultar traspasos de mercancías entre almacenes**

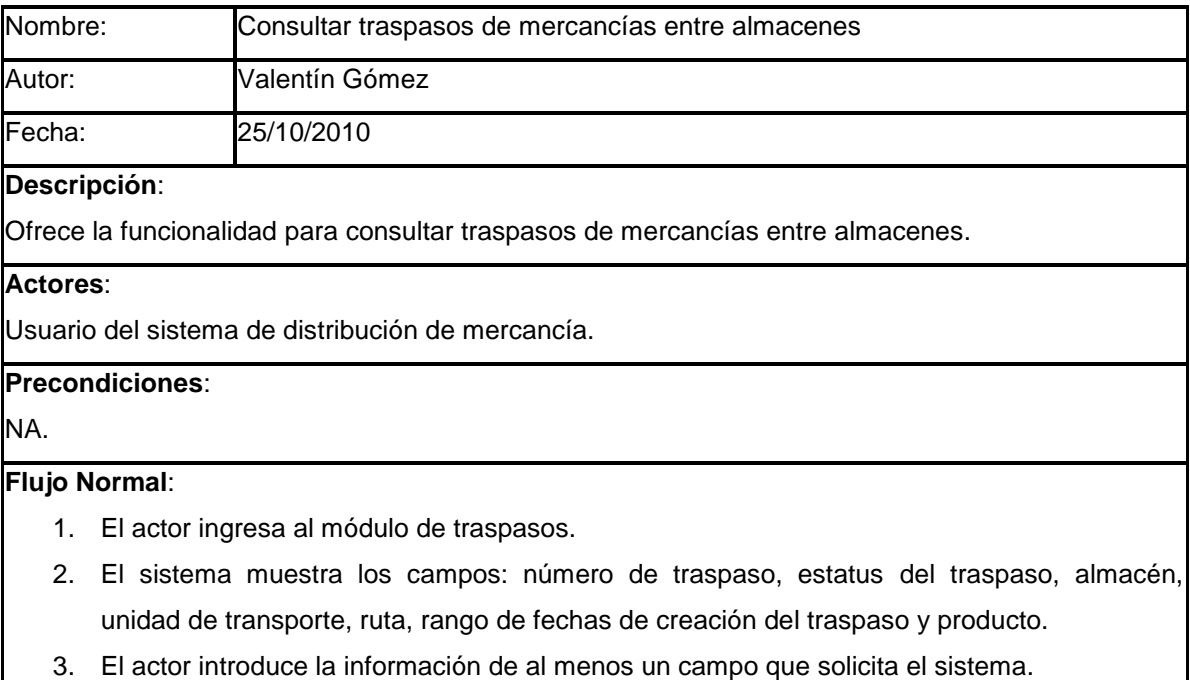

- 4. El sistema comprueba la validez de los datos y realiza la consulta mostrando los registros que coinciden con los campos capturados. En caso de que la búsqueda no arroje resultados, se muestra un mensaje indicando que no se encontraron resultados. 5. El sistema muestra las opciones de crear un nuevo traspaso y en cada registro la opción para modificar y eliminar un traspaso. Además se muestran las opciones para exportar a Excel y salir del módulo. 6. El actor selecciona una de las opciones. Ir a los flujos alternos. 7. Finaliza el caso de uso. **Flujo Alternativo**: 1. Si el actor elige crear, modificar, eliminar un traspaso, ir al caso de uso Crear, modificar y eliminar traspasos. 2. Regresar al punto 7 del flujo principal. 1. Si el actor elige exportar a Excel, el sistema muestra una ventana para la descarga del archivo, indicando si desea guardar, abrir o cancelar la descarga. 2. El actor elige una de las opciones.
	- 3. El sistema realiza alguna de las siguientes actividades:
		- 1. Si el actor decide abrir, el sistema muestra el reporte con formato de Excel.
		- 2. Si el actor decide guardar, el sistema solicita la ruta donde se almacenaran el reporte con formato de Excel.
		- 3. Si el actor decide salir, el sistema muestra la pantalla de inicio.
	- 4. Regresar al punto 7 del flujo principal.

El actor ha generado una consulta de traspasos en base a criterios.

# **Consultar detalle de traspaso**

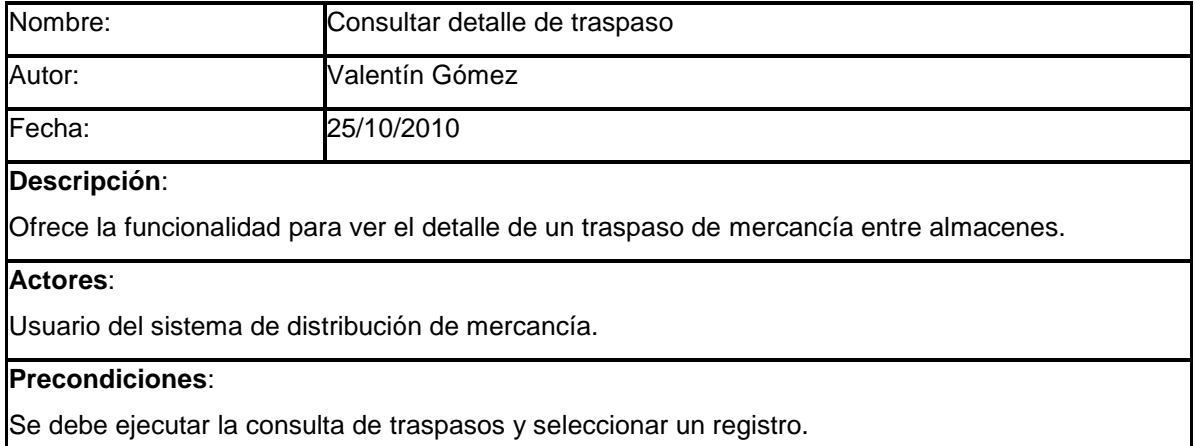
### **Flujo Normal**:

- 1. El sistema muestra la información del traspaso: número de traspaso, estatus de traspaso, almacén origen, almacén destino y fecha de creación de traspaso y los productos con sus cantidades.
- 2. El sistema muestra las opciones de exportar el detalle a Excel o PDF. Así como la opción de salir.
- 3. El actor selecciona una de las opciones. Ir a los flujos alternos.
- 4. Finaliza el caso de uso.

### **Flujo Alternativo**:

- 1. Si el actor elige exportar a Excel o PDF, el sistema muestra una ventana para la descarga del archivo, indicando si desea guardar, abrir o cancelar la descarga.
- 2. El actor elige una de las opciones.
- 3. El sistema realiza alguna de las siguientes actividades:
	- 1. Si el actor decide abrir, el sistema muestra el reporte con formato de Excel o PDF.
	- 2. Si el actor decide guardar, el sistema solicita la ruta donde se almacenaran el reporte con formato de Excel o PDF.
	- 3. Si el actor decide salir, el sistema muestra la pantalla de inicio.
- 4. Regresar al punto 4 del flujo principal.

### **Poscondiciones**:

El actor observa el detalle del traspaso con la posibilidad de exportar.

### **Crear, modificar y eliminar traspasos**

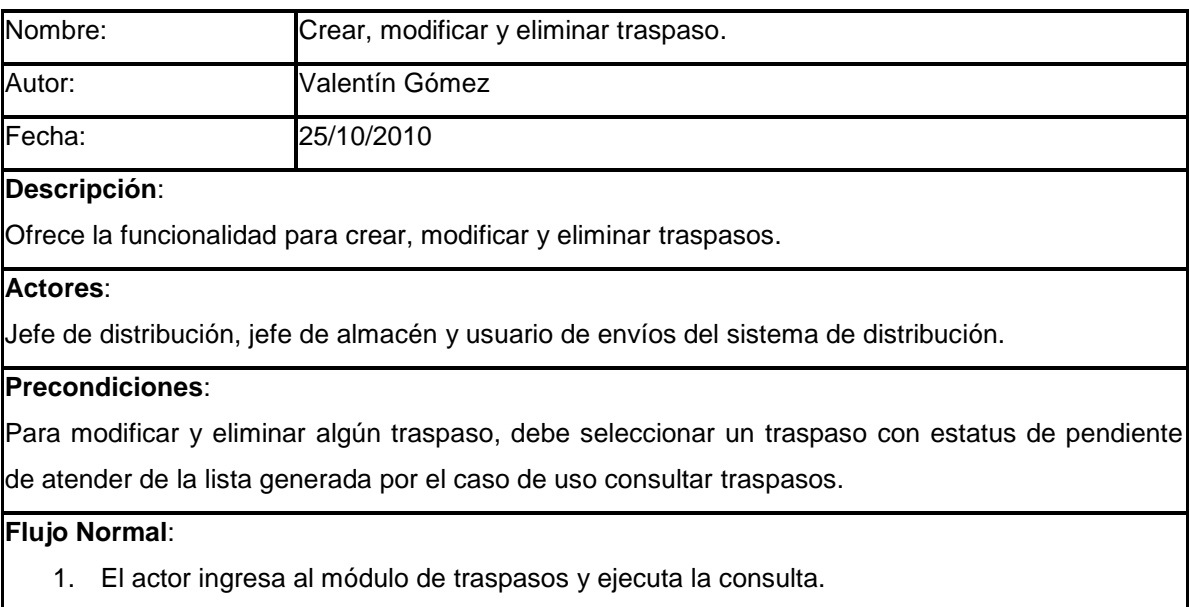

2. El sistema realiza la consulta mostrando los registros que coinciden con los campos

capturados. Además, muestra la opción de crear un nuevo traspaso y solo para los traspasos con estatus de pendiente de atender muestra la opción para modificar y eliminar.

- 3. El actor selecciona una de las opciones. Ir a los flujos alternos.
- 4. El actor introduce la información que solicita el sistema.
- 5. El sistema comprueba la validez de los datos y almacena el cambio (crear, modificar o eliminar).

#### **Flujos Alternativo**:

#### **Flujo crear traspaso** :

- 1. Si el actor elige crear, el sistema muestra dos formularios. El primero con información general del traspaso con los campos: fecha límite de atención, almacén origen y almacén destino. El segundo con los criterios para buscar productos: clave de producto, clasificación del producto y nombre del producto.
- 2. El actor introduce la información que solicita el sistema.
- 3. El sistema comprueba la validez de los datos y realiza la consulta de productos que cumplen con los criterios y con existencias suficientes.
- 4. El sistema da la opción para agregar un producto. Si existe al menos un producto agregado al traspaso se da la opción para modificar el producto (solo el campo número de unidades) o eliminar el producto. Además da la opción de cerrar traspaso.
- 5. El actor elige una de las opciones.
	- 1. Si el actor decide agregar, el sistema solicita el número de unidades.
	- 2. El sistema comprueba la validez de los datos y agrega un producto al traspaso. Ir al paso 1 del flujo alternativo crear traspaso.
	- 1. Si el actor decide modificar, el sistema solicita el número de unidades.
	- 2. El sistema comprueba la validez de los datos y modifica la cantidad de unidades del producto seleccionado en el traspaso. Ir al paso 1 del flujo alternativo crear traspaso.
	- 1. Si el actor decide eliminar, el sistema pregunta si desea eliminar el producto del traspaso.
	- 2. El sistema comprueba la validez de los datos y elimina un producto del traspaso. Ir al paso 1 del flujo alternativo crear traspaso.
	- 1. Si decide cerrar, el sistema pregunta si desea cerrar el traspaso.
	- 2. Ir a paso 4 del flujo principal

#### **Flujo modificar traspaso** :

- 1. Si el actor elige modificar, el sistema muestra dos formularios. El primero con información general del traspaso con los campos: número de traspaso (no editable), fecha límite de atención, almacén origen y almacén destino. El segundo con los criterios para buscar productos: clave de producto, clasificación del producto y nombre del producto.
- 2. El actor introduce la información que solicita el sistema.
- 3. El sistema comprueba la validez de los datos y realiza la consulta de productos que cumplen con los criterios y con existencias suficientes.
- 4. El sistema da la opción para agregar un producto. Si existe al menos un producto agregado al traspaso se da la opción para modificar el producto (solo el campo número de unidades) o eliminar el producto. Además da la opción de cerrar traspaso.
- 5. El actor elige una de las opciones.
	- 1. Si el actor decide agregar, el sistema solicita el número de unidades.
	- 2. El sistema comprueba la validez de los datos y agrega un producto al traspaso. Ir al paso 1 del flujo alternativo crear traspaso.
	- 1. Si el actor decide modificar, el sistema solicita el número de unidades.
	- 2. El sistema comprueba la validez de los datos y modifica la cantidad de unidades del producto seleccionado en el traspaso. Ir al paso 1 del flujo alternativo crear traspaso.
	- 1. Si el actor decide eliminar, el sistema pregunta si desea eliminar el producto del traspaso.
	- 2. El sistema comprueba la validez de los datos y elimina un producto del traspaso. Ir al paso 1 del flujo alternativo crear traspaso.
	- 1. Si decide cerrar, el sistema pregunta si desea cerrar el traspaso.
	- 2. Ir a paso 4 del flujo principal

#### **Flujo eliminar traspaso** :

- 1. Si el actor elige eliminar, el sistema muestra el detalle del traspaso y dos formularios. El primero con información general del traspaso con los campos: número de traspaso, fecha límite de atención, almacén origen y almacén destino. El segundo con los productos agregados al traspaso. Además da las opciones para eliminar el traspaso y salir.
- 2. Si el actor elige eliminar, el sistema verifica que el traspaso tenga el estatus de pendiente de atender y pregunta si desea eliminar el traspaso.
- 3. El actor introduce la información que solicita el sistema.
- 4. El sistema comprueba la validez de los datos y eliminar el traspaso.

### **Poscondiciones**:

El actor ha creado, modificado y/o eliminado un traspaso en el sistema.

### **Consultar pedidos**

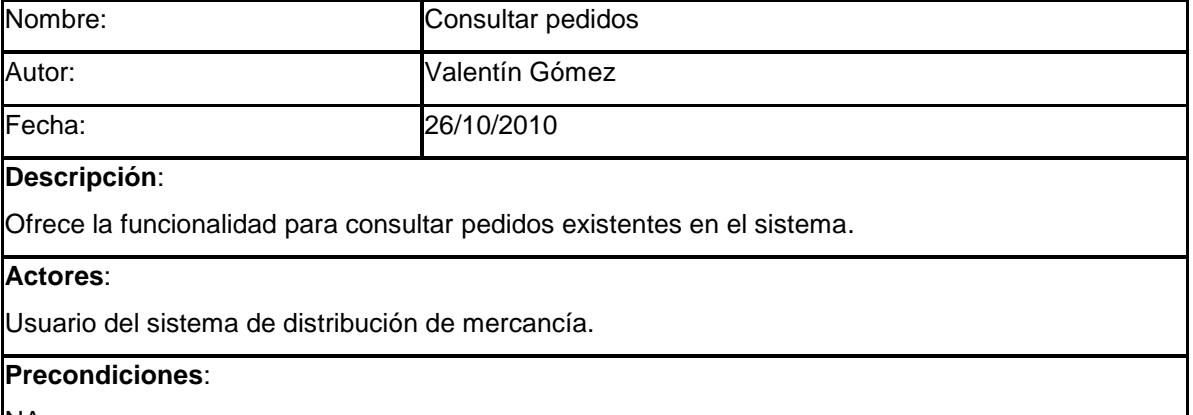

NA.

### **Flujo Normal**:

- 1. El actor ingresa al módulo de pedidos.
- 2. El sistema muestra los campos: número de pedido, estatus del pedido, cliente (nombre, apellido paterno y apellido materno) y fecha de creación.
- 3. El actor introduce la información de al menos un campo que solicita el sistema.
- 4. El sistema comprueba la validez de los datos y realiza la consulta mostrando los registros que coinciden con los campos capturados. En caso de que la búsqueda no arroje resultados, se muestra un mensaje indicando que no se encontraron resultados.
- 5. El sistema muestra las opciones de crear un nuevo pedido y en cada registro la opción para modificar y eliminar un pedido. Además se muestran las opciones para exportar a Excel y salir del módulo.
- 6. El actor selecciona una de las opciones. Ir a los flujos alternos.
- 7. Finaliza el caso de uso.

### **Flujo Alternativo**:

- 1. Si el actor elige crear, modificar, eliminar un pedido, ir al caso de uso Crear, modificar y eliminar pedidos.
- 2. Regresar al punto 7 del flujo principal.
- 1. Si el actor elige exportar a Excel, el sistema muestra una ventana para la descarga del archivo, indicando si desea guardar, abrir o cancelar la descarga.
- 2. El actor elige una de las opciones.
- 3. El sistema realiza alguna de las siguientes actividades:
	- 1. Si el actor decide abrir, el sistema muestra el reporte con formato de Excel.
- 2. Si el actor decide guardar, el sistema solicita la ruta donde se almacenaran el reporte con formato de Excel.
- 3. Si el actor decide salir, el sistema muestra la pantalla de inicio.
- 4. Regresar al punto 7 del flujo principal.

### **Poscondiciones**:

El actor ha generado una consulta de pedidos en base a criterios.

### **Consultar detalle de pedido**

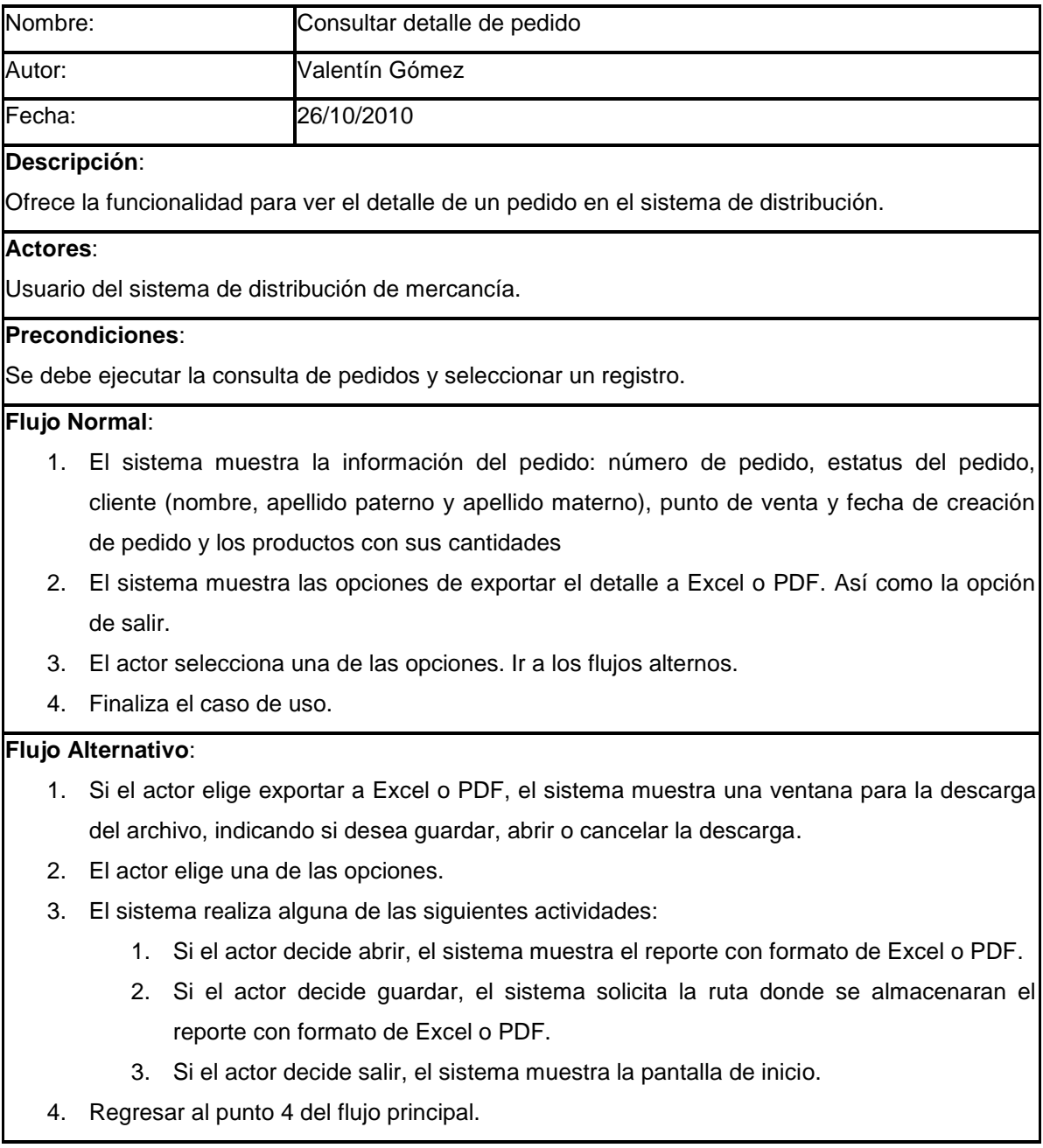

**Poscondiciones**:

El actor observa el detalle del pedido con la posibilidad de exportar.

### **Crear, modificar y eliminar pedidos**

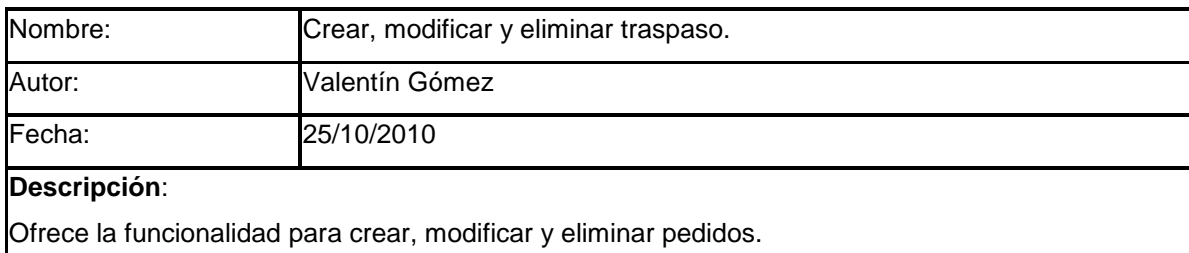

### **Actores**:

Jefe de distribución del sistema de distribución.

### **Precondiciones**:

Para modificar y eliminar algún pedido, debe seleccionar un pedido con estatus de pendiente de atender de la lista generada por el caso de uso consultar pedidos.

### **Flujo Normal**:

- 1. El actor ingresa al módulo de pedidos y ejecuta la consulta.
- 2. El sistema realiza la consulta mostrando los registros que coinciden con los campos capturados. Además, muestra la opción de crear un nuevo pedido y solo para los pedidos con estatus de pendiente de atender muestra la opción para modificar y eliminar.
- 3. El actor selecciona una de las opciones. Ir a los flujos alternos.
- 4. El actor introduce la información que solicita el sistema.
- 5. El sistema comprueba la validez de los datos y almacena el cambio (crear, modificar o eliminar).

### **Flujos Alternativo**:

### **Flujo crear pedido** :

- 1. Si el actor elige crear, el sistema muestra dos formularios. El primero con información general del pedido con los campos: estatus del pedido, cliente (nombre, apellido paterno y apellido materno), punto de venta y fecha de creación de pedido. El segundo con los criterios para buscar productos: clave de producto, clasificación del producto y nombre del producto.
- 2. El actor introduce la información que solicita el sistema.
- 3. El sistema comprueba la validez de los datos y realiza la consulta de productos que cumplen con los criterios y con existencias suficientes.
- 4. El sistema da la opción para agregar un producto. Si existe al menos un producto agregado

al pedido se da la opción para modificar el producto (solo el campo número de unidades) o eliminar el producto. Además da la opción de cerrar pedido.

- 5. El actor elige una de las opciones.
	- 1. Si el actor decide agregar, el sistema solicita el número de unidades.
	- 2. El sistema comprueba la validez de los datos y agrega un producto al pedido. Ir al paso 1 del flujo alternativo crear pedido.
	- 3. Si el actor decide modificar, el sistema solicita el número de unidades.
	- 4. El sistema comprueba la validez de los datos y modifica la cantidad de unidades del producto seleccionado en el pedido. Ir al paso 1 del flujo alternativo crear pedido.
	- 3. Si el actor decide eliminar, el sistema pregunta si desea eliminar el producto del pedido.
	- 4. El sistema comprueba la validez de los datos y elimina un producto del pedido. Ir al paso 1 del flujo alternativo crear pedido.
	- 3. Si decide cerrar, el sistema pregunta si desea cerrar el pedido.
	- 4. Ir a paso 4 del flujo principal

### **Flujo modificar pedido** :

- 1. Si el actor elige modificar, el sistema muestra dos formularios. El primero con información general del pedido con los campos: número de pedido (no editable), fecha límite de atención, almacén origen y almacén destino. El segundo con los criterios para buscar productos: clave de producto, clasificación del producto y nombre del producto.
- 2. El actor introduce la información que solicita el sistema.
- 3. El sistema comprueba la validez de los datos y realiza la consulta de productos que cumplen con los criterios y con existencias suficientes.
- 4. El sistema da la opción para agregar un producto. Si existe al menos un producto agregado al pedido se da la opción para modificar el producto (solo el campo número de unidades) o eliminar el producto. Además da la opción de cerrar pedido.
- 5. El actor elige una de las opciones.
	- 1. Si el actor decide agregar, el sistema solicita el número de unidades.
	- 2. El sistema comprueba la validez de los datos y agrega un producto al pedido. Ir al paso 1 del flujo alternativo crear pedido.
	- 3. Si el actor decide modificar, el sistema solicita el número de unidades.
- 4. El sistema comprueba la validez de los datos y modifica la cantidad de unidades del producto seleccionado en el pedido. Ir al paso 1 del flujo alternativo crear pedido.
- 3. Si el actor decide eliminar, el sistema pregunta si desea eliminar el producto del pedido.
- 4. El sistema comprueba la validez de los datos y elimina un producto del pedido. Ir al paso 1 del flujo alternativo crear pedido.
- 3. Si decide cerrar, el sistema pregunta si desea cerrar el pedido.
- 4. Ir a paso 4 del flujo principal

### **Flujo eliminar pedido** :

- 1. Si el actor elige eliminar, el sistema muestra el detalle del pedido y dos formularios. El primero con información general del pedido con los campos: número de pedido, fecha límite de atención, almacén origen y almacén destino. El segundo con los productos agregados al pedido. Además da las opciones para eliminar el pedido y salir.
- 2. Si el actor elige eliminar, el sistema verifica que el pedido tenga el estatus de pendiente de atender y pregunta si desea eliminar el pedido.
- 3. El actor introduce la información que solicita el sistema.
- 5. El sistema comprueba la validez de los datos y eliminar el pedido.

### **Poscondiciones**:

El actor ha creado, modificado y/o eliminado un pedido en el sistema.

### **Incluir Archivos anexos**

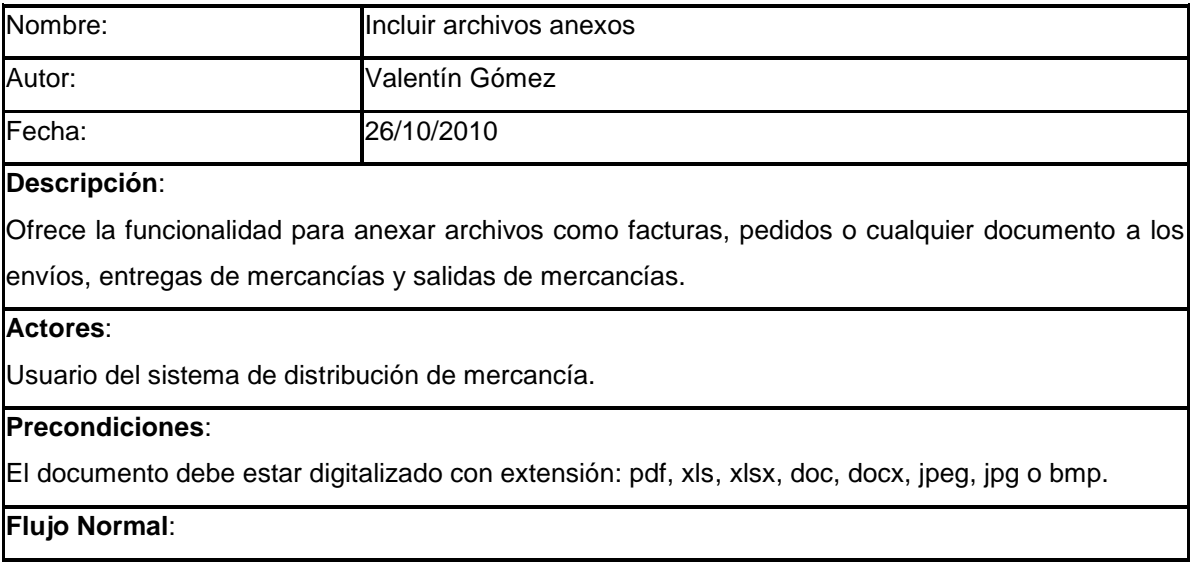

- 1. El actor ingresa al módulo de incluir archivos anexos.
- 2. El sistema solicita el nombre del archivo y la ruta donde se ubica el archivo.
- 3. El actor introduce la información que solicita el sistema.
- 4. El sistema comprueba la validez de los datos y guarda el documento.
- 5. El sistema muestra la opción para incluir otro archivo y por cada archivo incluido la opción para visualizar el archivo. Además la opción de salir.
- 6. Finaliza caso de uso.

### **Flujo Alternativo**:

- 1. Si el actor decide incluir otro archivo, ir al paso 2 del flujo normal.
- 2. Si el actor decide visualizar, el sistema muestra una ventana para la descarga del archivo, indicando si desea guardar, abrir o cancelar la descarga.
- 3. El actor elige una de las opciones.
- 4. El sistema realiza alguna de las siguientes actividades:
	- 1. Si el actor decide abrir, el sistema muestra el archivo.
	- 2. Si el actor decide guardar, el sistema solicita la ruta donde se almacenaran el reporte.
- 5. Si el actor decide salir, el sistema muestra la pantalla de inicio.

#### **Poscondiciones**:

El actor incluye archivos anexos a envíos, entregas y salidas de mercancías.

## **5.4. Plan de trabajo**

El plan de trabajo está estructurado en dos fases: Fase 1. Carga de interfaces y módulo de órdenes y Fase 2. Catálogos módulos de órdenes de entrega y de salida.

En la primera fase, se demuestra que es factible el desarrollo del sistema propuesto utilizando la arquitectura y tecnología descrita en el Capítulo 4 (ver página 64).

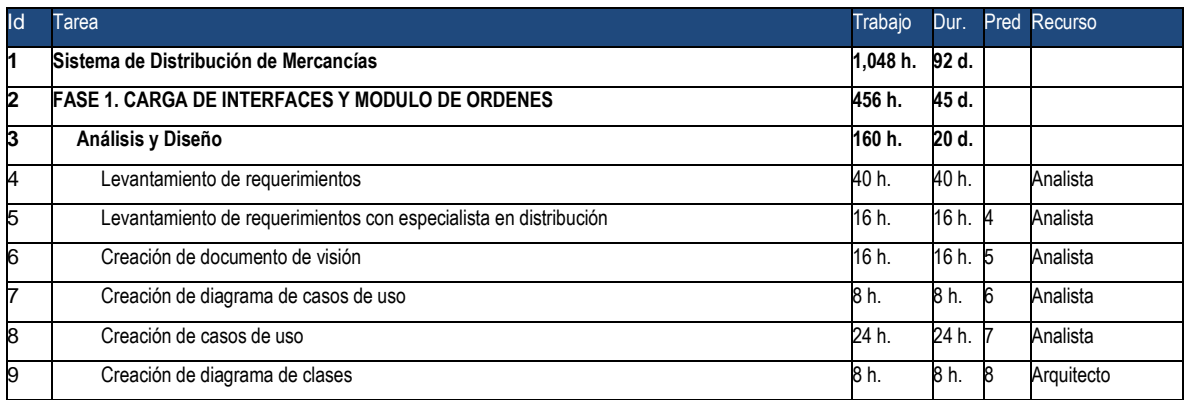

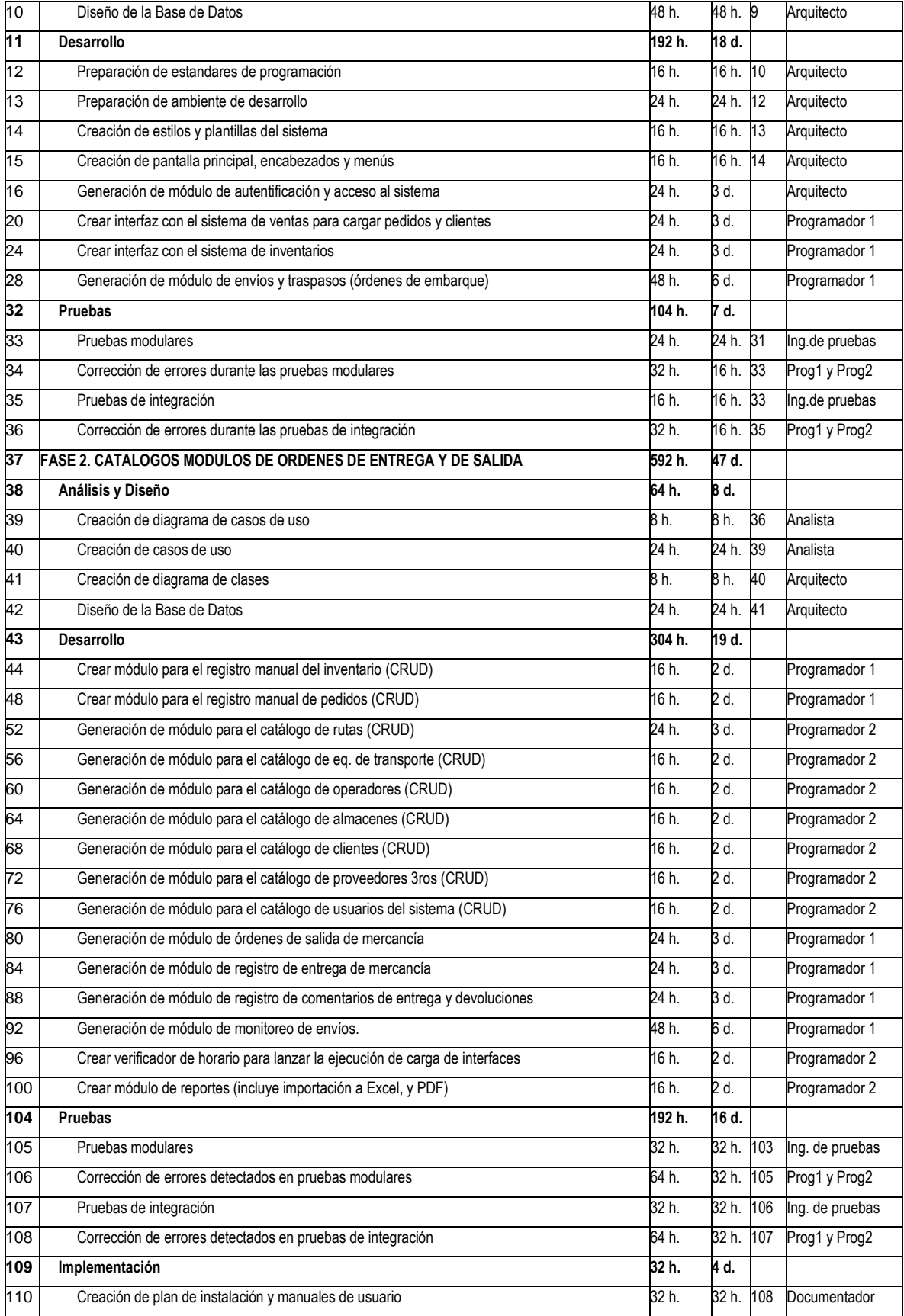

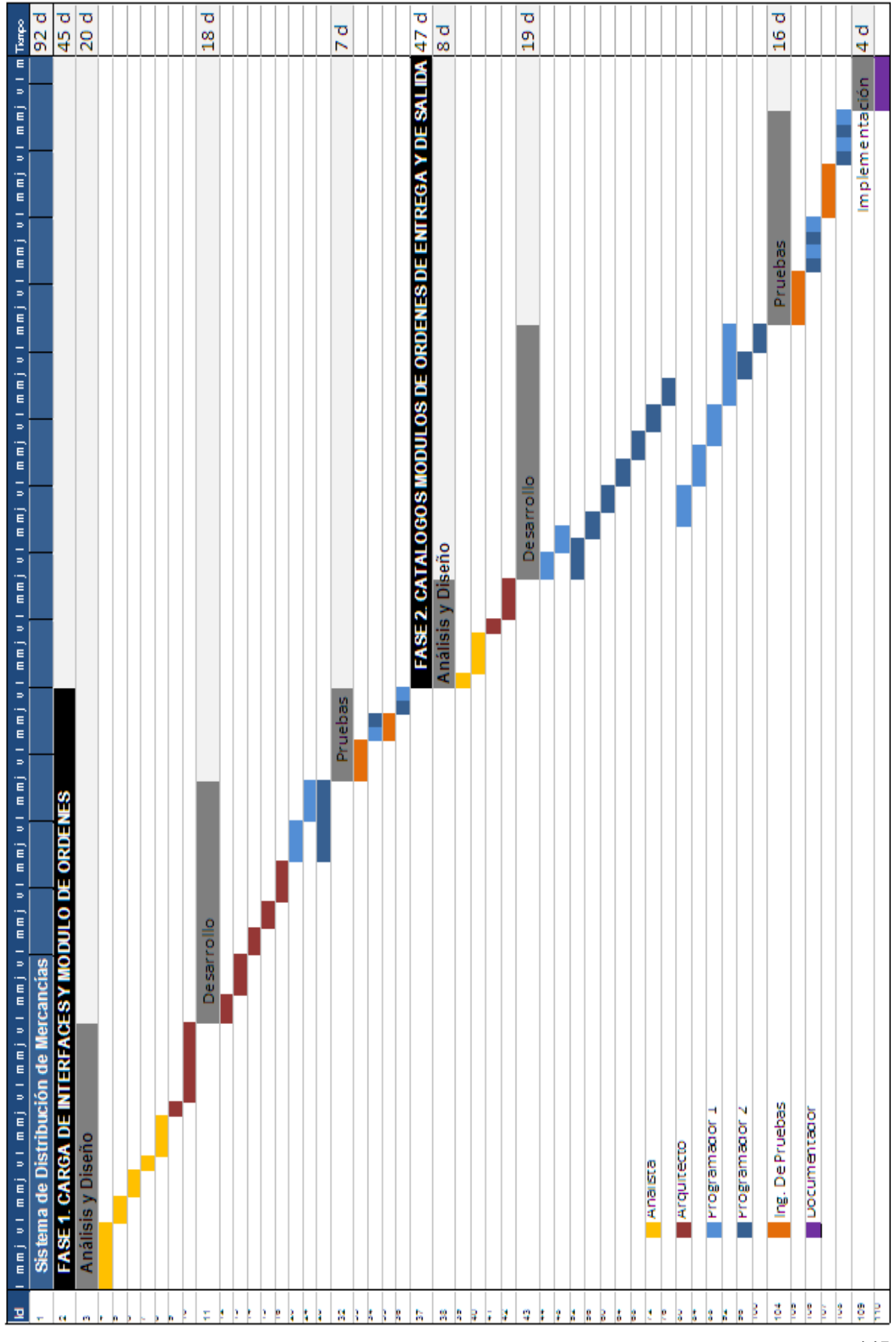

## **5.5. Diagrama de clases**

Para documentar el diseño de las clases se describen a continuación los diagramas de clases que representan las partes fundamentales del sistema de distribución de mercancías.

Con anterioridad en el capítulo 4 se menciona que el objetivo principal de la arquitectura es separar las distintas capas de desarrollo implementando el patrón MVC (Ir a la página 68). Para lograr dicho objetivo se decide dividir el código de la aplicación en paquetes.

La aplicación tiene más de 60 clases repartidas en paquetes entre clases de mapeo de tablas de Hibernate, Action, ActionForm, DispatchAction de Struts, clases de servicio, persistencia y de apoyo o utilería. Cada uno de estos tipos de clase está agrupado dentro de paquetes funcionales:

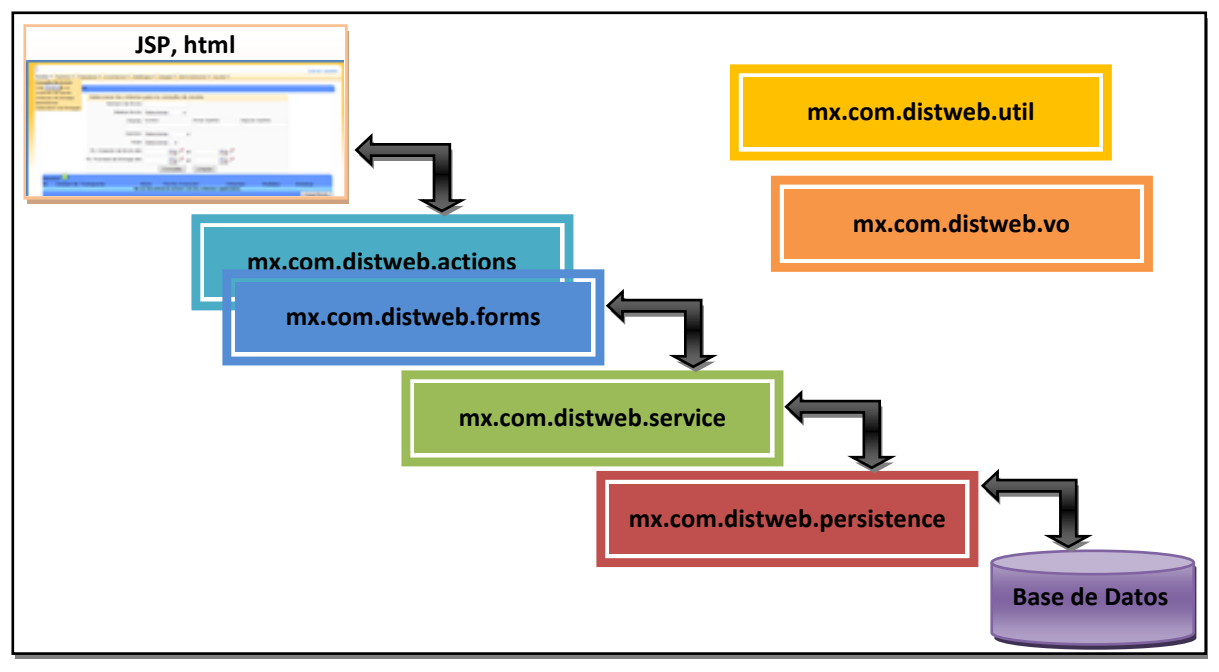

A continuación se muestra el flujo de peticiones de clases según su tipo.

Figura 7. División en capas e interacción con Frameworks.

## **5.5.1.Diagrama de clases de VOs (Value Objects)**

Este diagrama incluye las clases utilizadas para persistir los objetos Java en la base de datos relacional del sistema de distribución (ver página 153, diagrama entidad relación). Estas clases van acompañadas además de ficheros de definición XML (Hibernate Mappings o HBM). Las clases de este tipo se encuentran contenidas en el paquete: mx.com.distweb.vo.

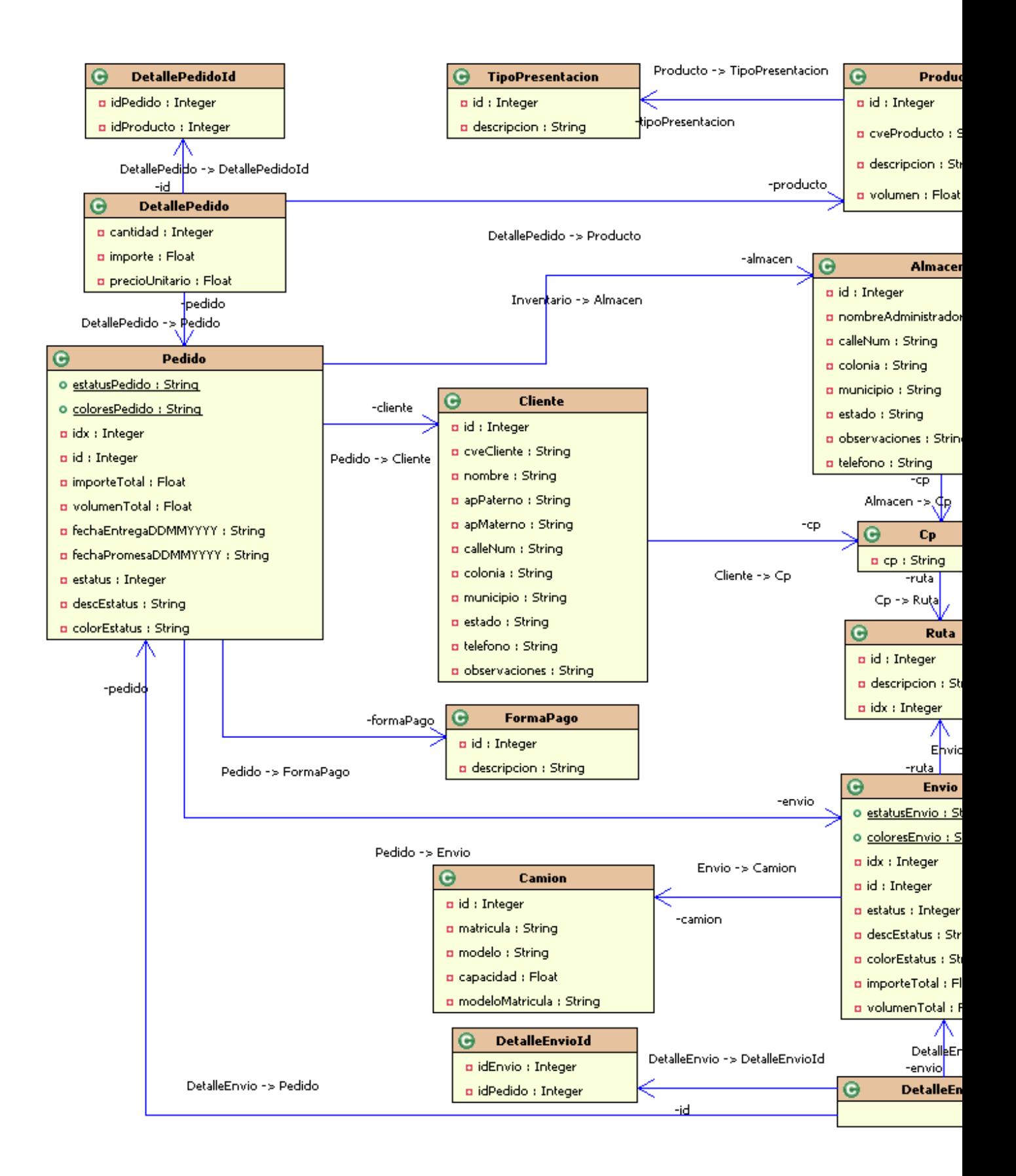

# **5.5.2.Diagrama de clases Action de Struts**

Muestra las clases que gestionan la interacción entre el usuario y la aplicación, dirigiendo el flujo de navegación y controlando el estado de la sesión.

Las clases de este tipo se encuentran contenidas en el paquete: mx.com.distweb.actions.

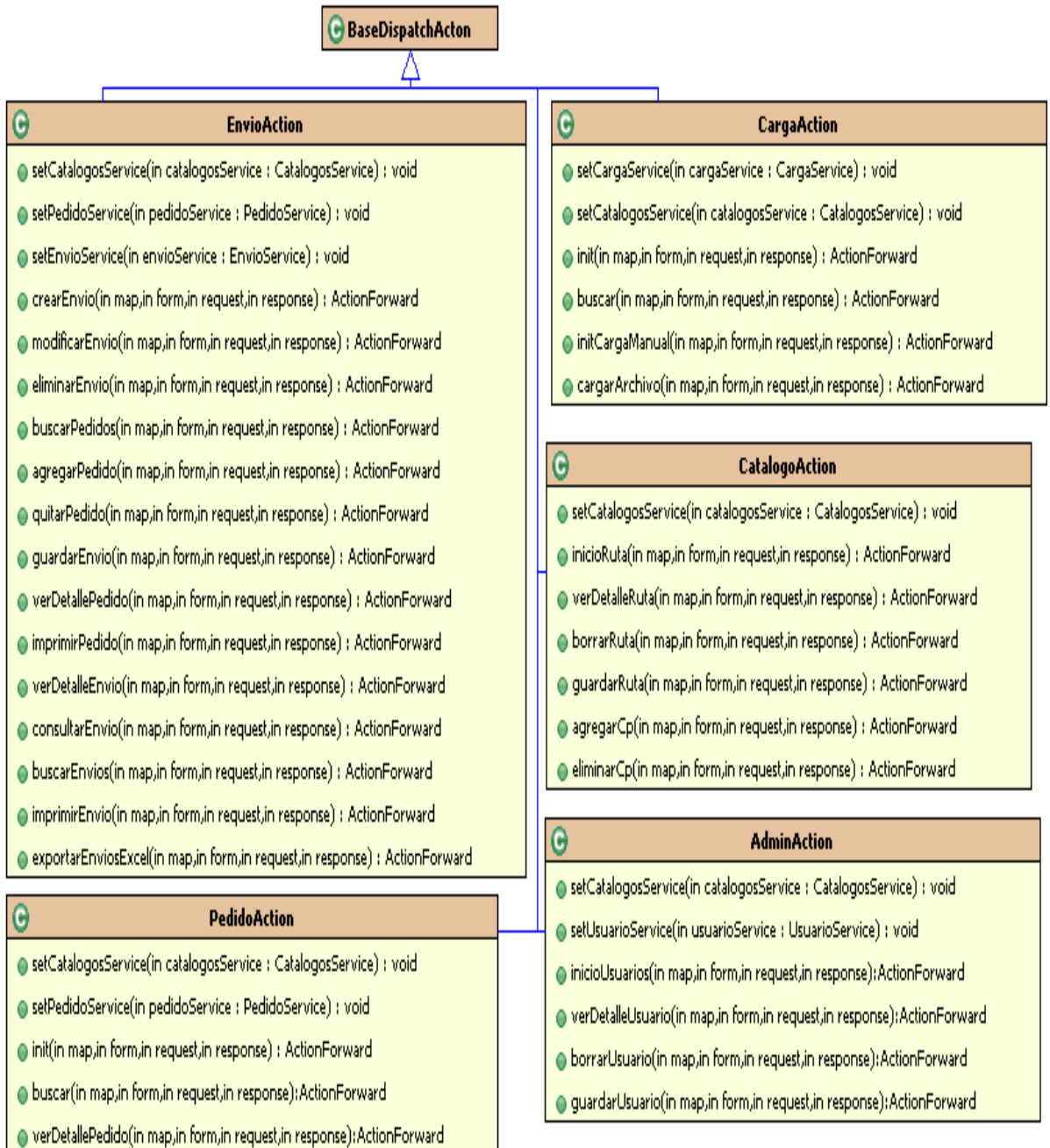

# **5.5.3.Diagrama de clases Form de Struts**

Struts provee capacidades de manejo de formularios utilizando las clases que extienden de la clase ActionForm. Estas clases representan el estado del lado del servidor de los campos de entrada de un formulario.

Las clases de este tipo se encuentran contenidas en el paquete: mx.com.distweb.forms.

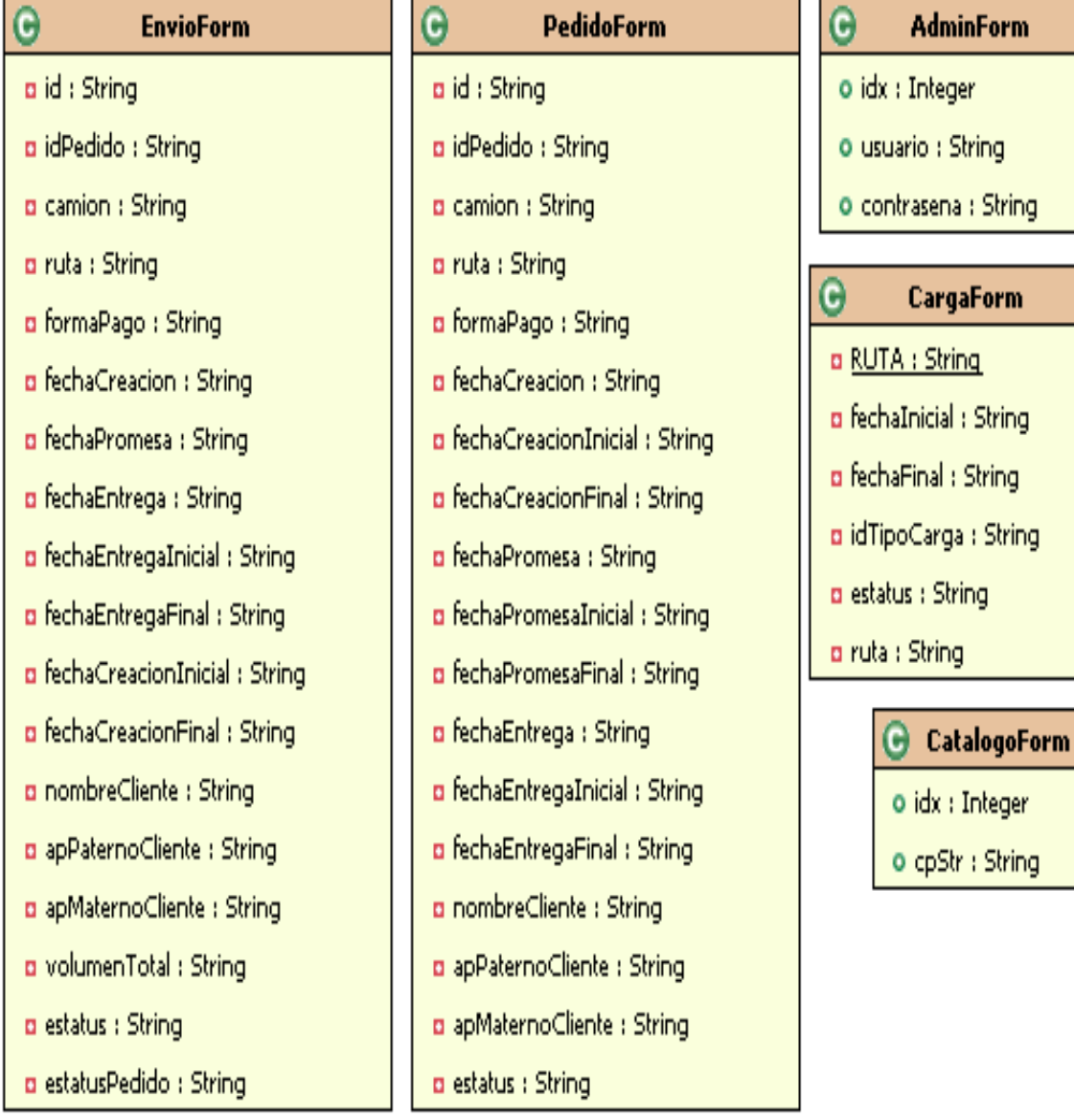

## **5.5.4.Diagrama de clases de Servicio**

En la capa de negocio se optó por una solución basada en servicios (no necesariamente servicios web, aunque permitiendo su integración de forma limpia) que trabajaban contra un modelo de dominio limpio. Las clases de servicio son utilizadas para realizar validaciones de negocio, operaciones matemáticas, financieras, envíos de correos electrónicos, ejecución de tareas sincronizadas, entre otros servicios.

Las clases de este tipo se encuentran contenidas en el paquete: mx.com.distweb.service.

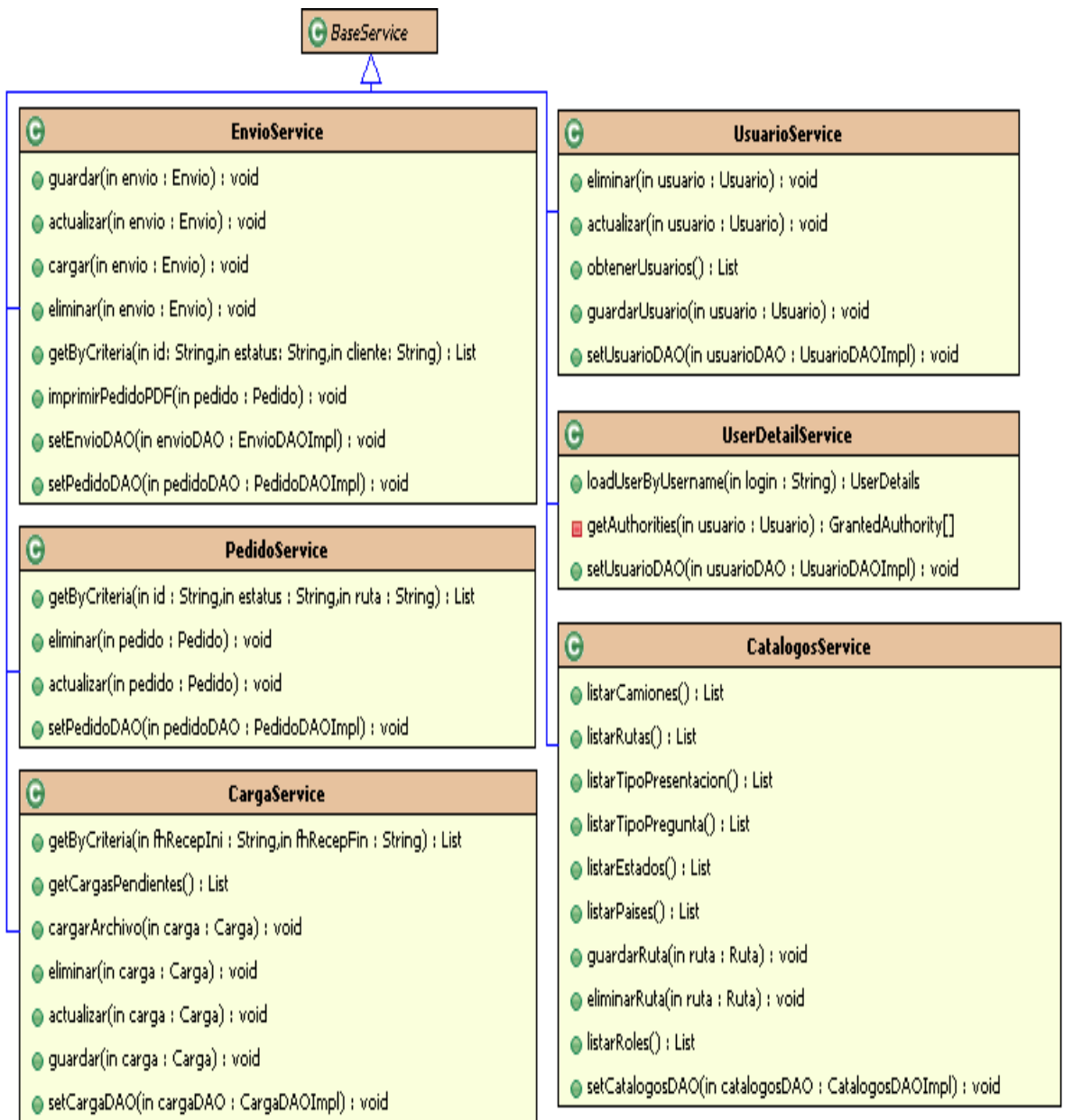

## **5.5.5.Diagrama de clases de Persistencia**

La persistencia de las clases se sustenta en DAO's (Objetos de Acceso a Datos), manteniendo aislada la capa de persistencia de la capa de negocio. Las clases de persistencia llaman la ejecución de consultas, inserciones, actualizaciones y eliminaciones en base de datos.

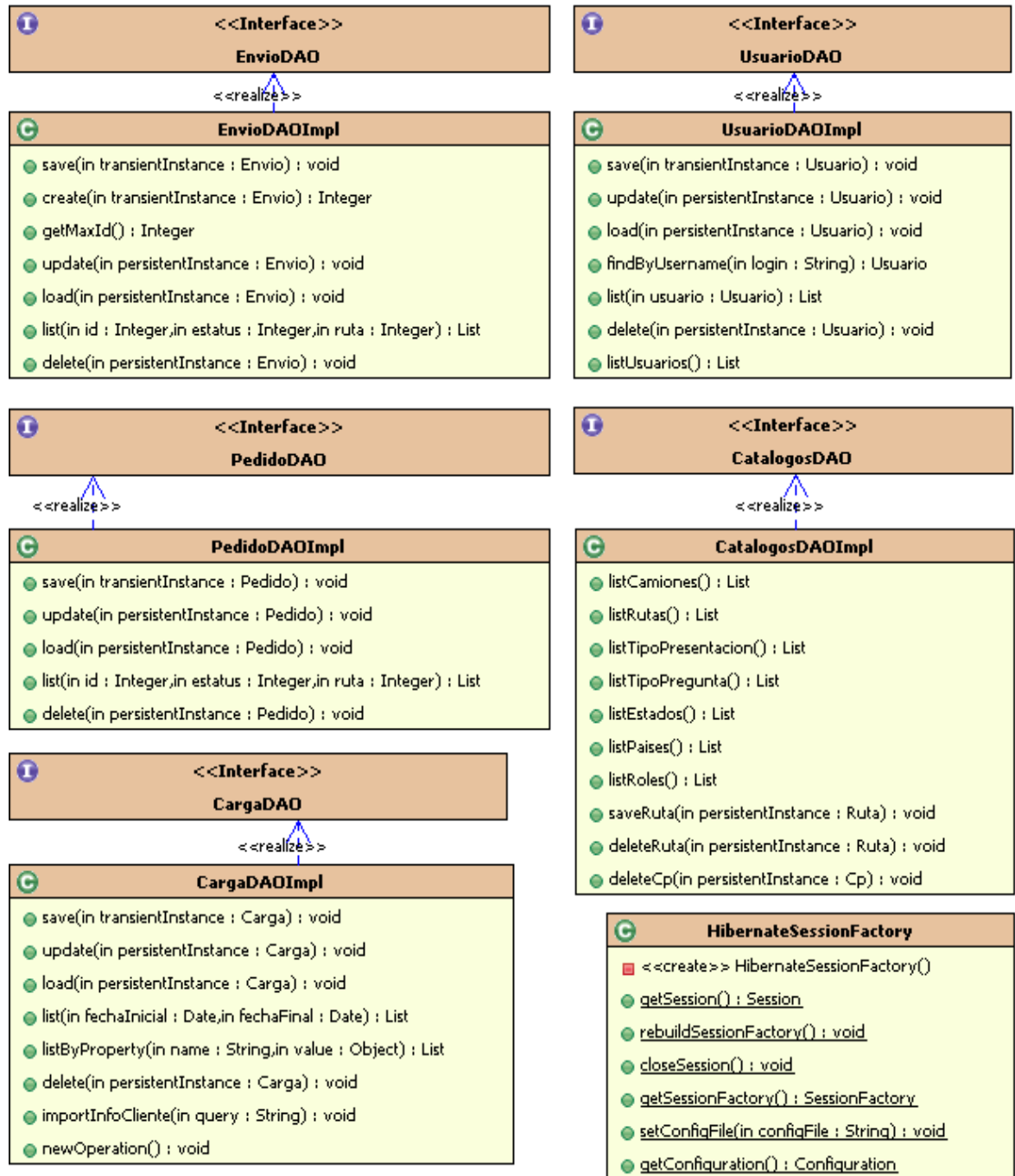

Las clases de este tipo se encuentran contenidas en el paquete: mx.com.distweb.persistence.

## **5.5.6.Diagrama de clases de Utilería**

Dentro de este paquete se incluyen las clases de apoyo, en las que se encapsula la funcionalidad reutilizable y ajena a las clases de servicio, de persistencia, de presentación o de modelos.

Las clases de este tipo se encuentran contenidas en el paquete: mx.com.distweb.util.

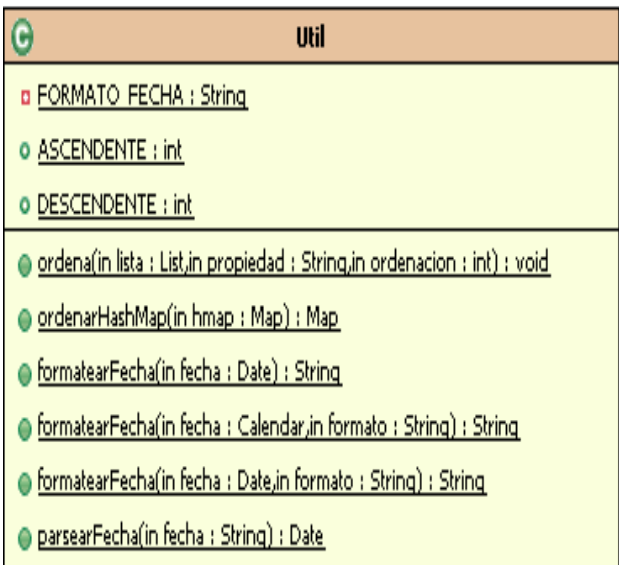

parsearFecha(in fecha : String,in formato : String) : Date

### **EnvioPdf**

● generarEnvioPdf(in envio : Envio) : ByteArrayOutputStream

- makeTableDatosGenerales(in envio : Envio,in infoParametroFont : Font,in infoGralSmallFont : Font,in infoGralBigFont : Font) : PdfPTable
- makeTablePedidoDatos(in pedido : Pedido,in infoParametroFont : Font,in infoGralSmallFont : Font,in infoGralBigFont : Font) : PdfPTable
- makeTableDetallePedido(in pedido : Pedido,in infoParametroFont : Font,in infoGralSmallFont : Font,in infoGralBigFont : Font) : PdfPTable

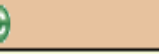

G

### PedidoPdf

● generarPedidoPdf(in pedido : Pedido) : ByteArrayOutputStream

- makeTableDatosGenerales(in pedido : Pedido,in infoParametroFont : Font,in infoGralSmallFont : Font,in infoGralBigFont : Font) : PdfPTable
- makeTableDetallePedido(in pedido : Pedido,in infoParametroFont : Font,in infoGralSmallFont : Font,in infoGralBigFont : Font) : PdfPTable

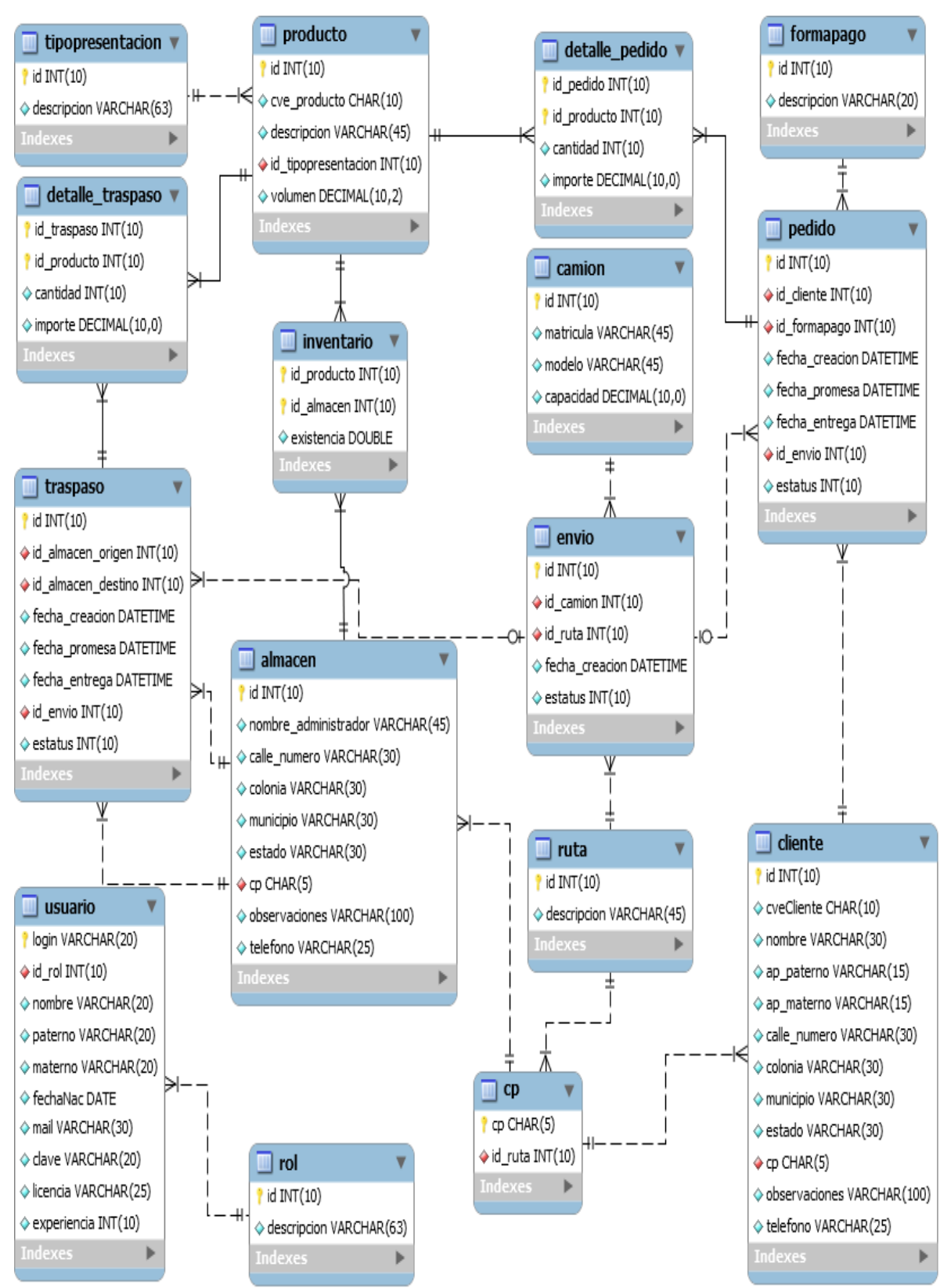

# **5.6. Diagrama entidad relación**

# **5.7. Módulos y pantallas del sistema de distribución de mercancías**

El sistema de distribución contará con los módulos y pantallas que satisfagan los requerimientos funcionales y no funcionales mencionados en el subcapítulo 5.2. Requerimientos.

## **5.7.1.Interfaz gráfica de usuario**

Como una característica del sistema propuesto en el capítulo 3 se menciona que el sistema debe presentar al usuario una interfaz amigable e intuitiva muy fácil de operar.

Para cumplir con este objetivo se utilizan botones etiquetados según la acción e iconos con imágenes alusivas a la acción (modificar, agregar, eliminar, cerrar, limpiar, ver detalle, etc.) o entidad (envío, pedido, unidad de transporte, ruta, calendario, etc.).

El sistema de distribución divide cada una de sus pantallas en secciones con el objetivo de facilitar el funcionamiento y acceso de cada módulo del sistema. A continuación se describe cada una de las secciones que incluye el sistema:

- Encabezado, muestra el logo de la empresa y el usuario autenticado.
- Menú principal, muestra accesos directos a cada uno de los módulos del sistema.
- Cuerpo, es el espacio asignado para realizar las actividades del sistema.
- Pie, muestra los derechos reservados, información del contacto y de la empresa.

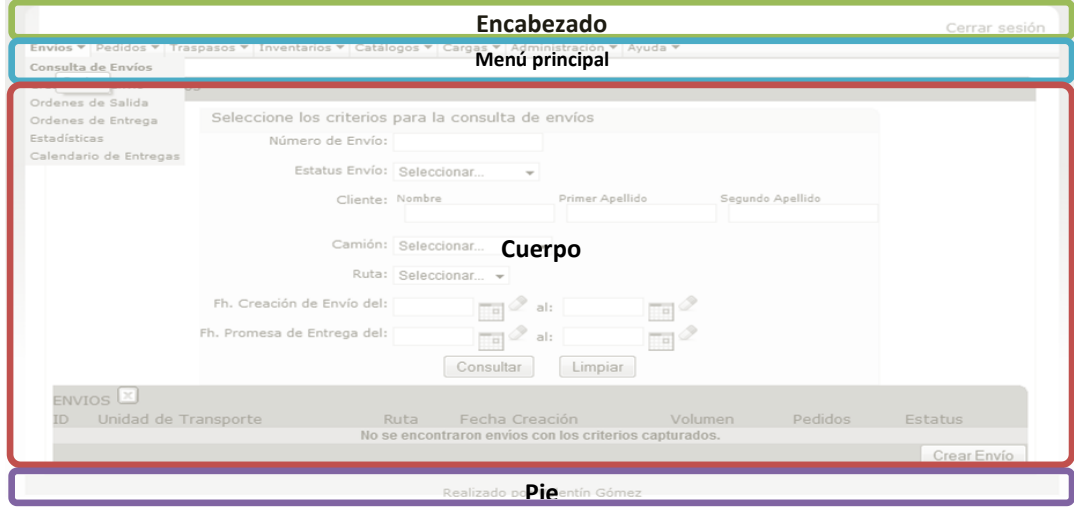

A continuación se muestra la plantilla utilizada para el diseño del sistema de distribución:

## **5.7.2.Mapa de navegación**

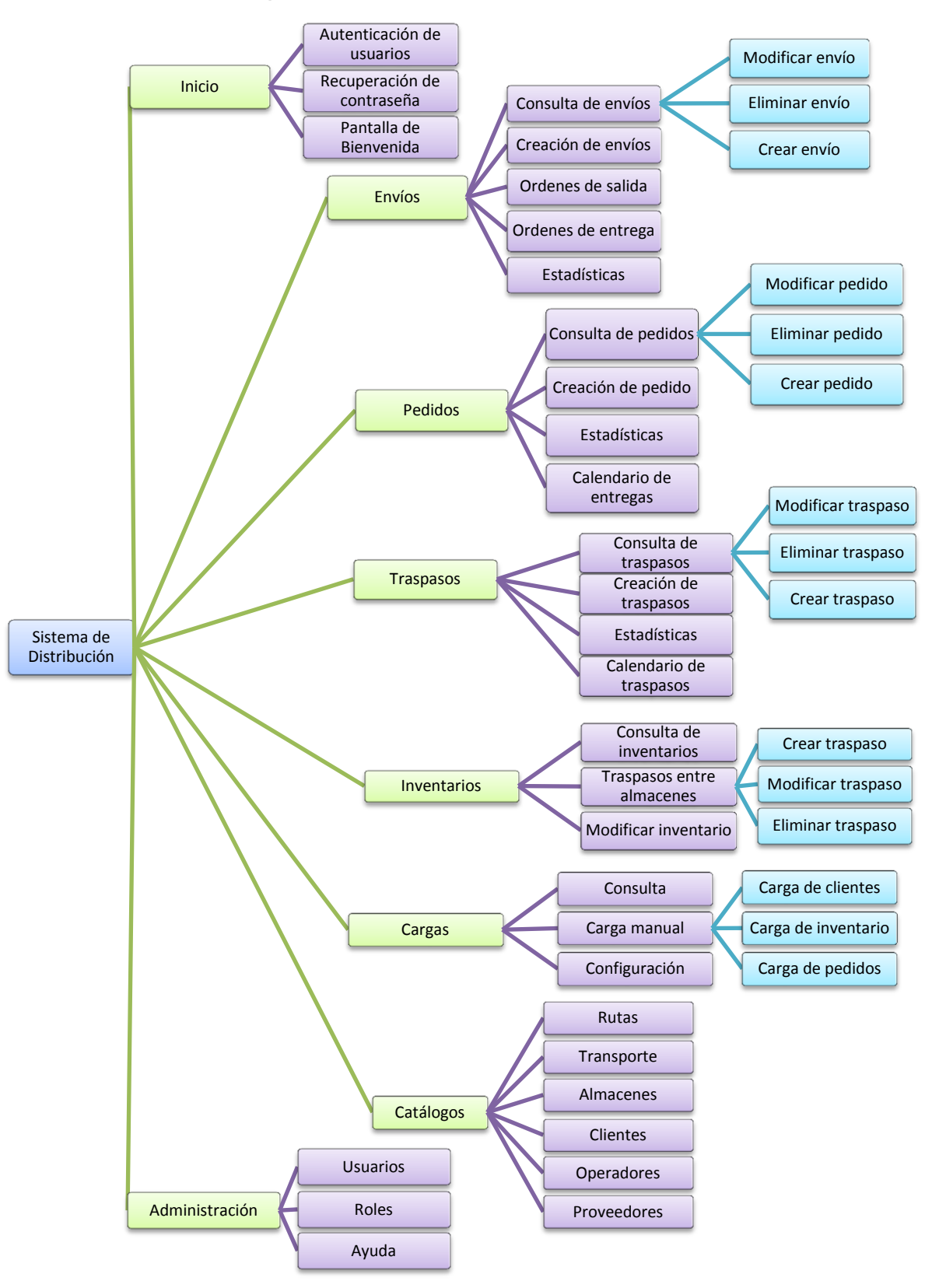

## **5.7.3.Módulos y pantallas**

### **Autentificación de Usuarios**

Verifica la identidad de los usuarios que ingresaran al sistema, por medio de una clave de y una contraseña de acceso. El sistema tiene la capacidad de identificar el rol del usuario autentificado y permitir el acceso solo a los módulos a los cuales tiene autorización.

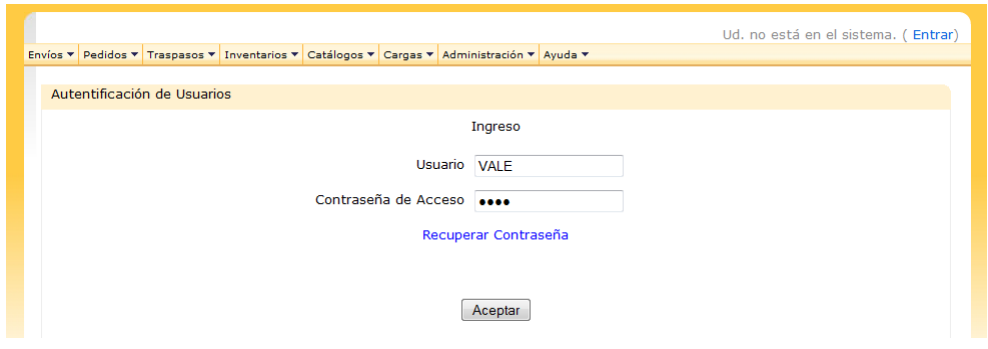

### **Envíos/ Consulta de envíos**

En este módulo se realizan consultas de los envíos creados por el jefe o personal del área de distribución. La consulta puede efectuarse utilizando diferentes criterios como: número de envío, estatus de envío, cliente (nombre, apellido paterno, apellido materno), unidad de transporte, ruta, fecha de creación de envío y fecha promesa de entrega.

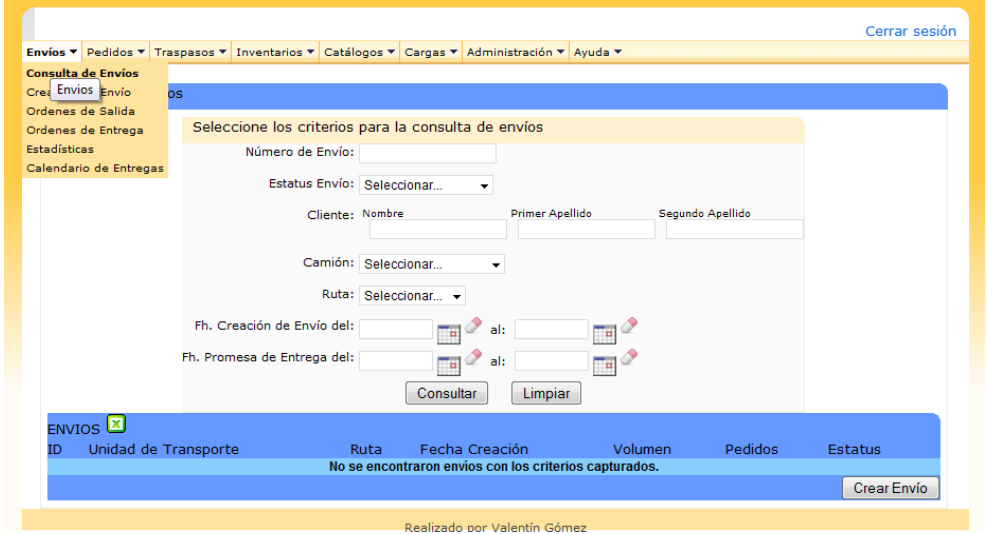

### **Pedidos/ Consulta de pedidos**

En este módulo se consultan los pedidos existentes en el sistema. La consulta puede realizarse utilizando diferentes criterios como: número de pedido, estatus del pedido, cliente, ruta, fecha de creación de pedido y fecha promesa de entrega.

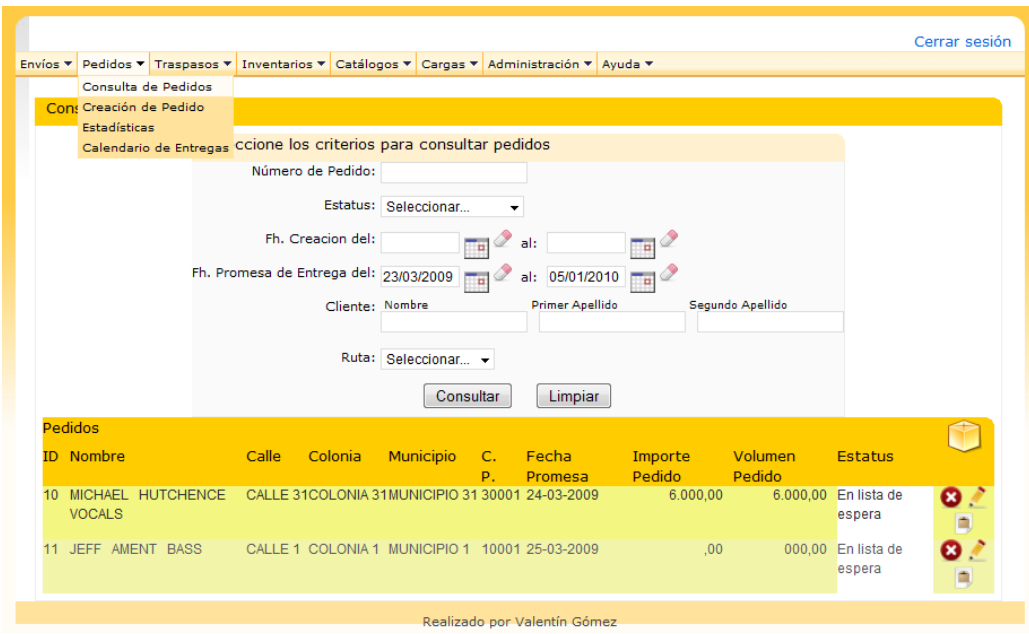

## **Catálogos**

En este módulo se administran los catálogos utilizados en el sistema, como son: rutas, unidades de transporte, almacenes, clientes, operadores y proveedores.

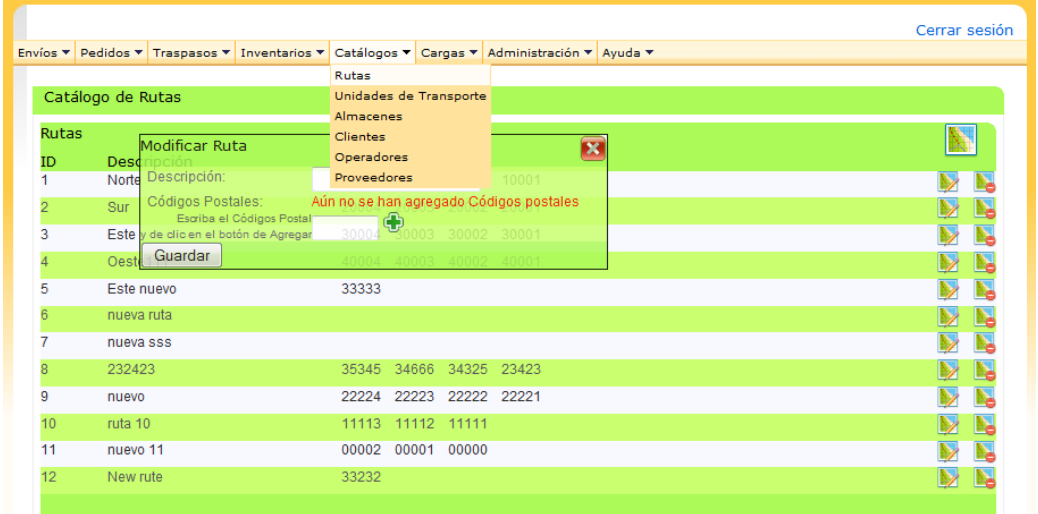

## **Cargas/ Consulta**

En este módulo se consultan las cargas de información al sistema. La consulta se puede realizar por los criterios: fechas de carga, tipo de carga y estatus de la carga.

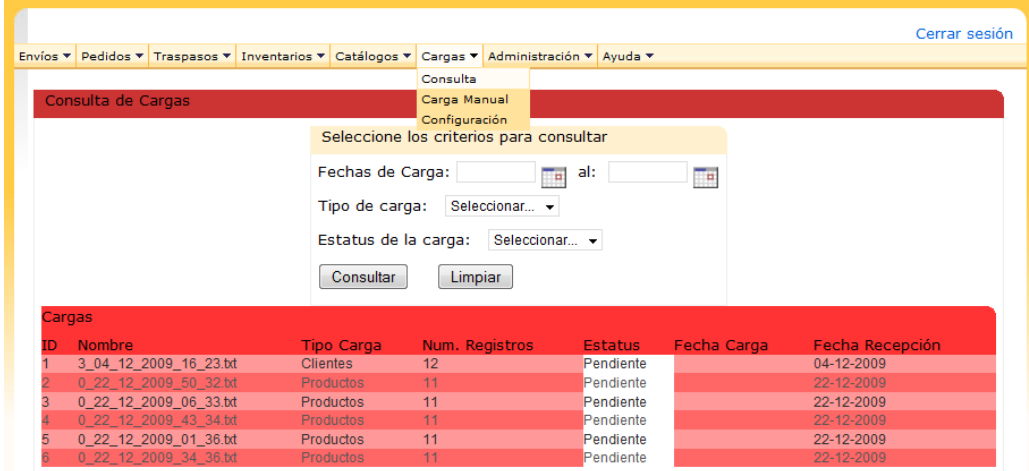

## **Cargas/ Carga Manual**

En caso de que no se haya realizado de forma exitosa la carga automática de la información, este módulo permite cargar de forma manual los archivos que contienen la información. Basta con indicar el tipo de carga y la ubicación del archivo.

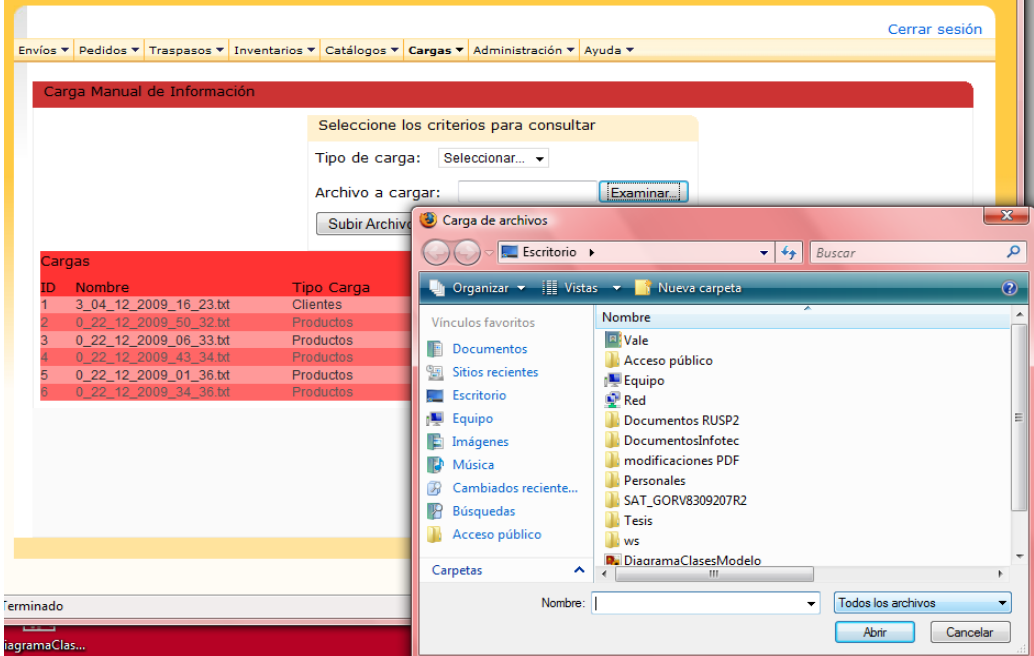

### **Administración/ Usuarios**

En este módulo se puede realizar la consulta, creación, modificación y eliminación de usuarios del sistema de distribución.

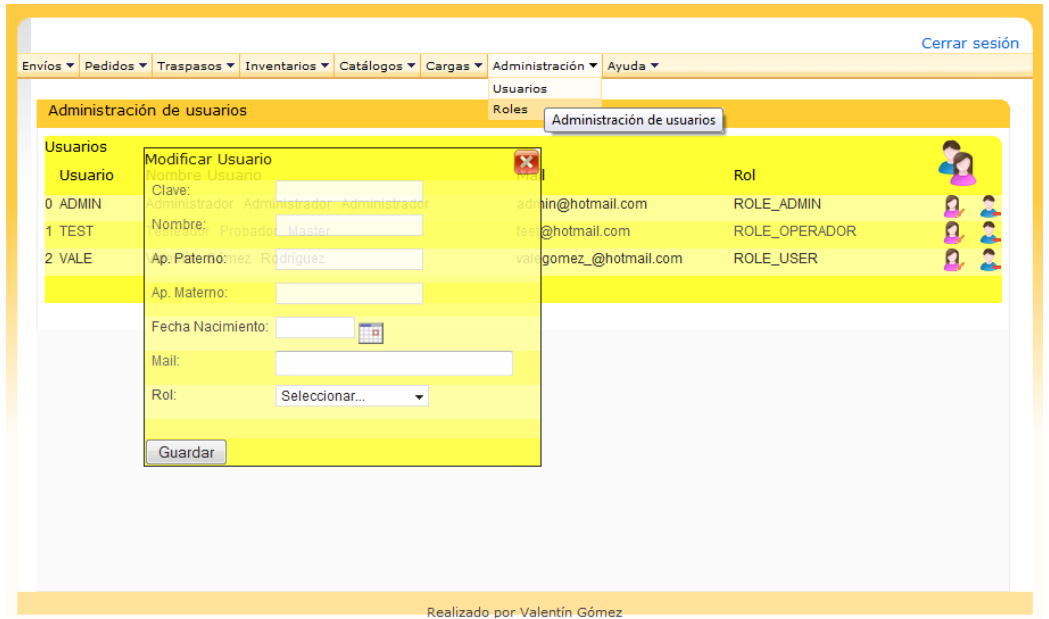

A través de este capítulo se demuestra que es factible tecnológicamente el desarrollo del sistema de distribución de mercancía propuesto. La arquitectura propuesta cumple con los requerimientos no funcionales, incluyendo la división en capas, tiempos de respuesta aceptables, compatibilidad con diferentes navegadores, portabilidad y escalabilidad. De igual forma facilita el desarrollo de las funcionalidades y módulos descritos en los requerimientos funcionales (ver página 92).

La documentación generada es la necesaria para apoyar al desarrollo del sistema propuesto, además de que sirve como referencia para el mantenimiento futuro del sistema.

## **Conclusiones**

Para enunciar las conclusiones del presente trabajo es necesario enunciar nuevamente el objetivo:

Realizar la propuesta de una solución informática dedicada a la distribución de mercancías, dirigida principalmente a la pequeña y mediana empresa, cuya actividad económica es la comercialización de productos. El sistema propuesto busca controlar y administrar los procesos de distribución para el transporte de mercancías, optimizando costos y mejorando el cumplimiento en los tiempos de entrega. La solución debe cumplir con las expectativas de funcionamiento y al mismo tiempo permitir a las empresas que lo adquieran recuperar en un corto plazo la inversión realizada.

Se puede concluir que, lo pretendido inicialmente, se ha logrado de una forma efectiva ya que se ha realizado la propuesta de un sistema de distribución de mercancías para las PYMEs, demostrando que dicha solución mejora el nivel de servicio en la entrega de los productos a sus clientes. A si mismo se puede demostrar que es posible desarrollar el sistema a un costo razonable, cumpliendo en todo momento con los estándares de calidad deseados.

A través del desarrollo del trabajo presente, se llegó a una serie de conclusiones que permiten garantizar la viabilidad de la creación del sistema, estas se describen a continuación:

Se realizó la diferenciación entre los conceptos de logística y de distribución física, concluyendo que el sistema sólo atenderá las tareas referentes a la distribución física de los productos.

Se comprobó que existe la necesidad de una solución informática que apoye a la función de distribución física de los productos dentro de las PYMEs.

Mediante la visita a una PYME de tipo comercial, se observó que existen deficiencias en la función de distribución como: retrasos en la entrega de productos a clientes, alto número de devoluciones, información no oportuna en repositorio, falta de asignación de responsabilidades, entre otras.

La implementación del sistema soluciona o en su caso disminuye los problemas descritos en el punto anterior.

Mediante un estudio de mercado, donde se identifican los principales sistemas de distribución existentes en el mercado, se determinó que es viable la creación y comercialización del sistema de distribución.

Se observó por medio de cuadros comparativos, que el sistema propuesto incluye ventajas competitivas como, la especialización en la función de distribución, la instalación e implementación es sencilla, acceso simple, seguridad de la información, soporte a red, precio económico, entre otras.

El costo total es de \$321,556.00 pesos más \$15,800.00 pesos por cada instalación, éste se obtuvo utilizando una metodología simple de determinación de costos.

El precio de venta del sistema es de \$70,000.00, el cual se determinó en base a la aproximación al costo total, el punto de equilibrio y los precios de productos similares existentes en el mercado. Para encontrar el punto de equilibrio es necesario vender por lo menos el sistema a 6 clientes.

La arquitectura del sistema muestra una visión global que permite entender el mismo, organizar su desarrollo, planear la reutilización de software, lograr un buen rendimiento de la aplicación, reducir costos, entre otros aspectos.

El proceso unificado como metodología de desarrollo, al utilizar modelos iterativos e incrementales, permitió la creación de una versión del sistema, la cual incluye solo los módulos principales, además de disminuir riesgos durante el desarrollo.

Para comprobar que es posible la creación de un sistema con las características descritas por la documentación y con la arquitectura definida, se desarrolló una versión inicial del sistema la cual incluye los módulos principales.

De esta forma se, puede concluir que es viable comercial y tecnológicamente la creación de un sistema de distribución de mercancías para la pequeña y mediana empresa en México.

## **Anexos**

## **Manual de instalación**

En el presente apartado se describen las tareas necesarias para instalar y probar el prototipo del Sistema de Distribución de Mercancías.

### **1. Definiciones, Acrónimos y Abreviaturas**

- PC. Computadora Personal
- JBoss. Servidor de aplicaciones
- MySQL. Manejador de dase de datos
- CD. Disco compacto
- Browser. Navegador el sistema que le permite ingresar a internet
- \$JBOSS\_HOME. Ruta donde se encuentra instalado el servidor de aplicaciones JBoss
- Script. Conjunto de instrucciones de base de datos.
- Data Source, Fuente de datos, lugar donde se obtiene la información requerida por el sistema.

### **2. Instalación de la aplicación**

### **2.1. Actividades previas**

- Previo a la instalación del sistema se debe contar con un equipo que cuente con los requerimientos de Hardware y Software mencionados previamente en el capítulo 4.
- El equipo deberá tener instalado, configurado y puesto a punto el manejador de base de datos (MySQL 5.1) con las herramientas de interfaz graficas (MySQL Workbench 5.0 OSS)
- Contar con un usuario con los privilegios suficientes para la creación de base de datos
- Tener usuario con privilegios necesarios para realizar consultas, inserciones y manipulaciones de datos
- Los usuarios de la aplicación deberán contar con el navegador de Internet Explorer de Microsoft versión 6.0 o superior y que tenga:
	- o Desactiva el bloqueo de ventanas emergentes.
	- o Que permita la ejecución de javascript

### **2.2. Actividades relativas a la base de datos:**

#### **Creación de tablas y elementos necesarios**

- Ejecutar *MySQL Query Browser*
- Autenticarme con el usuario con permisos de creación de base de datos
- Seleccionar del menú principal la opción *File* y dentro de esta la opción *Open Script*.
- Elegir el script DistWebScipt.sql que se localiza en el CD en la siguiente ruta: /script.
- Pulsar el botón abrir.
- Se mostrará en pantalla el script contenido en el archivo seleccionado.
- Deberá pulsar en la barra de iconos la opción de *Execute*.
- Verificar en el apartado inferior que el script se haya ejecutado de manera exitosa.

### **Eliminación de datos o registros**

- Estos pasos solo deben ser ejecutados en si usted desee eliminar los registros existentes en el esquema
- Seleccionar del menú principal la opción *File* y dentro de esta la opción *Open Script*.
- Elegir el script DistWeb-DeleteTablas.sql que se localiza en el CD en la siguiente ruta: /script.
- Pulsar el botón abrir.
- Se mostrará en pantalla el script contenido en el archivo seleccionado.
- Deberá pulsar en la barra de iconos la opción de *Execute*.
- Verificar en el apartado inferior que el script se haya ejecutado de manera exitosa.

### **Eliminación de tablas**

- Estos pasos solo deben ser ejecutados en si usted desee eliminar las tablas existentes en el esquema
- Seleccionar del menú principal la opción *File* y dentro de esta la opción *Open Script*.
- Elegir el script DistWeb-DropsTablas.sql que se localiza en el CD en la siguiente ruta: /script.
- Pulsar el botón abrir.
- Se mostrará en pantalla el script contenido en el archivo seleccionado.
- Deberá pulsar en la barra de iconos la opción de Execute.
- Verificar en el apartado inferior que el script se haya ejecutado de manera exitosa.

Tiempo estimado en estas actividades alrededor de 30 minutos.

### **2.3. Despliegue de la aplicación.**

- Encontrar el archivo distWeb.war ubicado en el CD en la carpeta /war.
- Deberá verificar que el servidor JBoss no se encuentre ejecutándose
- Copiar el archivo antes mencionado en el directorio \$JBOSS\_HOME\ server\default\deploy.
- Configurar cuidadosamente todos los archivos mencionados en la siguiente sección.

#### **2.4. Cambios en la configuración de la aplicación**

En esta sección se describen las actividades que deberá realizar para el buen funcionamiento de la aplicación.

#### **Configuración de Data Source**

- Copiar el archivo distWeb-ds.xml que se encuentra ubicado en el CD en el directorio /conf al directorio \$JBOSS\_HOME\ server\default\deploy del servidor aplicativo JBoss.
- El archivo antes mencionado contiene la información necesaria para la configuración de la conexión del servidor a la base de datos. Solo deberá modificar los parámetros resaltados con color azul especificando la dirección IP de su manejador de base de datos, el puerto que atiende, el usuario de consulta y actualización de datos y su contraseña correspondiente a dicho usuario.

*<?xml version="1.0" encoding="UTF-8"?>*

*<datasources>*

 *<local-tx-datasource>*

 *<jndi-name>jdbc/distWeb</jndi-name>*

 *<connection-url>jdbc:mysql://localhost:3306/distweb</connection-url>*

 *<driver-class>com.mysql.jdbc.Driver</driver-class>*

 *<user-name>usuario</user-name>*

 *<password>contraseña</password>*

 *<exception-sorter-class-*

*name>org.jboss.resource.adapter.jdbc.vendor.MySQLExceptionSorter</exception-sorter-classname>*

 *<metadata>*

 *<type-mapping>mySQL</type-mapping>*

 *</metadata>*

 *</local-tx-datasource>*

*</datasources>*

 Se debe copiar el archivo mysql-connector-java-3.1.13-bin.jar que se encuentra ubicado en la carpeta /drivers del CD a el directorio \$JBOSS\_HOME\server\default\lib. Con la finalidad de tener la comunicación entre la aplicación y la base de datos.

### **2.5. Proceso para inicializar la aplicación.**

Una vez configurada la aplicación debe iniciarse el servidor y el despliegue de la aplicación se realizara de forma automática.

- Ponga la siguiente dirección dentro del navegador: http//ipServidor:puerto/distWeb/
- Donde ipServidor es la IP donde se encuentra el servidor aplicativo y puerto es el valor del puerto donde está atendiendo el servidor.
- De un Enter e ingresara en el Sistema de Distribución de Mercancías
- Aparecerá una pantalla donde le pide su usuario y password.
- Deberá ingresar el usuario que carga el sistema por default.

### **2.6. Responsabilidades**

- El administrador de base de datos es el encargado de instalar, configurar y tener listo el manejador de base de datos.
- El responsable del servidor aplicativo es el encargado de instalar, configurar y mantener el servidor.
- El usuario es el responsable de instalar y configurar la aplicación.
- El usuario se encargará de la creación de tablas y carga de catálogos

### **2.7. Calendario**

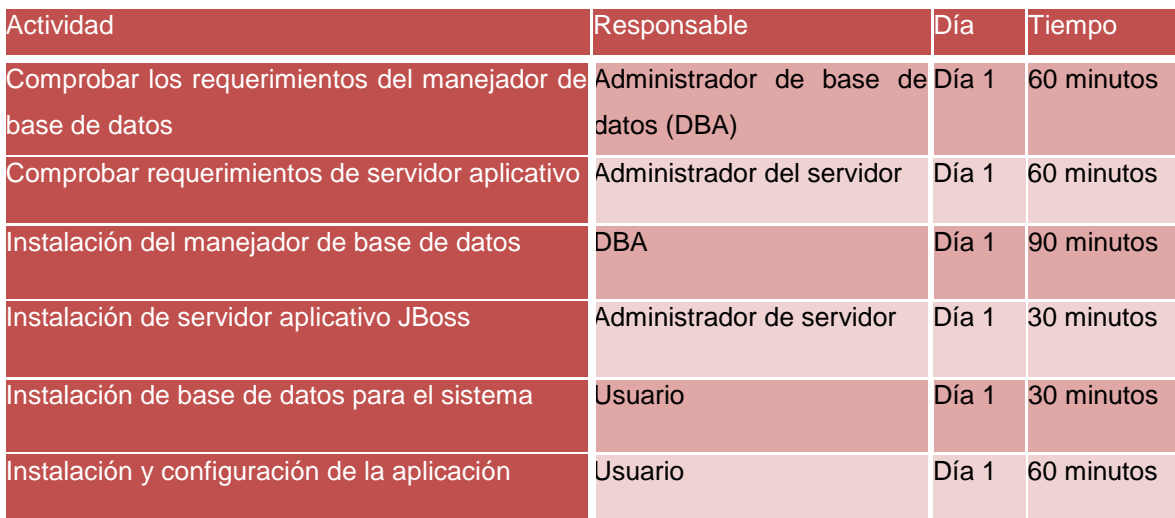

Día 1 = Fecha de inicio de instalación

Usuario = Encargado de la instalación de la aplicación.

### **3. Pruebas**

Una vez que se haya desplegado el Sistema de Distribución de Mercancías se probarán las funcionalidades que se mencionan a continuación:

- Generar, modificar y eliminar un envío
- Consultar el detalle de un envío
- Consultar envíos por medio de criterios.
- Consultar pedidos por medio de criterios.
- Consultar el catálogo de rutas, así como agregar, modificar y eliminar una ruta
- Consultar los usuarios en el módulo de administración.
- Agregar, modificar y eliminar un usuario

Cabe mencionar que las pruebas de estrés, de carga, etc. quedan fuera del alcance de este documento y se detallaran si se requiriera en otro documento.

### **4. Desinstalación del sistema**

- Detener el servidor aplicativo JBoss
- Eliminar el archivo distWeb.war que se localiza en la ruta:
	- o \$JBOSS\_HOME\server\default\deploy
- En caso de ser la primera vez de instalación de la aplicación, no es necesario realizar el paso anterior.
- Eliminar las tablas ejecutando el script DistWeb-DropsTablas.sql que se localiza en el CD en la siguiente ruta: /script.

# **Diagrama de flujo de la función de distribución en una Pyme**

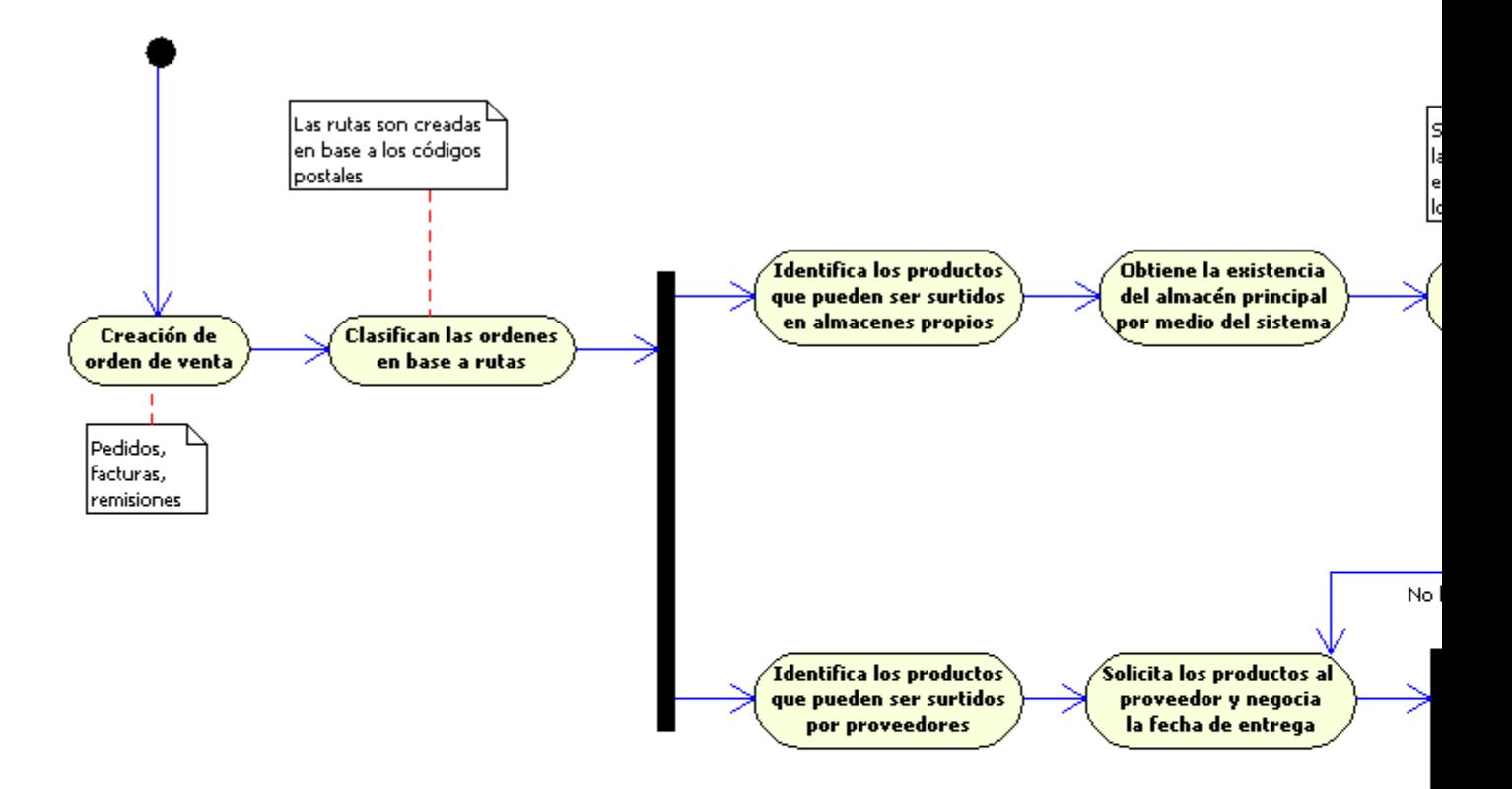

# **Bibliografía**

### **Libros**

- CHRISTOPHER, MARTIN, Logística. Aspectos estratégicos, 3ª edición, Editorial Limusa, México, 2008.
- BALLOU, RONALD H., Logística: administración de la cadena de suministros, 5ª edición, Pearson Educación, México, 2004.
- STATON, WILLIAM J.; ETZEL, MICHAEL J. y WALKER, BRUCE J., Fundamentos de Marketing, 24ª edición, McGraw Hill, México, 2007.
- FRYE, ROBERT W. Estrategias básicas de mercadotecnia, 1ª edición, Trillas, México, 2004.
- COLIN GARCIA JUAN, Contabilidad de costos, 3ª edición. Editorial McGraw Hill Interamericana, MEXICO, 2008.
- JACOBSON IVAR, BOOCH GRADY, RUMBAUGH JAMES, El proceso unificado de desarrollo de software, Editorial Addison Wesley, México, 2004.
- BAUER CHRISTIAN, KING GAVIN, Hibernate in action, Manning Publications Co, EUA, 2005.
- CEBALLOS FRANCISCO JAVIER, JAVA 2. Interfaces Gráficas y Aplicaciones para Internet, 2<sup>a</sup> edición. Editorial Alfaomega Grupo Editor, México, 2005.
- JAMES HOLMES, Struts: The Complete Reference, , 1ª edición, McGraw-Hill/Osborne © 2004.

### **Referencias personales**

- ORGANIZACION AURORA, Manual de Gestión de la Calidad, México, 2005.
- LOPEZ GOYTIA JOSE LUIS, Administración de Proyectos Informáticos, México, 2008
- RAMIREZ FLORE JORGE. Apuntes curso J2EE, Emerk2 Desarrollos, México, 2005

### **Internet**

 MONTERROSO, ELDA, El proceso logístico y la gestión de la cadena de abastecimiento, México, 2008.

http://www.azc.uam.mx/alumnos/tradeoff/docu/plgca.pdf, consultado 29 de Mayo de 2009.

• RICO GALEANA ÓSCAR ARMANDO, Síntesis del documento: Antún Callada, Juan Pablo. Logística: Una visión sistémica.

 MENDOZA MORENO LAURA, RICO GALEANA ÓSCAR ARMANDO, Problemas en la integración del autotransporte de carga entre México y Estados Unidos, Instituto Mexicano del Transporte, Publicación Técnica No. 278, Sanfandila, Qro, 2005.

http://imt.mx/Español/Notas/index.html#36, consultado el 3 de Julio de 2009.

 VEGA ARMENTA GUILLERMO, El valor del outsourcing: Cómo Contratar El Operador Ideal. Revista Transporte Siglo XXI.,

http://www.t21.com.mx/revista/58/5834.shtml, consultado el 5 de Agosto de 2009.

 CATEDRA UCM, FACULTAD DE DIRECCIÓN Y ADMINISTRACIÓN DE EMPRESAS. Logística y Comercio Electrónico, España 2009.

[http://www.tecnomarkets.com/servicios/tecnonews/research6b.htm,](http://www.tecnomarkets.com/servicios/tecnonews/research6b.htm) consultado 6 de Agosto de 2009.

 TELEFONICA, eBA e-Soluciones de Banda Ancha, El sector de la Distribución en España: la tecnología como palanca para la innovación, España, 2005.

[http://www.empresas.telefonica.es/documentacion/WP\\_Distribucion.pdf,](http://www.empresas.telefonica.es/documentacion/WP_Distribucion.pdf) consultado el 27 de Febrero de 2009.

• ARMSTRONG ERIC, BALL JENNIFER, BODOFF STEPHANIE, CARSON DEBBIE BODE, EVANS IAN, GREEN DALE, HAASE KIM, JENDROCK ERIC, The J2EE 1.4 Tutorial, For Sun Java System Application Server Platform. Edición 8.2. Diciembre 5, 2005.

http://java.sun.com/j2ee/1.4/docs/tutorial/doc/index.html, consultado el 22 de Julio de 2009.

- MARKIEWICZ MARCUS EDUARDO, El Desarrollo del Framework Orientado al Objeto.
- [http://www.acm.org/crossroads/espanol/xrds7-4/frameworks.html,](http://www.acm.org/crossroads/espanol/xrds7-4/frameworks.html) 28 de Julio de 2009.
- Hibernate Reference Documentation, Version: 2.1.7.

[https://www.hibernate.org/,](https://www.hibernate.org/) Red Hat Middleware, LLC, consultado el 30 de Julio de 2009.

- [http://www.imt.mx/Espanol/Publicaciones/pubtec/pt278.pdf,](http://www.imt.mx/Espanol/Publicaciones/pubtec/pt278.pdf) consultado el 3 de Julio de 2009.
- http://www.logista.es. Grupo Logísta, consultado el 2 de Enero de 2009.
- [http://www.mktglobal.iteso.mx/numanteriores/2001/mayo01/mayo4.htm,](http://www.mktglobal.iteso.mx/numanteriores/2001/mayo01/mayo4.htm) Instituto Tecnológico y de Estudios Superiores de Occidente, Mercadotecnia Global, consultado el 13 de Enero de 2009.
- [http://www.todomba.com/noticias/comercio-internacional/las-ventajas-del-transporte](http://www.todomba.com/noticias/comercio-internacional/las-ventajas-del-transporte-intermodal.html)[intermodal.html,](http://www.todomba.com/noticias/comercio-internacional/las-ventajas-del-transporte-intermodal.html) Alberto Rino, [arino@reexporta.com,](mailto:arino@reexporta.com) consultado el 6 de Febrero de 2009.
- [http://www.coolbleiben.net/2002/home/index\\_right.cfm?Seccion=FAQ,](http://www.coolbleiben.net/2002/home/index_right.cfm?Seccion=FAQ) CoolBleiben S. Coop., consultado el 10 de Marzo de 2009.
- http://campusvirtualfii.unmsm.edu.pe/weblogfii/cidesoft.php?itemid=48, Claudio Juan Curcio., consultado el 12 de Marzo de 2009.
- [http://www.tcasoftwaresolutions.com/merksyst/es,](http://www.tcasoftwaresolutions.com/merksyst/es) TCA Software Solutions, consultado el 25 de Marzo de 2009.
- [http://www.sap.com/mexico/solutions/sme/businessone/index.epx,](http://www.sap.com/mexico/solutions/sme/businessone/index.epx) SAP Sistemas, Aplicaciones y Productos, consultado el 25 de Marzo de 2009.
- [http://www.openxpertya.org/,](http://www.openxpertya.org/) Proyecto openXpertya, consultado el 26 de Marzo de 2009.
- [http://www.compiere.com/,](http://www.compiere.com/) Compiere, Inc, consultado el 30 de Marzo de 2009.
- [http://www.openbravo.com/es/,](http://www.openbravo.com/es/) Openbravo, S.L, consultado el 31 de Marzo de 2009.
- [http://www.desarrollosti.com.mx/,](http://www.desarrollosti.com.mx/) Desarrollos de TI, S.A de C.V, consultado el 10 de Abril de 2009.
- [http://www.spdsoftware.com/htmlspd/prodtylmexico.html,](http://www.spdsoftware.com/htmlspd/prodtylmexico.html) Sistemas de Procesamiento Digital, S.A. de C.V., consultado el 10 de Abril de 2009.
- [http://www.tractosoft.com/,](http://www.tractosoft.com/) Tractosoft, Grupo Casvar, consultado el 16 de Abril de 2009.
- [http://ibatis.apache.org/,](http://ibatis.apache.org/) Apache Software Foundation, consultado el 7 de Agosto de 2009.
- [https://www.springhispano.org,](https://www.springhispano.org/) SpringHispano,org, consultado el 17 de Agosto 2009.
- [http://martinfowler.com/bliki/InversionOfControl.html,](http://martinfowler.com/bliki/InversionOfControl.html) [Martin Fowler,](http://www.martinfowler.com/) consultado el 25 de Agosto de 2009.
- [http://acegisecurity.sourceforge.net.](http://acegisecurity.sourceforge.net/), Acegi Security, consultado el 8 de Septiembre de 2009.
- <http://www.ingenieria.unam.mx/~materiacfc/CCostos.html>
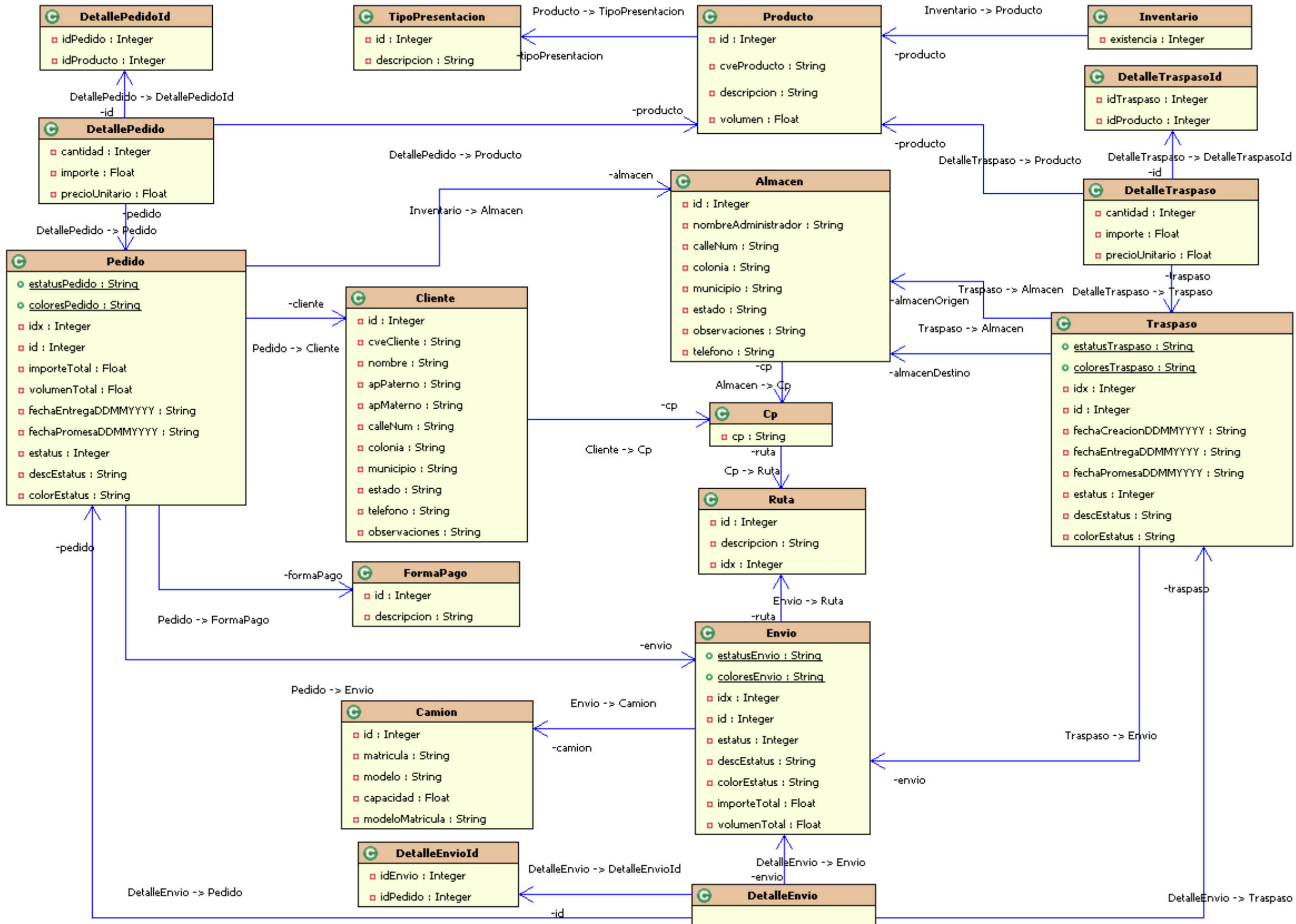

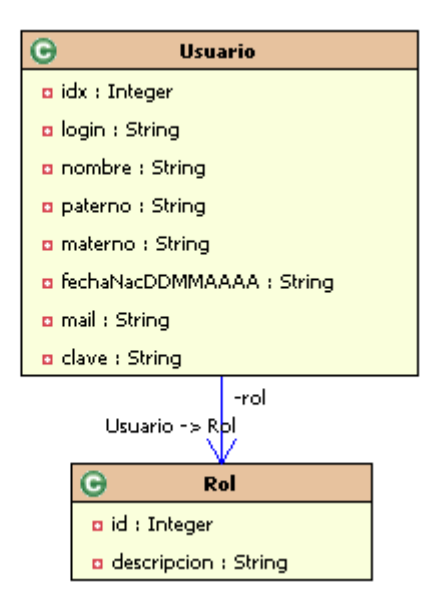

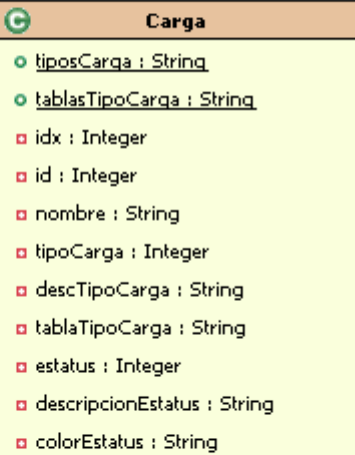

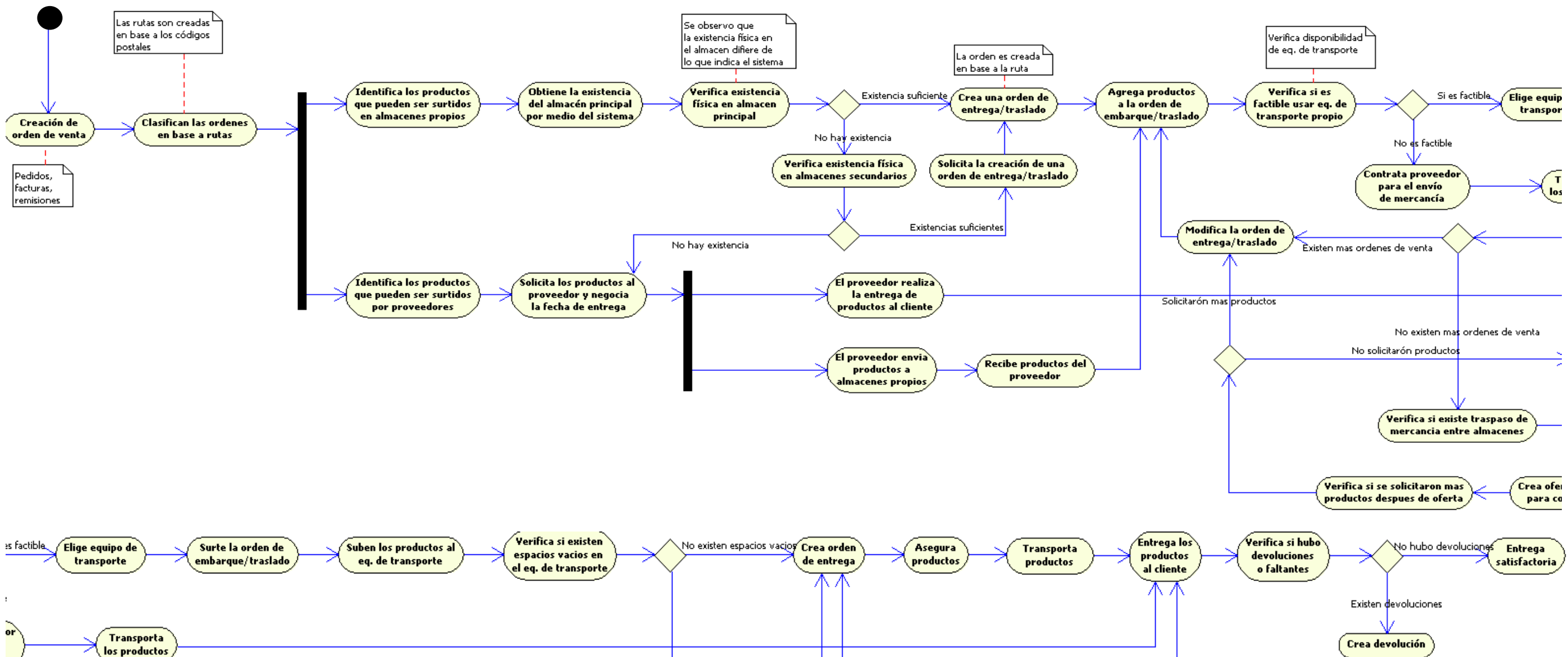

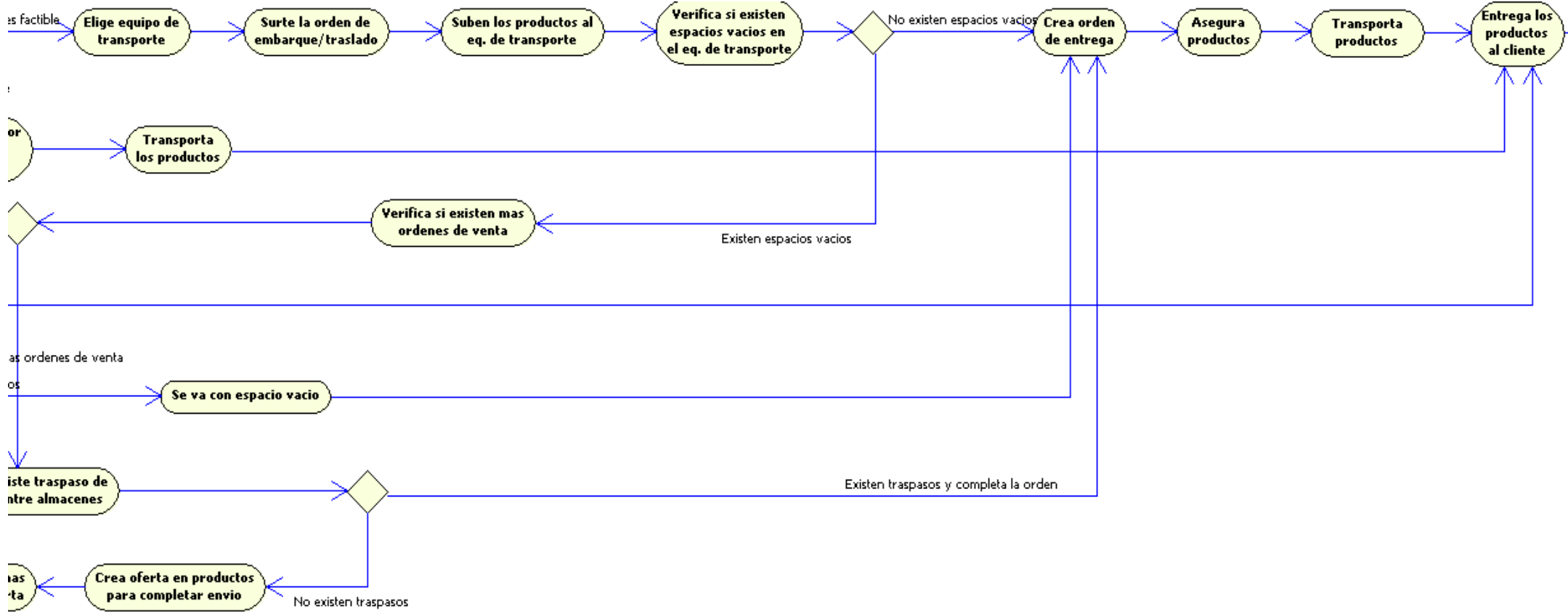